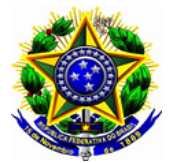

**PODER JUDICIÁRIO FEDERAL TRIBUNAL REGIONAL DO TRABALHO DA 4ª REGIÃO**

## **ACÓRDÃO 0006165-37.2017.5.04.0000 PA Fl. 1**

## **Acompanhamento Plano de Contratações**

Consta do Plano de Contratações elaborado em 2017, para o exercício de 2018, a renovação de parte do parque de equipamentos de microinformática, entre eles scanners e impressoras diversas. Detalhes sobre o parque desses equipamentos, fotos e informações adicionais encontram-se no documento anexo.

As propostas da SETIC para esse item estão resumidas abaixo: (o número do item refere seu indicador na Plano de Contratações)

## **67 - Scanners**

Proposta de compra:

- 01 scanner de produção , para substituir o equipamento utilizado na Seção de Digitalização do TRT, cuja garantia encerrou em 2014. A área manifesta interesse na renovação, pois o equipamento é bastante utilizado e não está coberto pelo contrato de manutenção vigente. Indicam a necessidade de apenas uma unidade.

## **Valor unitário (aproximado): R\$ 28.176,76**

- 01 scanner de microfilme , para substituir um dos equipamentos utilizados pelo Memorial, cuja garantia está encerrada. Havia dois, no entanto um já está fora de operação. O que ainda está em uso, já está apresentando defeitos em seu funcionamento. A área deseja manter apenas um scanner de microfilme, novo.

## **Valor unitário (aproximado): R\$ 79.204,30**

- 20 scanners de mesa, para substituir em parte das Varas do Trabalho, gerando um pequeno estoque de equipamentos usados, mas em condições de uso, para fazer frente aos chamados de acréscimos ou de defeitos. A manutenção através do contrato com a empresa CDS tem custo elevado, sendo mais vantajosa a substituição. A SETIC mantém a posição de que não há necessidade de manter scanners cobertos por contratos de garantia, pois salvo nas Seções que tem como principal atividade a digitalização, não se trata de equipamento essencial.

## **Valor unitário (aproximado): R\$ 4.162,47 - Valor Total R\$ 83.249,48**

**----------**

## **68 - Impressoras coloridas**

Proposta de compra:

-03 Impressoras coloridas A3, para substituir as duas impressoras coloridas, já sem garantia, utilizadas pela

Seção da Gráfica e SEMPRO, uma para substituir impressora colorida A4

**PODER JUDICIÁRIO FEDERAL**

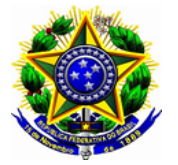

**TRIBUNAL REGIONAL DO TRABALHO DA 4ª REGIÃO**

## **ACÓRDÃO 0006165-37.2017.5.04.0000 PA Fl. 2**

usada pela SECOM (a pedido da unidade).

**Valor unitário (aproximado): R\$ 10.500,00 + 30% do valor do equipamento para extensão da garantia de 1 para 4 anos: R\$ 3.150,00 + 50% do valor do equipamento em suprimentos: R\$ 5.250,00 Valor Total Estimado para 3 unidades: R\$ 56.700,00**

- 12 Impressoras coloridas A4, para substituir 12 impressoras já sem garantia, utilizadas em diversos setores do Tribunal, conforme quadro explicativo. (SECOM solicitou a troca de uma impressora A4, por uma A3, conforme item acima) e um acréscimo, solicitado pela Vice-Presidência para seu próprio uso. Considerando o baixo índice de falha do equipamento, alternativamente poderia se renovar apenas parte do parque, por exemplo, adquirindo 4 impressoras coloridas A4.

**Valor unitário (aproximado): R\$ 2.500,00 + 30% do valor do equipamento para extensão da garantia de 1 para 4 anos: R\$ 750,00 + 50% do valor do equipamento em suprimentos: R\$ 1.250,00 Valor Total Estimado para 12 unidades: R\$ 54.000,00**

**---------**

## **69 - Impressora de crachás funcionais**

Proposta de compra: 01 impressora de crachá, para substituir a única que o TRT possui, cuja garantia encerra em 2018. O contrato de manutenção com a empresa CDS não prevê atendimento a este equipamento. A aquisição permitirá ter um equipamento usado para reposição, caso necessário. **Valor unitário (aproximado): R\$ 8.000,00**

**---------**

## **71- Impressora Plotter**

Proposta de compra: 02 impressoras plotter, para substituir os equipamentos usados pela SEMPRO, já sem garantia. Contrato de manutenção com a empresa CDS não contempla esse tipo de equipamento.

**Valor unitário (aproximado): R\$ 25.500,00, total R\$ 51.000,00**

#### **Acompanhamento Plano de Contratações**

Consta do Plano de Contratações elaborado em 2017, para o exercício de 2018, a renovação de parte do parque de equipamentos de microinformática, tais como scanners e impressoras diversas, de acordo com o quadro abaixo:

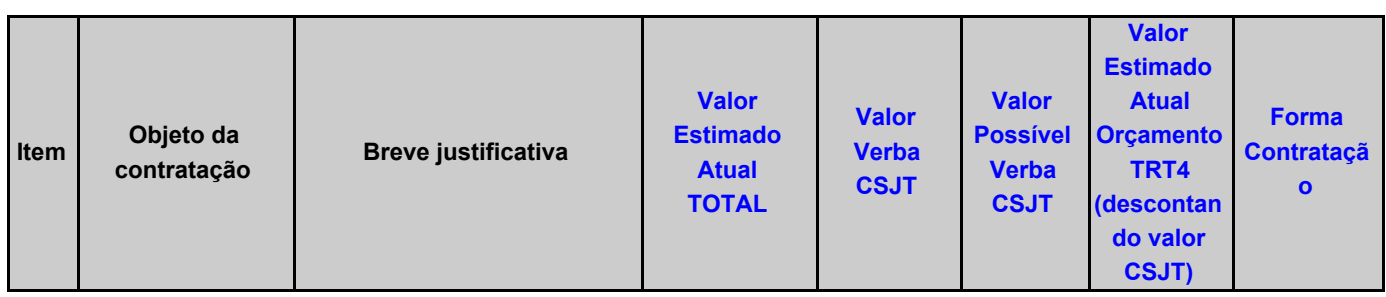

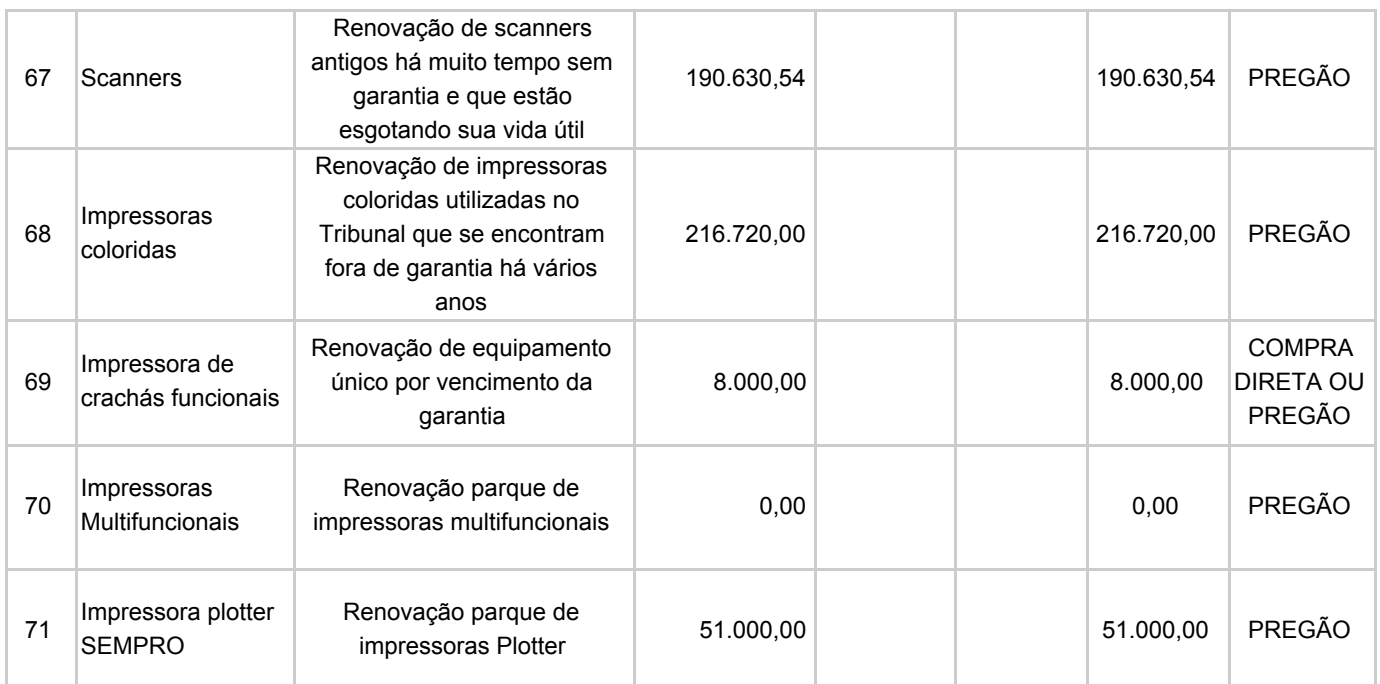

## **Descrição dos itens:**

#### **67 - Scanners**

#### Proposta de compra:

- 01 scanner de produção, para substituir o equipamento utilizado na Seção de Digitalização do TRT, cuja garantia encerrou em 2014. A área manifesta interesse na renovação, pois o equipamento é bastante utilizado e não está coberto pelo contrato de manutenção vigente. Indicam a necessidade de apenas uma unidade.

## **Valor unitário (aproximado): R\$ 28.176,76**

01 scanner de microfilme, para substituir um dos equipamentos utilizados pelo Memorial, cuja garantia está encerrada. Havia dois, no entanto um já está fora de operação. O que ainda está em uso, já está apresentando defeitos em seu funcionamento. A área deseja manter apenas um scanner de microfilme, novo.

## **Valor unitário (aproximado): R\$ 79.204,30**

- 20 scanners de mesa, para substituir em parte das Varas do Trabalho, gerando um pequeno estoque de equipamentos usados, mas em condições de uso, para fazer frente aos chamados de acréscimos ou de defeitos. A manutenção através do contrato com a empresa CDS tem custo elevado, sendo mais vantajosa a substituição. A SETIC mantém a posição de que não há necessidade de manter scanners cobertos por contratos de garantia, pois salvo nas Seções que tem como principal atividade a digitalização, não se trata de equipamento essencial.

#### **Valor unitário (aproximado): R\$ 4.162,47 - Valor Total R\$ 83.249,48**

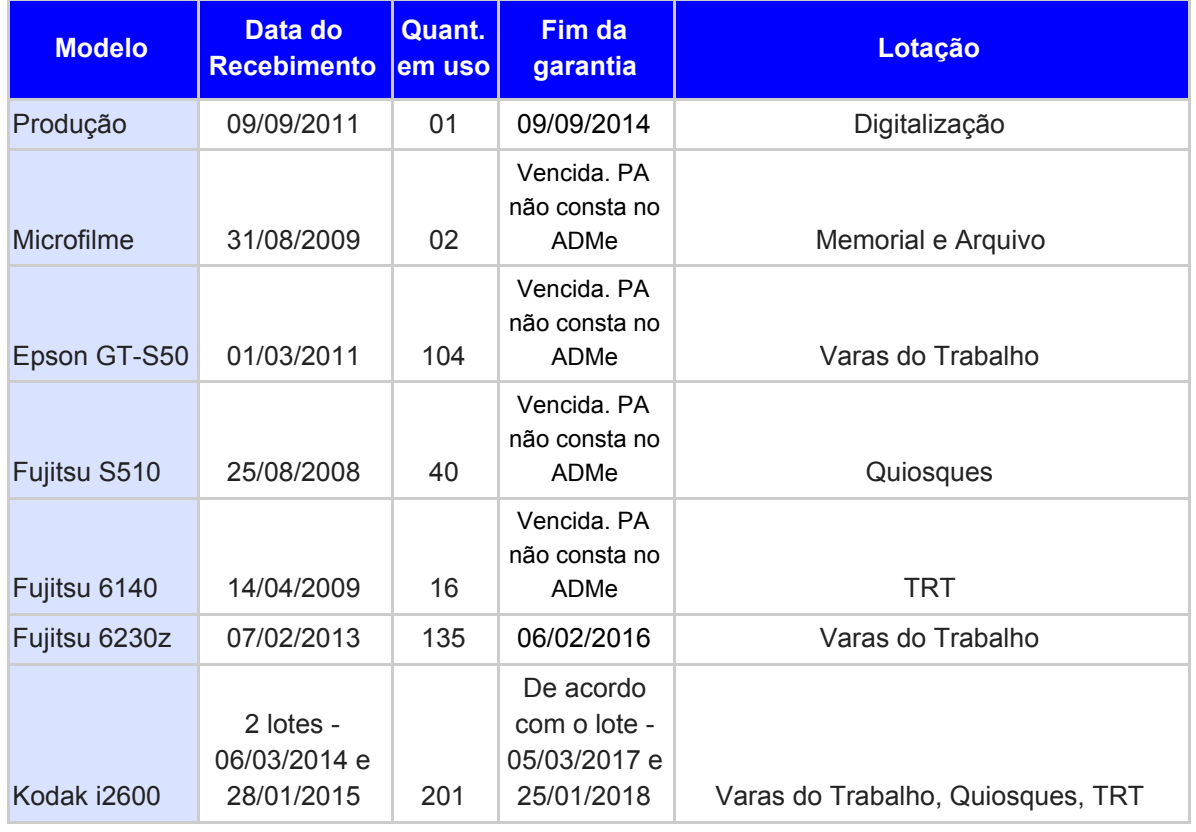

#### Scanners em uso no TRT:

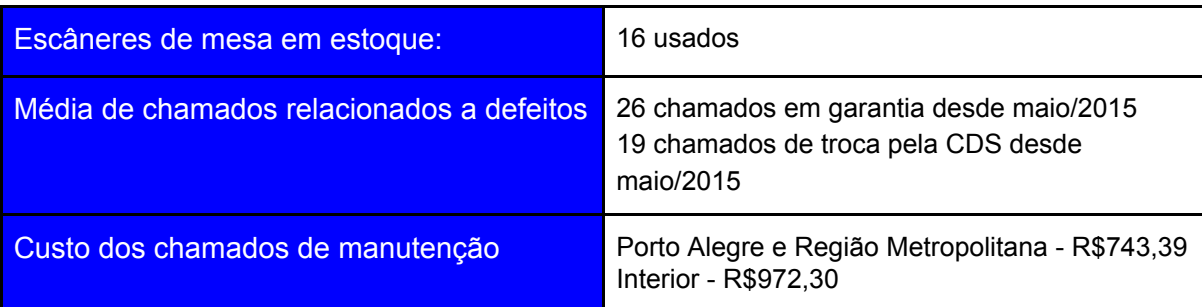

O contrato de manutenção com a empresa CDS não prevê atendimento a scanners de produção e microfilme. **68 - Impressoras coloridas**

#### Proposta de compra:

-03 Impressoras coloridas A3, para substituir as duas impressoras coloridas, já sem garantia, utilizadas pela Seção da Gráfica e SEMPRO, uma para substituir impressora colorida A4 usada pela SECOM (a pedido da unidade).

## **Valor unitário (aproximado): R\$ 10.500,00**

- **+ 30% do valor do equipamento para extensão da garantia de 1 para 4 anos: R\$ 3.150,00**
- **+ 50% do valor do equipamento em suprimentos: R\$ 5.250,00**

## **Valor Total Estimado para 3 unidades: R\$ 56.700,00**

- 12 Impressoras coloridas A4, para substituir 12 impressoras já sem garantia, utilizadas em diversos setores do Tribunal, conforme quadro explicativo. (SECOM solicitou a troca de uma impressora A4, por uma A3, conforme item acima) e um acréscimo, solicitado pela Vice-Presidência para seu próprio uso. Considerando o baixo índice de falha do equipamento, alternativamente poderia se renovar apenas parte do parque, por exemplo, adquirindo 4 impressoras coloridas A4.

## **Valor unitário (aproximado): R\$ 2.500,00**

- **+ 30% do valor do equipamento para extensão da garantia de 1 para 4 anos: R\$ 750,00**
- **+ 50% do valor do equipamento em suprimentos: R\$ 1.250,00**

## **Valor Total Estimado para 12 unidades: R\$ 54.000,00**

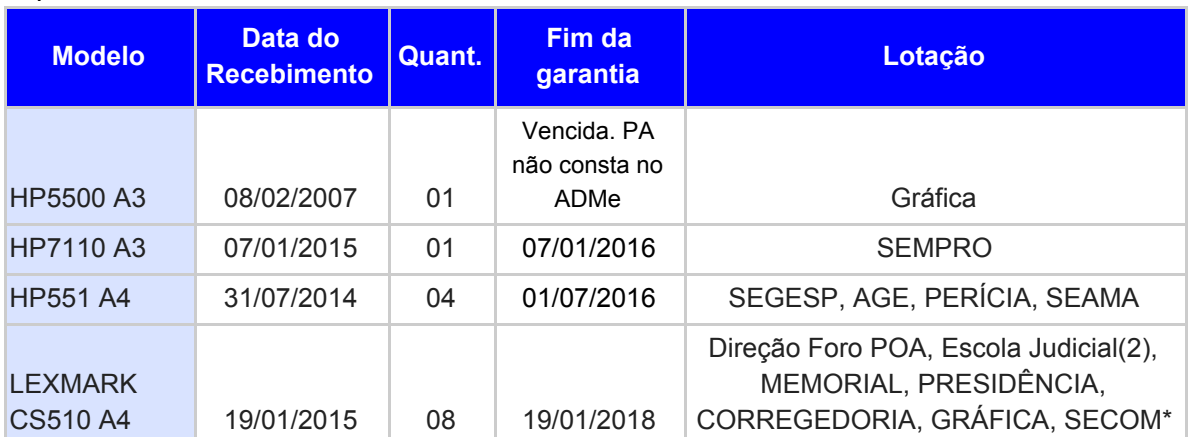

Impressoras coloridas em uso no TRT:

A impressora HP7110 A3 é uma jato de tinta, adquirida em 2014 diretamente pela SEMPRO, sem passar pelo processo de aquisição de bens e serviços de TIC. Assim, não seguiu a regra de contratação de pelo menos três anos de garantia, vigente em 2014.

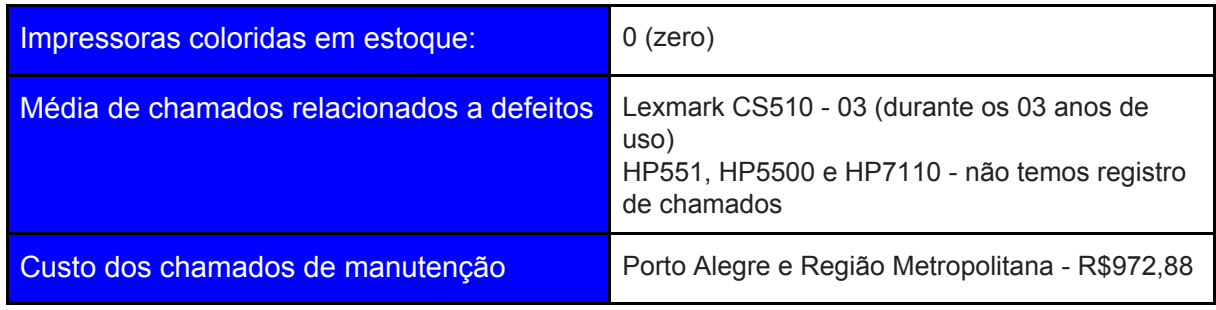

#### **69 - Impressora de crachás funcionais**

Proposta de compra: 01 impressora de crachá, para substituir a única que o TRT possui, cuja garantia encerra em 2018. O contrato de manutenção com a empresa CDS não prevê atendimento a este equipamento. A aquisição permitirá ter um equipamento usado para reposição, caso necessário. **Valor unitário (aproximado): R\$ 8.000,00**

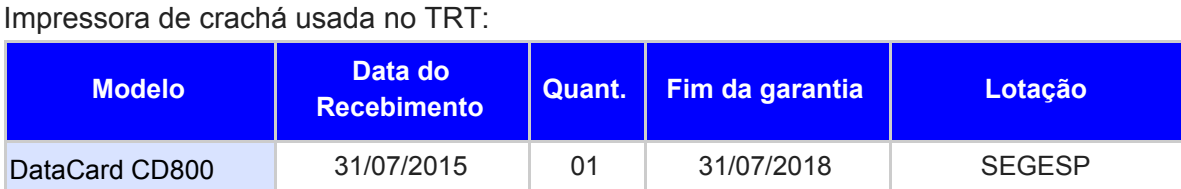

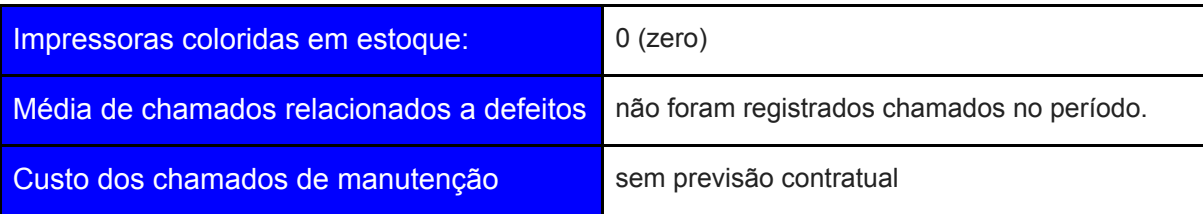

#### **70 - Impressoras multifuncionais**

**Não há compra prevista para 2018, razão pela qual o valor indicado é zero.**

#### **71- Impressora Plotter**

#### **Plotter**

.

Proposta de compra: 02 impressoras plotter, para substituir os equipamentos usados pela SEMPRO, já sem garantia. Contrato de manutenção com a empresa CDS não contempla esse tipo de equipamento. **Valor unitário (aproximado): R\$ 25.500,00, total R\$ 51.000,00**

Plotters usados no TRT:

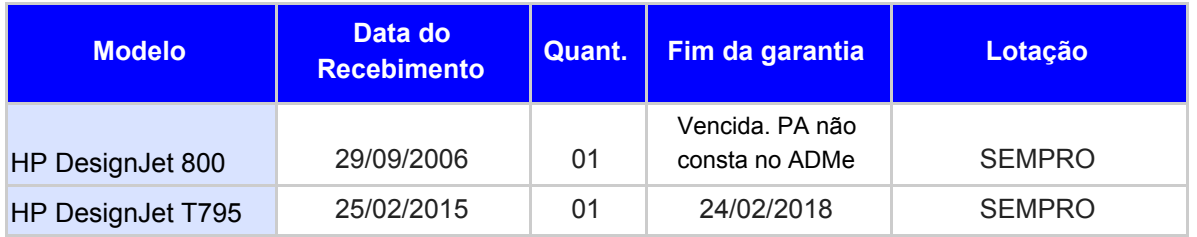

#### **Equipamentos citados nesse documento:**

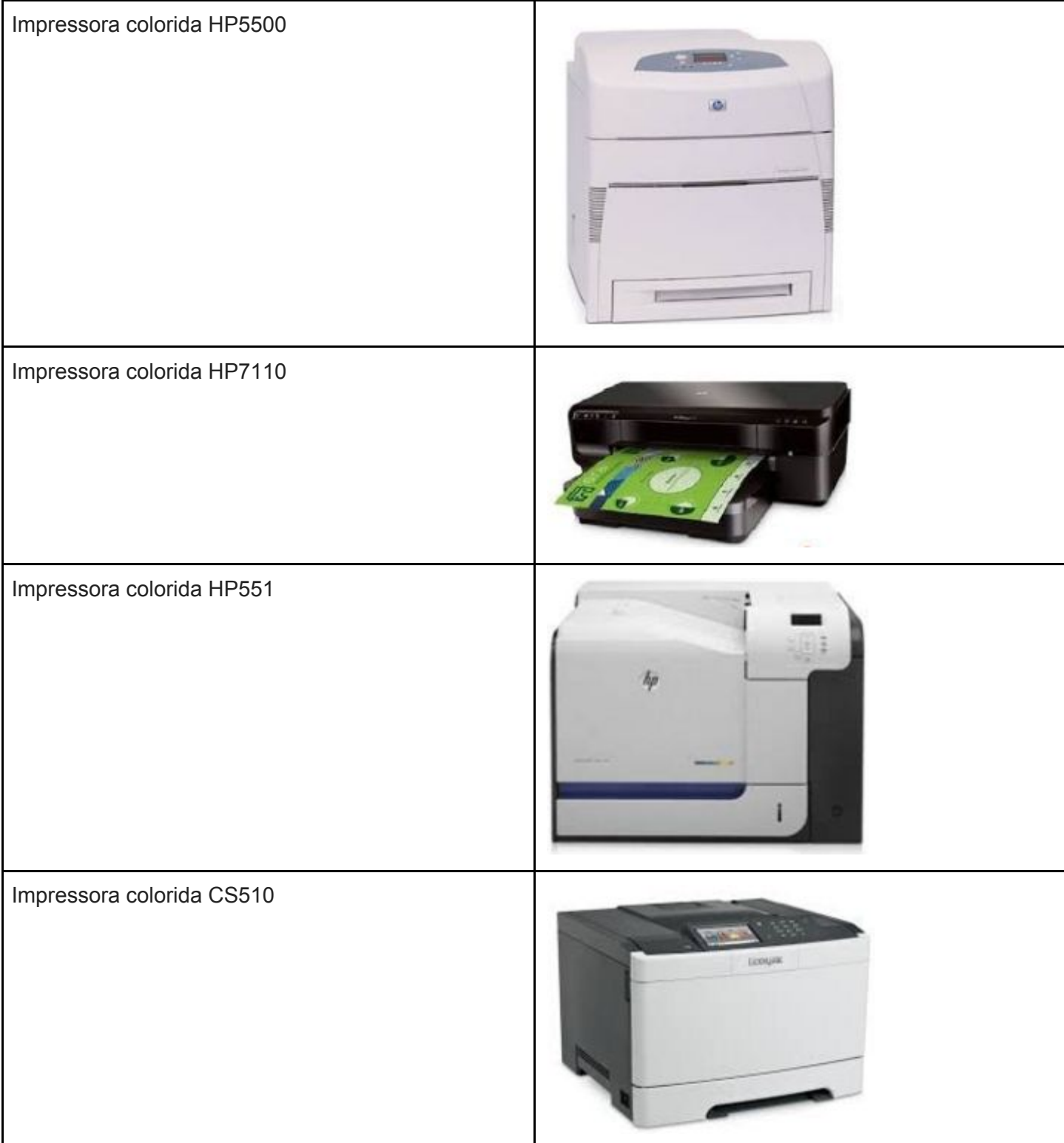

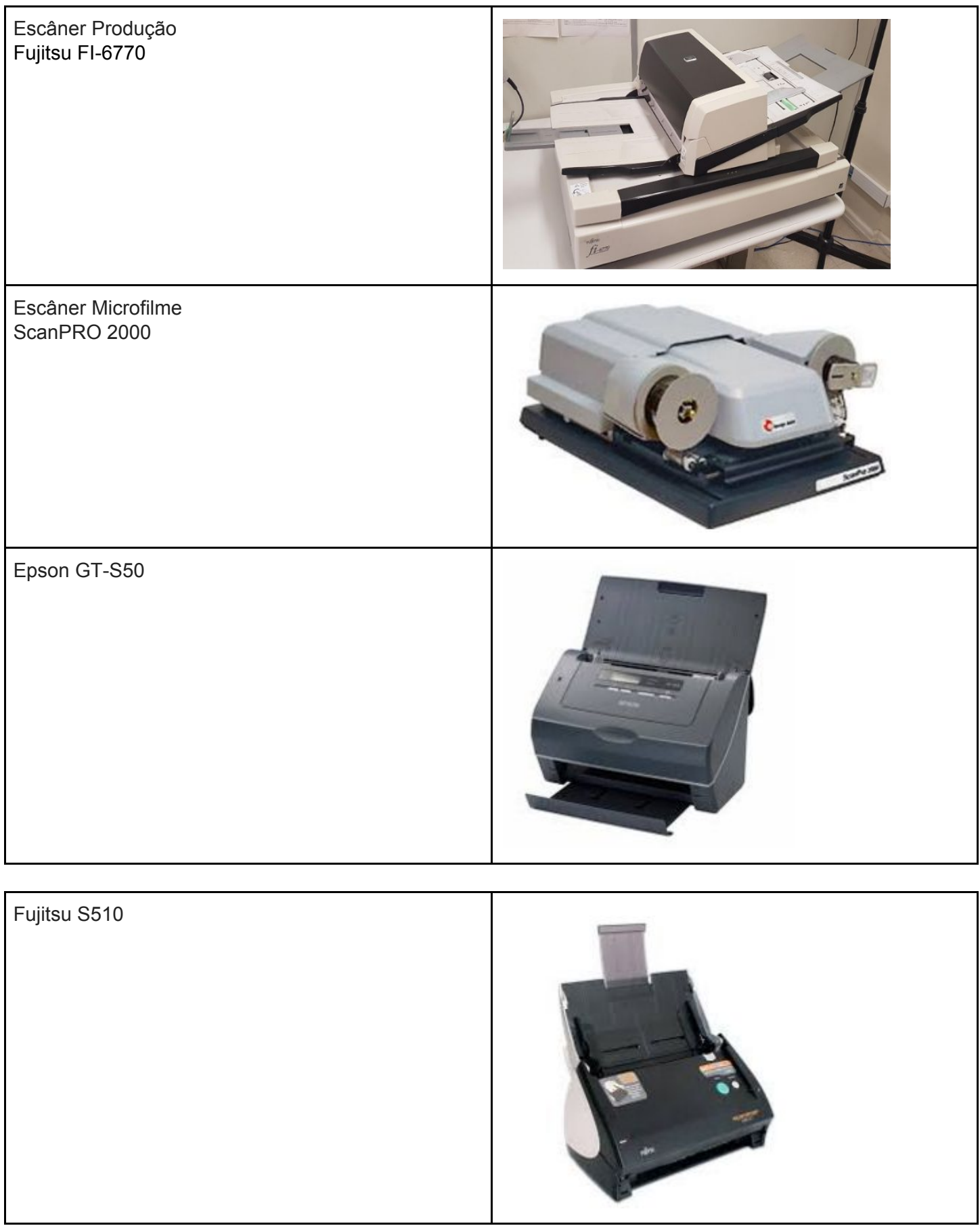

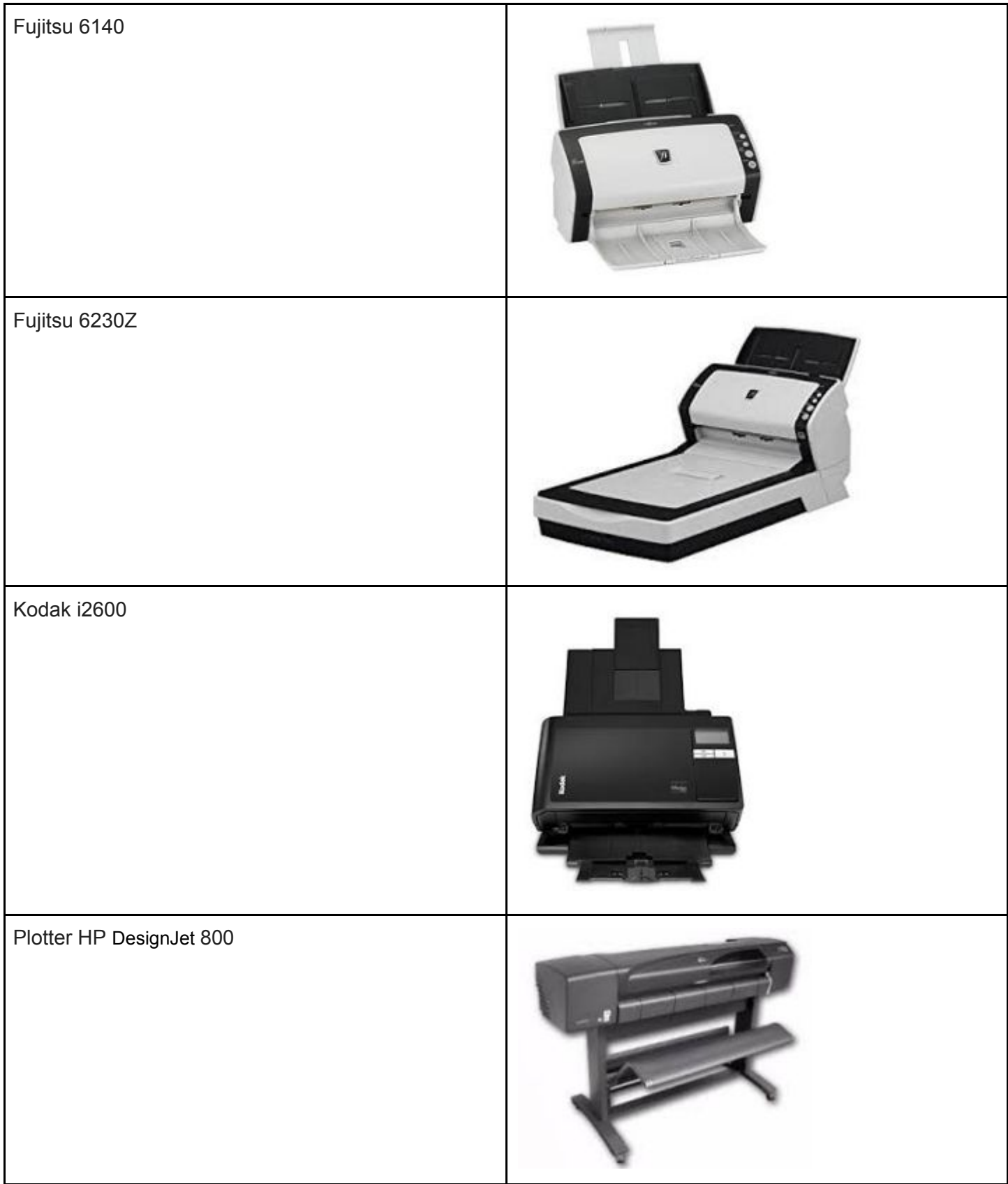

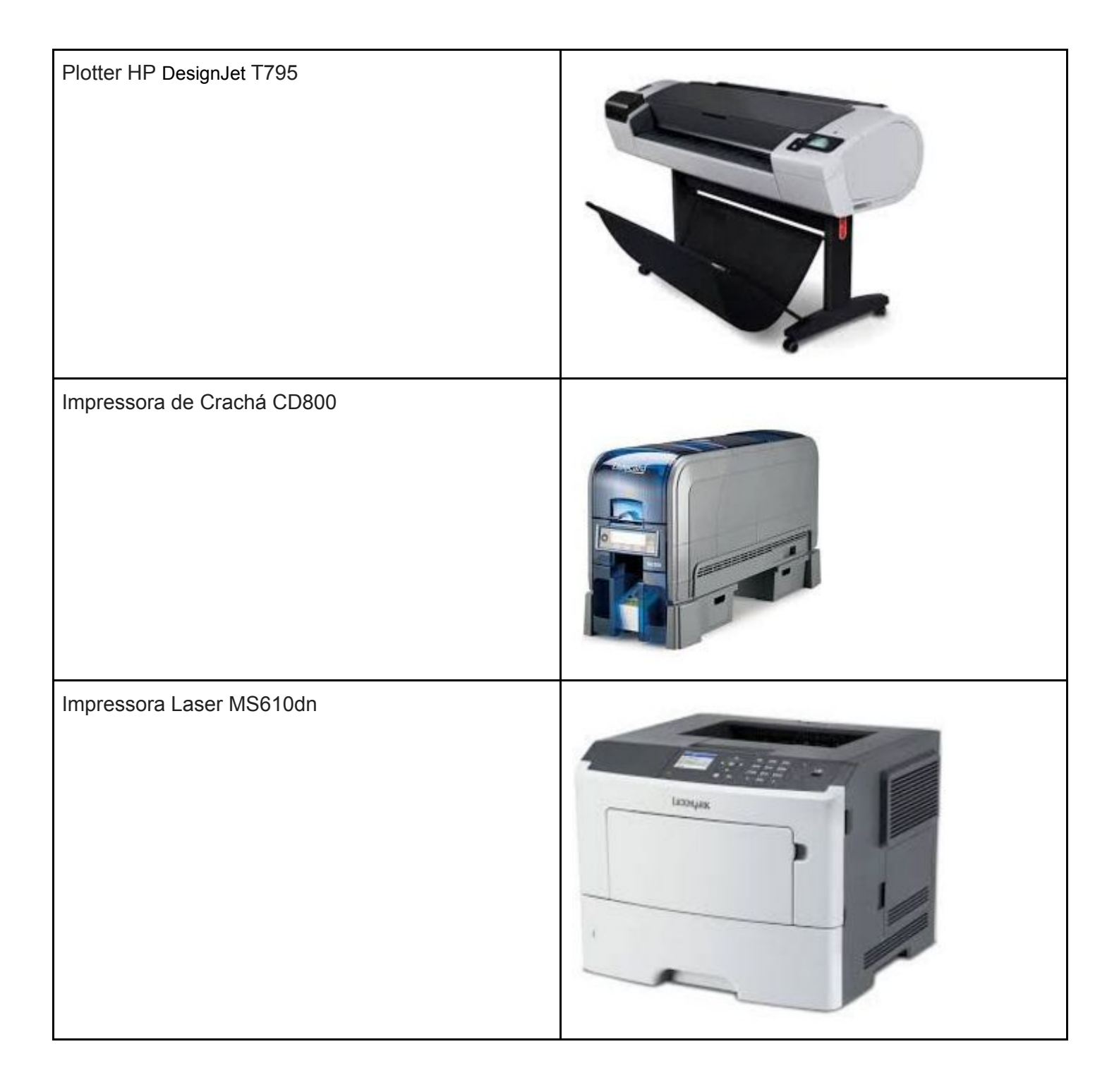

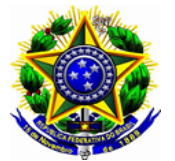

**PODER JUDICIÁRIO FEDERAL TRIBUNAL REGIONAL DO TRABALHO DA 4ª REGIÃO**

**ACÓRDÃO 0006166-22.2017.5.04.0000 PA Fl. 1**

## **Acompanhamento Plano de Contratações**

Consta do Plano de Contratações elaborado em 2017, para o exercício de 2018, a renovação de parte dos monitores utilizados no TRT. O objetivo da contratação é substituir os monitores mais antigos, de 23", por monitores de 29". Detalhes sobre o parque desses equipamentos, fotos e informações adicionais encontram-se no documento anexo.

## **72- Monitores 29" Ultrawide**

(O número do item reflete seu número no Plano de Contratações)

Proposta de compra: 2500 monitores, para substituir o conjunto de dois monitores (23" principal e 20" vertical) adotado pelo Tribunal, em todas as estações de trabalho.

Em 2017 a aquisição desse monitor foi aprovada pela Comissão de Informática para todas as estações de trabalho. No entanto, considerando a proximidade do final do ano e o risco de empenhar orçamento sem garantia de execução no exercício (empresa vencedora do certame informou que dificilmente conseguiria entregar ainda em 2017 todas as 4.500 unidades), fez-se a opção de dividir a compra em dois lotes.

As instalações referentes ao primeiro lote estarão concluídas até o final do mês de março.

Para atendimento das demais estações, a presente aquisição se faz necessária.

Há registro de preços vigente, do próprio TRT4, para essa contratação.

A título de informação, junto e-mail enviado pela Diretora de Secretaria Liégi Guterres, na condição de Presidente do CODITRA, que refere reunião com a Presidente do Tribunal na qual a troca de monitores foi tratada.

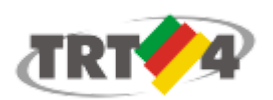

Natacha Moraes de Oliveira <natacha.oliveira@trt4.jus.br>

## Novos Monitores para uso do PJE

3 mensagens

CODITRA TRT4 <coditra@trt4.jus.br> 19 de fevereiro de 2018 19:16 Para: Natacha Moraes de Oliveira <natacha.oliveira@trt4.jus.br>

Olá Natacha, boa tarde!

Em reunião da diretoria do CODITRA (Conselho dos Diretores de Secretaria da Justiça do Trabalho da 4a Região) com a Presidente, ficamos sabendo que os monitores de 29'' disponibilizados para as unidades de Porto Alegre também serão enviados para as demais unidades judiciárias do interior.

Comemorando o atendimento de antigo pleito da categoria e, no intuito de colaborar com os interesses da administração, sugiro que o encaminhamento dos novos monitores para as unidades judiciárias seja acompanhado de uma breve explicação sobre o objetivo da aquisição dos equipamentos, para garantir que seja atingido o fim de diminuir o impacto na saúde ocular dos servidores.

Também aproveito a oportunidade para me colocar à disposição para qualquer iniciativa em que seja necessária a interlocução com os gestores do primeiro grau.

Abraço,

Liégi

--

Liégi Matzenbacher Gutterres Presidente do CODITRA

Natacha Moraes de Oliveira <natacha.oliveira@trt4.jus.br> 20 de fevereiro de 2018 10:46 Para: CODITRA TRT4 <coditra@trt4.jus.br>

Olá Liégi, tudo bem?

Sim, os monitores de 29 polegadas serão adquiridos para todos os servidores.

Sobre a explicação a respeito dos equipamentos, enviei às Varas de POA o texto a seguir. Acredita que precise de informações adicionais?

Por favor, fique à vontade para sugerir alterações, pois a intenção é sempre trabalhar de forma colaborativa, ok? O formulário foi uma ideia da Comissão de Informática, para deixar claro que o melhor seria utilizar apenas um monitor. No entanto, quem entender necessário manter os dois, poderá fazêlo.

Como não temos uma lista de distribuição de e-mails contendo todos os servidores do interior, é preciso que o diretor de secretaria compartilhe o comunicado que receber com todos os colegas. Poderia ajudar nesse sentido? Para teres a informação, até o momento, 169 pessoas decidiram manter o segundo monitor.

O texto que remeti foi:

Senhores Magistrados e Diretores.

Nos próximos dias, de acordo com a política de renovação do parque de microinformática do TRT, serão substituídos os monitores que estão em uso nas Varas do Trabalho de Porto Alegre.

Os novos monitores, marca LG, 29 polegadas ultrawide foram adquiridos para substituírem o conjunto de dois monitores (23" principal e 20" vertical) adotado pelo Tribunal. Tal definiç ão se deu no âmbito da Comissão de Informática, considerando manifestação apresentada pelo SINTRAJUFE, que indicou a utilização de uma única tela de formato alongado como a solução mais adequada no que se refere às questões de saúde.

Os novos monitores serão configurados de modo a apresentar duas áreas independentes, simulando o uso de duas telas.

Ainda assim, sensível à alguma necessidade específica, a Comissão definiu pela manutenção opcional do segundo monitor. Dessa forma, aqueles que decidirem manter a segunda tela deverão manifestar

05/03/2018 **E-mail de Tribunal Regional do Trabalho da 4 Região - Novos Monitores para uso do PJE** 

expressamente essa opção através do preenchimento do formulário disponível em: https://goo.gl/forms/ [EIM8j6pQsHheYCG43](https://goo.gl/forms/EIM8j6pQsHheYCG43)

Não serão substituídos, nesse momento, os monitores da Sala de Audiência.

A Seção de Cadastramento de Bens entregará os equipamentos diretamente em sua Unidade, conforme cronograma a seguir:

1ª a 7ª VT - Data de entrega aproximada: 31/01, quarta-feira; 8ª a 14ª VT - Data de entrega aproximada: 07/02, quarta-feira;  $15<sup>a</sup>$  a 22<sup>a</sup> VT - Data de entrega aproximada: 16/02, sexta-feira; 23ª a 30ª VT - Data de entrega aproximada: 21/02, quarta-feira.

O serviço de instalação dos monitores será realizado pela empresa CDS, que agendará o atendimento com o Diretor de Secretaria.

Em caso de dúvidas, favor entrar em contato através do atalho TI na barra de tarefas do Windows e no Portal VOX ou encaminhar e-mail para setic atendimento@trt4.jus.br.

Fico à disposição.

Um abraço.

#### Natacha Moraes de Oliveira

Secretaria de Tecnologia da Informação e Comunicações Tribunal Regional do Trabalho da 4ª Região (51) 32552062 [Texto das mensagens anteriores oculto]

#### CODITRA TRT4 <coditra@trt4.jus.br> 20 de fevereiro de 2018 17:13 Para: Natacha Moraes de Oliveira <natacha.oliveira@trt4.jus.br>

Oi Natacha!

Para mim ficou bem claro o objetivo da substituição. Só posso acreditar que os questionamentos que surgiram no nosso grupo informal de conversa tenham sido motivados por falta de leitura da mensagem... De qualquer forma, quando iniciarem a distribuição para o interior posso mandar uma mensagem reforçando que a recomendação de substituir os dois monitores por um visa proteger a saúde ocular, convocando os diretores para que divulguem a iniciativa entre os servidores, facultada a manutenção do segundo monitor para quem assim desejar.

Obrigada pelo retorno!

Também estou à disposição.

Abraço,

Liégi

--

[Texto das mensagens anteriores oculto]

Liégi Matzenbacher Gutterres

#### Acompanhamento Plano de Contratações

Consta do Plano de Contratações elaborado em 2017, para o exercício de 2018, a renovação de parte dos monitores utilizados no TRT. O objetivo da contratação é substituir os monitores mais antigos, de 23", por monitores de 29".

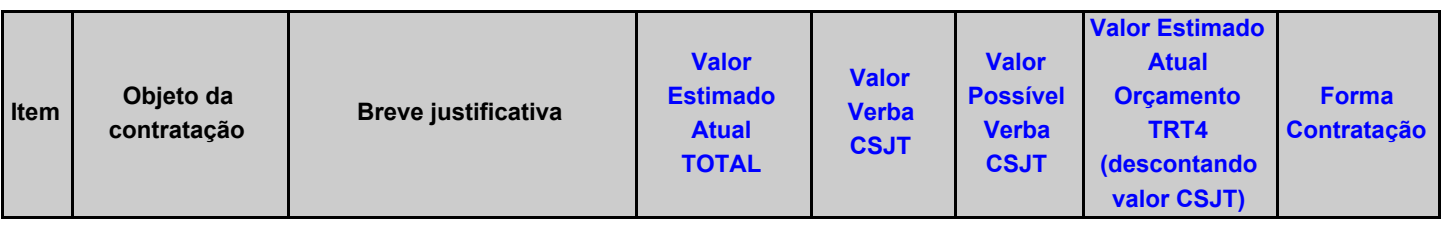

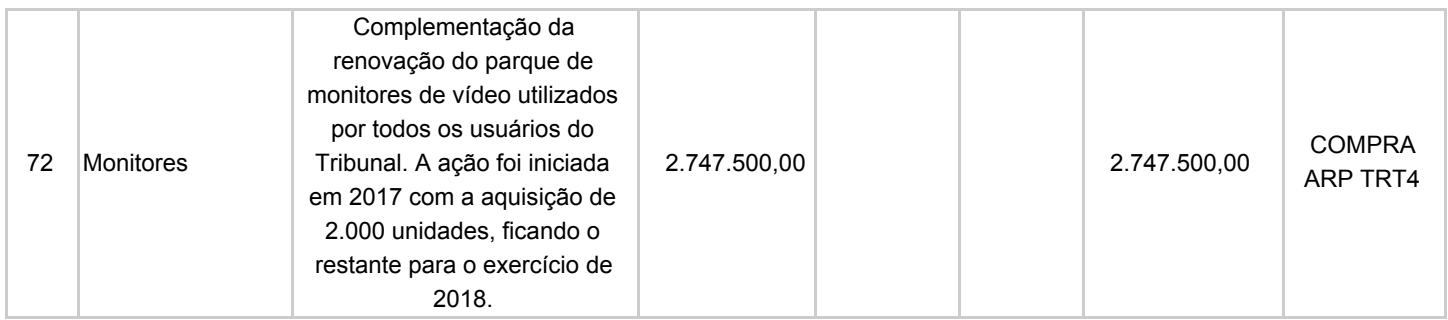

## **Monitores 29" Ultrawide**

Proposta de compra: 2500 monitores (no final do ano de 2017 foram adquiridos 2000 monitores de 29" ultrawide que estão sendo instalados) para substituir o conjunto de dois monitores (23" principal e 20" vertical) adotado pelo Tribunal, em todas as estações de trabalho. Tal definição se deu no âmbito da Comissão de Informática, considerando manifestação apresentada pelo SINTRAJUFE, que indicou a utilização de uma única tela de formato alongado como a solução mais adequada no que se refere às questões de saúde.

Os novos monitores serão configurados de modo a apresentar duas áreas independentes, simulando o uso de duas telas.

Sensível à alguma necessidade específica, a Comissão definiu pela manutenção opcional do segundo monitor, a partir da manifestação expressa dos usuários que assim desejarem. Assim, a substituição que de fato está ocorrendo é a do monitor de 23".

Foram excluídas da aquisição os quiosques, os computadores das partes das salas de audiências, computadores usados nas TVs de elevador e saguão e monitores que fornecemos para uso em casa para Magistrados e assistentes.

A SETIC não vê problema em manter em operação monitores, mesmo após o término da garantia. No entanto, considerando a incerteza orçamentária dos próximos exercícios e a manifestação do SINTRAJUFE, propõe a renovação dos equipamentos em uso há seis ou sete anos, evitando o sucateamento do parque e garantindo boa condição de trabalho aos magistrados e servidores.

**Valor unitário (aproximado): R\$ 1.099,00 (total R\$2.747.500,00)**

Monitores em uso no TRT:

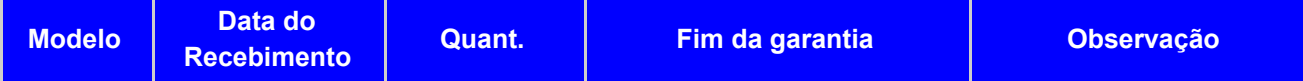

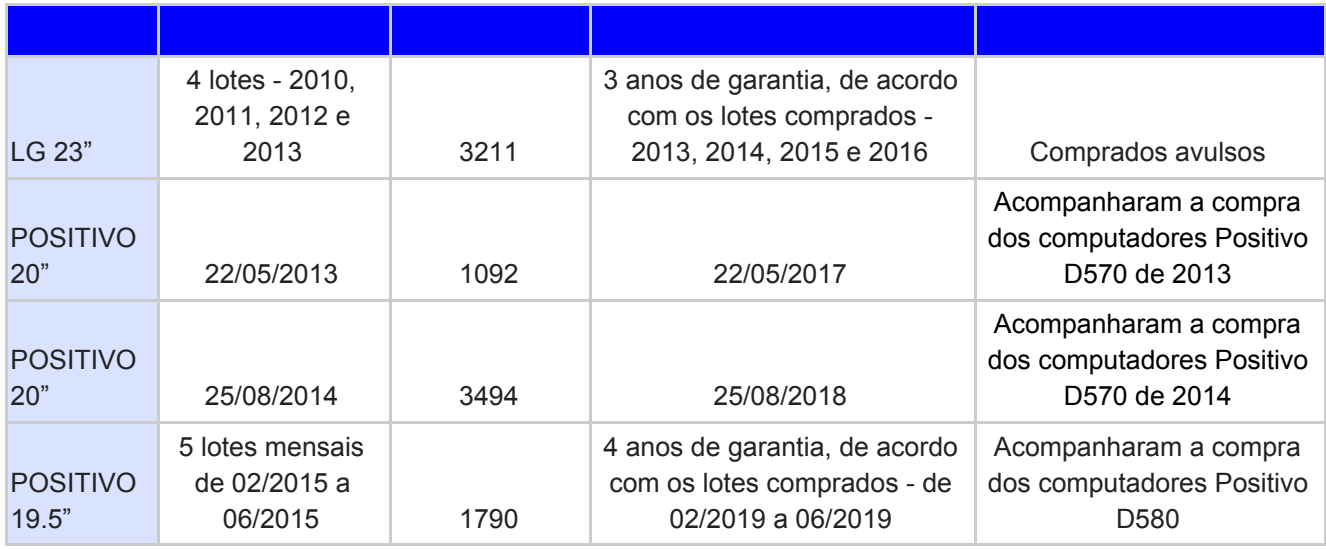

## **Informações enviadas por quem decidiu manter o segundo monitor:**

Em razão do meu exercício da função de Assessor de Desembargador, muitas vezes necessito fazer consultas em *diversas fontes para pesquisas, comparações, exame das sessões de julgamento, além do atendimento aos constantes questionamentos dos colegas assistentes. Por consequência, tenho a necessidade de deixar abertos de forma* concomitante, e com boa visibilidade e acesso, diversas telas (PDFs, Nova-Jus4, sites, documentos). Logo, solicito a *manutenção de meu monitor adicional. Grato!*

*Considero indispensável para trabalho simultâneo no EJUS e PJE.*

*Necessito da segunda tela para leitura do PDF do PJE.* (2)

*Leitura dos pdf(s) dos processos eletrônicos. (2)*

*Conforto visual* (2)

*Necessidade de teste pessoal dos monitores.*

Receio de não me adaptar de imediato com tela única. Por essa ração prefiro manter o segundo monitor para ir fazendo *a transição.*

A utilização do atual monitor extra, separadamente, considerando inclusive as suas dimensões, facilita a realização do *trabalho executado em Gabinete de Desembargador, sobremodo a elaboração de minuta de voto, dada a permanente necessidade de análise da vasta documentação constante dos processos virtuais.*

*Uma terceira tela torna mais célere e segura a execução do trabalho.*

*Possibilidade de visualização de documentos na posição retrato.*

O trabalho torna-se mais organizado, utilizando cada monitor para uma tarefa específica, no caso de minuta de voto.

Falta de informações sobre o uso de um único monitor e quais suas implicações na rotina de trabalho.

*Porque entendo que facilita quando utilizamos mais de um programa.*

*O trabalho na Corregedoria, muitas vezes com a utilização simultânea de diversos programas concomitantemente, exige a manutenção da segunda tela a fim de facilitar o trabalho desenvolvido. É melhor.*

*Facilitação e rapidez no desempenho das atividades.*

*Necessidade de adaptação para voltar a trabalhar com um monitor apenas.*

Já estou adaptado à utilização do segundo monitor, inclusive em termos ergonômicos, e em algumas ocasiões necessito *trabalhar com três telas abertas (duas no monitor principal, e uma no monitor secundário).*

*achei muito difícil separar em um só monitor as diversas janelas que preciso abrir.*

*Porque necessito de três telas para trabalhar simultaneamente na elaboração das propostas de voto.*

*Por que estou acostumado a trabalhar com dois monitores, com preferência pela separação física das telas.*

*Necessidade do serviço. (5)*

*Hábito. Com o tempo acostumo com um só em telas divididas.*

*O uso concomitante do Jus4 e PJe, indispensável para elaboração das propostas de voto, atividade por mim desenvolvida, por experiência pessoal, é mais cômoda com o uso de dois monitores.* Caso após o uso deste monitor com maior dimensão tenha um resultado positivo, não sendo exigido esforço adicional *para realização do trabalho, solicitarei a devolução do segundo monitor. Obrigada.*

*A busca do melhor exame de processos e otimização da prestação jurisdicional.*

Para melhor visualização do processo digital e elaboração da proposta de voto é necessário ter três telas: para o pdf, a *redação do voto e a consulta para legislação e jurisprudência.*

*Meu método de trabalho para conferência de processos.*

*Necessidade de várias janelas abertas para elaboração do relatório de inspeção correcional.*

*Penso que me adapto melhor a essa opção.*

*Período de teste / adaptação.*

*Maior comodidade e possibilidade de pesquisa*

Ainda não consegui obter ajuste para que os tamanhos das telas no monitor wide fiquem confortáveis para trabalhar.

Estou acostumada com a segunda tela. Acho que é mais cômodo trabalhar com a possibilidade de leitura do processo *em tela apartada.*

*Entendo que o monitor adicional acrescenta praticidade ao trabalho, tornando-o mais ágil.*

*Facilita a utilização simultânea de sistemas.*

*Necessito da segunda tela para melhor visualização do PDF dos processos.*

Entendo que o trabalho com dois monitores facilita bastante as atividades e que uma tela muito grande pode prejudicar *os acessos.*

*Permitir a abertura simultânea de mais documentos durante o exame de processos.*

Eu prefiro trabalhar com dois monitores do que dividir um monitor grande em duas telas. Montei um home office na minha casa onde trabalho com dois monitores grandes. Quem trabalhar com decisões (sentenças/votos) não trabalha só com o NovaJus e o PJe. Tem que pesquisar jurisprudência, consultar legislação.. enfim... a dinâmica de trabalho é pessoal, e a minha prefere duas telas e se fosse possível gostaria que fosse mantido como monitor adicional o maior (o *de 23 polegadas e não o de 20 polegadas).*

*O uso de dois monitores adequa-se melhor à minha forma de trabalho.*

O monitor adicional é necessário para o trabalho. Esta solução vem ao encontro de um pedido que eu faria à informática de possuir 3 áreas de trabalho. Portanto pretendo receber o monitor novo de 29" e manter o segundo monitor para *melhorar ainda mais a área de trabalho (3 telas de trabalho).*

*Preciso passar por adaptação primeiro para após decidir.*

*O segundo monitor, na orientação retrato, oferece uma melhor visualização dos documentos nesse formato.*

Porque precisamos de monitores para aumentar o tamanho e diminuir nosso esforço ocular, que está sendo imenso.

Não fui consultada pelo Sintrajufe e não concordo que a utilização de apenas um monitor seja a mais adequada, já que *trabalho com muitas tarefas e telas ao mesmo tempo.*

Justifico no sentido de que o Gabinete onde atuo na 28ª VT POA de juiz do trabalho substituto já está adequado às *minhas necessidades e, por isso, não desejo qualquer alteração naquele espaço. Considero a atual configuração do Gabinete J2 e monitores adequados ao meu uso profissional.*

Estou adaptada ao trabalho com dois monitores e acho confortável a amplitude dos textos, não tendo porque alterar isso. *Se eu notar que há melhoria na forma nova, com só um monitor, revejo a decisão.*

*Adaptação e pouco ganho de área útil com o novo monitor.*

*Pouco ganho de área útil em relação à utilização dos dois monitores.*

A visualização dos documentos em pdf é muito superior em um monitor separado. Não verifico problemas de ergonomia *e é o sistema que utilizo também no teletrabalho.*

Estou bem adaptado com duas telas e pretendo seguir utilizando-as, inclusive, se for interessante, como se estivesse *dispondo agora de três telas.*

Se possível gostaria de permanecer com o monitor auxiliar, pois me sinto bem adaptado à existência de dois monitores, *um para a edição de voto e outro para rolar o processo. Obrigado.*

Entendo que facilitará o trabalho pois terei três locais de visualização simultâneos (a tela nova divida em dois e o terceiro

*monitor).*

Porque utilizaria a tela de 29 polegadas para o PJe (que exige a abertura de mais de uma tela simultaneamente) e o *outro para o sistema inFOR.*

Sou Assistente de Juiz e para exercer tal atividade, é necessário "manusear" o processo eletrônico. Assim, muitas vezes, para cotejar entre os recibos de pagamentos e registros de horários, abro duas vezes o mesmo processo. Com duas *telas facilita a análise.*

Eu utilizo bastante o segundo monitor, pois fixo nele duas telas simultâneas com modelos de despacho, o que facilita o recurso de copiar e colar, e não funcionaria com um monitor só, ainda que configurado para duas áreas independentes. *Na prática, eu uso 4 áreas independentes.*

*O monitor auxiliar facilita muito a realização das minhas tarefas.*

Estou com problema no humor vítreo do globo ocular direito, o que provoca uma mancha na visão periférica. O meu oftalmologista está acompanhando para verificar se há evolução ou não, inclusive estou fazendo uso de colírio. Gostaria de ouvir a opinião dele acerca dos efeitos do uso de uma única tela, com duas áreas independentes, mas a consulta está *prevista para ser agendada no mês de março.*

*Melhor visualização dos processos em PDF.*

Como faco minutas de sentenca, acredito que será mais útil manter um segundo monitor com a tela ultra wide. Poderei, simultaneamente, manter abertos o editor de texto, o arquivo pdf do processo e os modelos de minutas da minha chefia.

A segunda tela tem uma proporção melhor para análise processual. Considerando o meu trabalho de minutas de *Sentenças, solicito a manutenção do segundo monitor.*

Acredito que a utilização de duas telas permitirá maior conforto óptico e ergonômico. Caso eu identifique ser *desnecessária a manutenção do segundo monitor, solicitarei o recolhimento do equipamento.*

Prefiro manter a segunda tela por ser mais confortável aos meus olhos já que tenho problema oftalmológico e uso lentes. Para mim o uso de duas telas é muito melhor e mais prático, além de ser mais fácil e rápido abrir os processos do PJE em pdf para fazer despachos e até para atender o público no balcão ou no telefone. O uso de 2 telas é mais rápido e *eficiente para utilizar o processo digital.*

*Inicialmente, para a adaptação com o novo monitor, gostaria de ficar com o segundo monitor. Obrigada.*

Entendo ser mais adequado o uso da segunda tela para abertura dos arquivos do PJe, deixando a tela principal para o *trabalho diretamente com o PJe.*

*Me interessa permanecer com as duas telas, pois na minha atividade, na conferência dos votos do gabinete,* normalmente fico com várias janelas abertas ao mesmo tempo e, com duas telas fica melhor trabalhar. Obrigada.

Preferência em trabalhar com duas telas, pois trabalho com muitas janelas abertas instantaneamente (ex. email e infor; *confecção de algum documento e certidão de cálculos).*

*Verificar a melhor adaptação com 02 ou 01 monitor.*

*Primeiro quero ver como os colegas que optarem pelo uso de um monitor se adaptam.*

*È muito útil no dia a dia.*

*Considero melhor a existência de dois monitores para a execução do trabalho.*

*Por facilitar a visualização ao trabalhar com 2 telas.*

*Adaptação. (2)*

*Estou acostumado a trabalhar com dois monitores. Acho mais prático.*

*Critério pessoal.*

*A utilização de dois monitores facilita o trabalho no Sistema PJE.*

Num primeiro momento gostaria de ver se vou me adaptar somente com um monitor. Caso me adapte, vou liberar o *segundo monitor.*

Antes de ver se me adapto com um só monitor quero manter o adicional, até porque posso manter um na horizontal e outro na vertical (este para ver os documentos em PDF), o que não seria possível com apenas um monitor.

*É melhor a visualização dos PDFs em um segundo monitor. (2)*

Apesar da significativa melhora no uso de um monitor principal maior (ouso dizer, "até que enfim!"), a manutenção do já existente monitor secundário auxiliará na análise simultânea de 2 ou mais processos ou quando for necessária a *visualização - também simultânea - de duas ou mais janelas ou programas.*

Tenho miopia e astigmatismo acentuados, e a divisão da tela seria ainda mais prejudicial do que a manutenção da *segunda tela.*

*Possibilitar multitarefas (infor + infor para consultas concomitantes PJe duas telas).*

*Quero manter os 2.*

*Agilizar o trabalho.*

*Necessidade de testar uma e outra disposição dos equipamentos.*

*Estou adaptada com dois monitores.*

*Possibilidade de efetuar prévio cotejo prático antes de dispensar a segunda tela.*

*Já estou adaptado.*

*Facilitar a análise dos processos.*

*Hábito.*

*Maior espaço para visualização total dos processos do PJ-e.*

*Acredito que com 2 monitores ganho agilidade e conforto no trabalho.*

*Já estou habituado com a disposição dos monitores dessa maneira.*

Por uma questão de eficiência na prestação dos serviços da Secretaria, é primordial a utilização de um monitor auxiliar.

*Gosto de trabalhar em duas telas e já me acostumei a essa sistemática, que para mim é vantajosa.*

*Facilitar o exame de processos eletrônicos de maior complexidade, quando necessário, eventualmente, confrontar diversas peças dos autos.*

*Necessidade de visualizar documentos, decisões e digitação de minutas.*

*Praticidade na utilização dos programas.*

*Abertura de várias telas e processos simultaneamente.*

*Utilização de mais uma área de trabalho.*

*Necessidade de abertura de várias telas.*

Estou acostumada a trabalhar com duas telas, e entendo ser mais adequado assim, considerando as atividades que *desenvolvo no PJE.*

*A manutenção de uma tela secundária é útil na análise de múltiplos processos.*

*Receio de não me adaptar com um monitor.*

Utilizando dois monitores a tela para leitura do processo é maior (utilizo na horizontal) se comparada a um monitor *dividido pela metade, beneficiando a visão.*

*Grande quantidade de arquivos a serem visualizados simultaneamente para a realização do trabalho.*

*A segunda tela é util em diversas tarefas, especialmente no PJe.*

Me adaptei muito bem à segunda tela; acho que, na análise de processos, a organização em duas telas facilita o trabalho. Gostaria de primeiramente fazer uma experiência para depois decidir o que é melhor na minha rotina de *trabalho.*

Gostaria de permanecer por um tempo com o monitor adicional para ver se me adapto ao uso de apenas uma tela.

O segundo monitor oferece uma melhor visualização de PDFs (em especial, dos processos eletrônicos) por estar na posição vertical, adequando-se melhor ao formato - também vertical - dos documentos de texto em sua maioria.

Deixo o processo em que estou trabalhando aberto no monitor adicional. A minha tela divido entre a edição da minuta do *voto e as consultas.*

Penso ser interessante manter o monitor pequeno, pois o formato para leitura de documentos é propício (formato retrato) *e por ter receio de não me adaptar ao monitor único.*

Tenho o hábito de trabalhar com o processo aberto no 2º monitor, e no monitor principal trabalho com a edição de texto e *consultas de doutrina e jurisprudência.*

Necessidade de utilização de um monitor na vertical, em separado, exclusivamente para analisar o processo eletrônico

*(trabalho melhor e mais rápido com o PJ-e dessa maneira).*

*Necessidade de uso de várias interfaces em um mesmo momento.*

Eu somente me decidirei se fico com um deles visualizando as telas nas duas opções, para daí então me decidir.

A manutenção do monitor adicional, além da substituição para monitor maior, facilita a análise e comparação simultânea *de documentos diversos do processo no PJe.*

*Já estou adaptada e acho fácil trabalhar com duas telas.*

*Não sei se vou conseguir me adaptar ao uso de uma tela somente.*

Facilidade e praticidade na realização das atividades. O segundo monitor, por seu posicionamento, facilita a análise *integral de processo e demais documentos.*

*Acredito que facilita a leitura dos documentos do processo.*

*Gostaria de um período de adaptação.*

Para eu trabalhar esse segundo monitor é muito útil, pois preciso examinar várias peças do processo para minutar. *Considerando, ainda, que sou a diretora da Vara.*

*Maior facilidade na consecução das atividades.*

*A leitura do processo é melhor na vertical.*

*Necessidade de utilização de dois monitores para exame dos processos.*

*Um segundo monitor auxilia no exame dos processos.*

Melhor organização do ambiente visual de trabalho (telas). Hábito de uso dos monitores de forma independente, em *duas telas separadamente.*

O fato de trabalhar com processos físicos e eletrônicos ao mesmo tempo, o segundo monitor possibilita uma melhor *organização dos mesmos em 2 telas.*

*Não preciso de troca de monitor, pra mim funciona muito bem e acho desnecessário mudar.*

*Maior versatilidade para analisar o processo, ganhando tempo de trabalho.*

*É mais prático para manusear o PJE*

*São usados 3 ambientes. Um do e-jus, outro do processo em pdf e outro do PJE (ou pesquisa).*

*Para poder dispor de uma tela a mais.*

Atualmente utilizo três telas para trabalhar: o monitor maior bi-partido para o voto e pesquisa de jurisprudência; e o monitor menor para manusear o processo. Então, peço que substituam somente a maior pela nova, mantendo a menor. *Obrigada*

*Necessidade de abrir JUS, PJE e pdf.*

Utilizo três telas para trabalhar. Acredito que com as três em um mesmo monitor haverá difícil visualização e um prejuízo *maior à visão.*

*Entendo que o monitor auxiliar é mais prático para movimentação do PDF do processo.*

*Facilidade para o trabalho/ adaptação*

*Maior praticidade e conforto*

*Maior praticidade e facilitar o trabalho.*

*Utilizo muita jurisprudência e necessito de mais esta tela*

Estou habituada a visualizar o download do processo na tela menor, usando a maior em duas telas para a redação do *voto e jurisprudência. Necessito, pois, das três telas. Grata*

Entendo que o uso habitual de duas telas, sem diminuição da área de trabalho, já está costumeiramente inserido na *minha forma de trabalhar, não havendo necessidade de troca. Antecipadamente, agradeço.*

*Facilidade na visualização e manejo de processos eletrônicos.*

*Maior produtividade no trabalho. (2)*

Atual adaptação ao uso de dois monitores para o trabalho junto ao PJE e ao Nova Jus4, tendo em vista a possibilidade *da manutenção dos dois monitores. Caso considere, posteriormente, seja ideal a utilização de apenas um monitor, solicitarei o recolhimento do adicional.*

Ter o monitor maior e manter o menor, na vertical, para ver se me acostumarei ao novo sistema, o que somente poderei *verificar com o teste de uso por algumas semanas.*

*Opções de funcionalidade frente a hábitos já adquiridos.*

Além de já estar habituado com o trabalho com dois monitores, a sua utilização propicia uma área de trabalho maior (do que a ficará disponível com uso de apenas um monitor), circunstância que, a meu ver, facilita o manuseio dos autos *eletrônicos.*

#### *Opto pela permanência da segunda tela.*

Utilizo o segundo monitor na horizontal, pois facilita a consulta dos autos eletrônicos no PDF baixado do PJe. Assim, ainda que o monitor novo seja maior, acredito que não terá espaço horizontal suficiente para a utilização nesse formato.

*Considero o 2º monitor importante na confecção das minutas, sendo muito útil.*

*Tenho interesse em permanecer com o monitor acessório até plena adaptação ao novo monitor disponibilizado pelo Tribunal.*

*Maior funcionalidade.*

*Quero testar.*

*Estou acostumado com o segundo monitor.*

Pretendo fazer uma avaliação pessoal da praticidade de ter uma única tela de trabalho antes de abrir mão do segundo *monitor.*

*Facilidade de manuseio dos autos do Processo Judicial Eletrônico - PJe - e costume.*

Dúvida quanto à funcionalidade para a leitura do processo eletrônico, pois adoto a segunda tela na horizontal, com o processo no meio e duas abas auxiliares. Só o uso permitiria concluir pela funcionalidade de um único monitor maior.

O tamanho do novo monitor é pouco maior que o principal atual, o que resultará na divisão da atual área de trabalho, com pouco acréscimo espacial, em duas telas. O e-jus, por sua vez, já tem naturalmente que ser utilizado dividido em duas telas, para possibilitar a pesquisa simultânea à redação dos documentos, o que acarretará, por consequência, o tamanho final de 1/4 de cada tela do e-jus, em relação ao que atualmente utilizo. Tudo isso considerado, apuro que o tamanho final das letras, no monitor único, será consideravelmente menor do que o atual (1/4), o que não será *suficientemente compensado pelo acréscimo de tamanho do novo monitor. Na minha experiência, o fator de maior* cansaço e desgaste físico do trabalho é a leitura, notadamente, com letras pequenas, sendo os meus olhos os que terminam o expediente vermelhos e doloridos, de forma que o tamanho dos caracteres é crucial para a saúde *ocupacional, tanto quanto os fatores ergonômicos.*

*Maior produtividade e facilidade do trabalho.*

*Ótima adaptação ao sistema.*

Prefiro primeiro experimentar a tela grande, passar por uma fase de transição usando a tela grande e a tela adicional, e, após, caso julgue conveniente ficar usando apenas uma tela de 29 polegadas, me desfazer da tela acessória.

*É necessário para melhor desenvolvimento de minha atividade laborativa.*

*Possível dificuldade de adaptação.*

*Necessidade para o exame do processo e confecção de minuta de sentença.*

*Já estou adaptado com a segunda tela.*

*Mais fácil para visualizar.*

*Acho melhor para usar o infor (que ainda uso bastante) e o PJE.*

*Facilita na análise dos processos.*

*Necessidade de visualização da íntegra dos documentos juntados ao processo, o que preliminarmente não se mostrou razoável.*

*Visualização do pdf em duas páginas no monitor novo e do word no monitor vertical.*

Tendo em vista que, para o melhor exercício das funções desempenhadas na Unidade Judiciária, onde muitas vezes tenho que visualizar, ao mesmo tempo, documentos do PJE e do próprio INFOR, optei por permanecer utilizando o *monitor adicional (pequeno).*

Eu trabalho de forma mais ágil quando consigo visualizar os autos eletrônicos (PDF) enquanto estou trabalhando no

*processo (despachos, notificações, redação de documentos, etc).*

Para melhor gerir a grande quantidade de documentos constantes dos PJs, bem como os emails e as sessões no *NovaJus.*

*A possibilidade de trabalho com a segunda tela na posição vertical.*

Já estou acostumada a trabalhar com dois monitores. Receio não me adaptar, tendo em vista que nunca trabalhei com *monitores no padrão do novo equipamento.*

*Tenho deficiência visual e gostaria de continuar com uma maior área de visualização ( 29+20)".*

*Maior agilidade no trabalho.*

Por cautela, prefiro manter o uso do monitor adicional, pois ainda não experimentei o trabalho em tela única.

*Acho necessário.*

*Sem conhecer a funcionalidade da nova ferramenta de trabalho, não posso tecer qualquer comentário antecipado. A opção em manter o monitor auxiliar é meramente por estar adaptado a ele.*

Prefiro manter o segundo monitor por uma guestão de facilidade no manuseio dos arguivos, guando preciso verificar *mais documentos.*

Por questão de já estar adaptado à forma de trabalhar com dois monitores e ao receio de não me adaptar à nova *sistemática.*

*Facilitar o trabalho.*

*Necessidade e facilidade de uso.*

*Penso que com a possibilidade de visualização simultânea de três telas facilitará o trabalho que realizo.*

*Manutenção de uma terceira tela de visualização.*

*Creio que continuará sendo mais prático a segunda tela para visualização de documentos.*

*Porque gosto da forma como trabalho atualmente.*

Prezados, utilizo na residência um monitor LG 23" (principal) e um monitor 20" (auxiliar). No monitor principal ativo duas telas, uma word e outra internet, para pesquisas, e no monitor auxiliar, uma tela de processo com arquivo PDF. Esta configuração me facilita muito, pois oferece a possibilidade de trabalhar com 3 (três) telas. Então, se houver a possibilidade de manter a configuração atual, com uma tela principal e outra auxiliar, me permitiria uma condição bastante qualificada de trabalho. E quando não for mais necessário, solicitarei a desativação do monitor auxiliar. Todavia, se o setor técnico entender que o monitor auxiliar deva ser desativado, não me causará maiores prejuízos, mas, *sim, uma adaptação.*

*Facilita exame dos processos eletrônicos.*

*Para facilitar o meu trabalho.*

*Facilita a leitura do processo.*

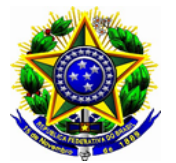

**PODER JUDICIÁRIO FEDERAL TRIBUNAL REGIONAL DO TRABALHO DA 4ª REGIÃO**

## **ACÓRDÃO 0006167-07.2017.5.04.0000 PA Fl. 1**

## **Acompanhamento do Plano de Contratações**

Consta do Plano de Contratações elaborado em 2017, para o exercício de 2018, a renovação do parque de notebooks adquiridos em 2014, que chegaram ao final da garantia em 19/12/2017.

Na oportunidade foram adquiridas 333 unidades.

Na Primeira reunião do Comitê de Governança de TIC foi deliberado pela consulta ao CSJT, sobre a possibilidade de utilização do recurso orçamentário a ser descentralizado para essa ação, em outra ata de registro de preços ou em licitação própria. Destaco, no entanto, que o TRT foi partícipe da licitação que ocorreu no TST em 2017, não podendo realizar outro certame para contratação do mesmo bem. Assim, caso a Comissão autorize a renovação do parque de ultrabooks usados pelos magistrados, a compra deverá ser feita a partir dessa ata. Tal informação não foi esclarecida naquela oportunidade.

As sugestões da SETIC para esse item fazem parte da documentação apresentada, e estão resumidas a seguir.

#### **65 - Notebooks**

Sugestão da SETIC: Adquirir 342 notebooks para substituir os ultrabooks atualmente usados por magistrados e pela área administrativa. Tais equipamentos permanecerão em uso no TRT por mais quatro anos, prazo de garantia da nova compra.

Ao final da substituição, os notebooks HP adquiridos em 2011 podem ser enviados para desfazimento.

#### **Acompanhamento Plano de Contratações**

Consta do Plano de Contratações elaborado em 2017, para o exercício de 2018, a renovação do parque de notebooks adquiridos em 2014 e chegaram ao final da garantia em 19/12/2017.

Na oportunidade foram adquiridas 333 unidades. Desse parque, nove equipamentos se tornaram inservíveis por mau uso. Além disso, houve um extravio e dois furtos. Em todos esses casos, a partir de definição da Comissão de Informática, os magistrados receberam equipamentos novos, em substituição. Recentemente houve mais três casos de mau uso, cujas máquinas permanecem com os magistrados, pois não havia equipamentos para troca.

Distribuição atual:

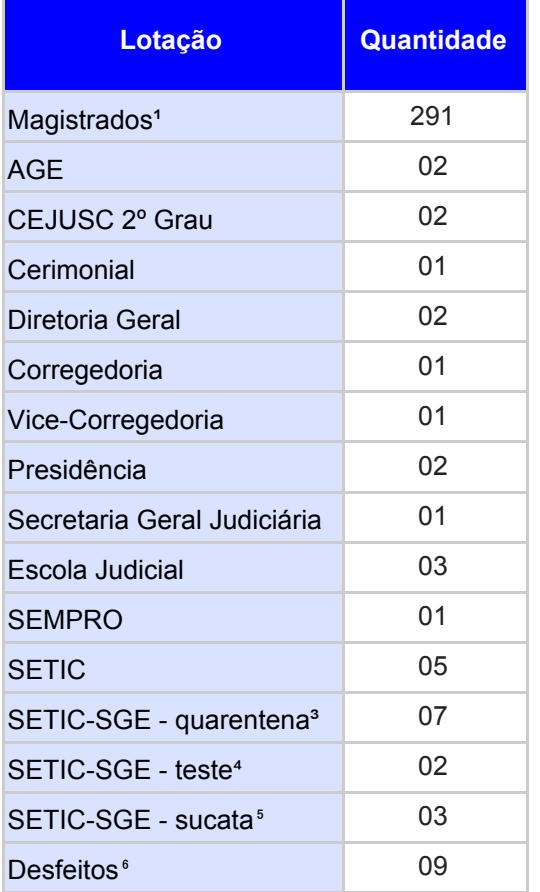

Observações:

Magistrados<sup>1</sup> - no momento, estão ocupadas 290 das 295 vagas de magistrados do TRT. Os 291 ultrabooks lotados para magistrados se explicam pelo seguinte:

01 magistrado não possui ultrabook - Dr. Átila da Rold Roesler (em 02/2018 o ultrabook usado por este magistrado apresentou problema e não tínhamos ultrabook disponível, fornecemos um notebook Positivo destinado às sessões itinerantes;

01 ultrabook permanece lotado para o Juiz falecido João Carlos Franckini;

01 ultrabook permanece lotado para a Juíza aposentada Noêmia Saltz Gensas.

**SETIC-SGE - quarentena³ -** são ultrabooks que estão na Seção de Gerenciamento de Equipamentos da SETIC e que foram devolvidos em função de algum defeito, o magistrado já recebeu outro equipamento, mas solicitou a quarentena para a verificação se todos os arquivos foram copiados.

**SETIC-SGE - teste<sup>4</sup> -** são ultrabooks que estão na Seção de Gerenciamento de Equipamentos da SETIC e que foram consertados, passarão por uma bateria de testes para ver se estão em condições de uso, se sim, passam a ficar disponíveis para os atendimentos dos usuários.

**SETIC-SGE - sucata**⁵ **-** são ultrabooks que estão na Seção de Gerenciamento de Equipamentos da SETIC e que tiveram avarias consideradas mau uso. Estes equipamentos são usados para retirar alguma peça que possa ser útil para o atendimento de outros chamados.

**Desfeitos**⁶ **-** ultrabooks já desfeitos pelo TRT

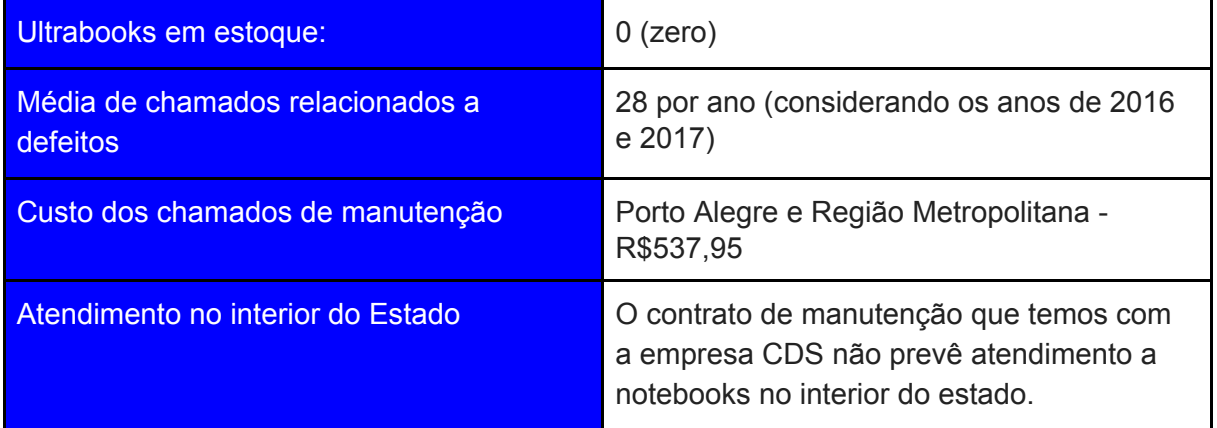

Observação: Próximo ao final da garantia, diversos ultrabooks apresentaram defeito na bateria, que ficou "estufada". Mesmo não sendo, esse, um item coberto pela garantia, a empresa efetuou a substituição nas máquinas que apresentaram o defeito. Na 1ª Reunião do Comitê de Governança de TIC foi aprovada a aquisição de 50 baterias para reposição, uma vez que a aquisição de novos notebooks para uso dos Magistrados permitirá que os atuais sejam repassados para os assessores e assistentes, e não há mais contrato de manutenção desses equipamentos. Atualmente o TRT fornece aos assessores de Desembargador e aos assistentes de Juiz de 1º Grau o notebook HP Elitebook 8460P, lote adquirido em 2011.

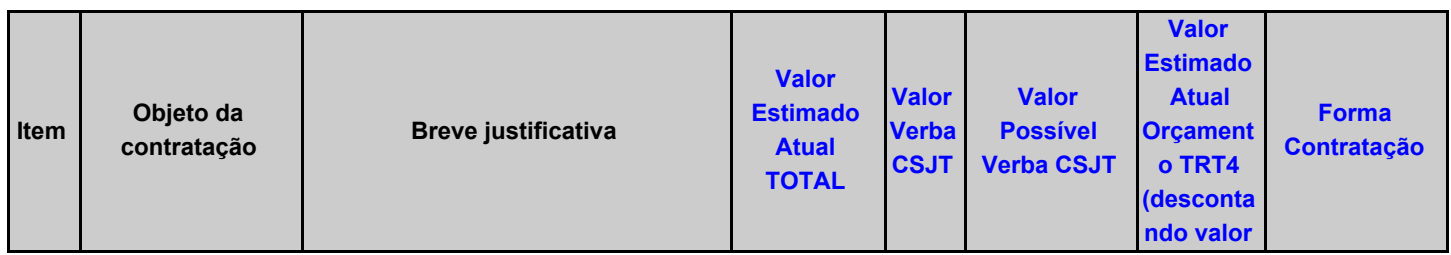

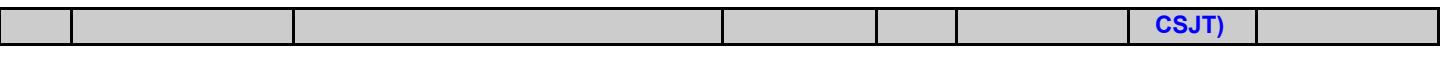

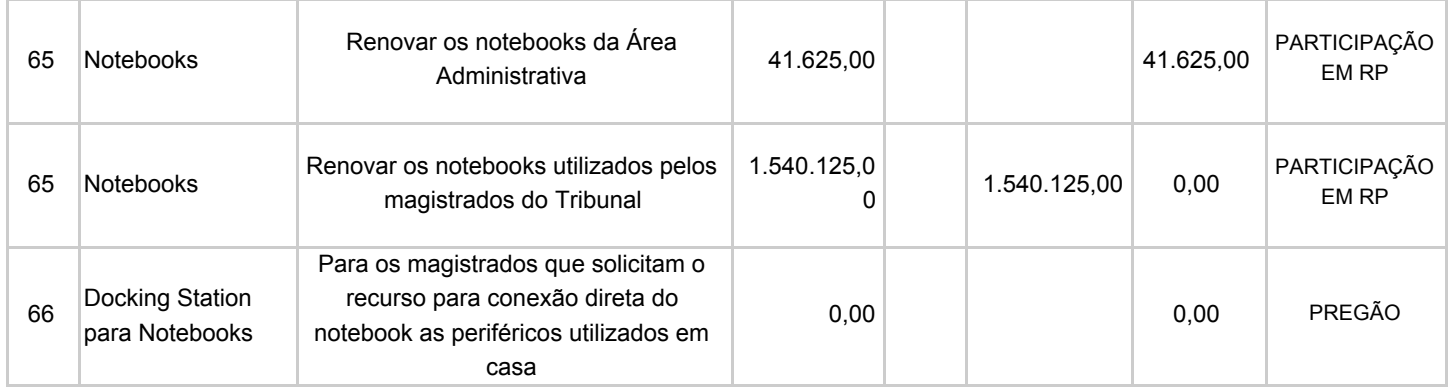

Na 1ª Reunião do Comitê de Governança de TIC, foi deliberado pela consulta ao CSJT, sobre a possibilidade de utilização do recurso orçamentário a ser descentralizado para essa ação, em outra ata de registro de preços ou em licitação própria. Destaco, no entanto, que o TRT foi partícipe da licitação que ocorreu no TST em 2017, não podendo realizar outro certame para contratação do mesmo bem. Assim, caso a Comissão autorize a renovação do parque de ultrabooks usados pelos magistrados, a compra deverá ser feita a partir dessa ata.

#### **Características do notebook registrado na ata 040/2017 - TRT2, da qual o TRT4 é partícipe:**

#### Vigência até 06/12/2018

Item 1 - Microcomputadores portáteis – notebooks, conforme Especificação técnica. Marca: Positivo Modelo: Máster N8140 Blackstone Qtde. Mínima - 10, Qtde. Registrada - 5.244 **Preço Unitário - R\$ 4.625,00**

#### **Fotos do equipamento: Positivo, modelo Master N8140 Blackstone**

- Processador Intel Core 7ª Geração CORE i7 série U
- Memória 8GB
- Armazenamento 240GB SSD (mínimo solicitado no edital)
- Monitor 14"
- Teclado ABNT, com tecla "Ç", retro iluminado por LED
- Mouse óptico
- Saídas de vídeo 01 HDMI, 01 VGA
- Espessura (altura) 22mm (equipamento fechado)
- Peso 1,7Kg (aproximadamente) contando SSD e bateria.
- Câmera integrada 720p HD ou superior.
- Leitor biométrico de impressões digitais.

#### **Garantia - 48 meses a partir do recebimento definitivo.**

A assistência técnica será prestada, durante a vigência da garantia, na modalidade "on site" nas Unidades da Justiça do Trabalho, cujas localidades se encontram disponíveis no site do Contratante, conforme Anexo A.II

*1.2.2.6.4. Na cidade sede do Contratante a conclusão dos reparos, incluindo a substituição de peças, respeitará o padrão NBD (next bussiness day – próximo dia útil) e deverá ocorrer, no máximo, até o final do próximo dia útil após a abertura do chamado;*

*1.2.2.6.4.1. Nas cidades distantes até 100 (cem) quilômetros da cidade sede, a conclusão dos* reparos, incluindo a substituição de peças, ocorrerá no prazo de até 3 dias úteis, a ser contado a partir *do dia útil seguinte à abertura do chamado técnico;*

*1.2.2.6.4.2. Nas cidades distantes acima de 100 (cem) quilômetros da cidade sede, a conclusão dos reparos, incluindo a substituição de peças, ocorrerá no prazo de até 5 dias.*

Sugestão da SETIC: Adquirir 342 notebooks para substituir os ultrabooks atualmente usados por magistrados e pela área administrativa. Tais equipamentos permanecerão em uso no TRT por mais quatro anos, prazo de garantia da nova compra.

Ao final da substituição, os notebooks HP adquiridos em 2011 podem ser enviados para desfazimento.

Distribuição sugerida:

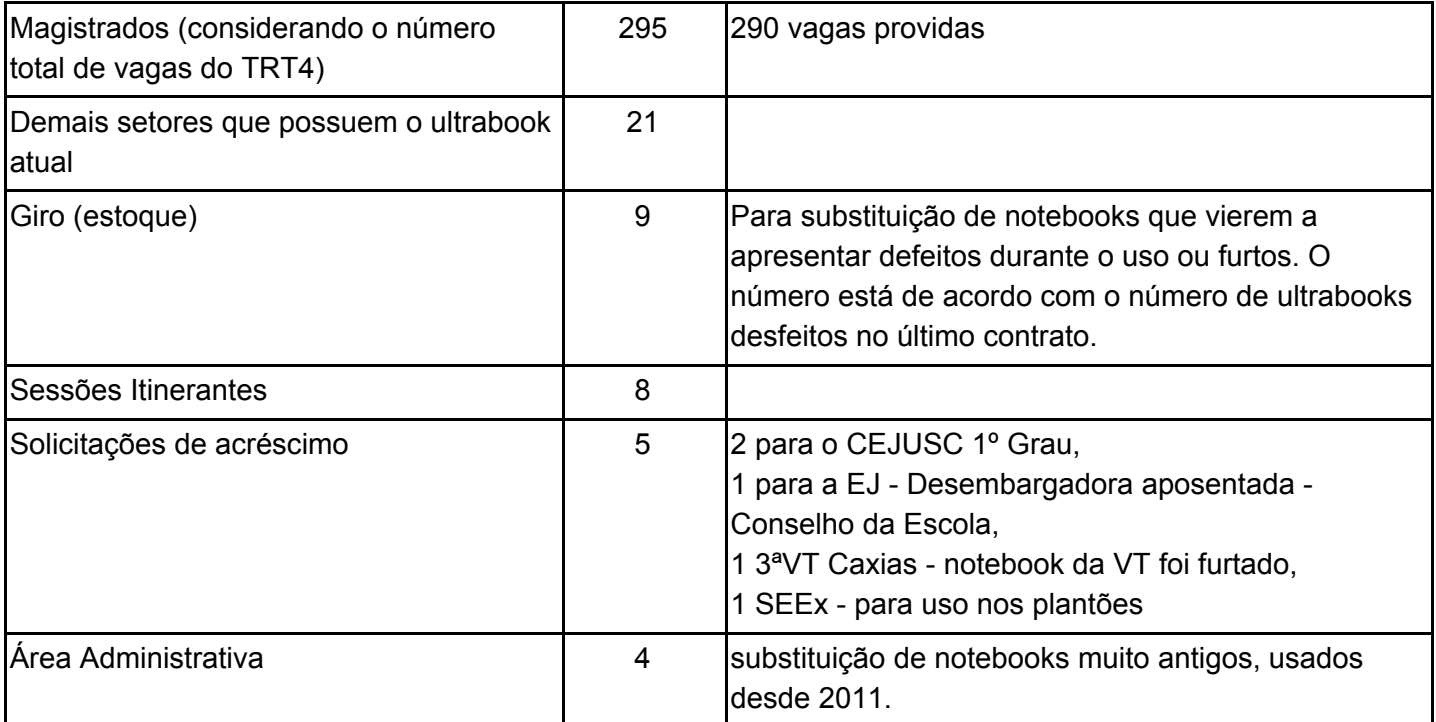

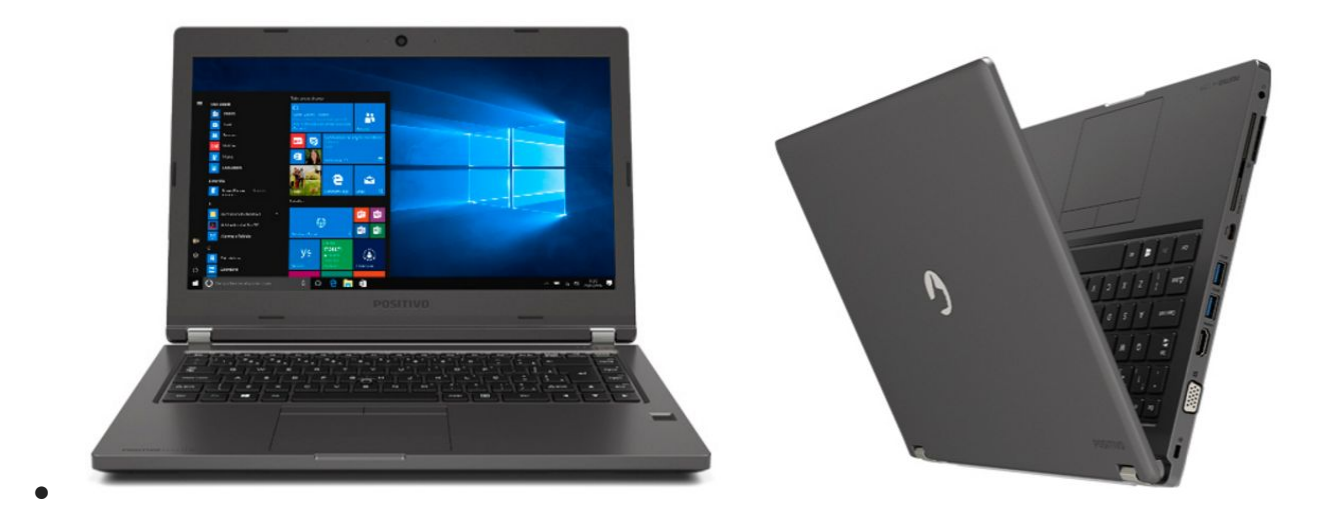

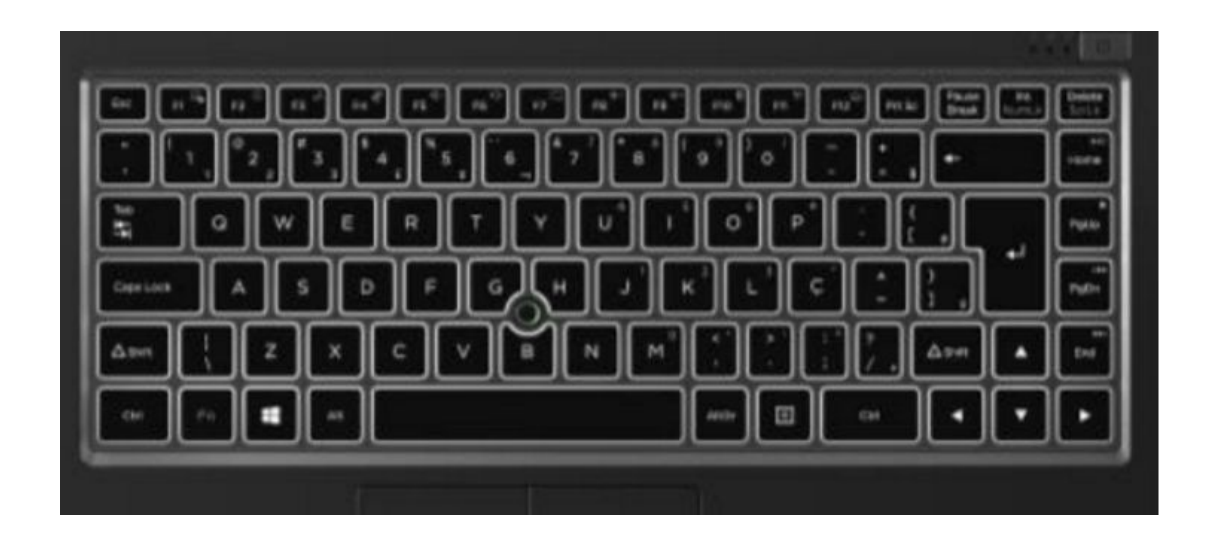

#### **66 - Dockingstation**

Proposta de compra: 30 dockingstations, para fornecer aos magistrados que utilizam esse equipamento quando da substituição dos ultrabooks. A partir da compra do ultrabook HP Elitebook 840 G1, utilizado atualmente pelos magistrados, foi realizada pesquisa para apurar interesse no uso da *doca*, para a conexão direta do notebook aos periféricos, tendo sido adquiridas apenas 30 unidades. Cada modelo de notebook exige doca específica, razão pela qual o equipamento não pode ser reutilizado. **Valor unitário (aproximado): R\$ 1.000,00**

**Comissão deliberou contrária a aquisição de docas nas aquisições futuras de notebooks, razão pela qual o valor foi informado zero.**

**Imagens dos demais equipamentos citados nesse documento:**

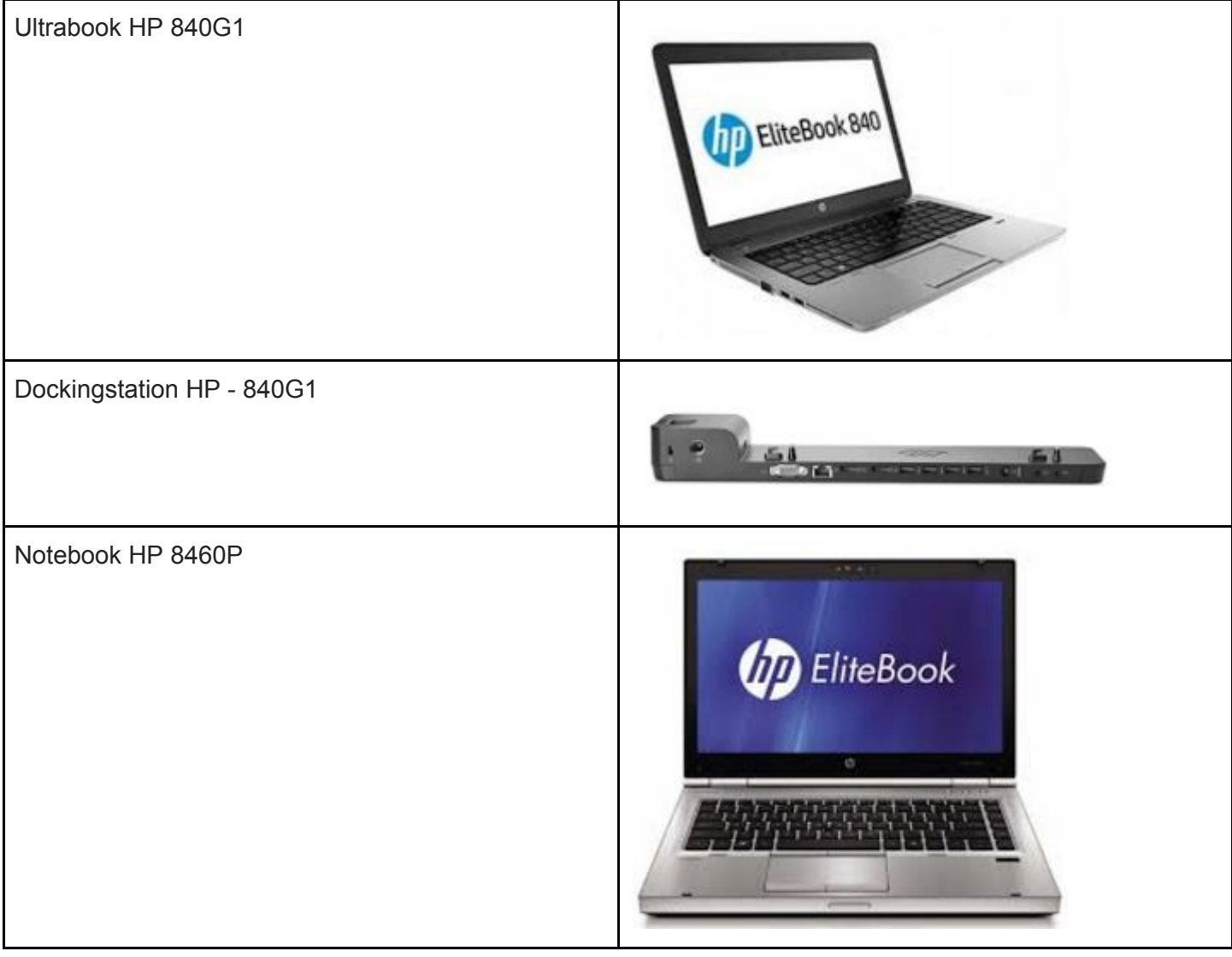

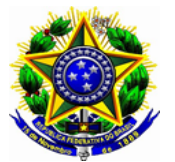

**PODER JUDICIÁRIO FEDERAL TRIBUNAL REGIONAL DO TRABALHO DA 4ª REGIÃO**

**ACÓRDÃO 0006168-89.2017.5.04.0000 PA Fl. 1**

## **Plano Anual de Capacitação**

Trata o expediente da Proposta do Plano Anual de Capacitação de TIC. 2018 é o terceiro ano em que a capacitação dos servidores da TI segue processo formalizado, que contempla desde o planejamento, considerando o perfil técnico e as competências individuais a serem desenvolvidas, até a execução dos treinamentos.

A constante capacitação na área de tecnologia é essencial para atualização dos servidores, considerando a rapidez com que as mudanças acontecem nessa disciplina.

O valor total para a execução do Plano de Capacitação da SETIC em 2018 é de R\$ 404.674,82. A título informativo, em 2017 o plano de capacitação da SETIC utilizou R\$ 475.057,08 do orçamento de capacitação do Tribunal. Após aprovação do Plano por parte do Comitê de Gestão de TIC, ele será remetido à Escola Judicial, responsável pela gestão da capacitação de Magistrados e servidores no TRT da 4ª Região.

O Plano completo está disponível nas Consultas.

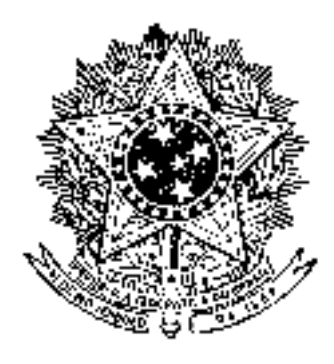

**Poder Judiciário Justiça do Trabalho Tribunal Regional do Trabalho da 4ª Região**

# **PROCESSO ADMINISTRATIVO**

# PROCESSO nº 0001445-90.2018.5.04.0000 (PA)

Assunto: Capacitação - Plano Anual de Capacitação da SETIC para 2018 Data da Autuação: 05/03/2018 Parte: SECRETARIA DE TECNOLOGIA DA INFORMAÇÃO E COMUNICAÇÕES

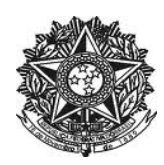

## **PODER JUDICIÁRIO TRIBUNAL REGIONAL DO TRABALHO DA 4ª REGIÃO**

Processo Administrativo Eletrônico nº **0001445-90.2018.5.04.0000 - (PA)** Interessado(a): **SECRETARIA DE TECNOLOGIA DA INFORMAÇÃO E COMUNICAÇÕES** Assunto: Capacitação

**Para: Comitê de Governança de TIC**

**De: Comitê Gestor de TIC**

**Assunto: Plano Anual de Capacitação da SETIC de 2018**

O presente expediente trata do Plano Anual de Capacitação da Secretaria de Tecnologia da Informação e Comunicações referente ao exercício de 2018.

O referido planejamento foi elaborado com base nas demandas de capacitação dos servidores das diferentes áreas e especialidades que compõem esta Secretaria, com o principal objetivo de atualizar e aperfeiçoar as competências técnicas e gerenciais dos servidores da SETIC.

O plano apresentado está alinhado às Resoluções CSJT 158/2015 e CNJ 211/2015, bem como ao Planejamento Estratégico de TIC do TRT da 4ª Região no que se refere à capacitação, sendo sua execução essencial para que sejam atingidas as metas estabelecidas nos planejamentos citados.

A proposta ora encaminhada foi revisada na reunião do Comitê Gestor de TIC, realizada em 23/02/2018, conforme ata em anexo.

Por fim, destaco que o modelo estabelecido para a elaboração e execução do Plano Anual de Capacitação no TRT foi considerado um achado positivo na Auditoria realizada pelo CSJT nesse Regional, com recomendação de divulgação como boa prática no âmbito da Justiça do Trabalho (CSJT-A-4654-15.2017.5.90.0000).

Solicito, assim, a aprovação da proposta pelo Comitê de Governança de TIC.

## **Natacha Moraes de Oliveira**

Diretora da Secretaria de Tecnologia da Informação e Comunicações

## **Alberto Daniel Müller**

Coordenador de Gestão de TIC

## **André Soares Farias**

Coordenador de Desenvolvimento de Sistemas

## **Denilson Ribeiro de Quadros**

Coordenador de Atendimento a Usuários

## **Paulo Mendes Ribeiro Júnior**

Coordenador de Infraestrutura Tecnológica

# **Pablo Paulo Lopes Barros**

Coordenador de Implantação de Sistemas
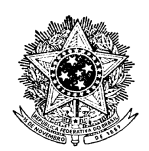

**PODER JUDICIÁRIO JUSTIÇA DO TRABALHO DA 4ª REGIÃO**

## **PLANO ANUAL DE CAPACITAÇÃO DA SETIC - 2018**

### **Apresentação:**

O Plano Anual de Capacitação é um instrumento da Política Nacional de Desenvolvimento de Pessoal, instituído pelo Decreto nº 5.707 de 23 de fevereiro de 2006.

Trata-se de um processo contínuo de gestão da capacitação que compreende as definições dos temas e metodologias de capacitação a serem implementadas, as ações de capacitação voltadas à habilitação de seus servidores e o monitoramento dos resultados.

O modelo estabelecido por este Tribunal foi considerado achado positivo na Auditoria do CSJT realizada em 2017, com recomendação de divulgação como boa prática, no âmbito da Justiça do Trabalho (CSJT-A-4654-15.2017.5.90.0000).

O Plano Anual de Capacitação dos servidores da SETIC é composto de:

## • Quadro com Perfis Técnicos da SETIC:

Planilha com a descrição de todos os perfis técnicos existentes na secretaria, composto da descrição das principais atribuições e dos conhecimentos necessários para desempenho das atividades realizadas por cada perfil de profissional.

O levantamento dos perfis técnicos da SETIC foi realizado com o apoio dos gestores da SETIC, seguindo o macroprocesso e as atribuições das respectivas unidades da SETIC.

#### • Quadro com Mapeamento das Competências dos Servidores da SETIC:

Planilha onde são mapeados os perfis técnicos e o nível de capacitação de cada servidor nos conhecimentos necessários para execução das atividades relacionadas ao seu perfil.

A análise dos perfis de cada servidor foi realizada com o apoio dos gestores da SETIC.

Os níveis de capacitação de cada servidor são avaliados pelos seguintes indicadores: "Capacitado", "Aprimorar/Atualizar Capacitação", "Iniciar Capacitação".

• Lista de Treinamentos Previstos para 2018:

Planilha com a descrição dos treinamentos previstos para o ano de 2018, composta das seguintes informações: dados do servidor, nome do treinamento,

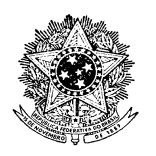

### **PODER JUDICIÁRIO JUSTIÇA DO TRABALHO DA 4ª REGIÃO**

relação com o perfil técnico, valores estimados, carga horária prevista, número de vagas, possíveis fornecedores.

A escolha dos treinamentos foi realizada com o apoio dos servidores e respectivos gestores da SETIC, observando os seguintes critérios:

- Os cursos planejados para cada servidor deverão estar relacionados a pelo menos um dos seus perfis técnicos;

- Atingir os indicadores estabelecidos no Plano Estratégico de TIC da Justiça do Trabalho (Resolução CSJT 158/2015) relacionados a seguir:

- 75% dos ocupantes de cargos formais de chefia, lotados na área de TIC, capacitados no ano em no mínimo 40 horas de cursos gerenciais de TIC;
- 60% de servidores não ocupantes de cargos formais de chefia, lotados na área de TIC, capacitados no ano em no mínimo 40 horas de cursos técnicos de TIC.

- Os servidores realizarão entre 40 e 80 horas de treinamento por ano, visando a capacitação contínua de todos os servidores da SETIC e de modo que o tempo afastado do trabalho para capacitação não comprometa as atividades da secretaria. Cabe referir ainda que algumas áreas demandam maior volume de treinamento devido às peculiaridades e tecnologias utilizadas pela equipe.

• Quadro com Síntese do Plano de Capacitação:

Planilha com resumo dos dados dos treinamentos previstos por setor e por participantes, composta das seguintes informações: número de vagas a serem contratadas, valor estimado e carga horária.

As informações constantes do quadro síntese são utilizadas pelas chefias da secretaria para a gestão da capacitação dos seus servidores.

# **Objetivos Esperados:**

- Assegurar o controle e a gestão da capacitação dos servidores da SETIC;
- Aperfeiçoar as competências técnicas e gerenciais com vistas à melhoria do desempenho das equipes, aprimorando assim os serviços prestados pela SETIC;
- Garantir que a capacitação dos servidores da SETIC esteja alinhada aos objetivos da secretaria;
- Adequar as competências dos servidores aos objetivos do Tribunal;
- Atender os indicadores de capacitação do Tribunal, do CSJT e do CNJ;

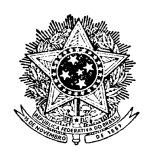

## **PODER JUDICIÁRIO JUSTIÇA DO TRABALHO DA 4ª REGIÃO**

## **Vigência do Plano de Capacitação:**

O Plano de Capacitação destina-se ao exercício de 2018, de modo que todas as atividades programadas deverão ser realizadas dentro do corrente exercício.

# **Acompanhamento dos Resultados:**

O controle do acompanhamento se dará pela emissão de relatórios bimestrais de execução do PAC, contendo a coleta dos indicadores parciais de atingimento das metas, verificando se os objetivos e resultados esperados estão sendo atingidos e a necessidade de encaminhamento de revisões do Plano de Capacitação.

Após o encerramento do exercício, será elaborado um Relatório de Execução do Plano Anual de Capacitação com os resultados alcançados.

# **Documentos Anexos:**

- Quadro com Perfis Técnicos da SETIC;
- Quadro com Mapeamento das Competências dos Servidores da SETIC;
- Lista de Treinamentos Previstos para 2018;
- Quadro com Síntese do Plano de Capacitação;
- Orçamentos obtidos no mercado.

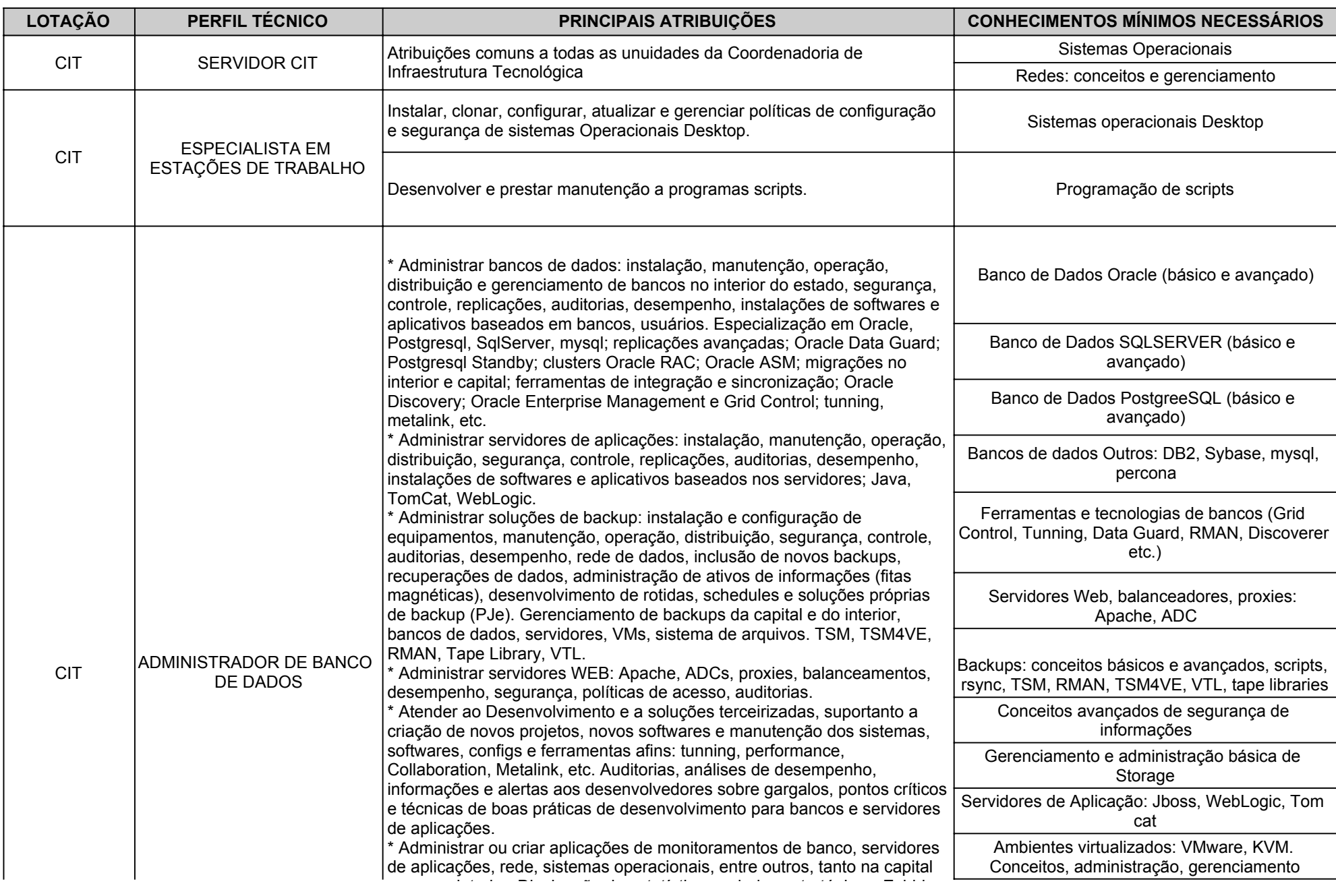

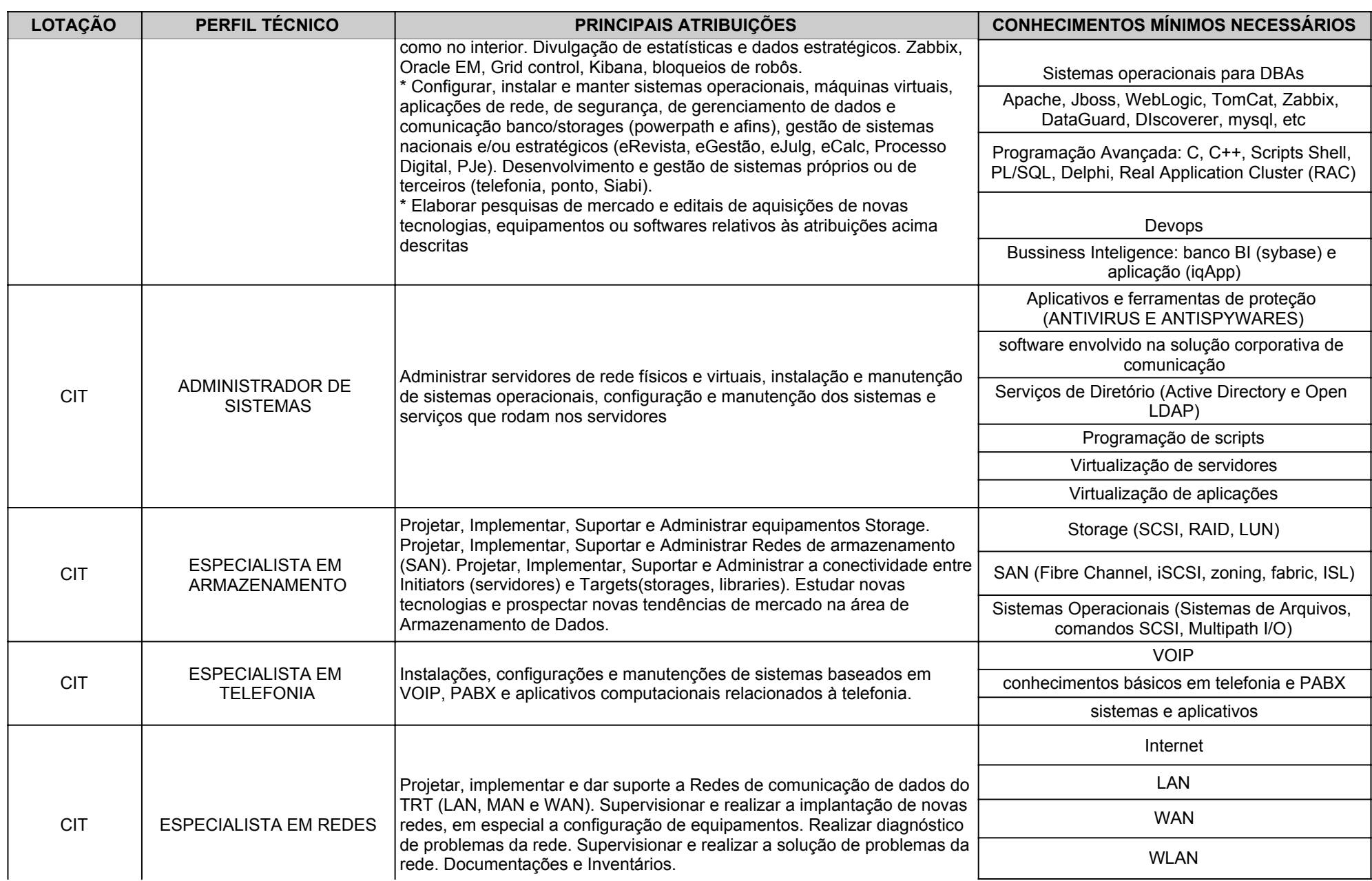

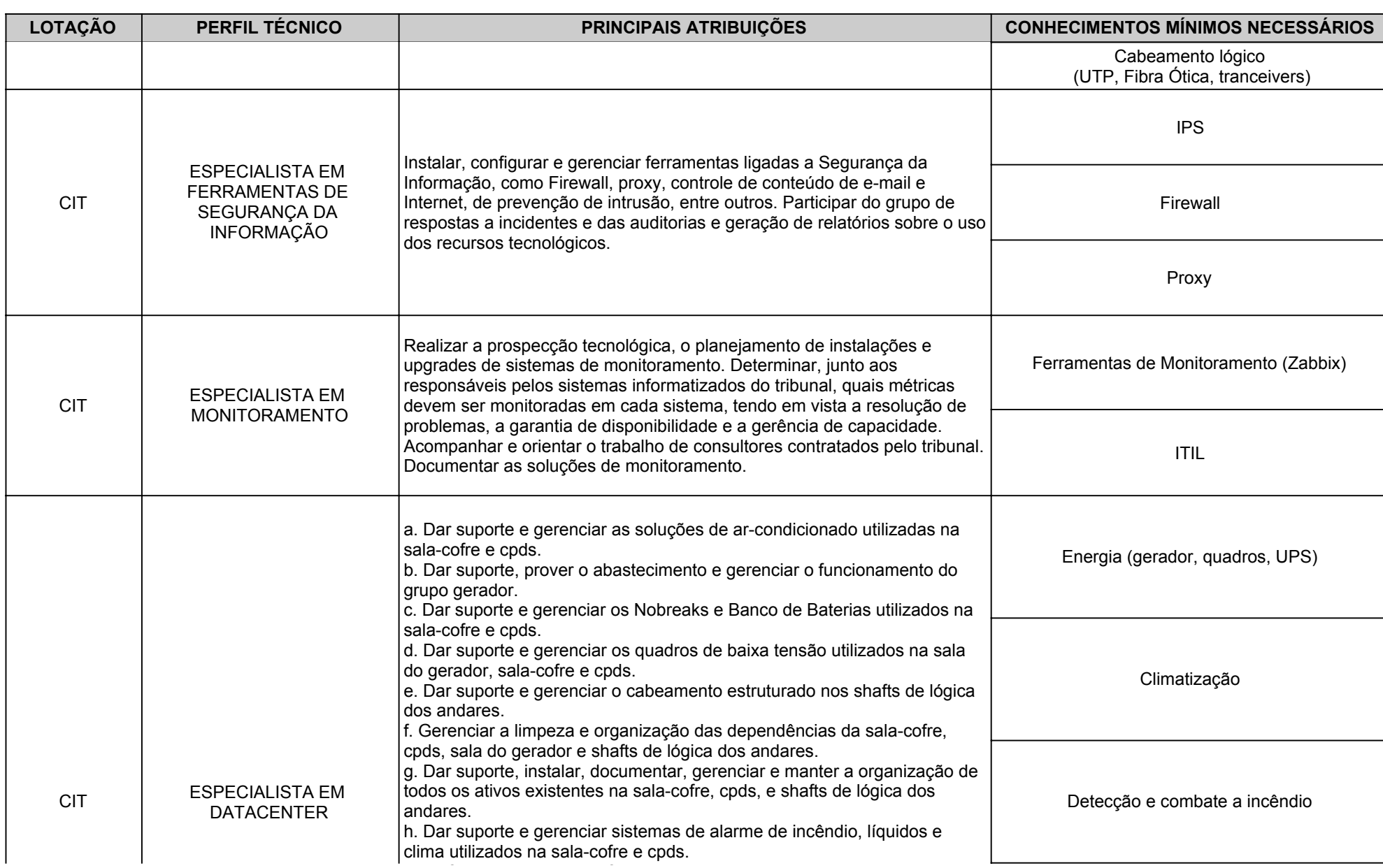

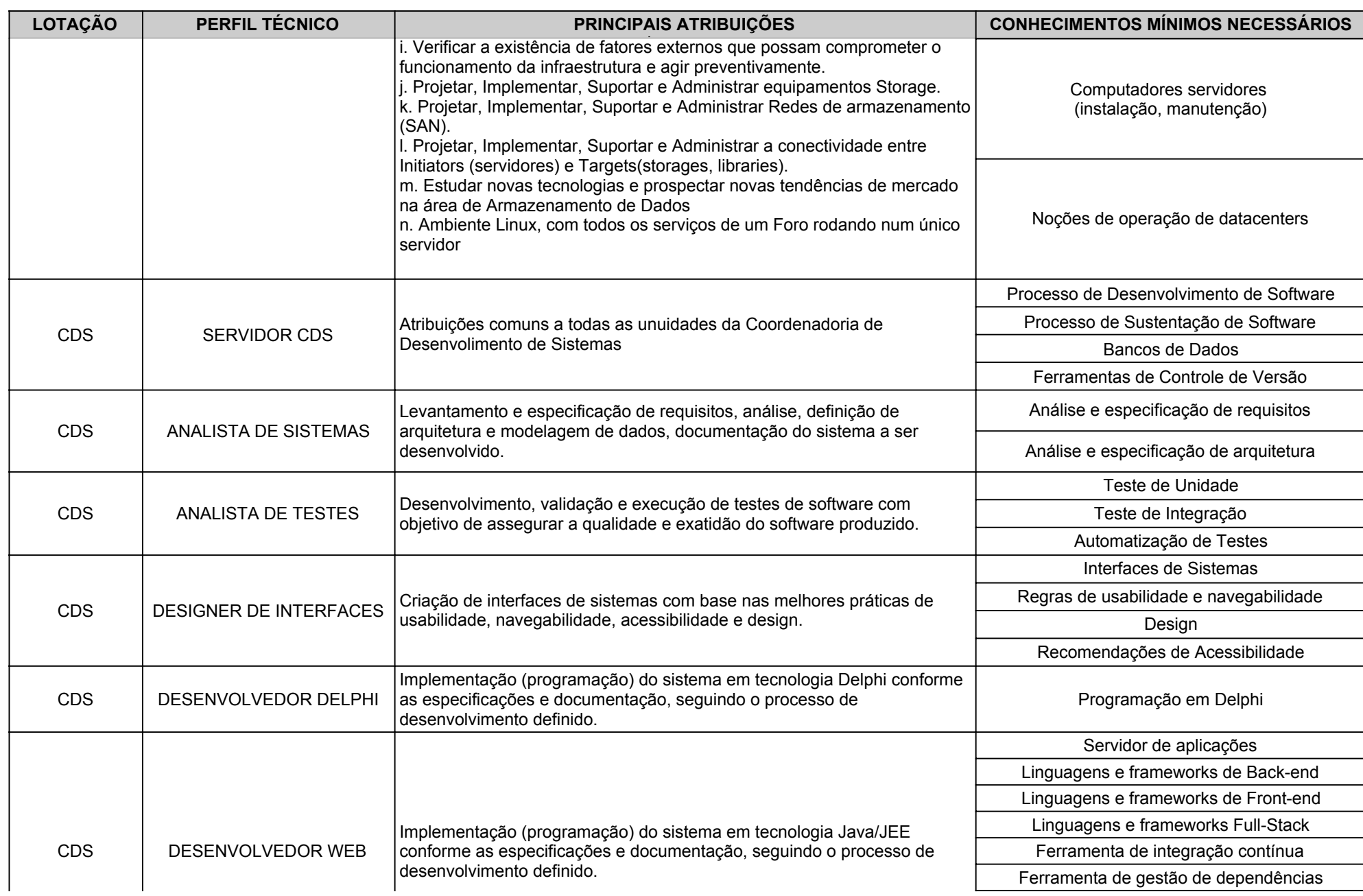

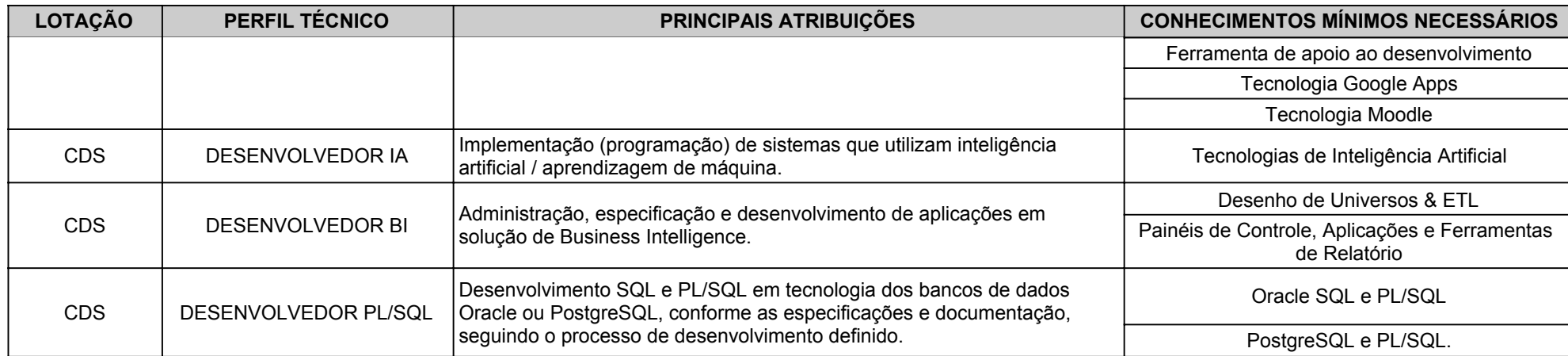

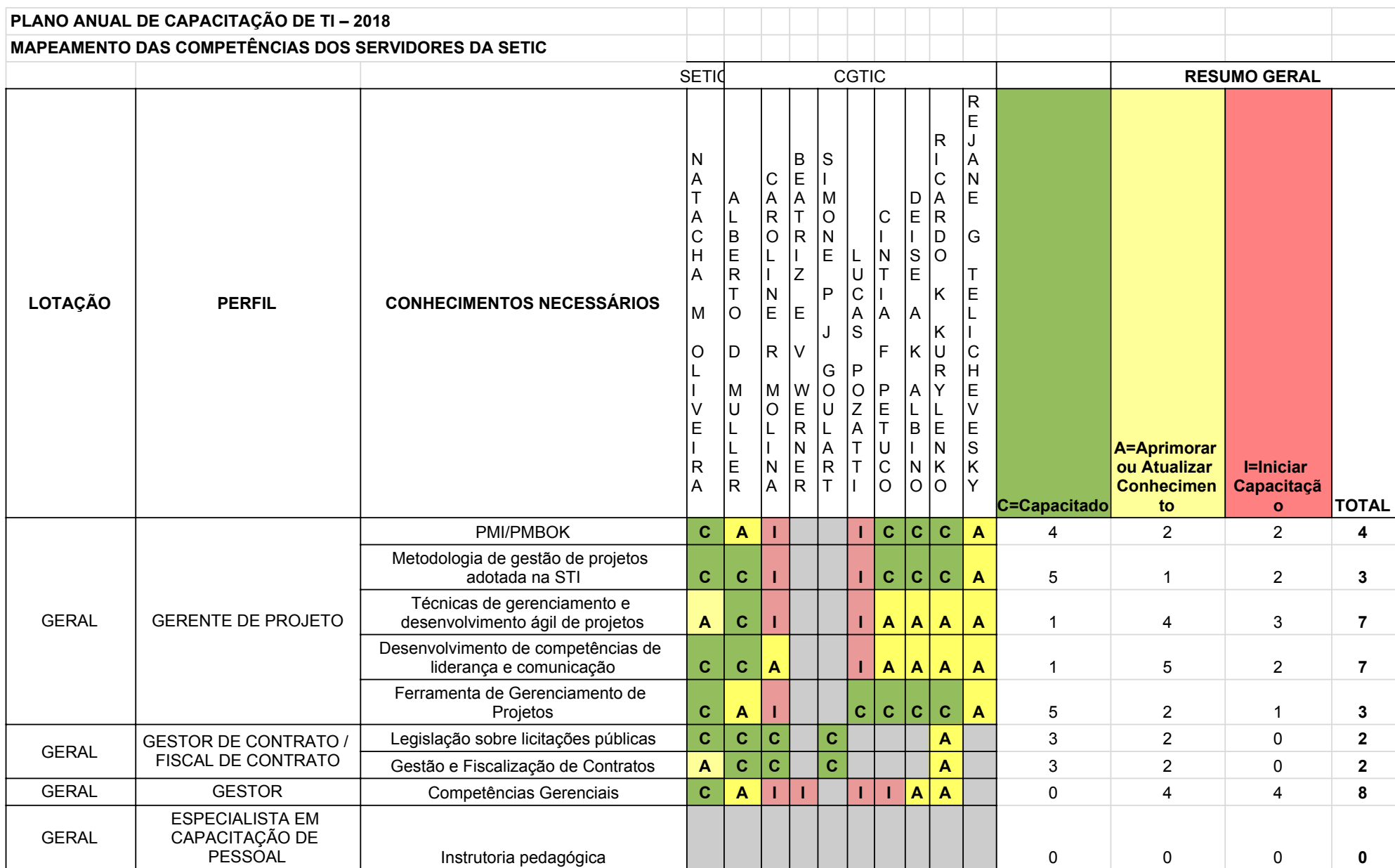

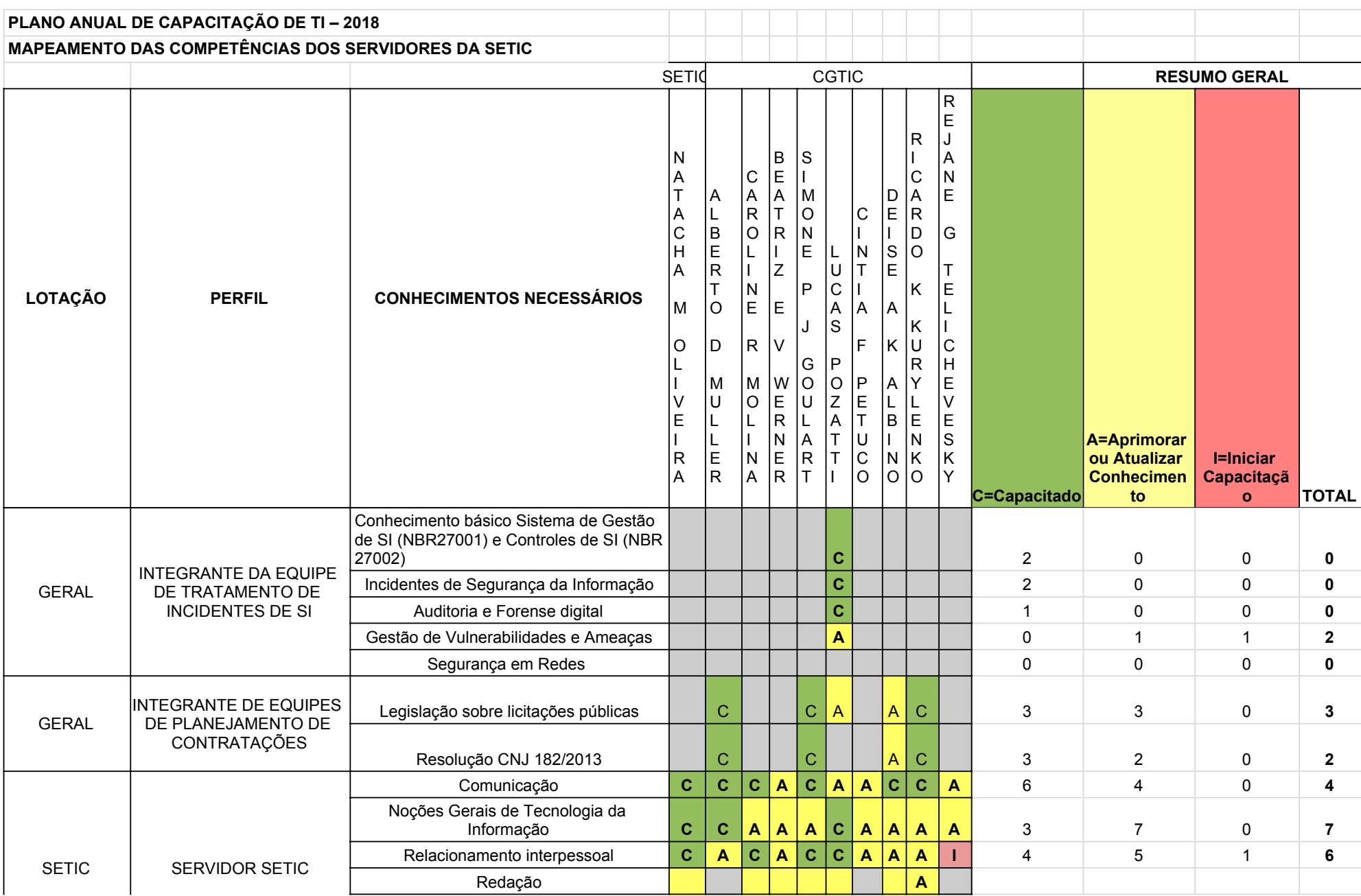

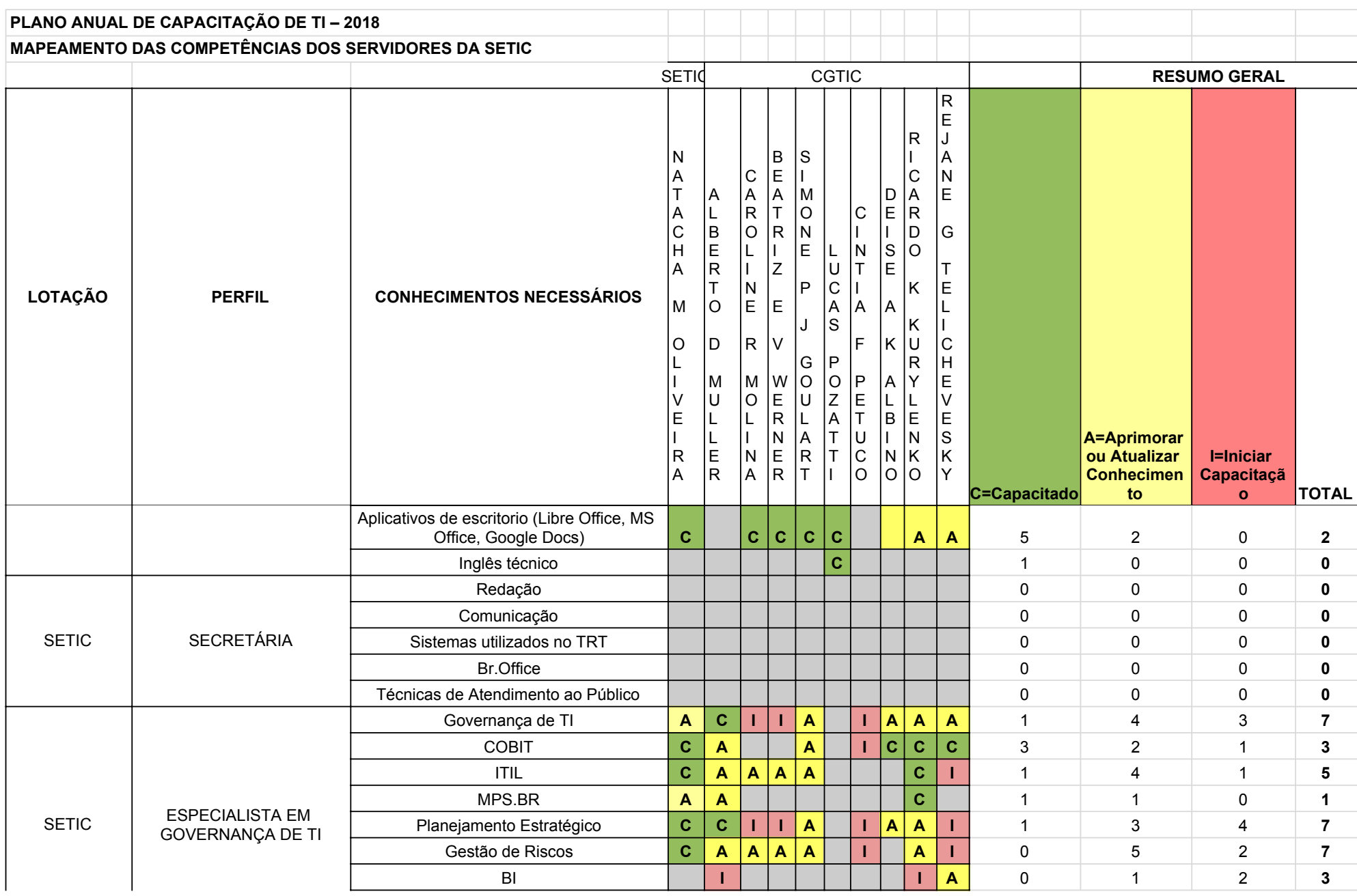

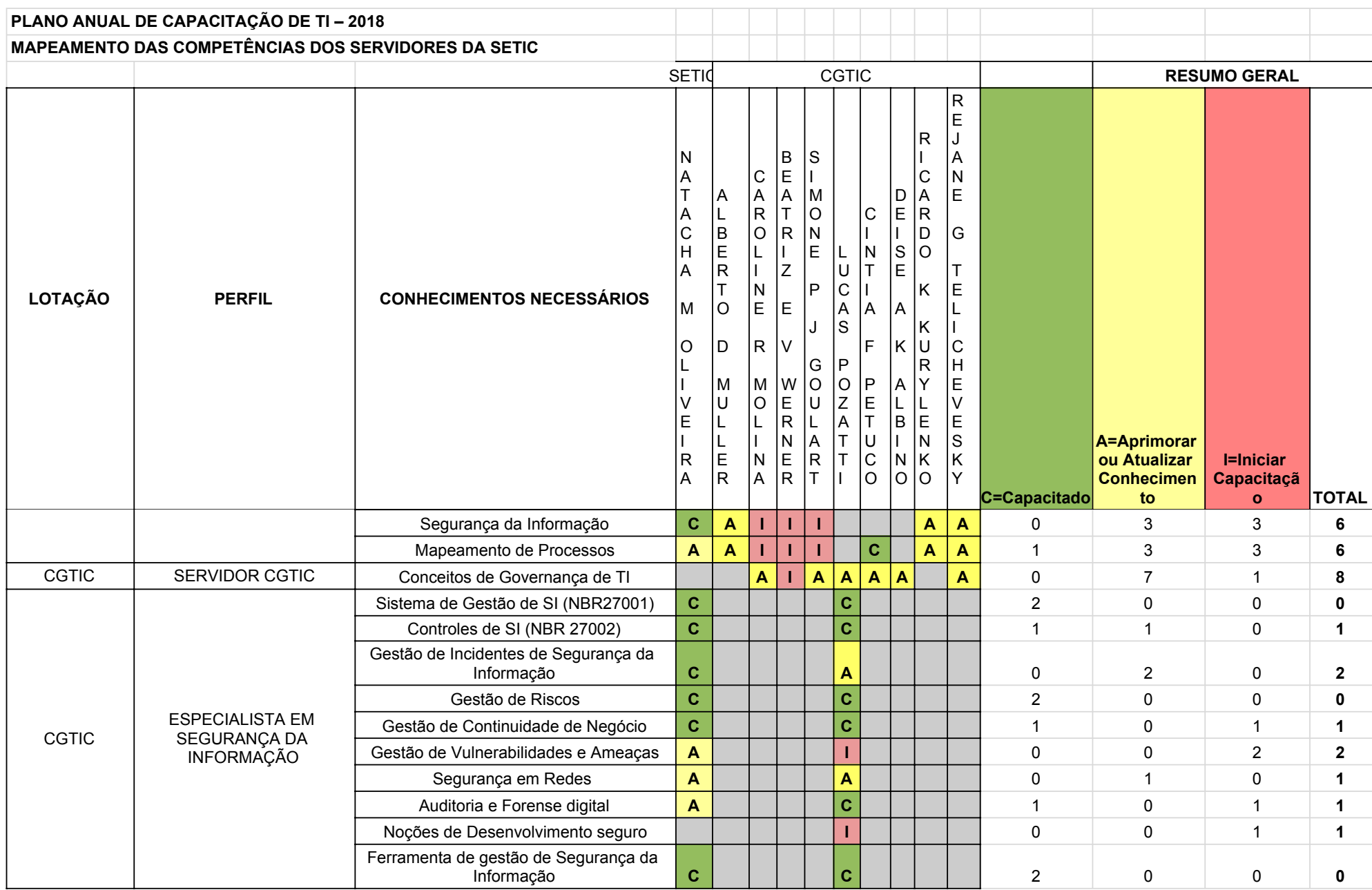

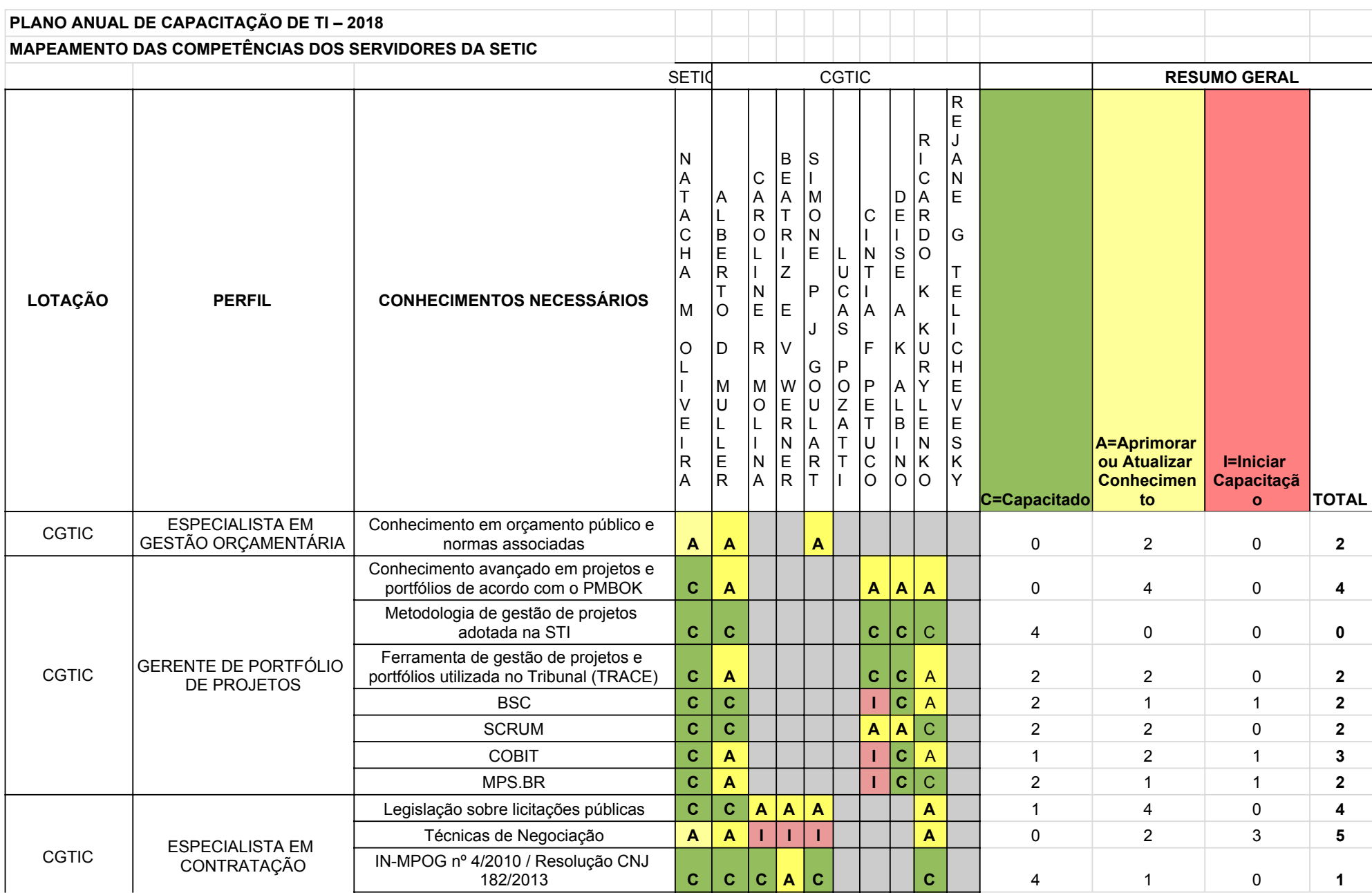

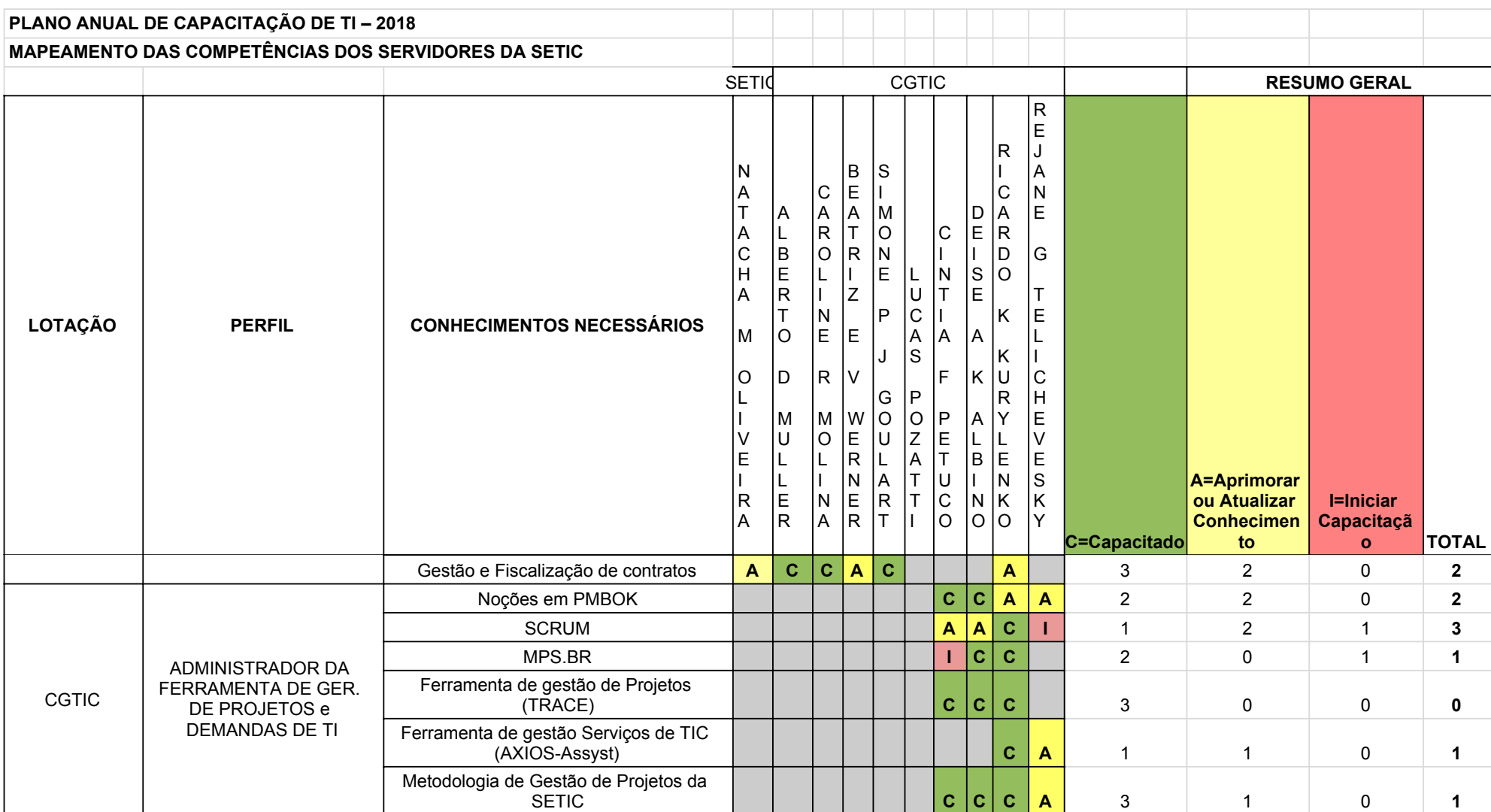

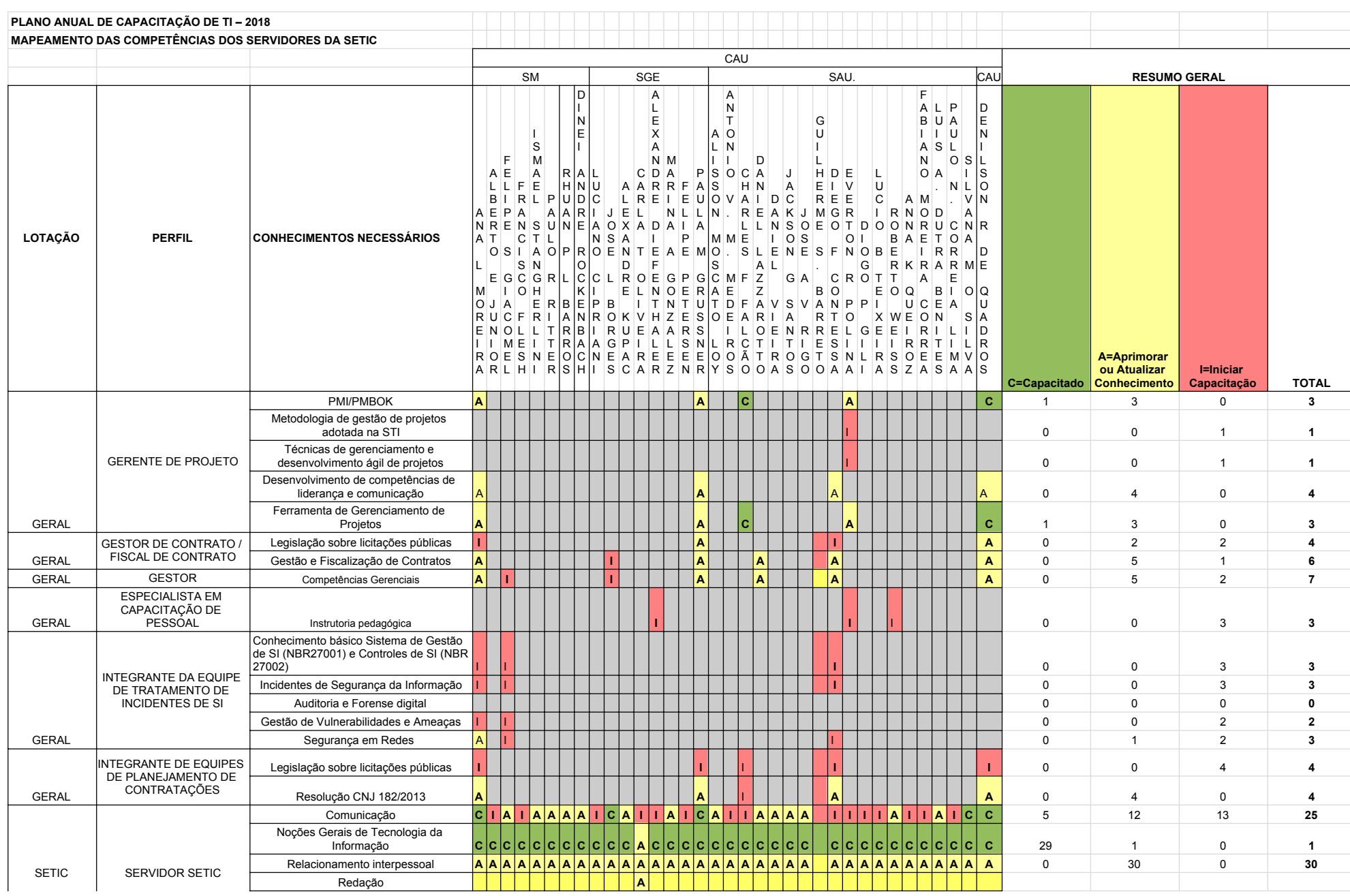

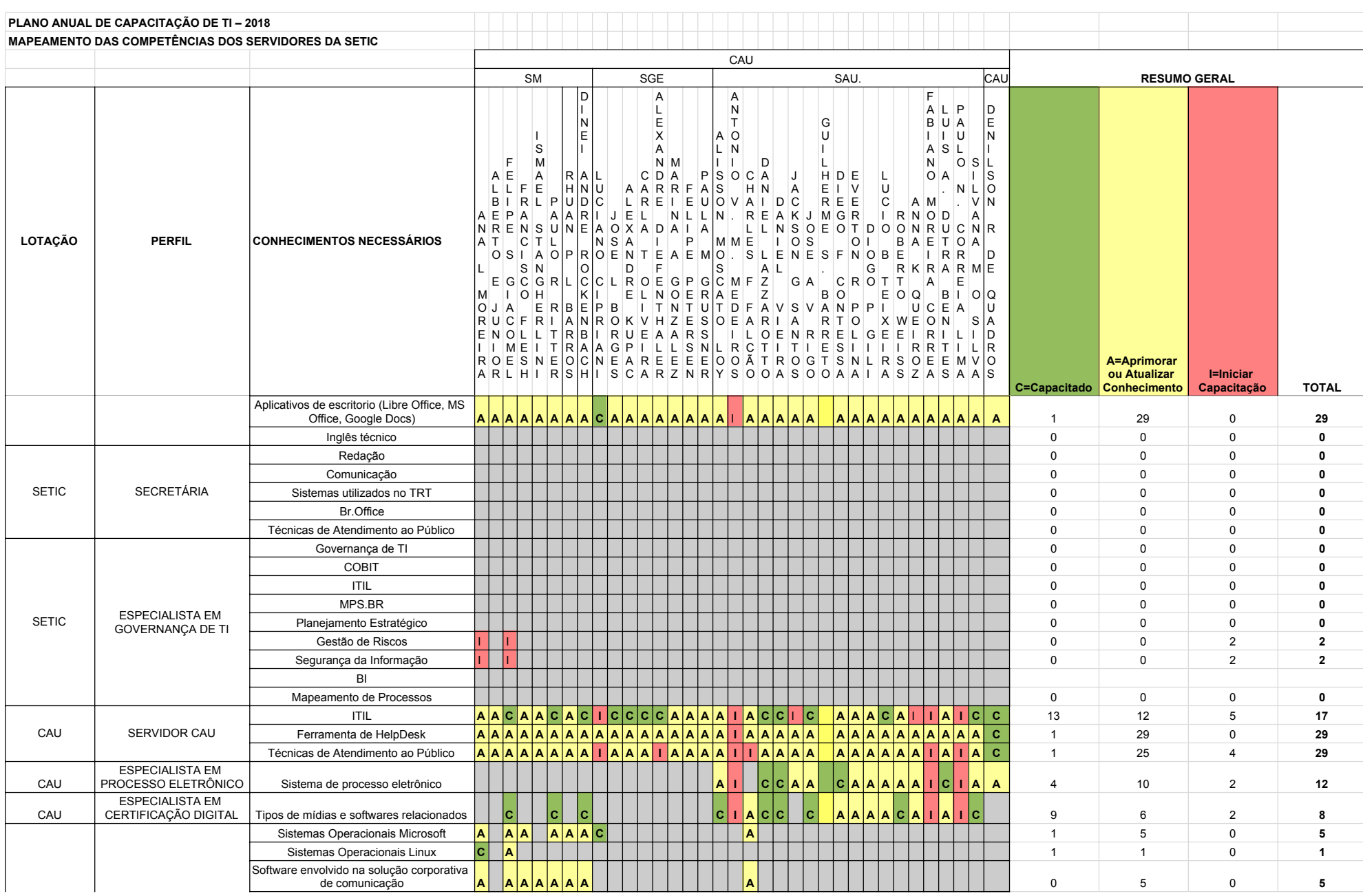

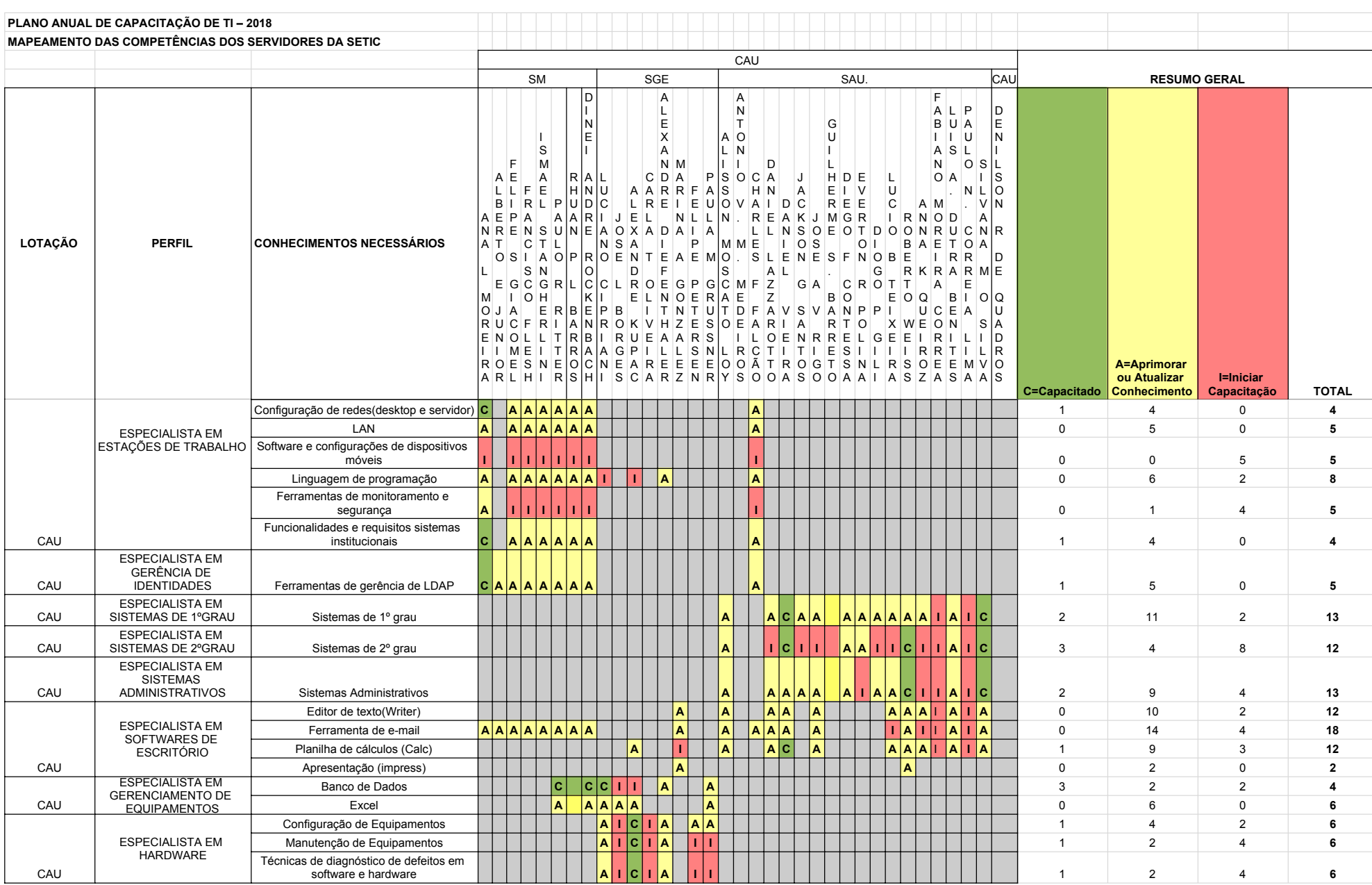

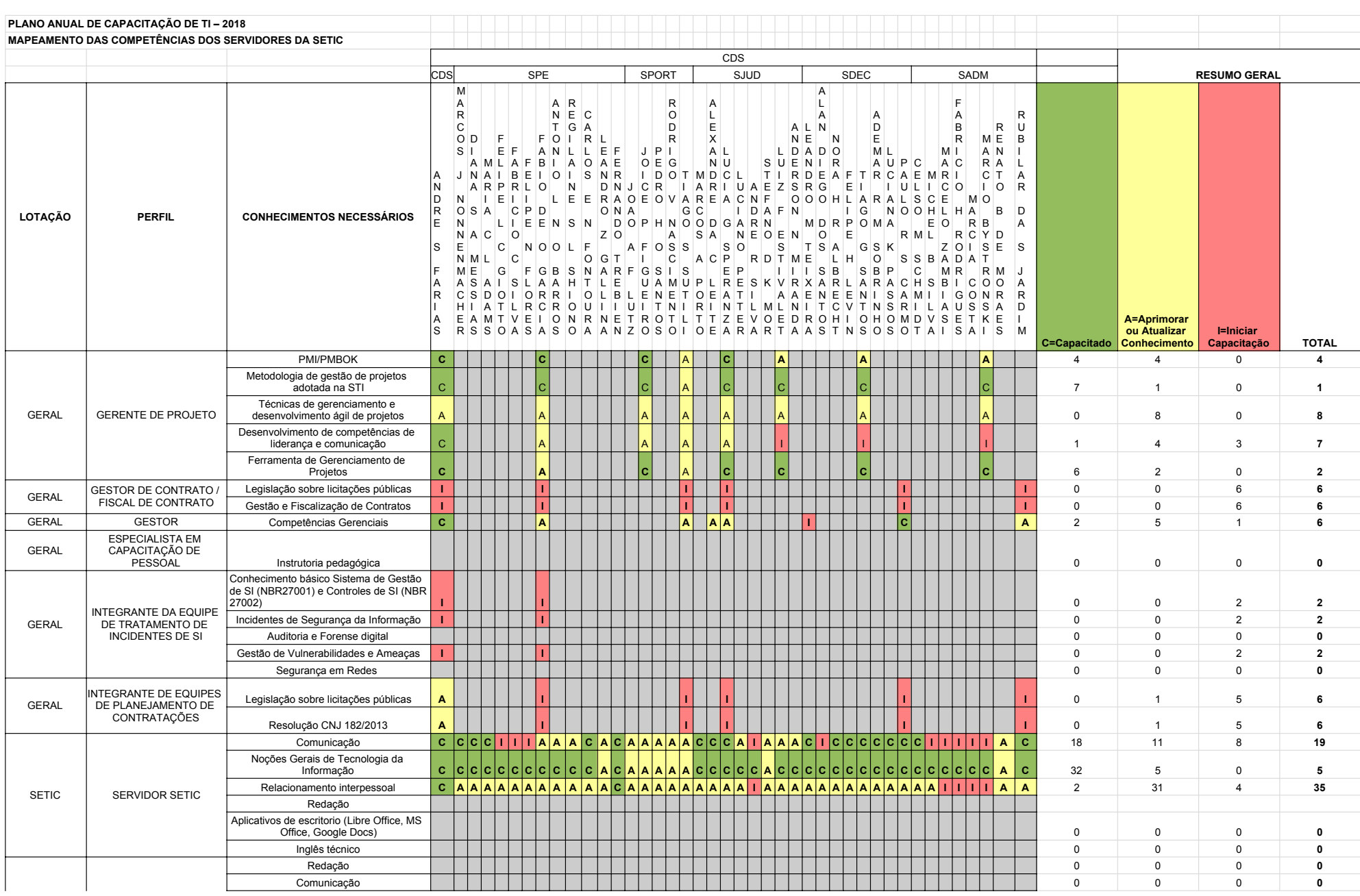

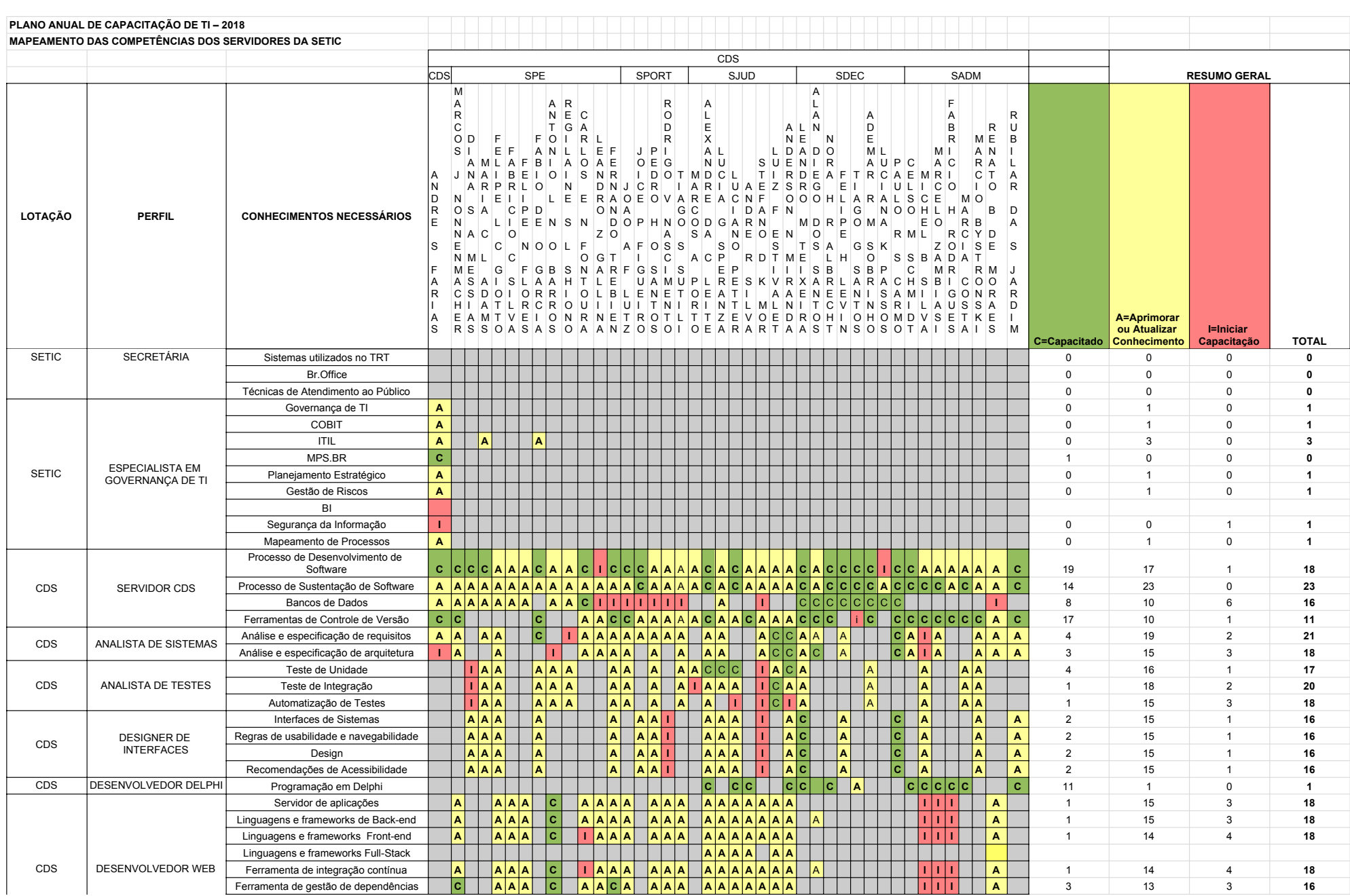

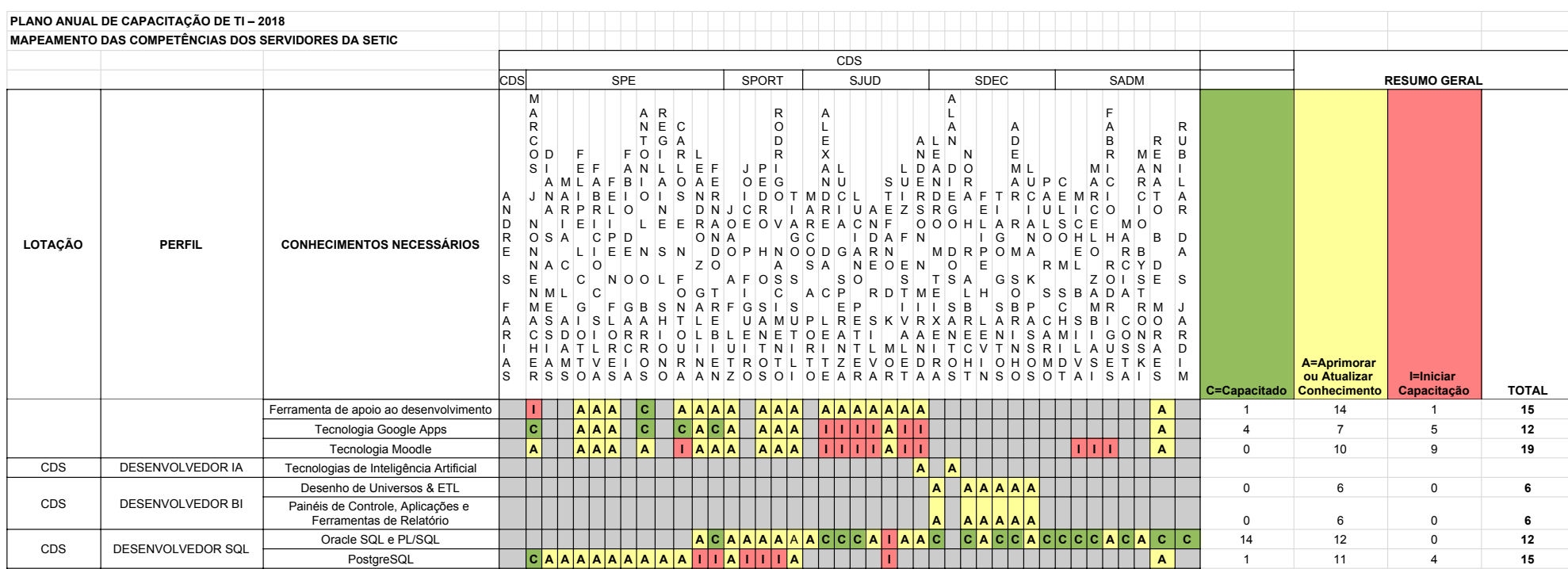

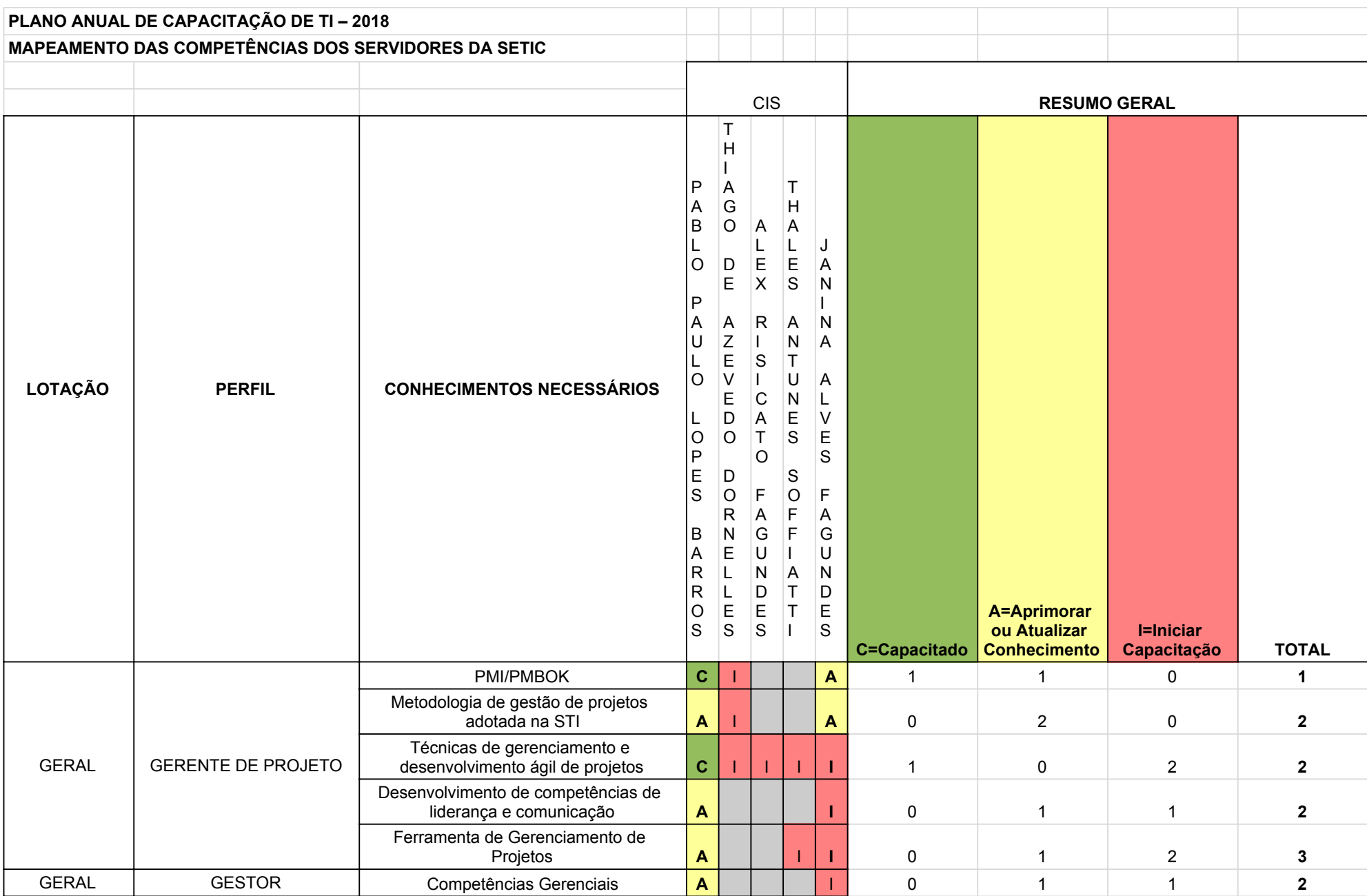

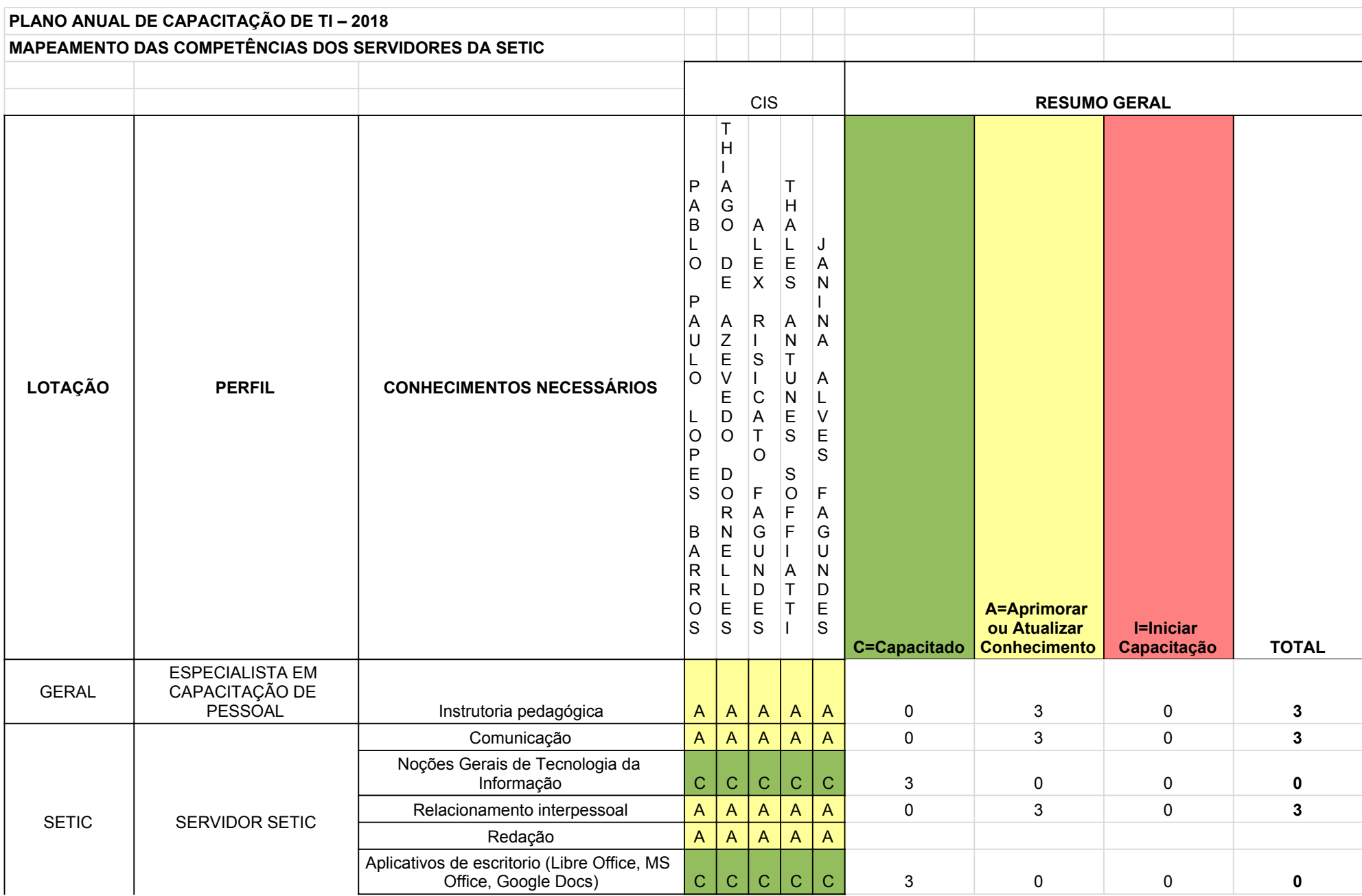

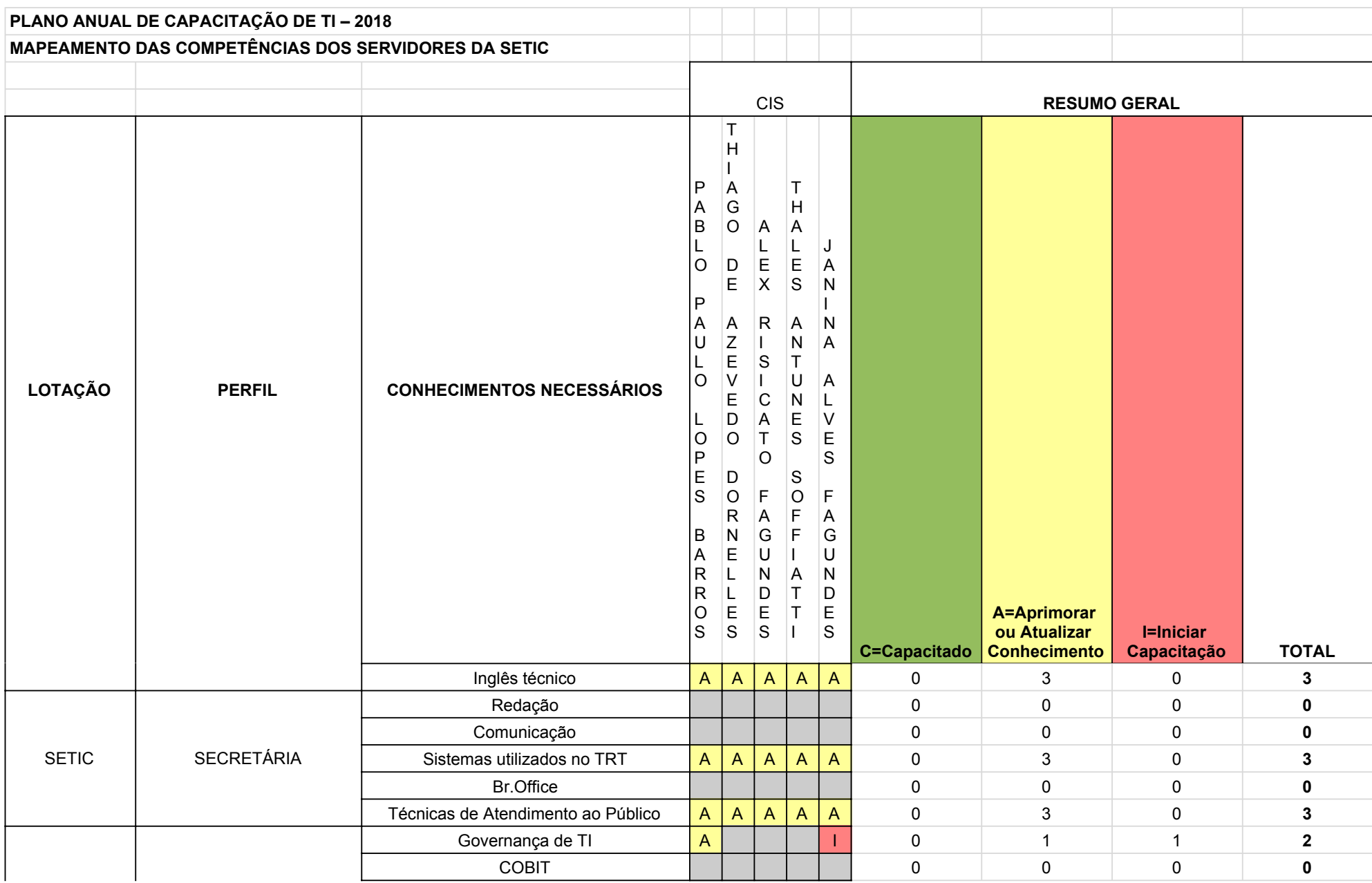

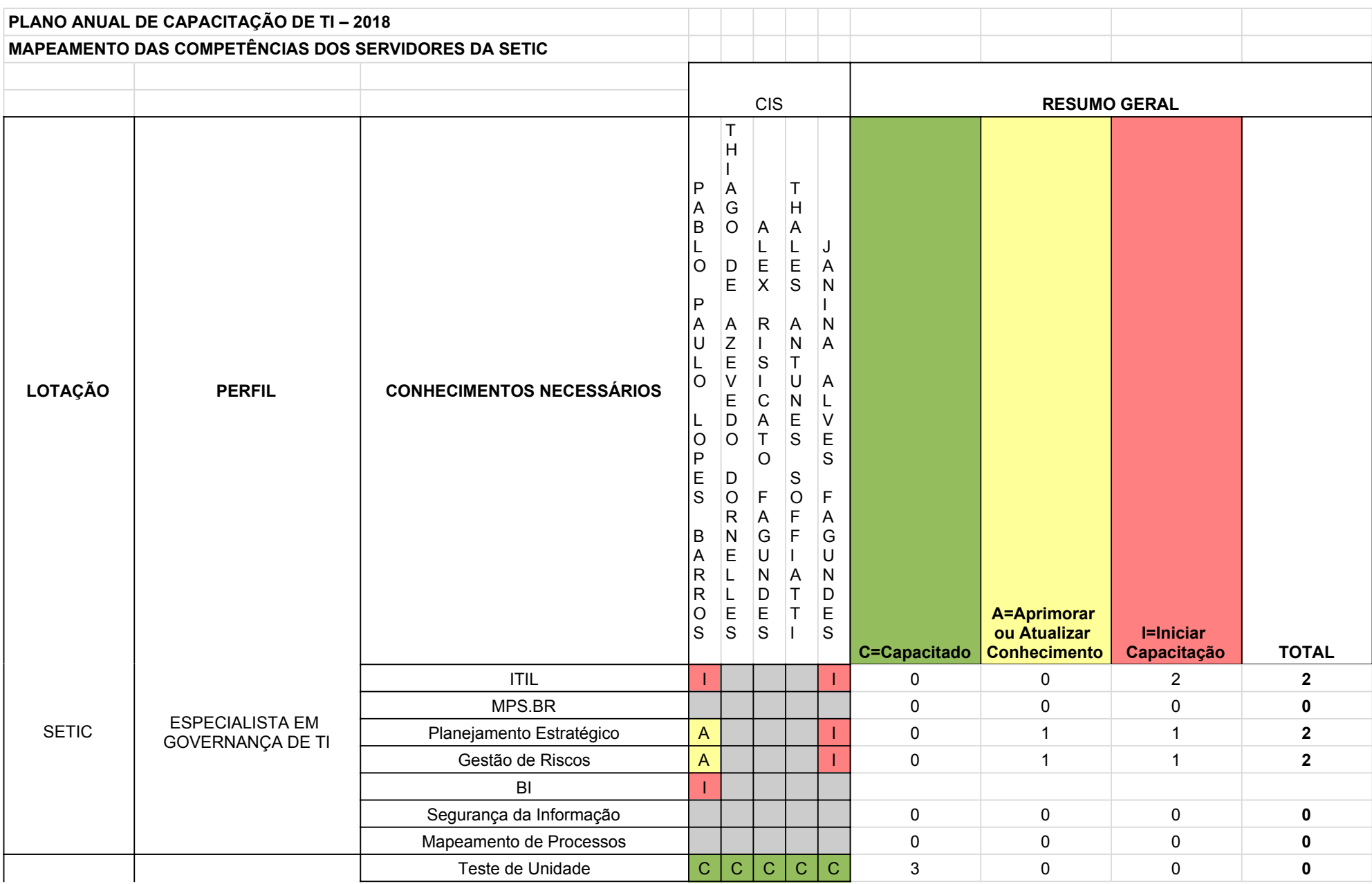

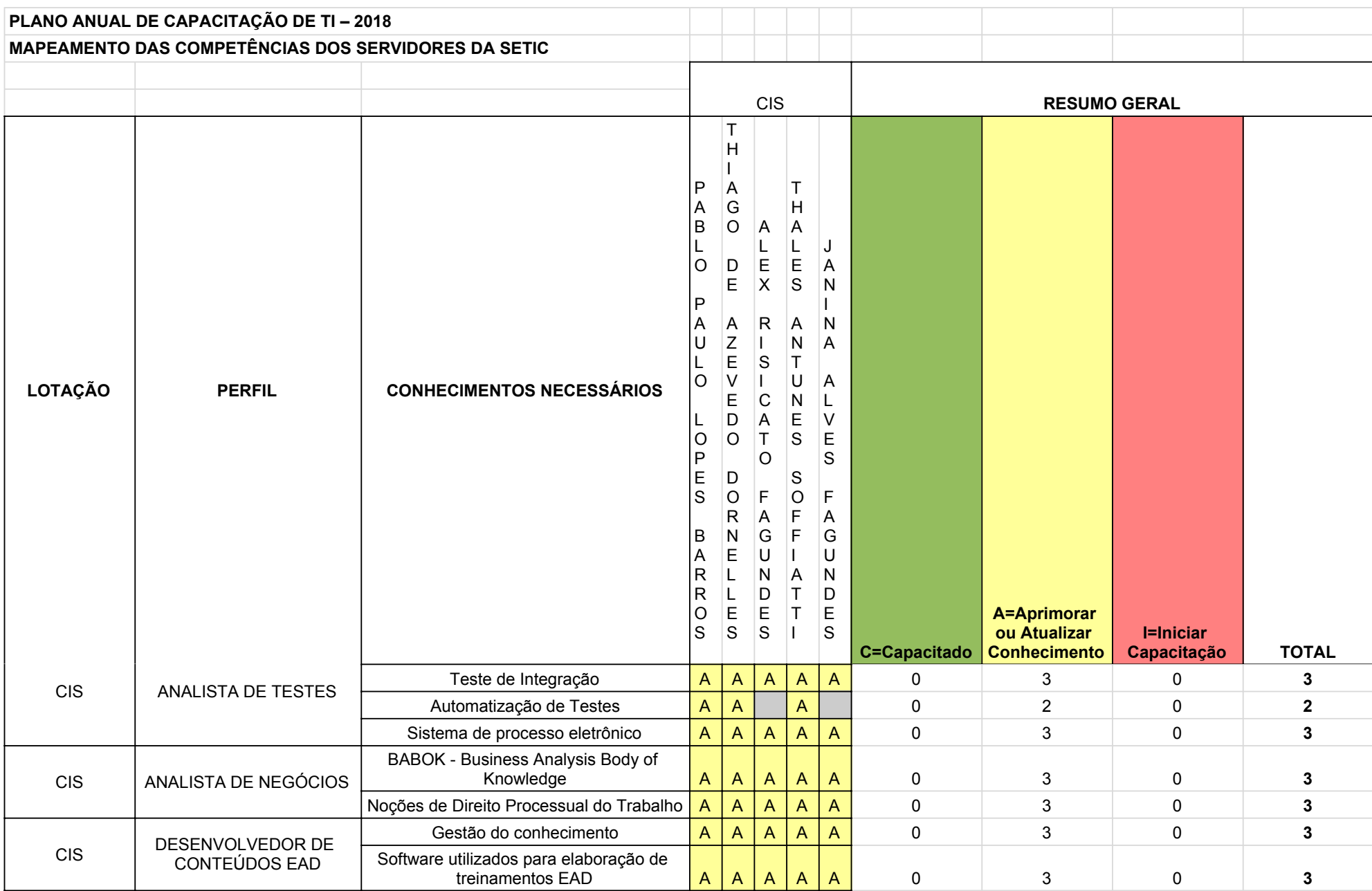

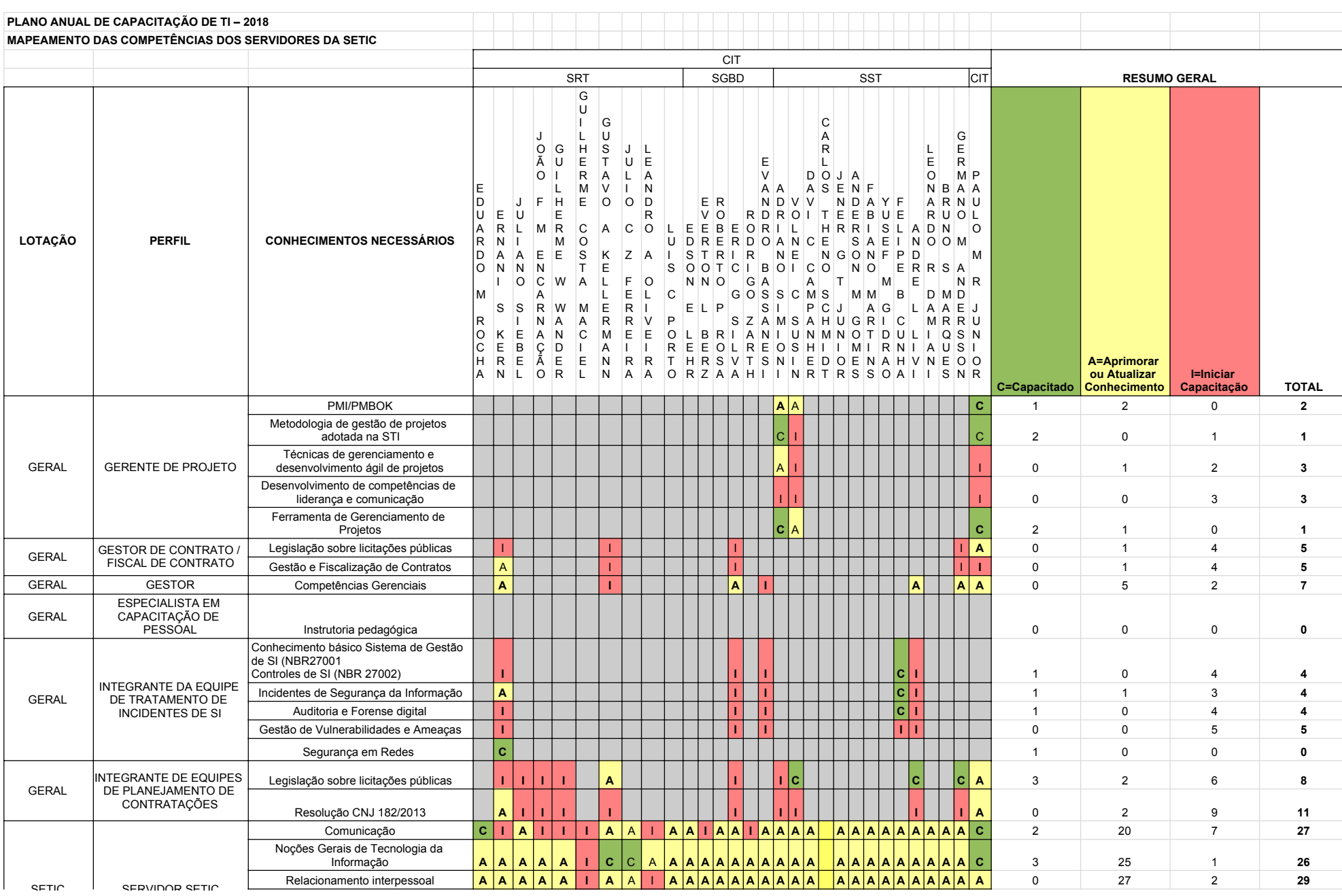

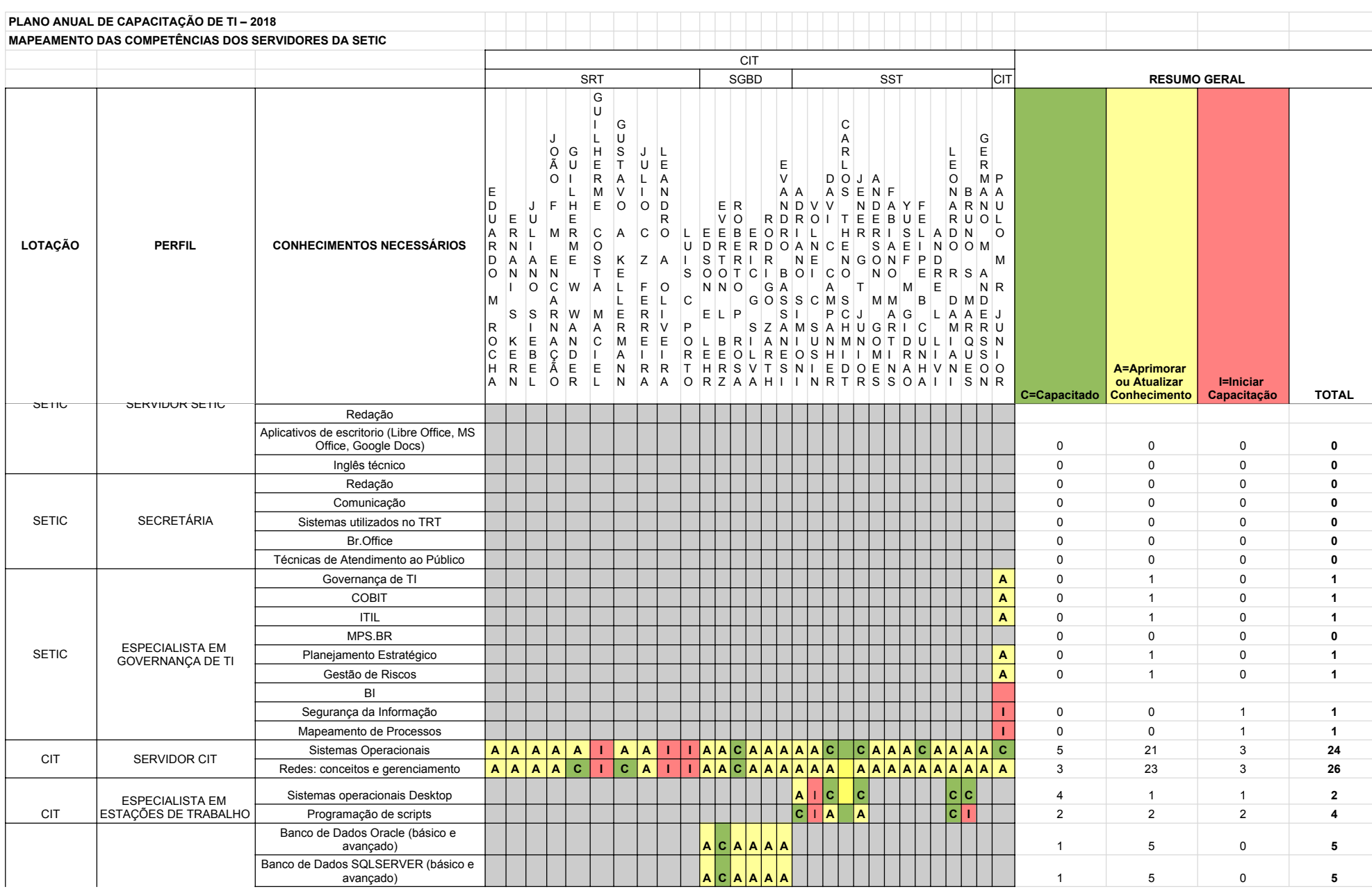

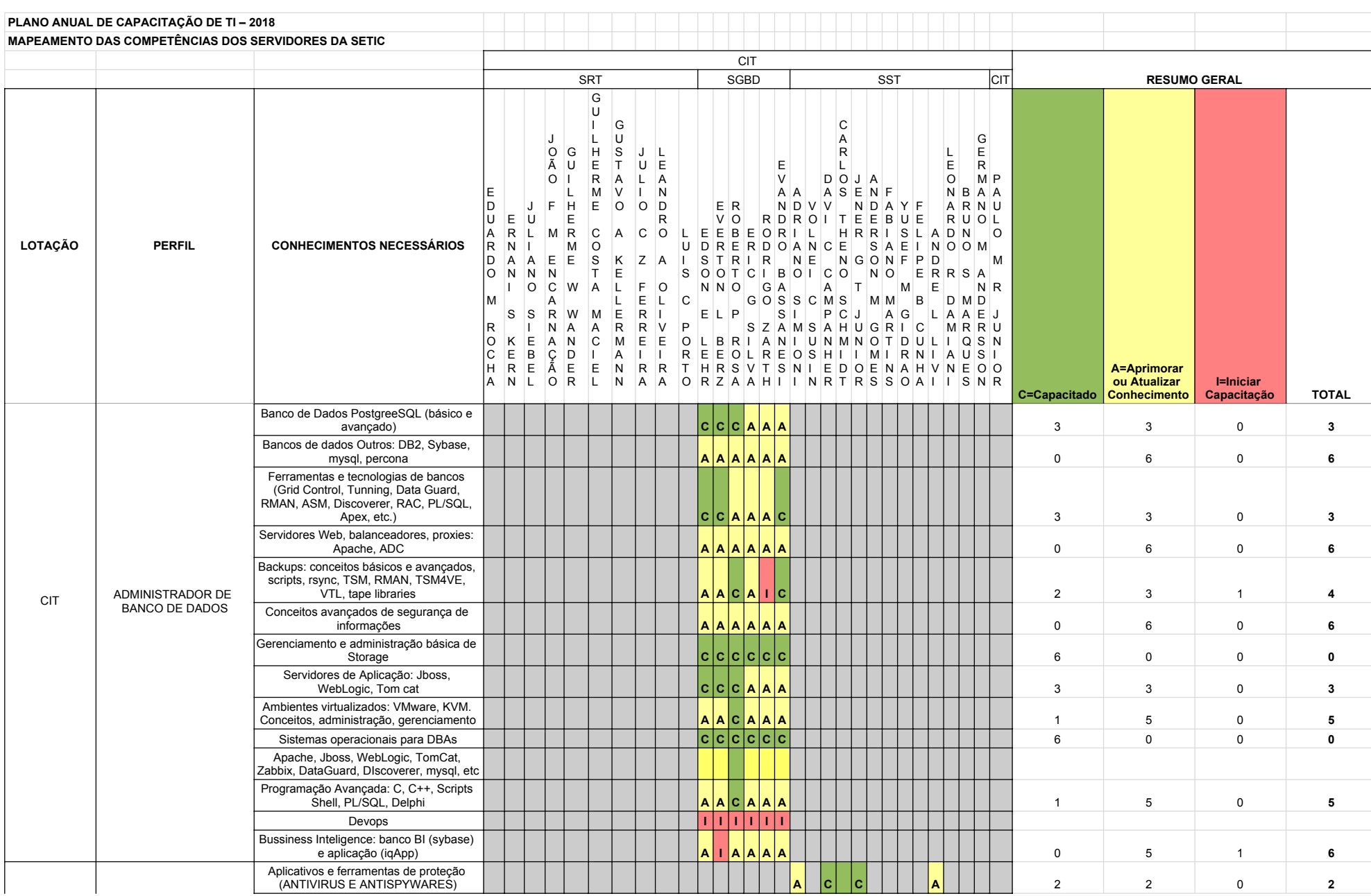

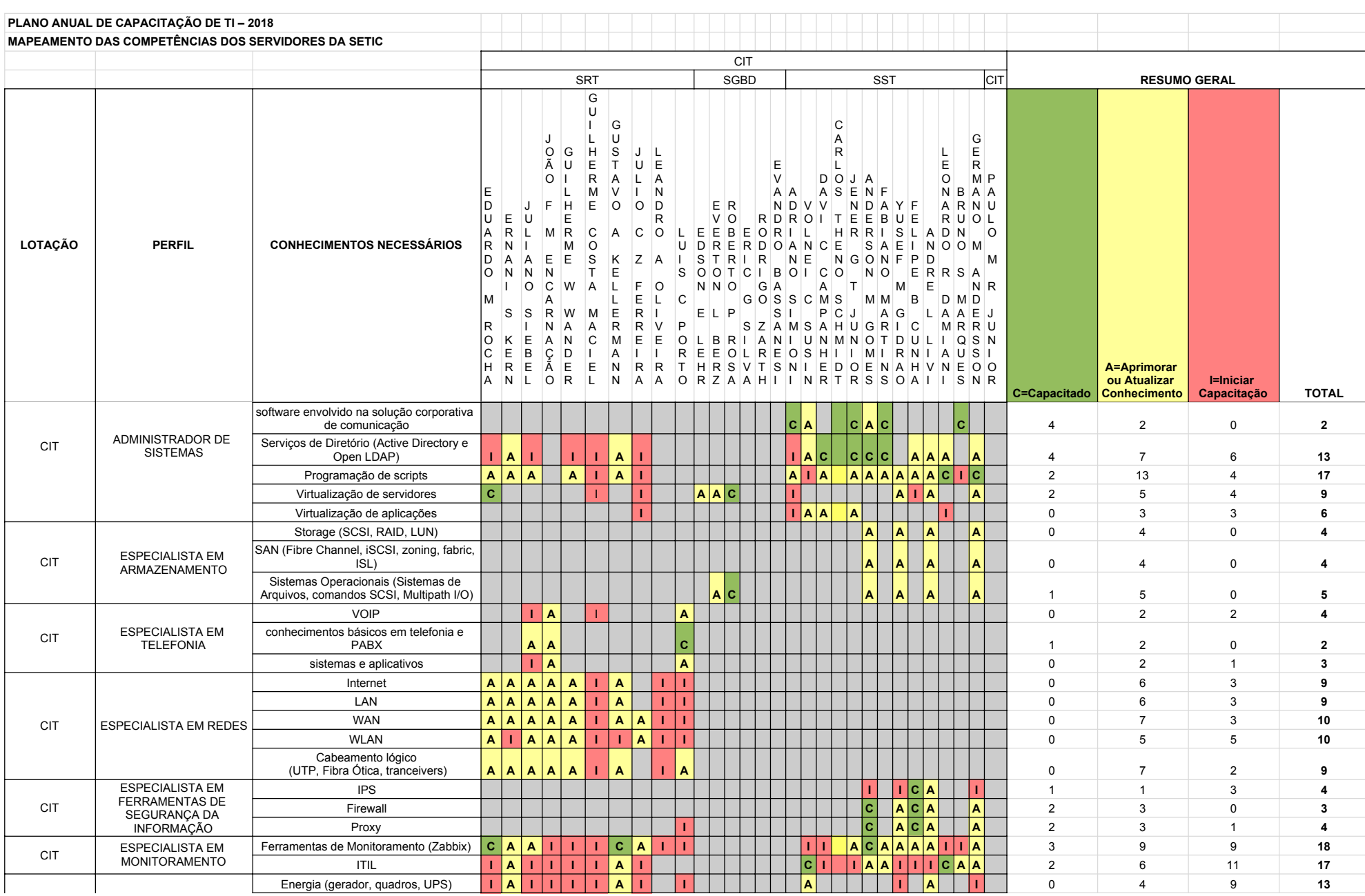

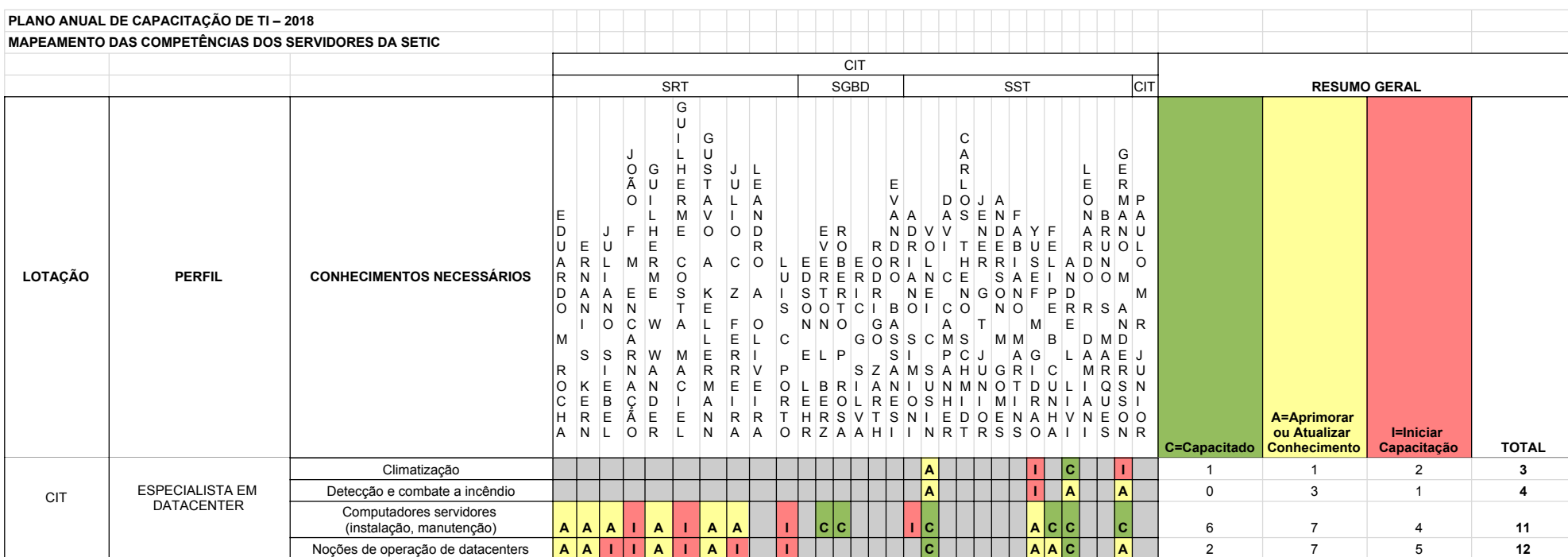

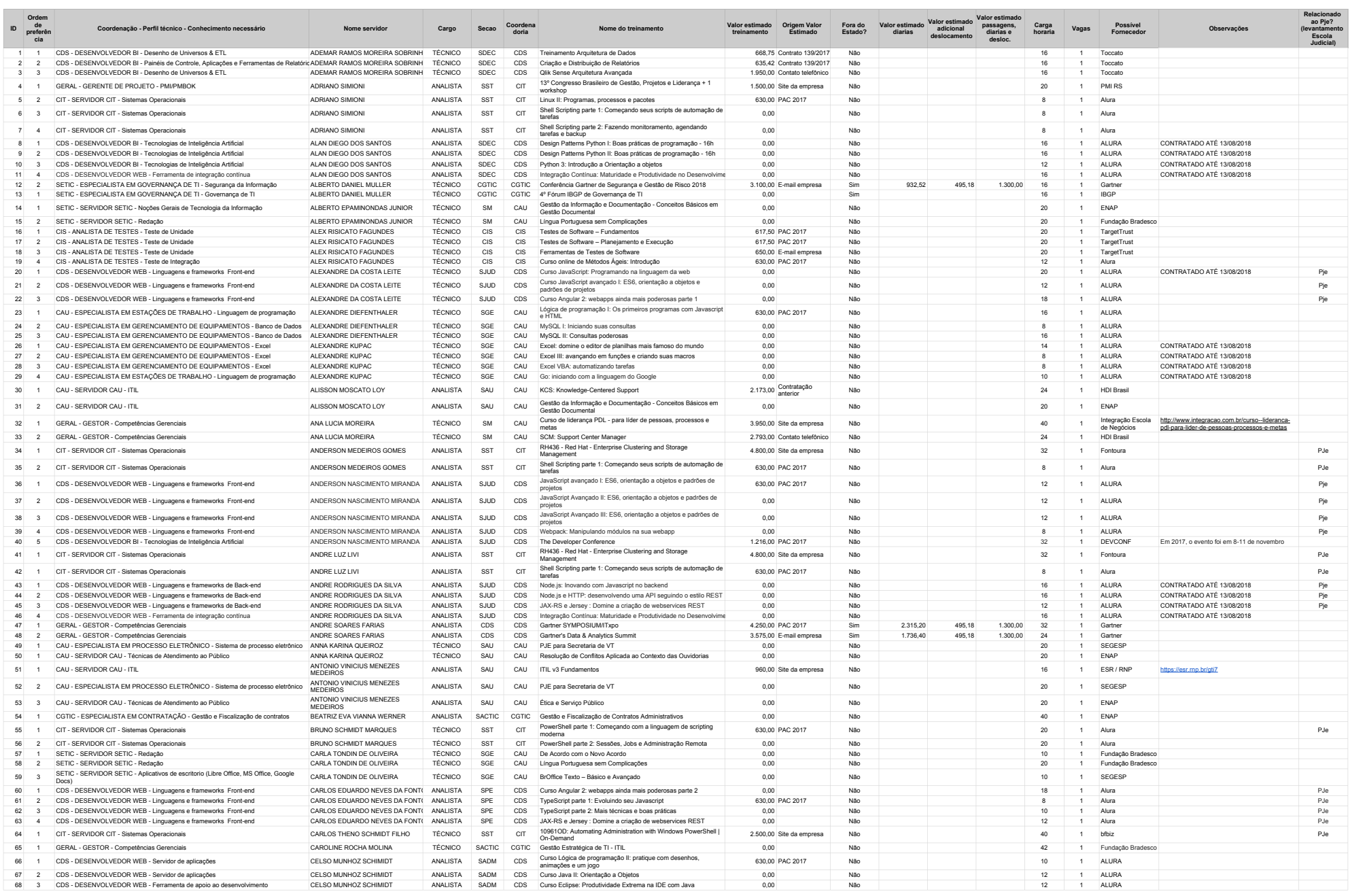

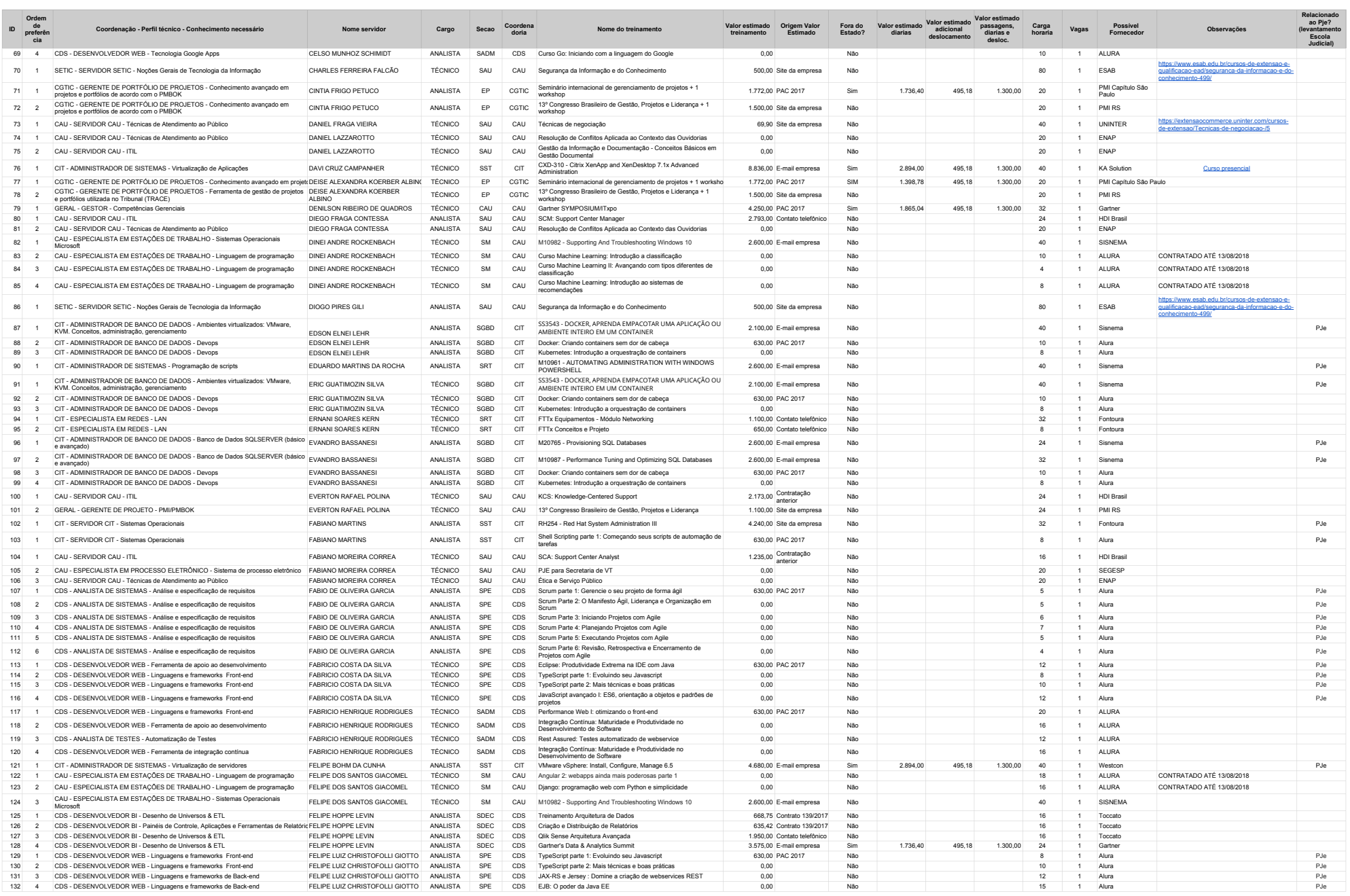

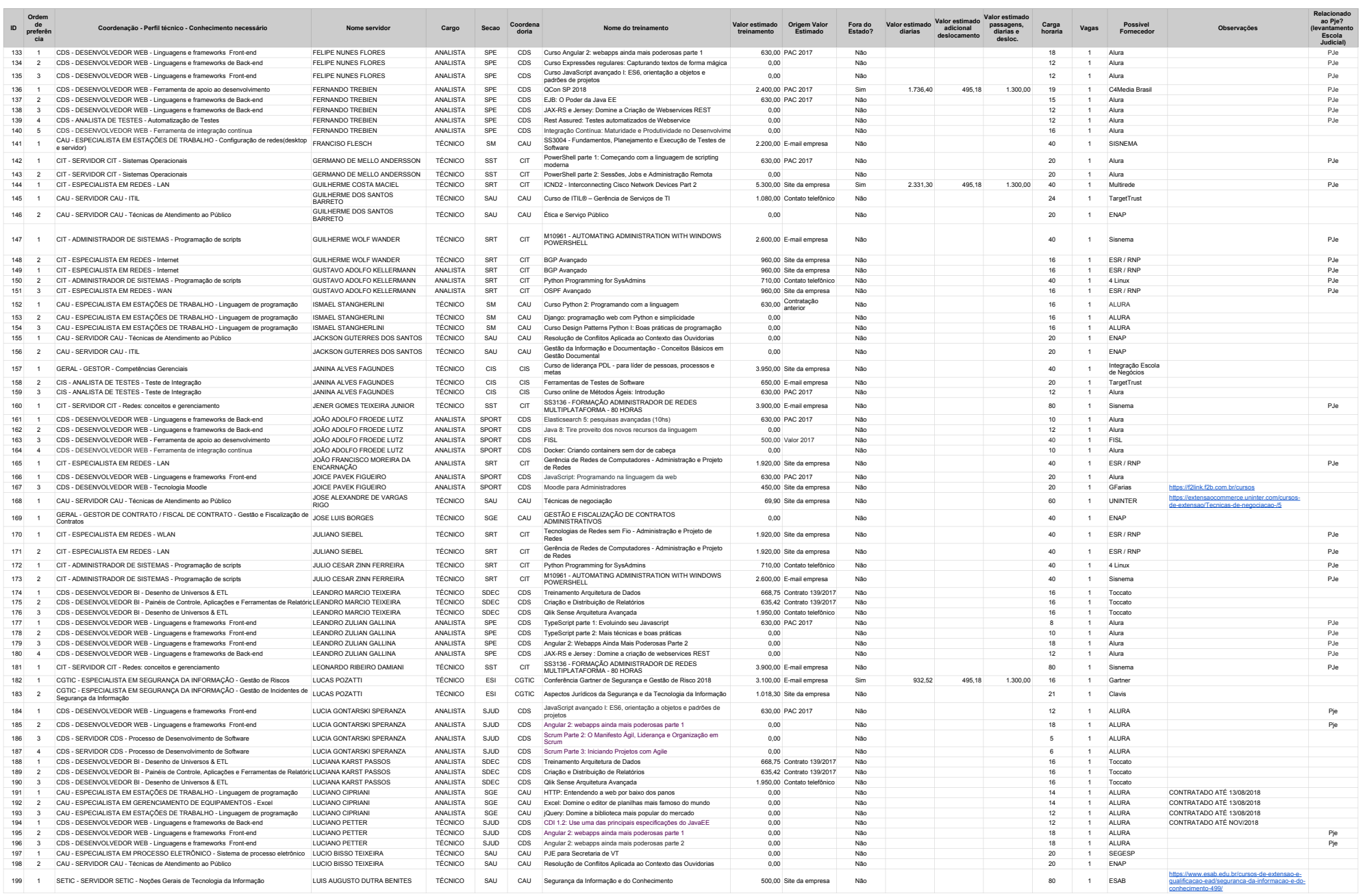

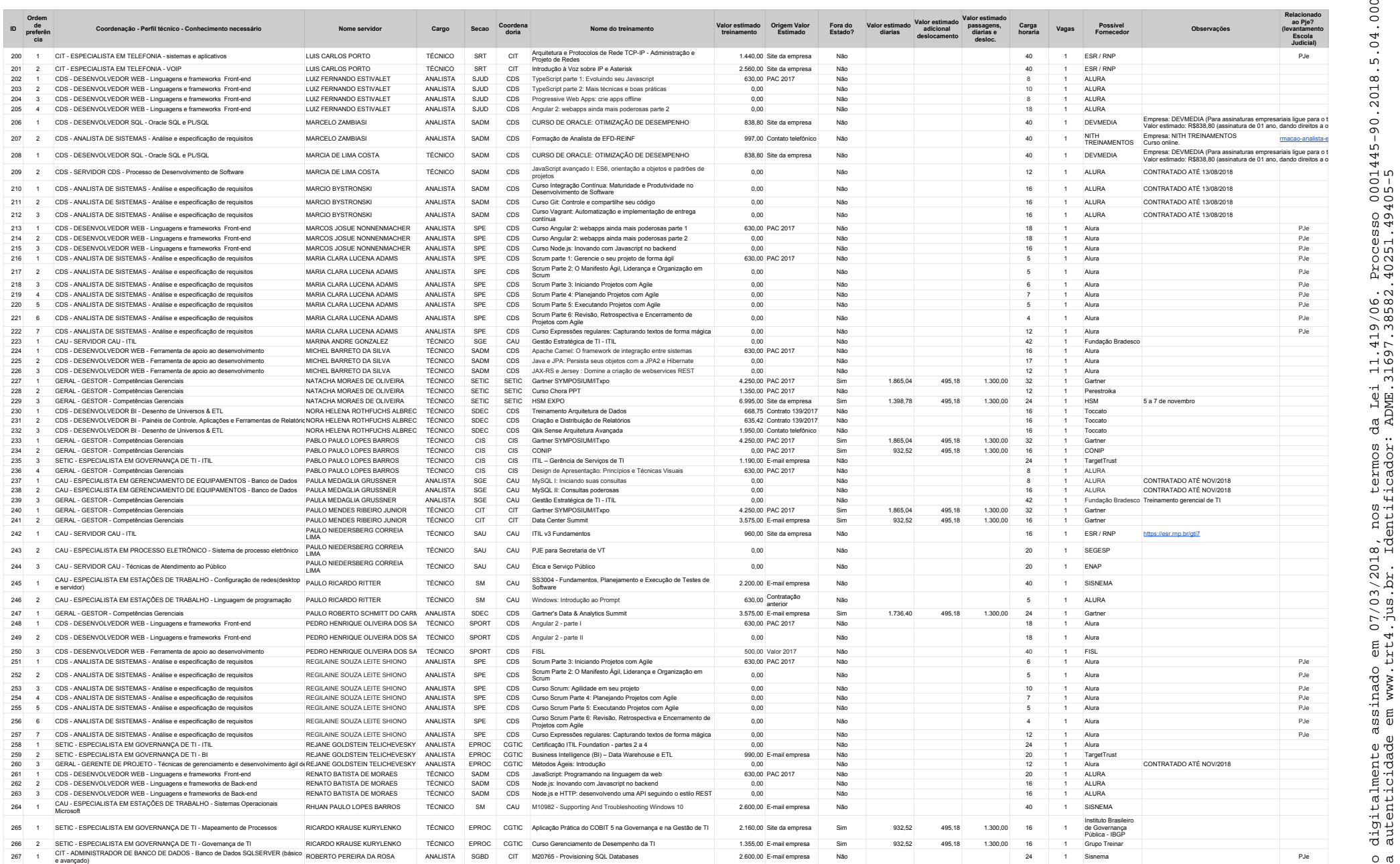

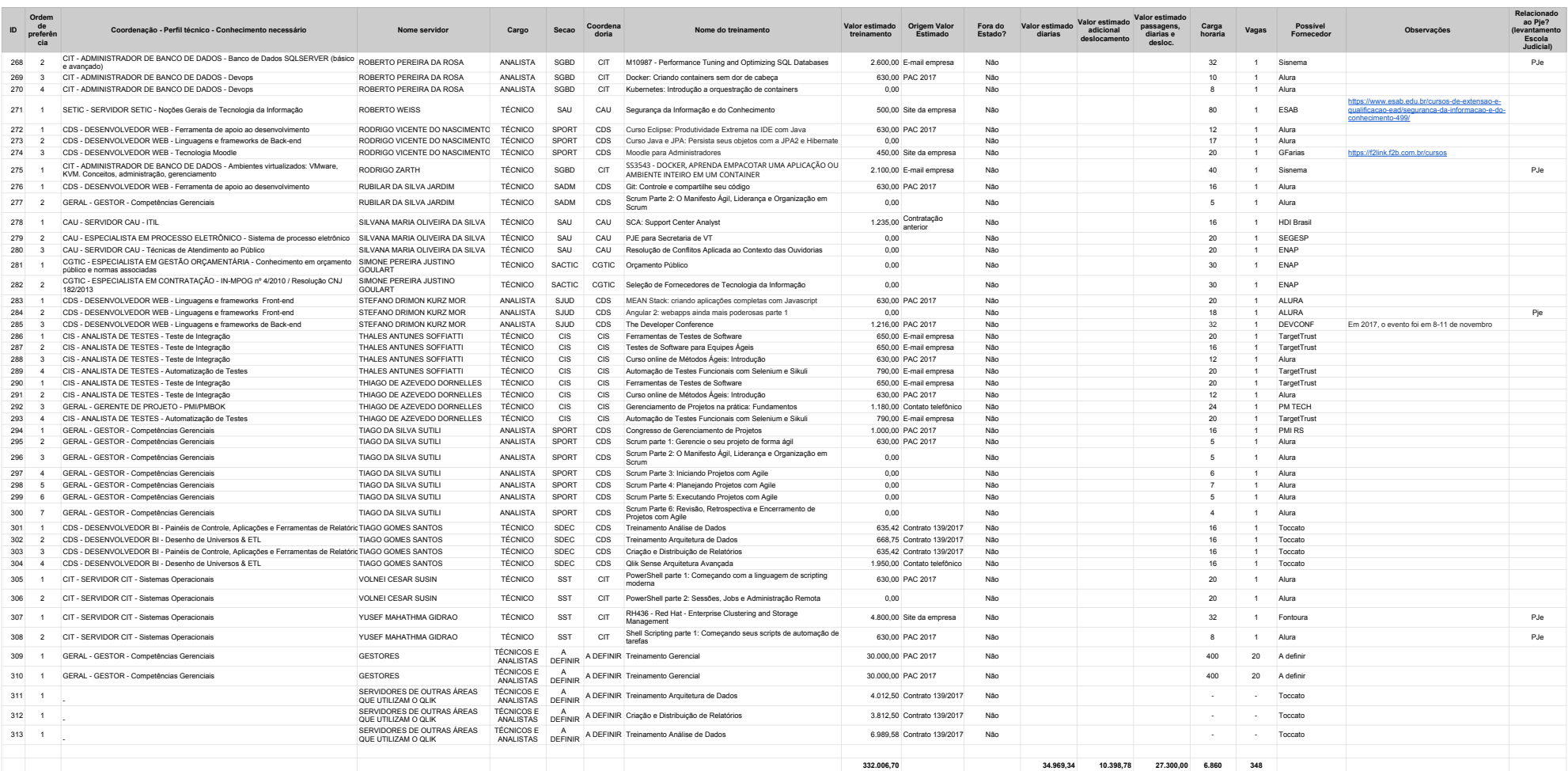

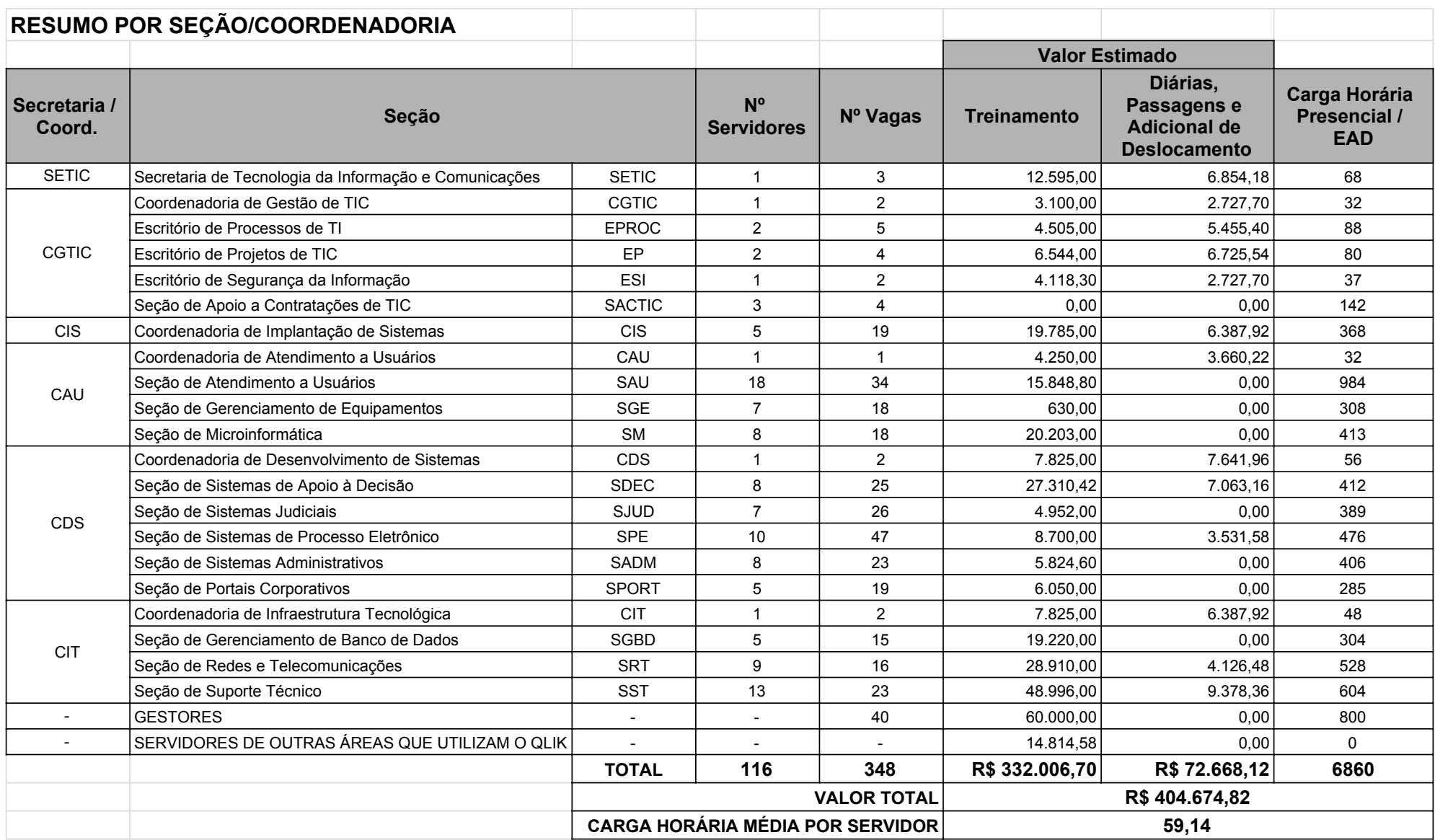
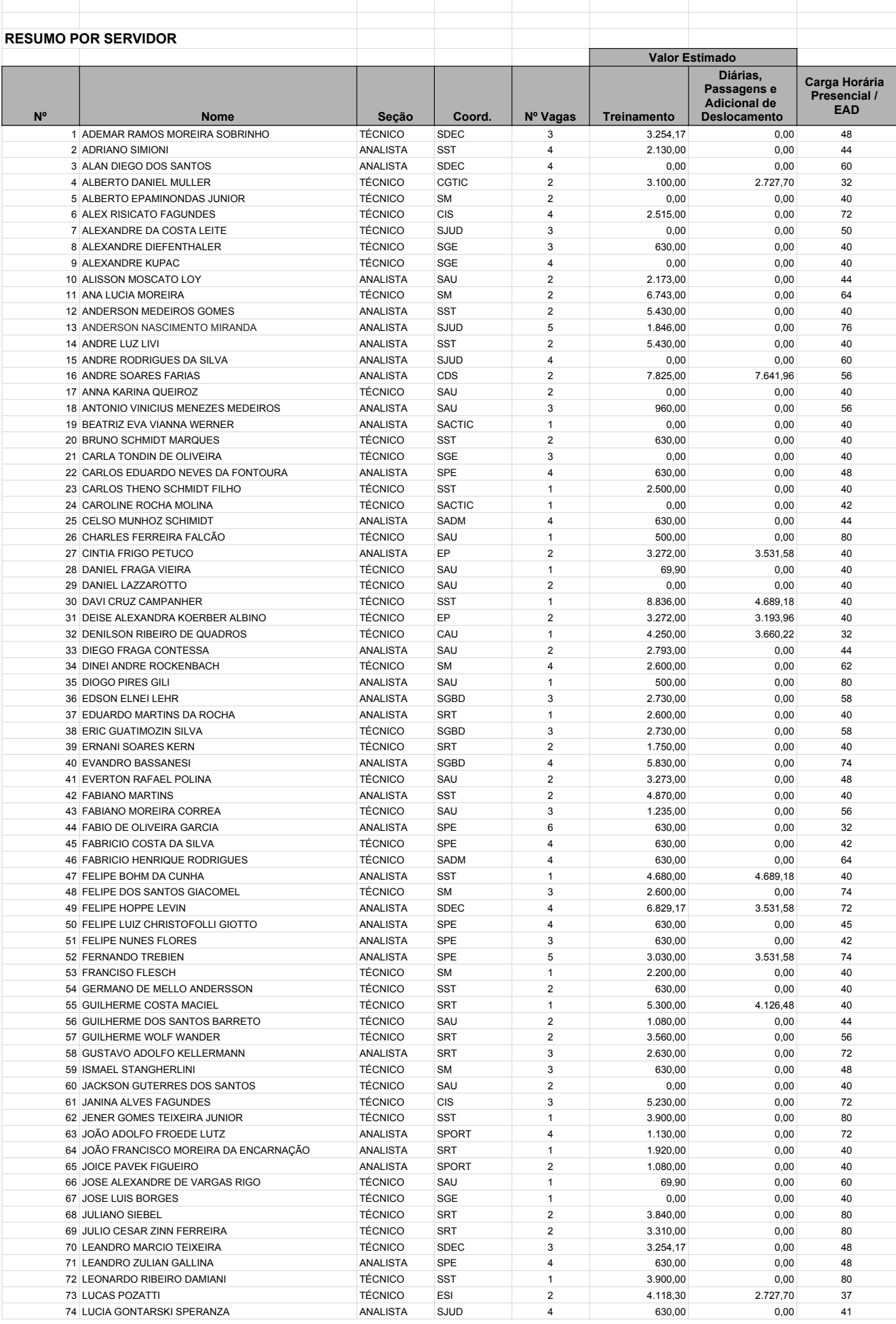

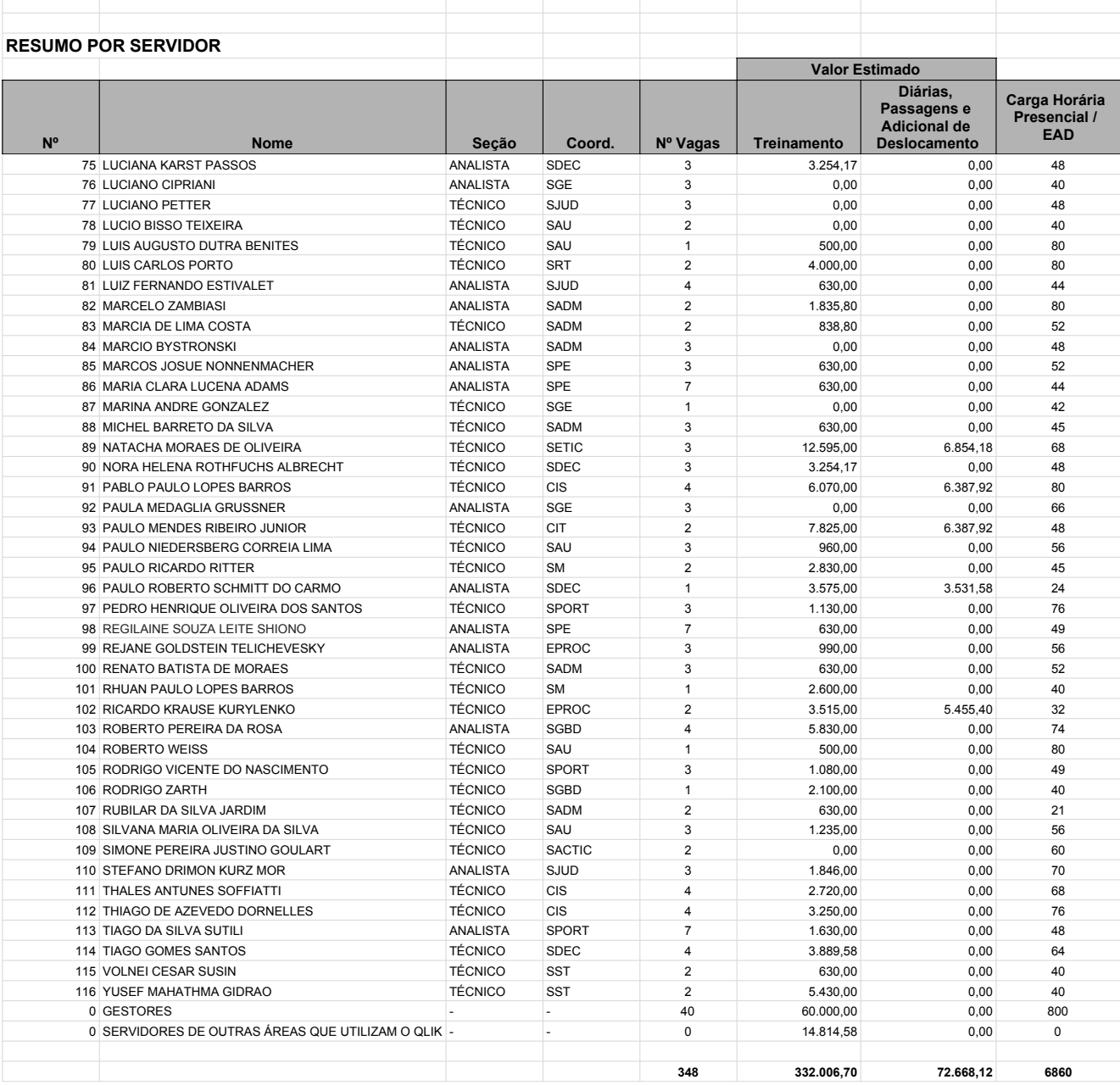

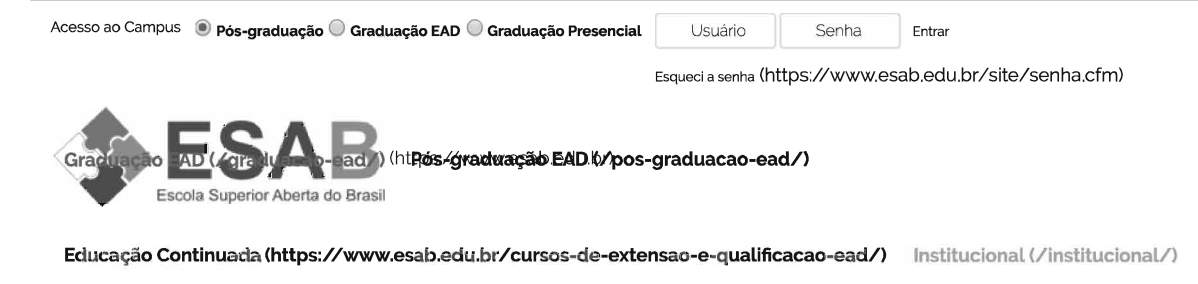

Atendimento (https://www.esab.edu.br/atendimento/) Blog (https://www.esab.edu.br/blog/)

# Segurança da Informação e do Conhecimento

> Início (https://www.esab.edu.br) / Curso Livre

# Objetivos:

Descrever as principais definições, habilidade e técnicas para trabalhar a Gestão do Conhecimento. Integralizar as atividades complementares. Público Alvo:

Alunos de graduação.

# **Detalhes do Curso**

Duração (Estimada): 2 meses | Carga Horária: 80 horas | Pré-requisito: Curso aberto. Sugere-se o ensino médio (não obrigatório) e e-mail fixo (obrigatório).

Avaliação: Para cada módulo haverá uma avaliação on-line.

Certificado: Os certificados serão emitidos pela ESAB - Escola Superior Aberta do Brasil, com validade nacional.

Investimento:De:R\$500,00 Por:R\$250.00 ou em 3x R\$83,33 ou em 5x R\$50,00 ou em 10x R\$25,00

Pré-requisito: Curso aberto. Sugere-se o ensino médio para melhor compreensão do conteúdo e e-mail fixo.

Formas de Pagamento: Boleto Bancário, Cartão de Crédito, Cartão de Débito e Depósito Identificado.

Estrutura Curricular

MATRICULAR (HTTPS://CAMPUSONLINE.ESAB.EDU.BR/SITE/CURSOS/MATRICULA\_NOVOSITE.CFM?IDCURSO=499)

# **BIBLIOTECA E MÍDIA**

Produções Acadêmicas (https://www.esab.edu.br/biblioteca-midia/producoes-academicas/)

Vídeos (https://www.esab.edu.br/biblioteca-midia/videos/)

### **ATENDIMENTO**

Ouvidoria (https://www.esab.edu.br/ouvidoria-formulario/)

https://www.esab.edu.br/cursos-de-extensao-e-qualificacao-ead/seguranca-da-informacao-e-do-conhecimento-499/

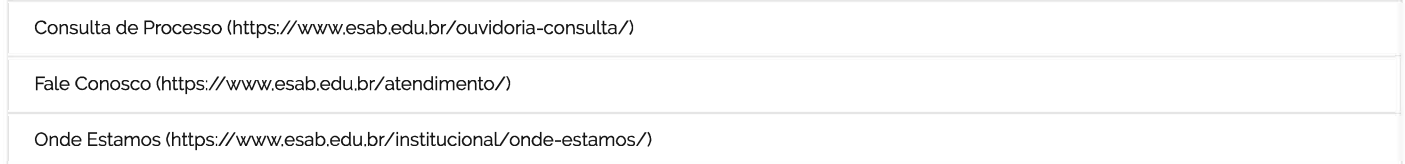

T (https://www.facebook.com/esab.oficial) G+ (https://plus.google.com/+ESABEscolaSuperiorAbertadoBrasilVilaVelha) interestional

(https://www.youtube.com/user/esabnet) in (https://www.linkedin.com/company/esab-escoloa-superior-aberta-do-brasil)

(http://www.twitter.com/esabead)

Todos os Direitos Reservados | ESAB - © 2016 - Tel. 0800 2771000

Política de Privacidade (https://www.esab.edu.br/institucional/politica-de-privacidade-protecao-de-dados-pessoais/)

Perguntas Frequentes (https://www.esab.edu.br/institucional/perguntas-frequentes/) Fale Conosco (https://www.esab.edu.br/atendimento/)

Ouvidoria (https://www.esab.edu.br/ouvidoria-formulario/)

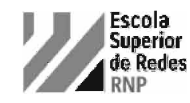

# **ITIL v3 Fundamentos** Governança de TI

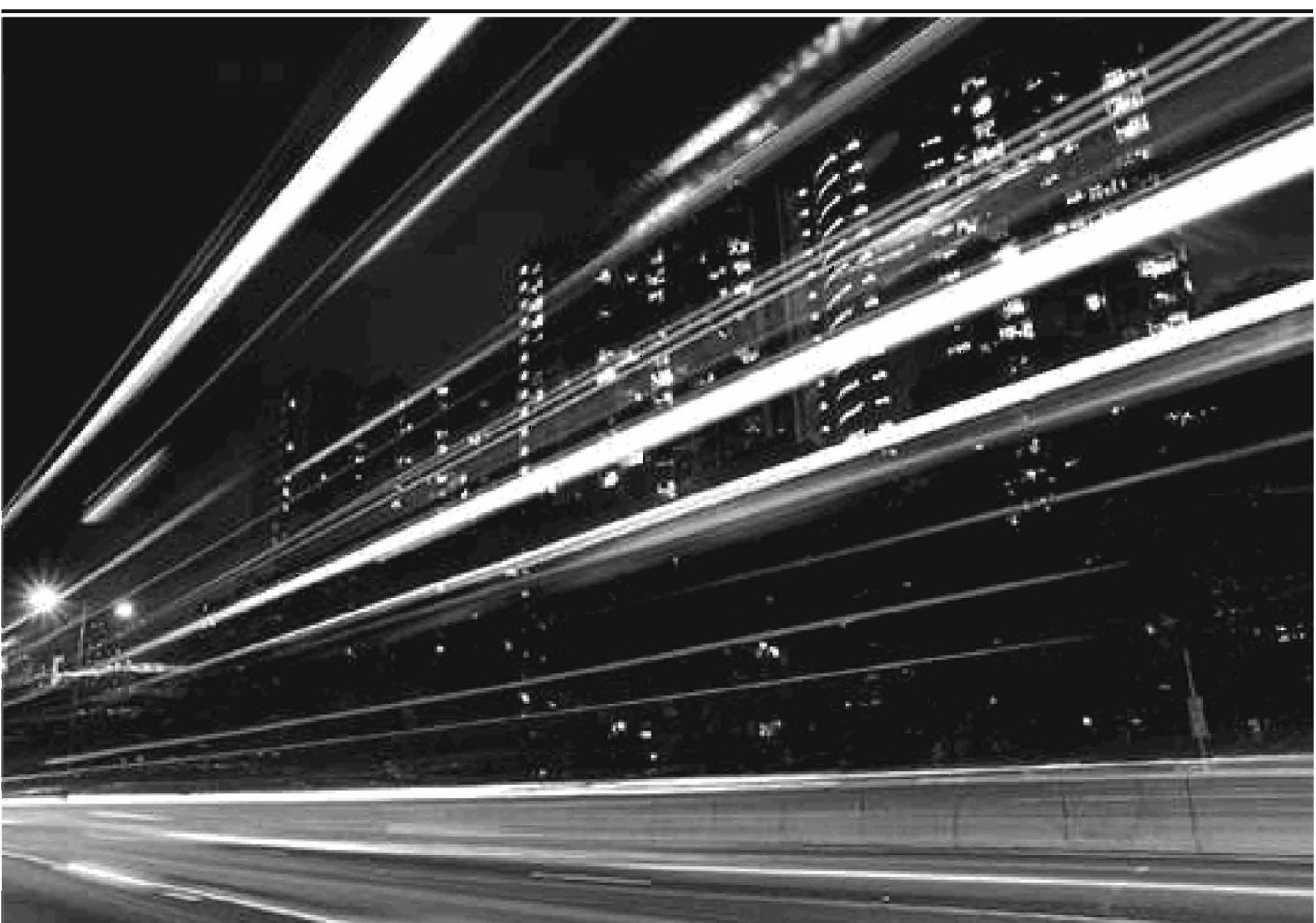

Seu desenvolvimento profissional alinhado ao crescimento da sua empresa

O curso promove a sólida formação prática e estratégica de profissionais de áreas relacionadas ao gerenciamento de serviços de TI, tornando-os aptos a utilizarem as mais modernas metodologias, tecnologias e ferramentas para este fim, com ênfase no modelo do ITIL. Auxilia o aluno em sua preparação para o exame de certificação ITIL v3 Foundation, na resolução de problemas e na tomada de decisões relacionadas aos processos de gerenciamento de serviços de TI.

# Características do curso

- O curso está dividido em 4 sessões, totalizando 16 horas.
- Ênfase na realização de simulados preparatórios para a prova de certificação.
- Cada aluno tem a sua própria estação de trabalho.
- A Escola Superior de Redes oferece material didático exclusivo.

### Competências desenvolvidas

Ao final do curso o aluno terá desenvolvido as competências necessárias para a realização da prova de certificação ITIL v3.

### Conhecimentos prévios

Para um aproveitamento ideal do conteúdo é necessário que o aluno possua conhecimentos sobre os padrões e boas práticas no gerenciamento de serviços de TI, e experiência em resolução de problemas e tomada de decisões relacionadas aos processos de gerenciamento de serviços de TI, ou que tenha participado do curso Gerenciamento de Serviços de TI, oferecido pela Escola Superior de Redes.

Efetuar login

### Investimento

# R\$ 960.00

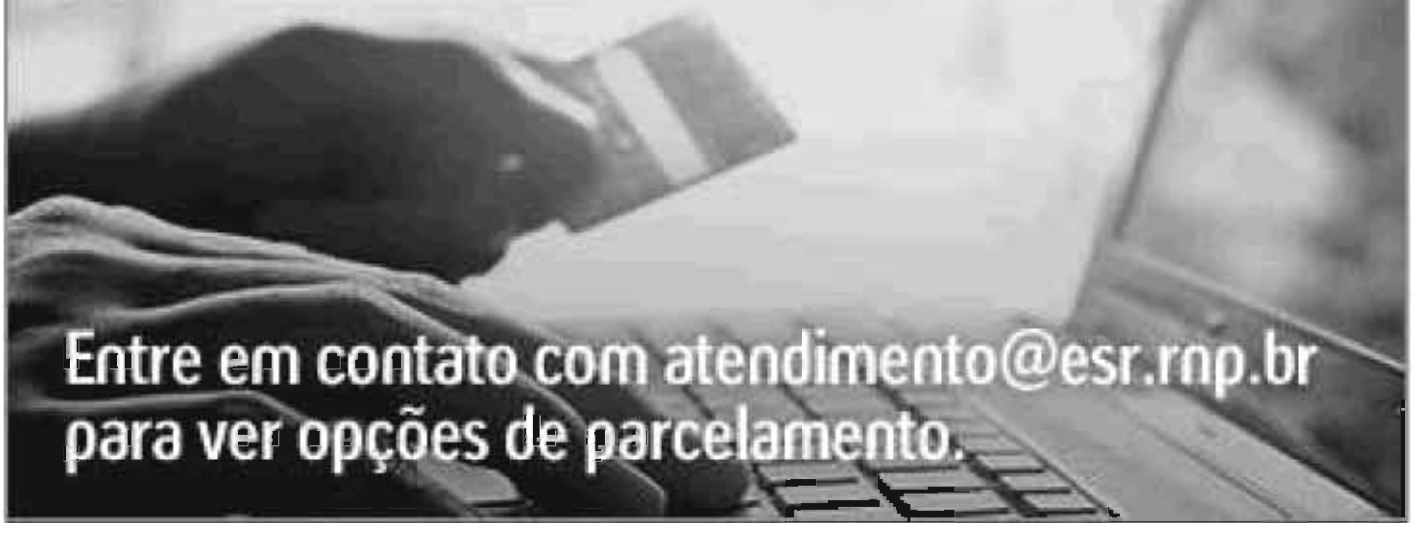

# Programa do curso

## - Estrutura da ITIL v3.

- Gestão estratégica de serviços de TI com ênfase em ITIL.
- Modelo de melhores práticas.
- Gerenciamento de problemas e incidentes.
- Gerenciamento de mudança.
- Gerenciamento de liberação.
- Gerenciamento de configuração.
- Gerenclamento de níveis de serviço.
- Gerenciamento financeiro de TI.
- Gerenciamento de disponibilidade.
- Gerenciamento de capacidade.
- Gerenciamento da continuidade dos serviços de TI.

### **Próximas turmas** NOVEMBR

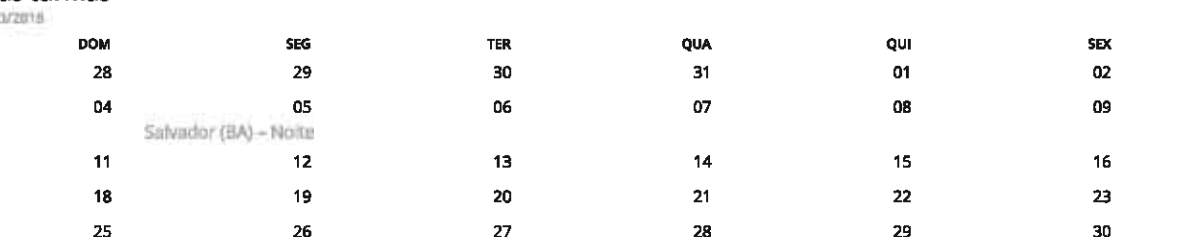

Salvador (BA) 2 05 a 09/11/2018 (2ª a 6ª de 18h30 às 22h hora local)

**Inscreva-se** 

Veja a agenda completa de cursos

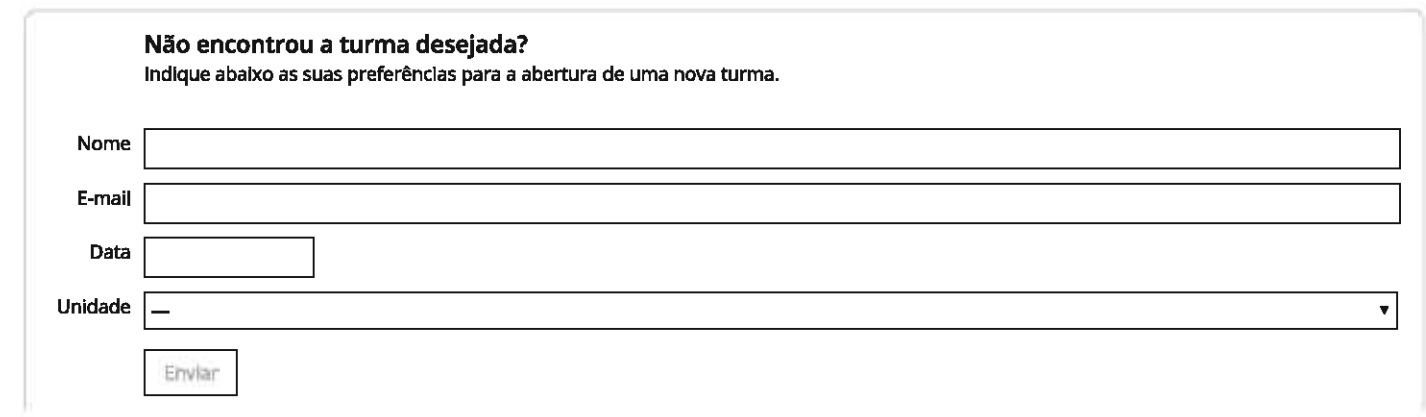

SÁB

03

 $10\,$ 

 $17$ 

 $24$ 01

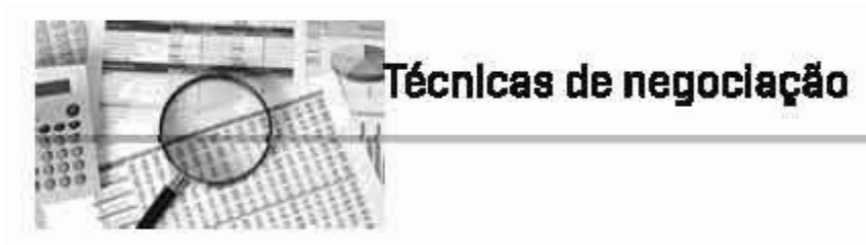

# R# 59.80 Empre esquis

ADICIONAR AO CARRINHO [/CARRINHO/5]

# Descriçõo

O curao apresenta técnicas fundamentadas no principio de comunicação, da empatia e das necessidades profisalonais e, principalmente, humanas, de modo a poediditar a estruturação, planajemento, condução e avalação de negociações. São analisados os componentes, o papel dos atores a as forges qua motivem e pressionem se partes diretemente anvolvides em uma negopiação.

Carps horáric 40 horas

Modelidade: a distância (poline)

Cartificado: Após concluir o curso seu certificado ficará disponíval online.

Investimento: R# 69,90

Público-alvo

O curso é destinado a empresários, diretores e profiselenais que têm o desafio de lidar com conflitos e que necessitam, para sua solução, contar com modelos e formmentos válidos e testados em situações; estudentes interessados em complementação / stualização de cunfculo; pessoas jurídicas interessedes ne capaciteção do quadro de funcionárica; passose interamadas em mailosr qursos rápidos e de forma sutônoma.

# Estrutura curricular

Negociação Genha-parde / ganhe-ganhe Téticas sujas Assertividade Conflito Definições Como lidar com conflitos Anélias de conflitos Soluções de conflitos Naturate de conflitos Emulação D estresse nas negociações Sinale da astresse Sintomae de astresse Como administrar o extrasse Plenglamento de nagociecão Partes de negociecão Anélise des nacessidades e motivoções A hierorgula das nacessidades (Italetivos Limites Estretágias de nagaciação Ciclo de nagaciação Estãos de administração de conflitos Competição Colaboração Conciliação Evitação Acomodeção Critérios para availar as estratógias Datarminantes do comportamento em uma altunção da confilto Táticas ou téonicas da nagociação Táticas frequentes Nove pessos para uma raunião bem sucedida Como manter o controla das negociações O convencional na negociação Habilidades dos magociadores convencionais Habilidades dos nagociadores não convencionais Estão de negociadores Como negociar com cada estão U comportamento bassedo nos astilos de negociação Dhjegão na prática da regodação O fechamento do negócio Propósito na negociação Propesso de negociecão Tomada de decisões éticas Conduta ética nas negociecões Coneequências da uma conduta ética.

Critério de Certificação

Note major ou igual a 70

**Corpo Docente** 

BACHAREL, CLEY FABIANO LINHARES

AtMdades

As atividades dos cursos na modalidade EAD são ofertadas no AVA - Ambiente Virtual de Aprendizagem, disponível no endereço http://ava.grupouninter.com.br/ . Para acessar, são necessários o RU e a senha enviados para o e-mail cadastrado na inscrição. \*O tempo de realização do curso depende da dedicação do aluno. São sugeridas 40 horas.

Como Funciona

**Como Funciona** 

# **CURSO**

Cursos > Banco de Dados > Curso de Oracle: Otimização de desempenho

# **CURSO DE ORACLE:** OTIMIZAÇÃO DE **DESEMPENHO**

O objetivo deste curso é mostrar como otimizar o desempenho do Oracle. A otimização, também conhecida como tuning, será realizada através do estudo dos diversos componentes do Oracle incluindo: shared pool, buffer cache, segmentos de rollback, tablespace UNDO, locks, blocks, Oracle Shared Server e outros componentes. O curso também aborda as ferramentas de diagnóstico e manutenção, recomendações para a aplicação, o gerenciamento de recursos no sistema operacional e aspectos de otimização de ... VER MAIS

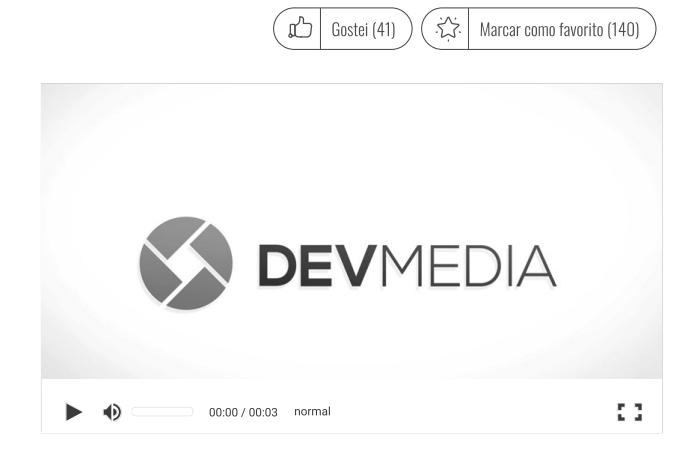

Iniciar

CARGA HORÁRIA NO CERTIFICADO - 40H O

Precisa saber mais sobre esse tema antes de iniciar o curso? Consulte o Guia abaixo:

Oracle

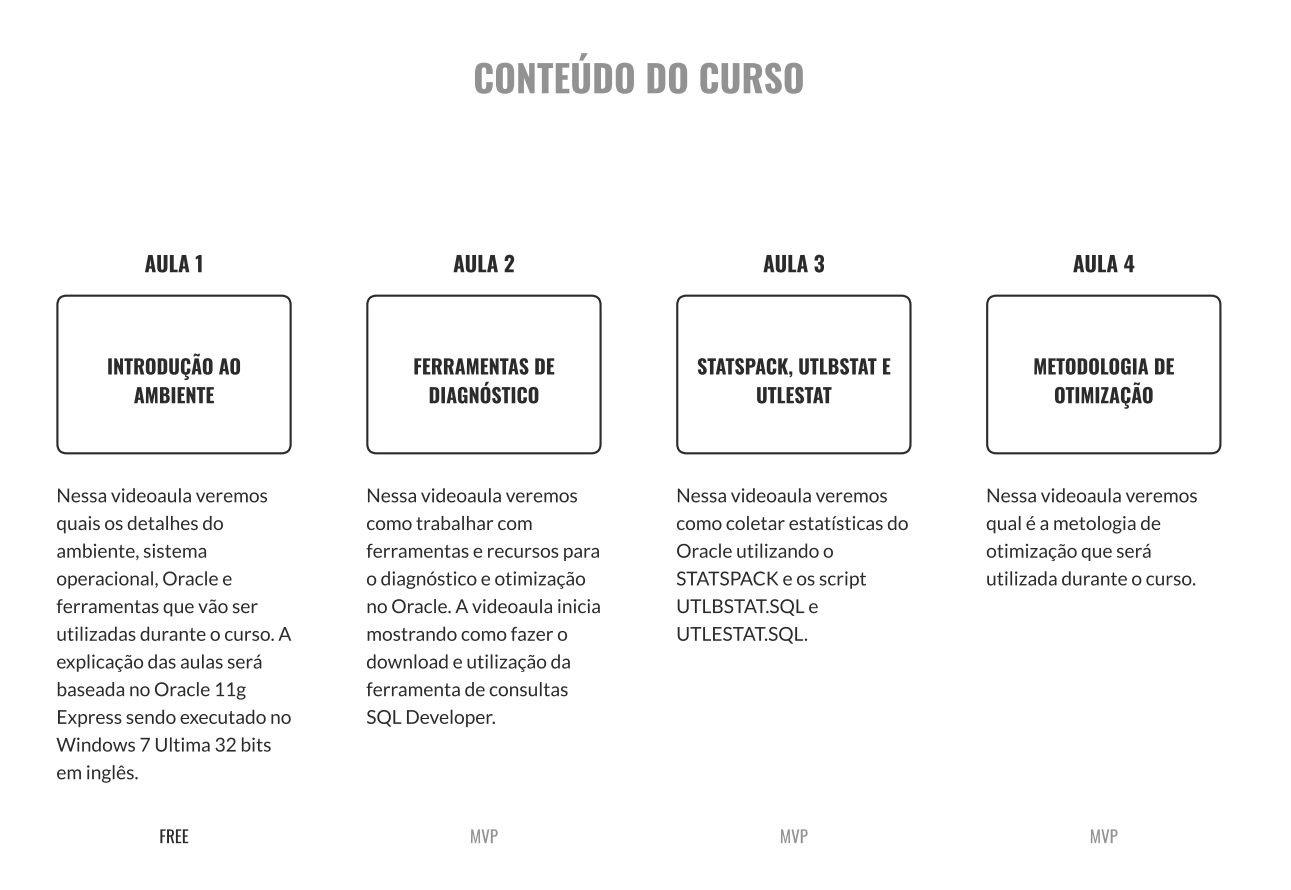

Login

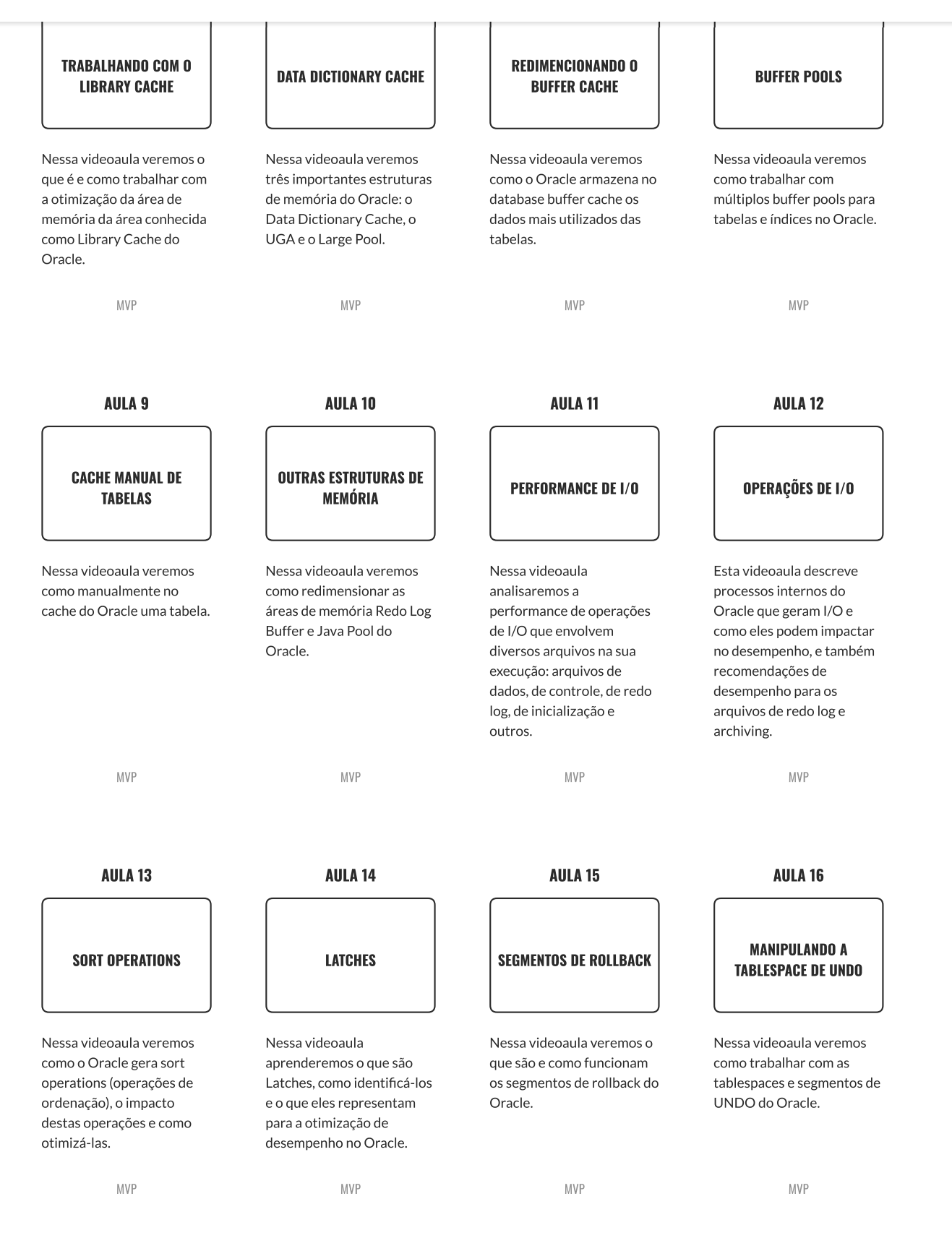

**VER GRADE COMPLETA** 

# **AUTOR DO CURSO**

# **MAIS CURSOS DEVMEDIA**

Login

SERVER: BUSCAS TEXTUAIS

**ALWAYS ENCRYPTED** 

MALIRO PICHILIANI

O OUE É NOSOL?

**CURSO DE POSTGRESOL** 

**CERTIFICADO DEVMEDIA** 

Todos os nossos cursos oferecem certificado com carga horária. Eles são aceitos em todas as faculdades e orgãos públicos do Brasil. Assim que finalizar um curso já emita o seu.

# SUPORTE AO ALUNO EM TEMPO REAL

Todos os cursos possuem professores online para ajudar em qualquer dúvida que for necessária para o completo entendimento do curso.

# **AVALIAÇÃO DO CURSO**

DEIXE A SUA AVALIAÇÃO

Parabéns! Ótima aula, estou animado com esse curso

### Mauro.

Parabéns muito bom todos seus posts, particularmente tenho tor já postados. Buscar ات Trabalho indiretamente com vídeos aulas me ajudam muito.

Abraços,

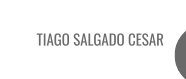

WALBER MACIEL RODRIGUES JÚNIOR

# **COMO ADQUIRIR ESSE CURSO?**

ACESSE ESSE E TODOS OS DEMAIS CURSOS DEVMEDIA SENDO UM ASSINANTE MVP

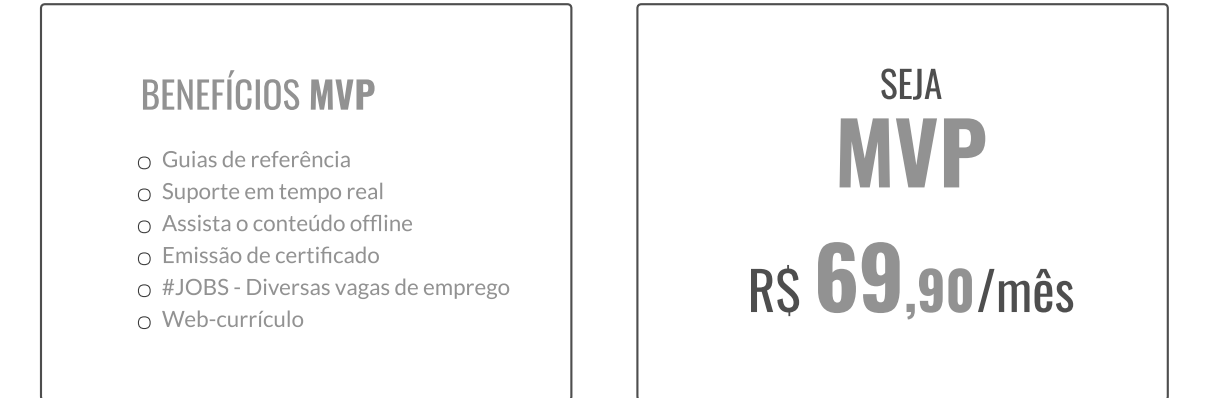

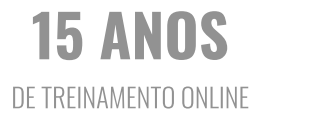

**700 MIL** CADASTROS

**200 MIL** FÃS NO FACEBOOK

**100 MIL** CERTIFICADOS EMITIDOS

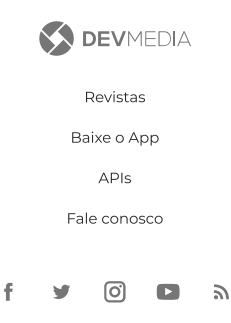

edagem web por Porta 80 Web Hosting

Contato (contato.asp)

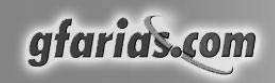

# Formulário de Pedido

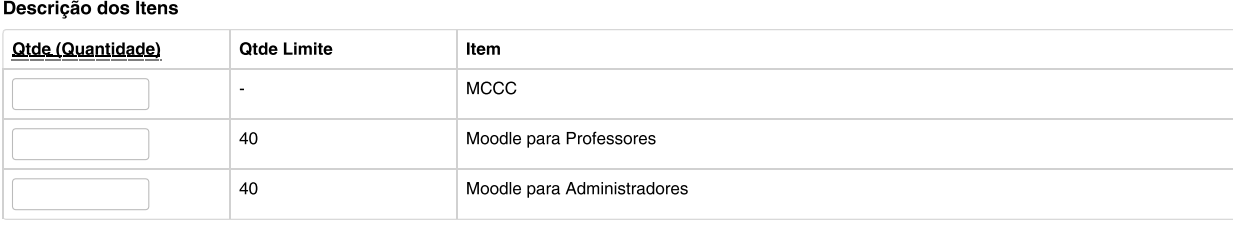

# Selecionar meio de Pagamento

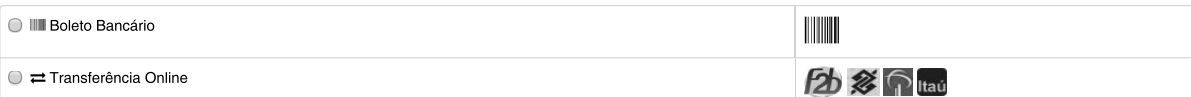

# Parcelamento

Parcelar em  $\boxed{1}$  $\overline{\phantom{a}}$  vezes

### Cálculo do valor total a ser pago

Valor Total dos Itens Selecionados

Valor da Compra

Valor Total Parcela

# Identificação

Nome\*

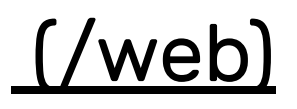

# Moodle para Administradores

Este é um curso voltado para habilitar usuários do domínio das funcões administrativas do Moodle. Seu foco é o que ocorre além da sala de aula virtual do Moodle, com ênfase nas principais funcões e configurações que controlam o comportamento de toda a plataforma Moodle, como tema, seguranca e idioma. Também abrange ações de rotina no apoio a atividades dos professores de cursos no Moodle, como criar salas virtuais, fazer cadastro em lote de alunos e recuperar senhas perdidas. ocorre além da sala de aula virtual do Moodle, com ênfase nas principais funções e configurações que controlam o<br>
comportamento de toda a plataforma Moodle, como tema, segurança e idioma. Também abrange ações de rotina no<br> MOCUMENT CONTINUOS DOCUMENT CONTINUOS DO CONTINUOS DO CONTINUOS DO CONTINUOS DO CONTINUOS DO CONTINUOS DO CONTINUOS DO CONTINUOS DO CONTINUOS DO CONTINUOS DO CONTINUOS DO CONTINUOS DO CONTINUOS DO CONTINUOS DO CONTINUOS DO

Como o foco do curso é a rotina de administração do Moodle, seu programa é norteado pelos principais procedime ministração do Moodle em dois momentos, na configuração inicial após a plataforma ser instalada e na rotina diária que um administrador tem que enfrentar para manter a operação de EAD fluindo. Envolve os seguintes aspectos:

# Configurações iniciais

Funcões relacionadas a: idiomas, seguranca, local da operação, página inicial e Moodle app.

# Gerenciamento de usuários

Funções relacionadas a: cadastros de alunos, configuração de coortes, preferências padrão, políticas de uso, permissões e administração.

# Gerenciamento de cursos

Funções relacionadas a: gerenciamento de cursos e categorias, padrões para cursos, backup, restauração e carregamento de cursos.

# Gerenciamento de notas

Funções relacionadas a: configuração globais de notas, categorias e escalas, configuração de relatórios de notas,

# Gerenciamento da aparência

Funções relacionadas a: escolha e configuração de tema, configuração de logo, navegação e painel.

# Gerenciamento de servidor

Funções relacionadas a: gerenciamento de sessão, limpeza e atualização da plataforma, agendamento de tarefas, entrada e saída de emails e handlers.

# Gerenciamento de relatórios

Funções relacionadas a relatórios de: backup, alterações, histórico de logs, logs da última hora, problemas de configuração, questionários, segurança, spam.

Este curso pode ser ministrado através de diferentes metodologias ívide Tipos de Cursos [/web/cursos/orientacoes/tipos]];

- Curso online autoinstrucional
- Curso online com tutoria

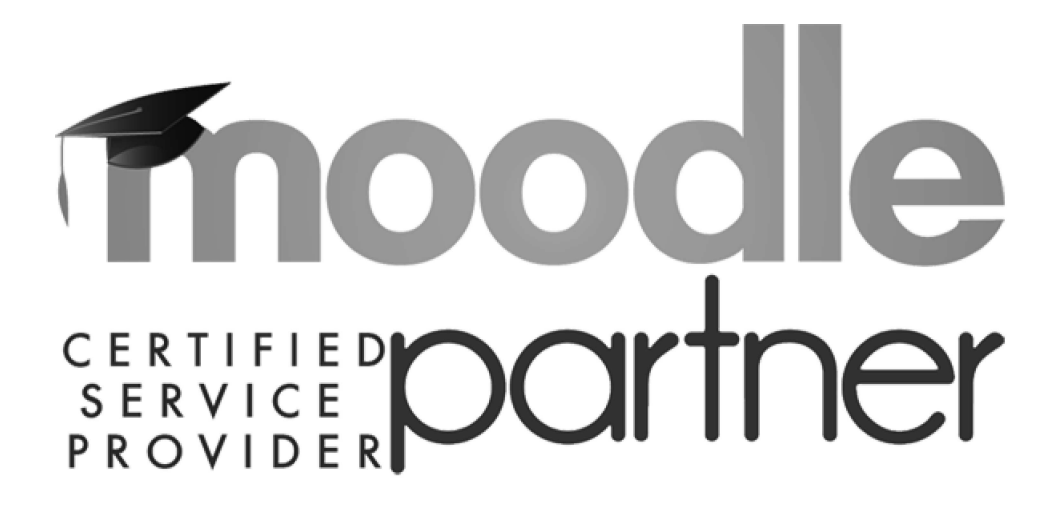

# Alauns clientes

# Université **n'h** de Montréal

http://www.afarias.com/clientes)

# **INSTITUCIONAL**

Sobre (/web/servicos) Cases (/web/cases) Soluções (/web/listadesolucoes) C GFarias (http://gfarias.com)

# **SERVICOS**

+ Estratégicos (/web/servicos) **m** Moodle (/web/servmoodle) ■ Vídeo (/web/servideo) Cursos (/web/listadecursos)

# **RECURSOS**

**■ Termos de uso (/web/termos)** Trabalhe conosco (/web/contato/job) Gale Conosco (/next/contato/comercial) Fale com o produtor: **PMI-RS** 

 $\Box$ 

• Login

 $1/7$ 

# 9:<br>
9:<br>
9:<br>
9:<br>
9: Curso Preparatório PMP® Porto Alegre - Edição 2º Semestre de<br>
9:<br>
9: Caragantario:<br>
9: Comparatório PMP® Porto Alegre - Edição 2º Semestre de<br>
9: Constante de Santa Alegre<br>
2017<br>
Comparatório:<br>
2017<br>
Com 2017

Tecnopuc - Prédio 99A -sala 217 - Porto *1*<br>02 de setembro de 2017, 08h30-17h30<br>Compartilhar:<br>**Inscrição**<br>tps://www.sympla.com.br/curso-preparatorio-p Tecnopuc - Prédio 99A -sala 217 - Porto Alegre, RS 02 de setembro de 2017, 08h30-17h30

Compartilhar:<br>Inscricão

**Filiados** 

Encerrado R\$ 1.190.00 Inscrições até 31/08/2017

Não Filiados Encerrado R\$ 1.620.00 Inscrições até 31/08/2017

**Estudantes Filiados** Encerrado R\$ 1.070,00 Inscrições até 31/08/2017

Estudantes não filiados Encerrado R\$ 1.420.00 Inscrições até 31/08/2017 **EVENTO ENCERRADO** 

# Descrição do evento

# Curso Preparatório PMP® e CAPM®

Curso Preparatório para as provas de Certificação PMP e CAPM.

As inscrições para a turma do SEGUNDO SEMESTRE DE 2017 já estão abertas! As aulas acontecerão, aos sábados, de 02/09 a 07/10, no Prédio 99A, sala 217, no TECNOPUC.

# **CRONOGRAMA DO CURSO:**

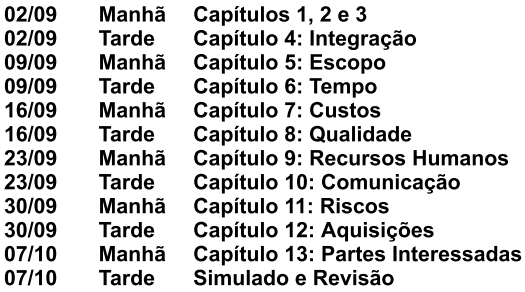

## PÚBLICO ALVO:

Este curso é destinado a profissionais que queiram se aprimorar nas áreas de conhecimento de gestão de projetos, mas também é voltado à candidatos que já possuem os pré-requisitos de elegibilidade para prestar os Exames PMP e CAPM visando à Certificação PMP® e CAPM®.

### **FORMATO DO CURSO:**

Aulas aos Sábados, das 8h30 às 12:30 e das 13:30 às 17h30min, realizadas de forma presencial nas dependências do TECNOPUC em Porto Alegre/RS. Ao todo são 48 horas de aula.

## **CORPO DOCENTE:**

Todos os instrutores do curso são filiados ao PMI-RS e Certificados pelo PMI, realizando esta atividade como forma de contribuição voluntária à entidade.

# O QUE O ALUNO RECEBE:

- \* Apostilas em língua portuguesa baseadas em todos os capítulos do PMBOK 5ª Edição.
- \* Acesso gratuito ao simulado online PMTOTAL, com 1000 questões para as Certificações PMP e CAPM.
- \* Coffee break manhã e tarde
- \* Aula de reposição somente em caso de faltas no dia 14/10 (sábado).

### **MATERIAL SUGERIDO:**

Recomenda-se a todos os alunos a utilização do PMBOK quinta edição e as anotações relativas ao seu estudo prévio, de modo a promover um melhor aproveitamento de todos durante o curso.

Os alunos que frequentarem o mínimo de 80% das aulas terão direito a um Certificado de participação no curso. Poderão utilizar a aula de reposição para complementar este percentual.

Não haverá reposição de aulas em turmas futuras. Para isso os alunos poderão confirmar esta aula de reposição no dia 14 de outubro diretamente com os instrutores em aula.

# **VALORES:**

<Ingressos online com facilidade de pagamento em até 10x>

### 31/01/2018

- Filiados R\$ 1190,00
- Não Filiados R\$ 1620,00
- Estudantes Filiados R\$ 1070.00

- Estudantes Não Filiados R\$ 1420,00

### <Valores para pagamento à vista via depósito bancário>

- Filiados R\$ 1.090,00

- Não Filiados R\$ 1.460,00
- Estudantes Filiados R\$ 980,00
- Estudantes Não Filiados R\$ 1.280,00

# Você já parou para pensar que pode se filiar ao PMIRS, pagar o valor do preparatório com o valor de filiado (R\$430,00 de desconto), e ainda usufruir de todos os demais descontos e benefícios que a filiação oferece (incluindo as provas de certificação + quia PMBOK Grátis)? Acesse aqui e faca as contas você mesmo!

Obs.: Estudantes deverão encaminhar o comprovante de matrícula, juntamente com o comprovante de pagamento.

# DADOS BANCÁRIOS PARA DEPÓSITOS (com desconto):

(Somente para pagamentos à vista)

**Banco Banrisul** Agência: 0100 Conta Corrente: 06.258.592.0-6 Razão Social: Seção Rio Grande do Sul Brasil do Project Management Institute CNPJ: 04.595.012/0001-67

### OBSERVAÇÕES:

- 1. Figue atento: o prazo para inscrição finaliza no dia 31/08, às 23:55.
- 2. A inscrição será efetivada após a confirmação do pagamento.
- 3. Para pagamentos via depósito bancário e transferências o comprovante deverá ser encaminhado via email para secretaria@pmirs.org.br
- 4. A ficha de inscrição também deverá ser preenchida e encaminhada via e-mail. Solicitar a ficha à secretaria.
- 5. Horário das aulas: 8:30 às 12:30 e 13:30 às 17:30 (haverá intervalo para coffee break e almoço)
- 6. Local das aulas: Sala 217 2° Andar Prédio 99 A TECNOPUC (Av. Ipiranga, 6681).

7. Estacionamento: Moving (Entrada pela Rua Cristiano Fischer).

Contatos e dúvidas: Fone/Fax: (51) 3319-1757 (com Andrea) Email: secretaria@pmirs.org.br Site: http://www.pmirs.org.br

CAPM®, PMP® e PMBOK® são marcas registradas do Project Management Institute, Inc.

# Sobre o produtor

### **PMI-RS**

Fale com o produtor Mais eventos deste produtor

### Comentários

# Local

Tecnopuc - Prédio 99A -sala 217 Avenida Ipiranga 6681, 6681, Prédio 99A -sala 217, Partenon Porto Alegre, RS

 $\times$ 

## Fale com o produtor

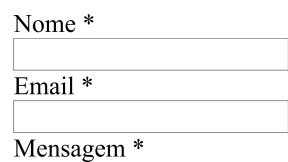

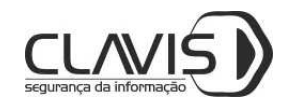

# Aspectos Jurídicos da Segurança e da Tecnologia da Informação

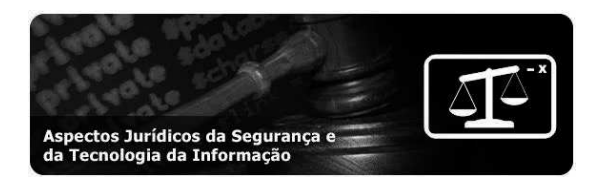

O especialista em segurança precisa ter conhecimento multidisciplinar: o Direito, cada vez mais, tem repercussão em sua vida, nos seus contratos, suas obrigações e deveres. É importantíssimo conhecer as suas noções básicas da ciência jurídica, como funciona o processo judicial, como são criadas as leis e, principalmente, quais as suas responsabilidades no exercício da sua profissão. O curso Aspectos jurídicos da Segurança e Tecnologia da Informação tem como obietivo apresentar os aspectos legais associados a atuação dos profissionais de segurança da informação.

Faça sua inscrição aqui!

# Informações Gerais

Curso Permanente: Acesso imediato às aulas gravadas por 6 meses Carga horária: 21 horas

Investimento Total para Empresas Públicas e Privadas: R\$ 1.018,30 Investimento Promocional para Pessoas Físicas: 3x sem juros de R\$ 219,63 no cartão de crédito ou R\$ 599,00 à vista no boleto bancário

Para inscrições por empresas públicas ou mistas (nota de empenho ou procedimento próprio) favor entrar em contato.

Assista gratuitamente o Webinar #18 "A Nova Lei de Cibercrimes" realizado pela Academia Clavis

Neste webinar, Walter Capanema, advogado e instrutor do curso, abordou a Lei 12.737/2012, denominada "Lei Carolina Dieckmann", que trouxe mudanças na legislação penal brasileira.

Clique aqui para assistir outros webinars da Academia Clavis

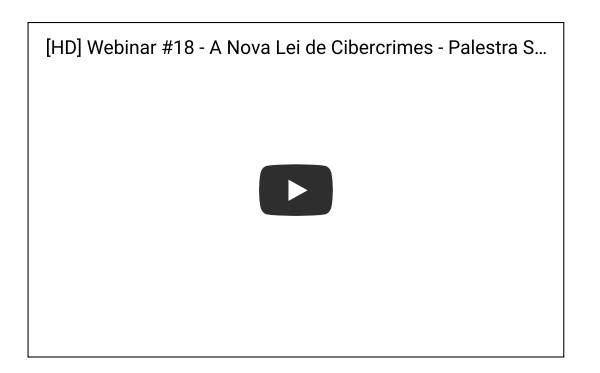

# Público Alvo

O curso é voltado para técnicos, analistas e administradores de redes que desejam obter o conhecimento do Direito, bem como compreender como funciona a máquina estatal e os processos judiciais.

# Ementa do Curso

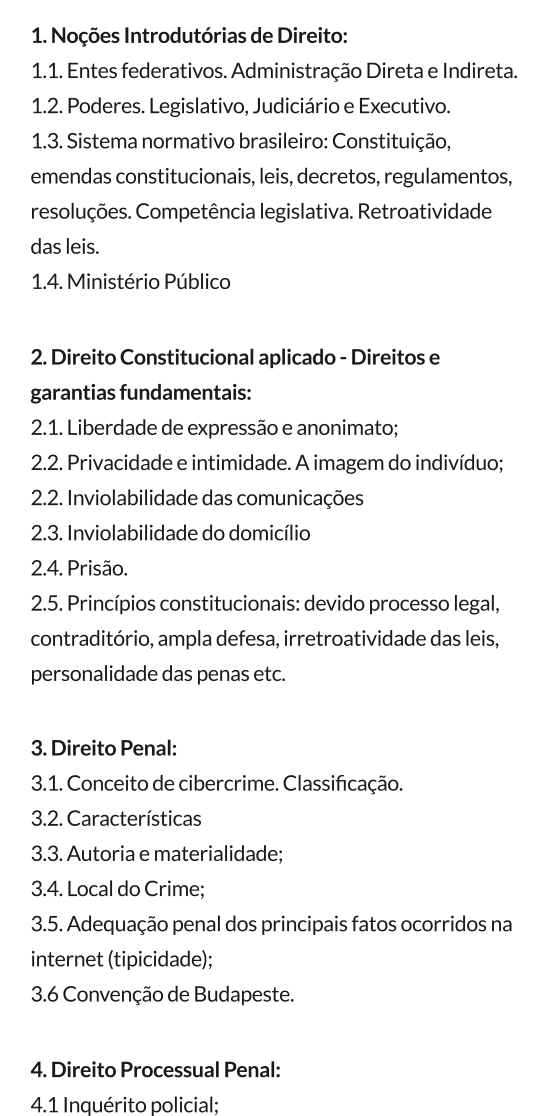

4.2 Ação penal; 4.3. Competência; 4.4. Provas;

### Aspectos Jurídicos da Segurança e da Tecnologia da Informação - Clavis Segurança da Informação

4.5. Perícia forense no Código de Processo Penal;

4.6. Interceptação de dados - Lei 9.296/96;

## 5. Responsabilidade civil:

- 5.1. Conceito e previsão legal;
- 5.2. Espécies;
- 5.3. Requisitos legais;
- 5.4. Danos morais: conceito e prova;
- 5.5. Competência;
- 5.6. Responsabilidade civil. Provedores. Usuários.

Terceiros.

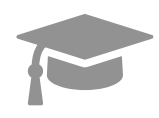

# **Instrutor Clavis**

Conheça aqui o instrutor desse curso!

# Material

O material para este curso à distância será composto pelos slides utilizados pelo instrutor, material este exclusivamente desenvolvido pela Academia Clavis Seguranca da Informação, sugestões sobre mais referências, sites, documentações, entre outros. Além disso, o aluno receberá o kit Clavis, composto por

- » 01 Caneta Academia Clavis;
- » 01 Chaveiro Clavis Segurança da Informação;
- > 01 Camisa Academia Clavis.

Todo e qualquer programa e ambiente utilizado pelo Instrutor para realização de práticas e/ou visualização de conteúdo será disponibilizado pelo Instrutor.

Aviso: Os Cursos de Pentesters da Academia Clavis tem o objetivo único de capacitar profissionais para as práticas de testes e análises de segurança de redes e sistemas por meio de ataques e invasões, realizados com consentimento do proprietário ou possuidor da rede ou sistema.

A conduta de invasão de dispositivo informático configura crime segundo a legislação brasilera (art. 154-A do Código Penal).

# Faça sua inscrição agora, não perca mais tempo!

Clique aqui para efetuar sua matrícula.

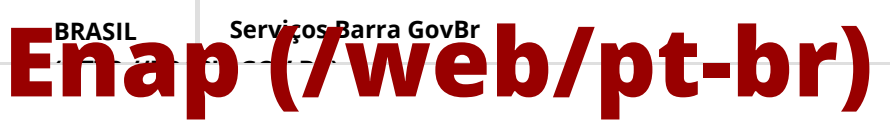

ESCOLA NACIONAL DE ADMINISTRAÇÃO PÚBLICA

Buscar no portal  $\mathbf Q$ 

[Acesse sua Conta \(/web/pt-br/acessar\)](http://www.enap.gov.br/web/pt-br/acessar) [Ética \(/web/pt-br/comissao-de-etica\)](http://www.enap.gov.br/web/pt-br/comissao-de-etica) [Atendimento \(/web/pt-br/fale-conosco-informacao\)](http://www.enap.gov.br/web/pt-br/fale-conosco-informacao)

[Área de Imprensa \(/web/pt-br/sala-de-imprensa\)](http://www.enap.gov.br/web/pt-br/sala-de-imprensa)

[ENAP \(/WEB/PT-BR;JSESSIONID=B6726C5274E5321998FEB856137F2E05\)](http://www.enap.gov.br/web/pt-br;jsessionid=B6726C5274E5321998FEB856137F2E05)

> [SOBRE O CURSO \(HTTP://WWW.ENAP.GOV.BR/WEB/PT-BR/SOBRE-CURSO;JSESSIONID=B6726C5274E5321998FEB856137F2E05\)](http://www.enap.gov.br/web/pt-br/sobre-curso;jsessionid=B6726C5274E5321998FEB856137F2E05)

# Gestão e Fiscalização de Contratos Administrativos

# Sobre o curso

# Público Alvo

Servidores públicos do poder executivo em geral e que atuam nos setores de compras e licitações, fiscais e gestores de contratos, ordenadores de despesas e administradores.

# Objetivos de aprendizagem

Visa fornecer os conhecimentos necessários ao controle, acompanhamento e fiscalização do cumprimento das obrigações assumidas pelas partes do contrato administrativo.

# Principais Tópicos

Contrato administrativo.

Fiscalização de contrato.

# Metodologia

li ti

Este curso será realizado na modalidade a distância, utilizando a plataforma Moodle disponível na Escola Virtual ENAP, tanto para apresentação do conteúdo quanto para cumprimento das atividades

# avaliativas.

Essa modalidade privilegia a autonomia do estudante que estabelece sua própria rotina de estudos e pode realizar o curso a qualquer hora e em qualquer local que tenha acesso à internet.

Importante! Esse curso é sem tutoria. Não há presença do tutor para tirar dúvidas de conteúdo nem a interação com outros participantes por meio de salas de bate papo informais (chats) ou fóruns de discussão.

# Carga horária

40 horas

# Outras informações

Resultante de parceria entre a Enap, o Tribunal de Contas da União - TCU e o Ministério da Transparência, Fiscalização e Controladoria-Geral da União - CGU.

Turmas no encontradas para inscrição

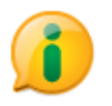

[\(http://www.acessoainformacao.gov.br/\)](http://www.acessoainformacao.gov.br/)

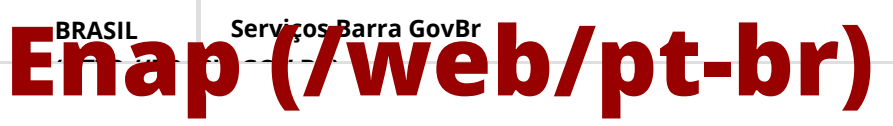

ESCOLA NACIONAL DE ADMINISTRAÇÃO PÚBLICA

Buscar no portal  $\mathbf Q$ 

[Acesse sua Conta \(/web/pt-br/acessar\)](http://www.enap.gov.br/web/pt-br/acessar) [Ética \(/web/pt-br/comissao-de-etica\)](http://www.enap.gov.br/web/pt-br/comissao-de-etica) [Atendimento \(/web/pt-br/fale-conosco-informacao\)](http://www.enap.gov.br/web/pt-br/fale-conosco-informacao)

[Área de Imprensa \(/web/pt-br/sala-de-imprensa\)](http://www.enap.gov.br/web/pt-br/sala-de-imprensa)

[ENAP \(/PT/WEB/PT-BR\)](http://www.enap.gov.br/pt/web/pt-br) [SOBRE O CURSO \(HTTP://WWW.ENAP.GOV.BR/PT/WEB/PT-BR/SOBRE-CURSO\)](http://www.enap.gov.br/pt/web/pt-br/sobre-curso)

# Orçamento Público: Conceitos Básicos

# Sobre o curso

# Público Alvo

O curso é destinado a servidores públicos e agentes públicos dos três poderes e das três esferas de governo e cidadãos interessados.

# Objetivos de aprendizagem

O objetivo desse curso é apresentar o tema "Orçamento Público" com uma linguagem mais clara, simples e criativa, com vistas a facilitar sua aprendizagem nos assuntos introdutórios a respeito dessa temática.

# Principais Tópicos

Entendendo o Orçamento Público.

Fundamentos legais e leis orçamentárias.

Orçamento e cidadania.

# Metodologia

Este curso será realizado na modalidade a distância, via internet, utilizando-se a plataforma Moodle,

p

disponível na Escola Virtual Enap, tanto para apresentação do conteúdo quanto para cumprimento e gerenciamento das atividades avaliativas.

As atividades avaliativas ficam abertas apenas durante o período do curso e são corrigidas diretamente pela plataforma Moodle de forma automática.

Importante: Este curso é sem tutoria. Não há presença de tutor para tirar dúvidas de conteúdo e de outras ordens. Nesse sentido, o participante é responsável por seu próprio aprendizado, desenvolvendo-o de maneira autônoma e automotivacional, e deverá estar atento para a organização e a gestão do tempo, definindo seu ritmo de estudos.

# Carga horária

30 horas

# Outras informações

Apresenta uma visão geral e abrangente do processo de elaboração do orçamento público e noções sobre o processo de execução orçamentária, ambos os processos voltados para a Administração Pública Federal.

Este é um curso gratuito e, portanto, sem cobrança de quaisquer custos ou taxas. Sugere-se a dedicação média de 7,5 horas por semana para o cumprimento de todas as atividades e consecução dos objetivos propostos, visto que o curso tem 4 semanas de duração.

Para ser considerado concluinte, o aluno deve obter o mínimo de 60% de aproveitamento nas atividades do curso.

O curso pode ser realizado por meio de smartphones e tablets, pois a plataforma da Escola Virtual Enap é responsiva, ou seja, permite a adaptação do conteúdo a diferentes formatos e tamanhos de telas.

Importante! Caso o estudante perceba que, por qualquer motivo, não terá a disponibilidade de tempo indicada para dedicação ao curso, será possível cancelar a inscrição no curso. Se o curso ainda não tiver começado, a inscrição poderá ser cancelada por meio do Histórico do Aluno no Portal da Enap. Caso já tenha começado, ela poderá ser cancelada, em até 15 dias, por meio da página do curso na Enap Virtual.

Turmas no encontradas para inscrição

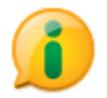

[\(http://www.acessoainformacao.gov.br/\)](http://www.acessoainformacao.gov.br/)

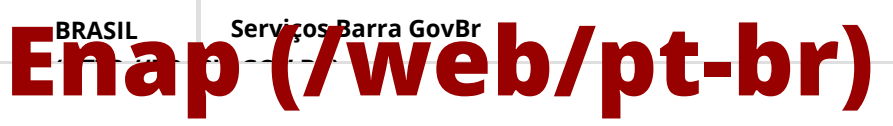

ESCOLA NACIONAL DE ADMINISTRAÇÃO PÚBLICA

Buscar no portal  $\mathbf Q$ 

[Acesse sua Conta \(/web/pt-br/acessar\)](http://www.enap.gov.br/web/pt-br/acessar) [Ética \(/web/pt-br/comissao-de-etica\)](http://www.enap.gov.br/web/pt-br/comissao-de-etica) [Atendimento \(/web/pt-br/fale-conosco-informacao\)](http://www.enap.gov.br/web/pt-br/fale-conosco-informacao)

[Área de Imprensa \(/web/pt-br/sala-de-imprensa\)](http://www.enap.gov.br/web/pt-br/sala-de-imprensa)

[ENAP \(/PT/WEB/PT-BR\)](http://www.enap.gov.br/pt/web/pt-br) [SOBRE O CURSO \(HTTP://WWW.ENAP.GOV.BR/PT/WEB/PT-BR/SOBRE-CURSO\)](http://www.enap.gov.br/pt/web/pt-br/sobre-curso)

# Seleção de Fornecedores de Tecnologia da Informação (SFTI)

Sobre o curso

# Público Alvo

Servidores e agentes públicos dos três Poderes e das três esferas de governo e cidadãos interessados que atuam nas fases de seleção de fornecedores de Tecnologia da Informação segundo as regras e os procedimentos constantes da Instrução Normativa SLTI/MP nº 4/2014 e do Guia Prático para Contratação de Soluções de TI do Sistema de Administração dos Recursos de Tecnologia da Informação ? SISP, são o público-alvo prioritário.

Os demais servidores públicos, bem como cidadãos em geral, também poderão realizar o curso.

# Objetivos de aprendizagem

Identificar os objetivos da legislação pertinente.

Reconhecer e apresentar a relação existente entre as áreas de negócios, administrativa e a de TI numa organização.

Identificar as etapas do Ciclo Orçamentário.

Reconhecer despesas de custeio e de investimentos.

Apontar créditos orçamentários para despesas de contratação.

Identificar os princípios básicos da licitação.

Conhecer as modalidades e os tipos de licitação.

Adquirir noções sobre sistema de registro de preço (SRP) à luz da Lei nº 8.666/93 e do Decreto nº 7.892/2013.

Identificar as exceções à obrigação de licitar.

Identificar os riscos envolvidos e as cautelas a serem observadas, na fase de habilitação e elaboração do edital, na construção da minuta do contrato e na fase da seleção de propostas.

# Principais Tópicos

Contextualização e planejamento das contratações de TI.

Conceitos, princípios e boas práticas da licitação pública aplicadas à Seleção de Fornecedor de Tecnologia da Informação - SFTI.

Divulgação do instrumento convocatório, habilitação dos licitantes, propostas e encerramento: cautelas e boas práticas.

# Metodologia

Este curso será realizado via internet, utilizando-se a plataforma Moodle, disponível na Escola Virtual Enap, tanto para apresentação do conteúdo quanto para cumprimento das atividades avaliativas e/ou de fixação.

As atividades avaliativas ficam abertas apenas durante o período do curso e são corrigidas diretamente pela plataforma Moodle de forma automática, elas englobam exercícios com questões elaboradas em diferentes níveis de dificuldade e formatos.

Importante! Este curso é autoinstrucional. Desse modo, não há o acompanhamento de tutor especialista para sanar dúvidas de conteúdo. Também não há ferramentas para subsidiar a interação com outros participantes no ambiente do curso.

É imprescindível a autonomia de cada estudante para o estabelecimento de sua própria rotina de estudos, podendo realizar o curso a qualquer hora e em qualquer local que tenha computador ou dispositivo móvel com acesso à internet.

# Carga horária

30 horas

# Outras informações

Este é um curso gratuito e, portanto, sem cobrança de quaisquer custos ou taxas. Sugere-se a dedicação média de 7 horas por semana dia para o cumprimento de todas as atividades e consecução dos objetivos propostos, visto que o curso tem duração de 4 semanas. Para ser considerado concluinte, o aluno deve obter o mínimo de 60% de aproveitamento nas atividades do curso.

O curso pode ser realizado por meio de smartphones e tablets, pois a plataforma da Escola Virtual Enap é responsiva, ou seja, permite a adaptação do conteúdo a diferentes formatos e tamanhos de telas. Importante! Caso o estudante perceba que, por qualquer motivo, não terá a disponibilidade de tempo indicada para dedicação ao curso, será possível cancelar a inscrição. Se o curso ainda não tiver [começado, a inscrição poderá ser cancelada por meio do Histórico do Aluno no Portal da Enap](http://www.enap.gov.br/) (http://www.enap.gov.br). Caso já tenha começado, ela poderá ser cancelada, em até 15 dias, por meio da página do curso na [Enap Virtual \(https://enapvirtual.enap.gov.br\).](https://enapvirtual.enap.gov.br/)

Turmas no encontradas para inscrição

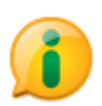

[\(http://www.acessoainformacao.gov.br/\)](http://www.acessoainformacao.gov.br/)

# expo'18

Multiplique Perspectivas

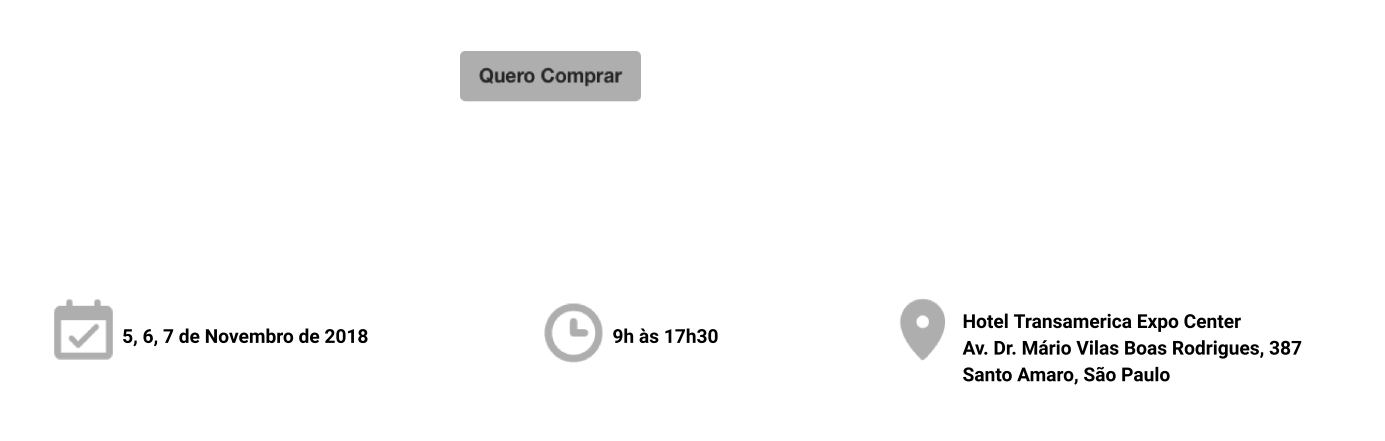

# #multiplique

# Novas realidades pedem novas maneiras de ver o mundo

Uma ideia tem o poder de iluminar um caminho revelando novas alternativas. Quanto mais expostos a ideias e pessoas com visões diferentes, mais expandida torna-se nossa percepção. Chegou a hora ficar em constante movimento de aprendizado e ter a ousadia de nos reinventar a partir de novas perspectivas.

Vamos pensar, crescer e ampliar. Vamos multiplicar o conhecimento!

# Conheça nossos Speakers

Descubra novas perspectivas com quem lidera e multiplique seu mundo

# Painel Empreendedores A inovação na prática

Saiba Mais

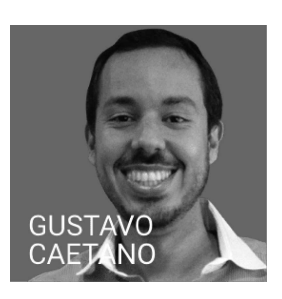

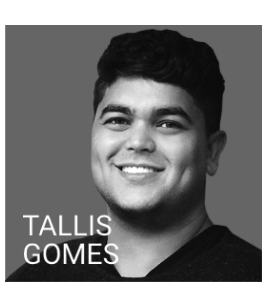

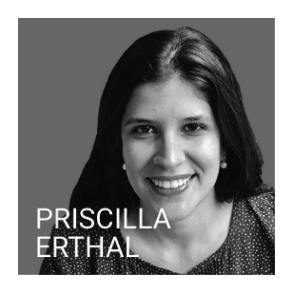

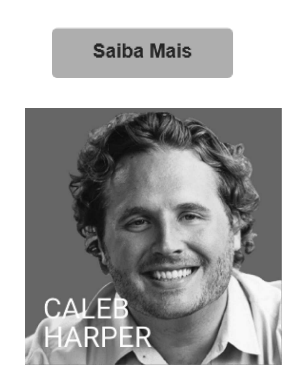

Sessão Especial

Agribusiness Reinventando a agricultura

# Investimento

Investimento até 31/03/2018 R\$3.217,70

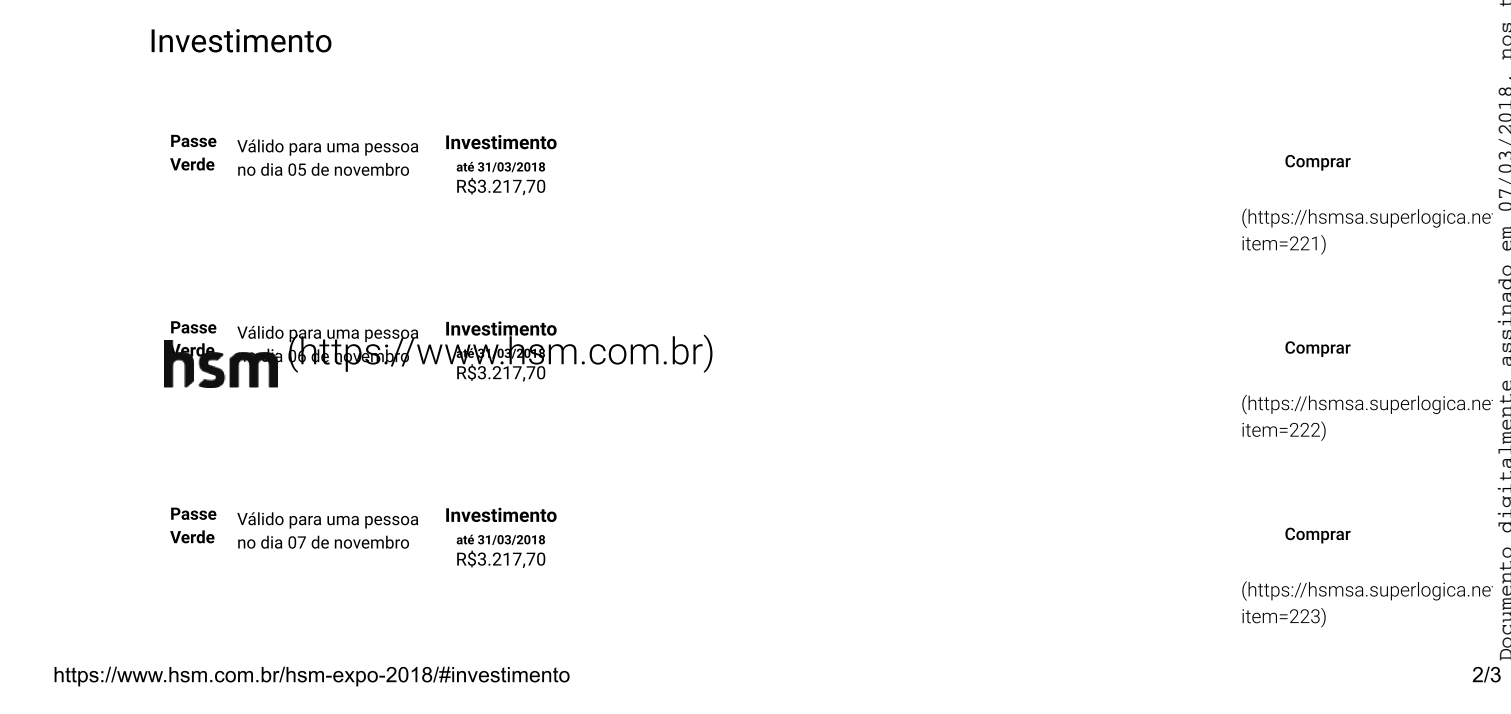

**Investimento** até 31/03/2018<br>R\$3.217,70

Passe

**Dourado** 

### Comprar

(https://hsmsa.superlogica.net item=224)

Passe Condições Especiais para grupos Condições especiais Corporate nos dias 05, 06 e 07 de novembro até 31/03/2018

Investimento

até 31/03/2018 R\$6.995,00

Comprar

(https://hsmsa.superlogica.ne item=225)

Os preços poderão sofrer alteração sem aviso prévio. Em caso de cancelamento, não haverá reembolso, somente substituição ou concessão de crédito no valor correspondente para utilização em eventos realizados pela HSM<br>até 31 haja algum erro em seus dados, pedimos a gentileza de nos informar pelo e-mail dados@hsm.com.br

# A participação do evento inclui:

Válido para uma pessoa

nos dias 05, 06 e 07 de novembro

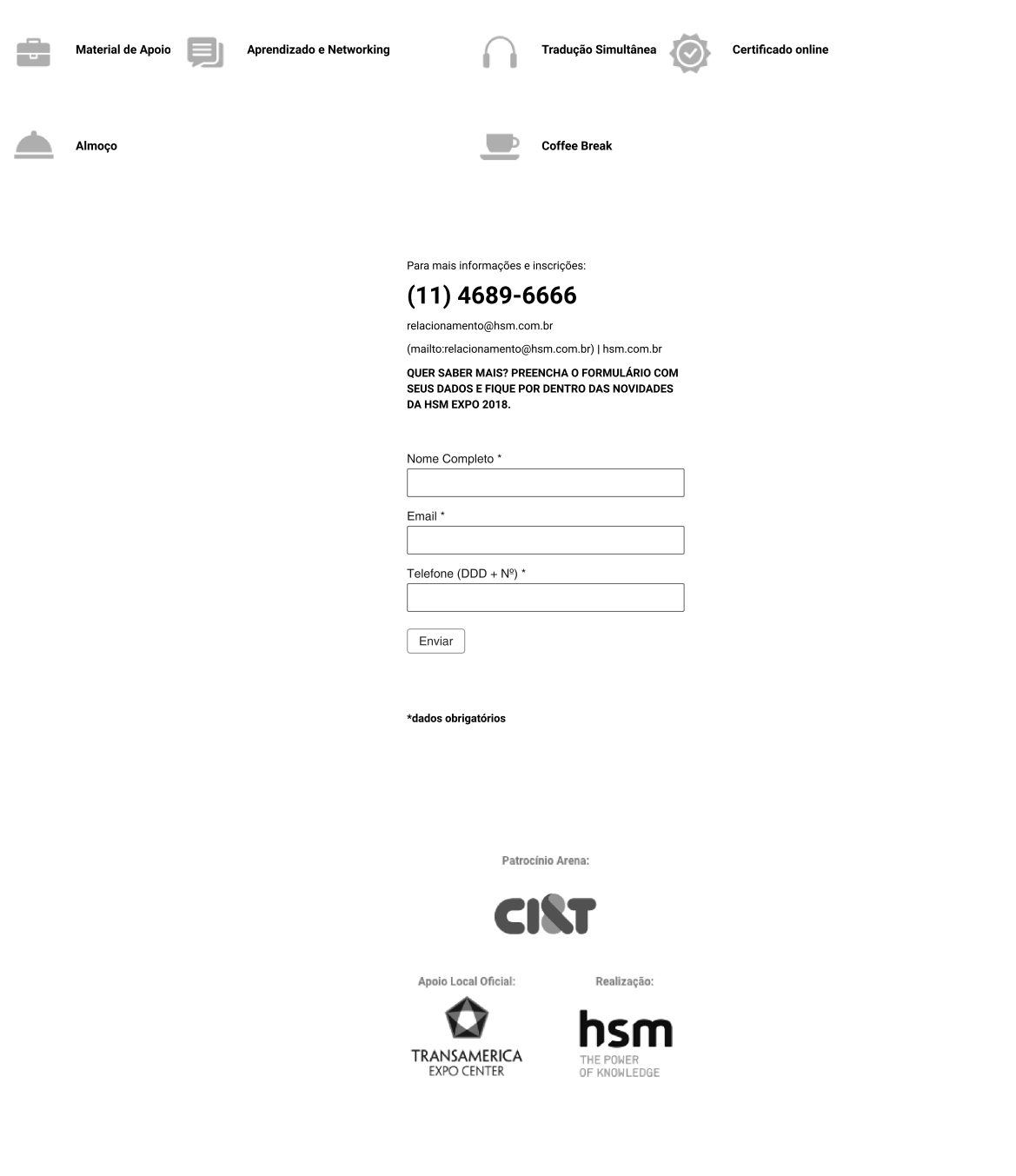

# $\equiv$

# Aplicação Pratica do COBIT 5 ha Governança e na Gestao de Ti

# Apresentação

O curso apresenta os fundamentos, os conceitos básicos do COBIT 5, bem como a estratégia e os mecanismos de implementação de melhorias dos processos desse framework.

A aplicabilidade do COBIT 5 na Governança de TI é demonstrada com o intuito de criar um direcionamento estratégico e tático do uso da TI na organização.

O curso integra essas visões, mostrando como criar planos de melhoria para os processos de Governança e gestão da organização, com base no COBIT 5.

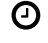

Carga Horária (Horas): 16 horas

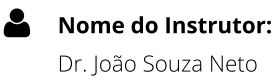

# Público Alvo

Gestores de TI, Gestores de Negócio, Auditores e Técnicos da área de TI.

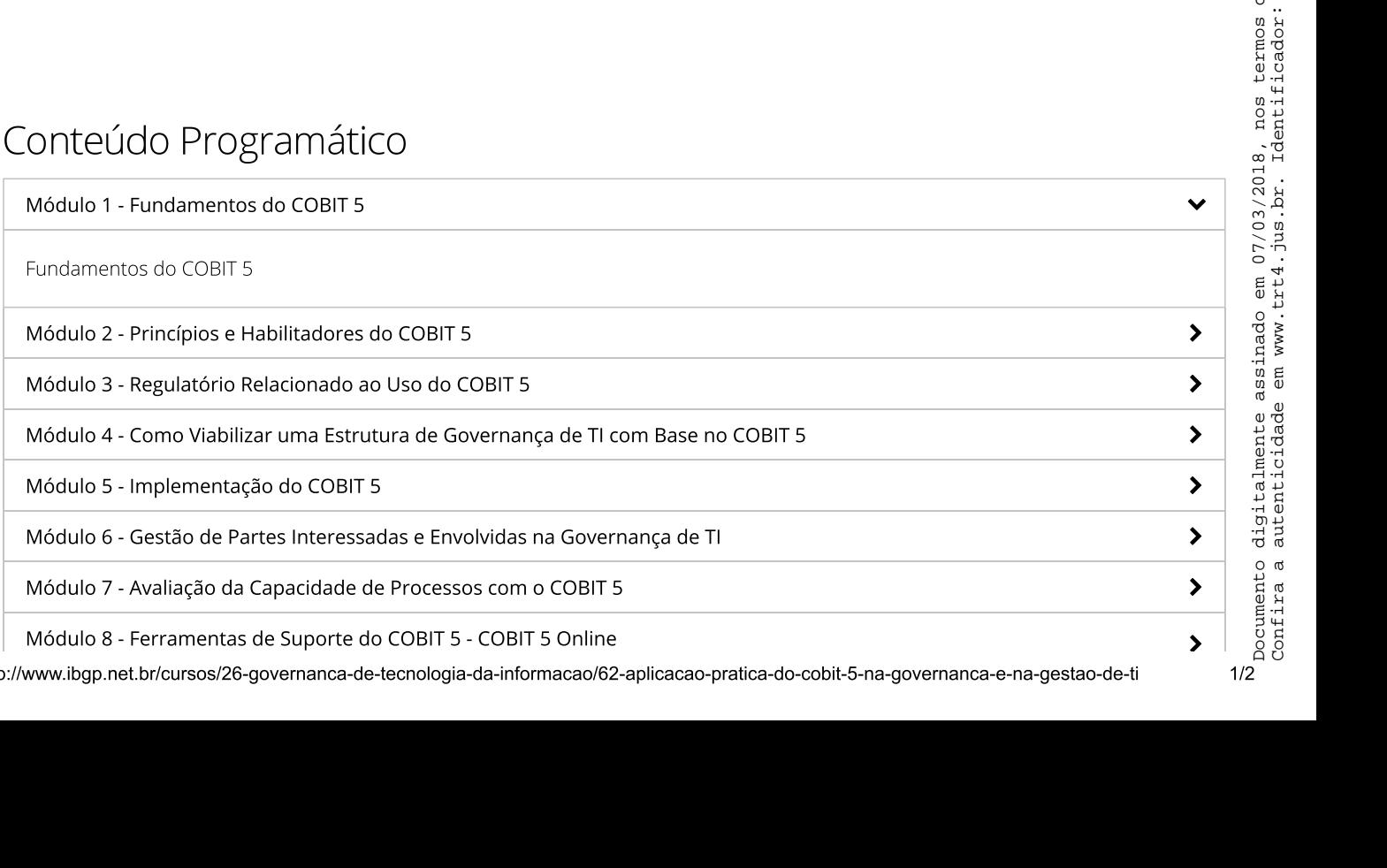

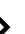

# Informações

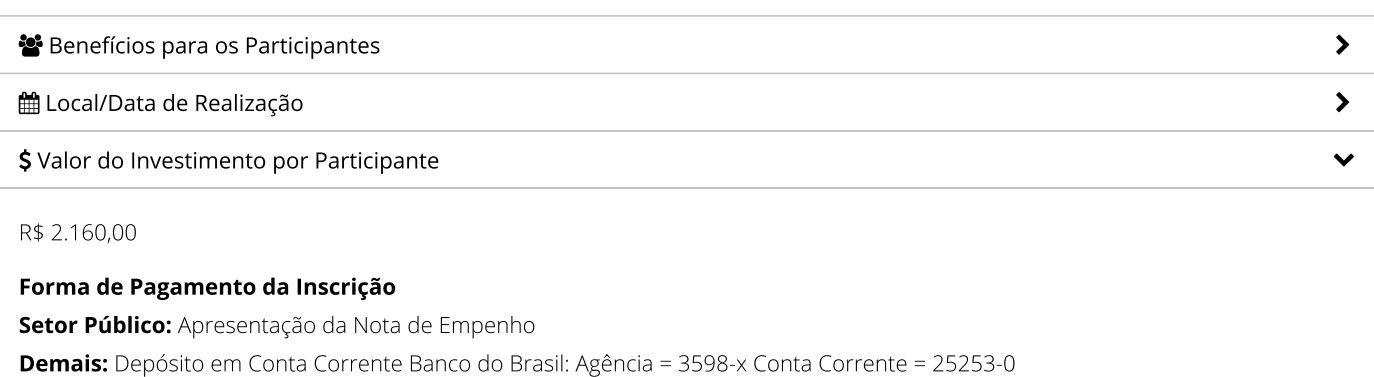

Módulo 9 - Atividade prática: Auto-avaliação de processo-exemplo com o uso de ferramentas.

Razão Social: Curso Loureiro Ltda. CNPJ: 18.735.319/0001-20 **Inscr. Est.:** CF/DF 07.655.102/001-67

Baixe em PDF

@ Quero me inscrever

 $\mathbf f$  $\blacksquare$ 

de-

da-

 $do-$ 

 $5-$ 

na-

 $e-$ 

na-

de-

ti)

 $\lambda$ 

 $0001445 - 90.2018.5.04.0000 - (PA)$ 

9 SCN, Quadra 1, Bloco E, Ed Central Park, salas 1909/1910 Cep: 70.711-903  $G$  Tel: +55 61 3037-7600

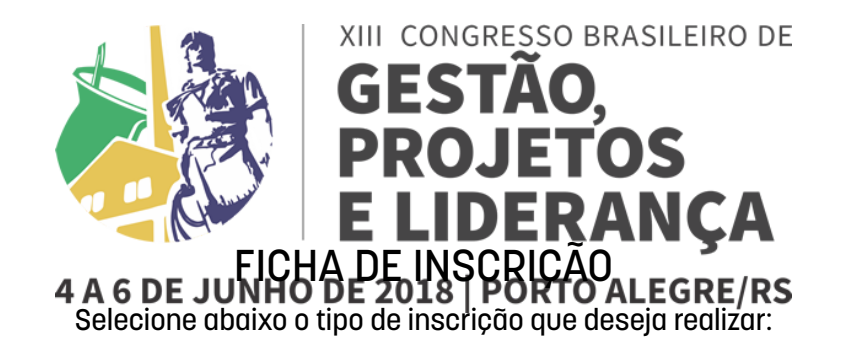

Individual (Brasil) [\(ficha-brasil.php\)](http://www.cbgpl.org.br/inscricoes/ficha-brasil.php)

(Foreign) [\(ficha-exterior.php\)](http://www.cbgpl.org.br/inscricoes/ficha-exterior.php)

Personal

Grupos (>=3 por empresa) [\(ficha-grupos.php\)](http://www.cbgpl.org.br/inscricoes/ficha-grupos.php)

Voucher (Informe o código) [\(voucher.php\)](http://www.cbgpl.org.br/inscricoes/voucher.php)

# Palestras (4, 5 e 6 de junho)

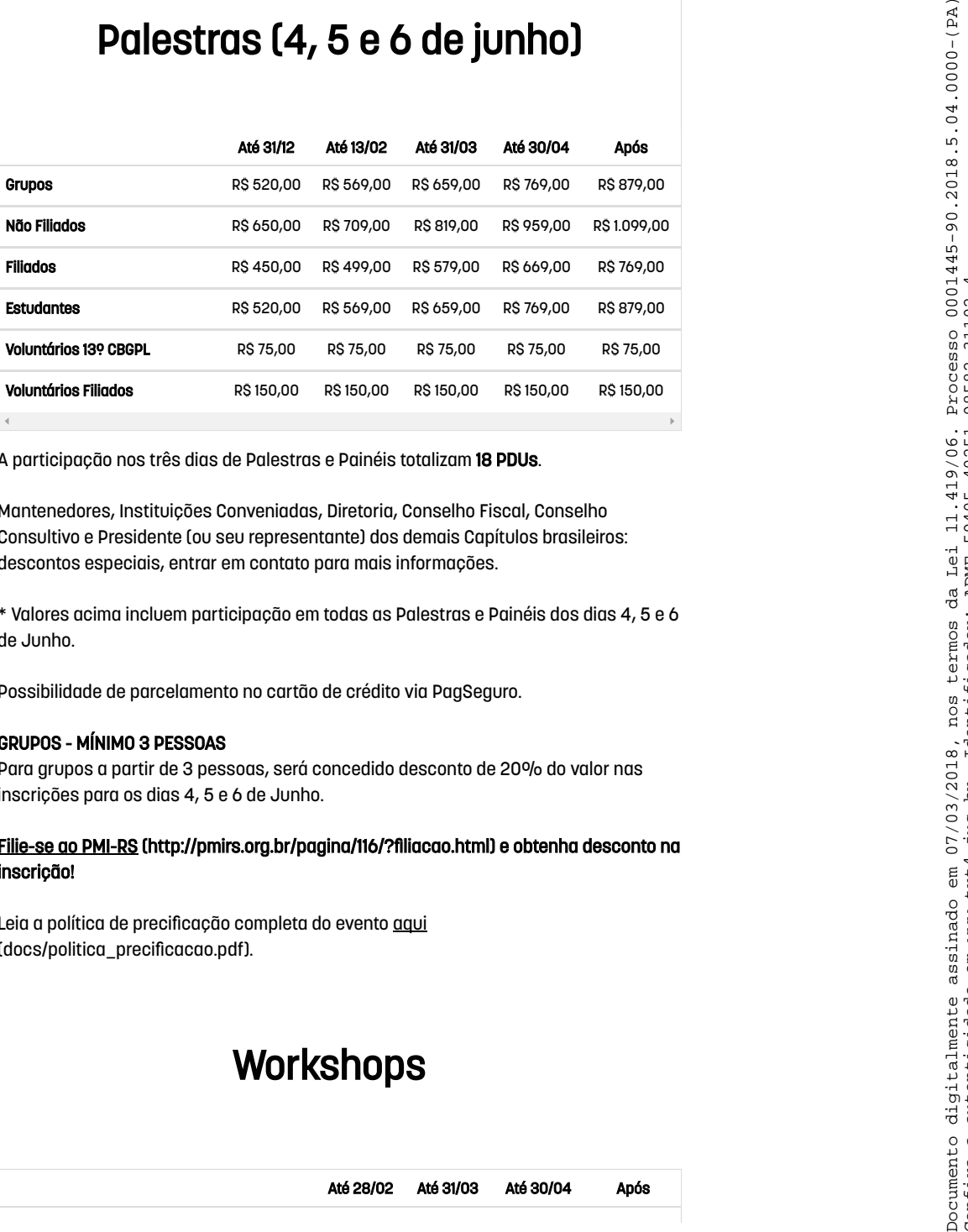

A participação nos três dias de Palestras e Painéis totalizam 18 PDUs.

Mantenedores, Instituições Conveniadas, Diretoria, Conselho Fiscal, Conselho Consultivo e Presidente (ou seu representante) dos demais Capítulos brasileiros: descontos especiais, entrar em contato para mais informações.

\* Valores acima incluem participação em todas as Palestras e Painéis dos dias 4, 5 e 6 de Junho.

Possibilidade de parcelamento no cartão de crédito via PagSeguro.

# GRUPOS - MÍNIMO 3 PESSOAS

Para grupos a partir de 3 pessoas, será concedido desconto de 20% do valor nas inscrições para os dias 4, 5 e 6 de Junho.

# [Filie-se ao PMI-RS \(http://pmirs.org.br/pagina/116/?filiacao.html\)](http://pmirs.org.br/pagina/116/?filiacao.html) e obtenha desconto na inscrição!

Leia a política de precificação completa do evento aqui [\(docs/politica\\_precificacao.pdf\).](http://www.cbgpl.org.br/inscricoes/docs/politica_precificacao.pdf)

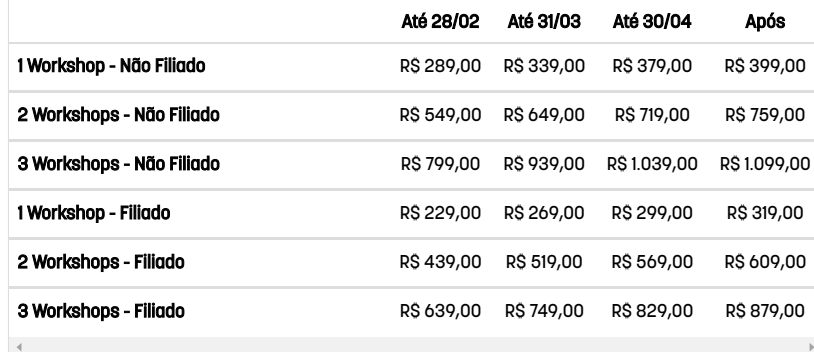

O CBGPL 2018 oferecerá cinco workshops entre os dias 4 e 6 de junho de 2018, com duração de 4 horas cada (das 8h às 12h), não sendo concomitante com os painéis e palestras (realizados à tarde e à noite).

A participação em cada workshop totaliza 4 PDUs.

Os temas dos workshops ainda estão em definição. Entretanto, os interessados já podem realizar a compra antecipada de workshops e optando, posteriormente, por qual workshop desejarão participar, na Área do Inscrito.

Os participantes poderão se inscrever em apenas um workshop por dia.

A tabela acima apresenta os valores para compra de workshops com desconto para inscritos também em palestras.

# **INSCRIÇÕES GERAIS - Observações importantes:**

Não haverá devolução de inscrições após o pagamento; Não haverá reserva de vagas sem o pagamento de inscrição; A inscrição será cancelada, caso o boleto não seja pago até a data do vencimento; Opção por empenho com pagamento posterior ao evento, considera-se os valores da coluna "Após" (último lote de inscrições); Inscrição com pagamento via empenho só será confirmada após o recebimento do comprovante.

Dúvidas sobre inscrições pelo site: Empresa: Ponto Online Telefones: +55 (51) 3346 5592 / 3029 6523 E-mail: pmirs@pontoonline.com.br (mailto:pmirs@pontoonline.com.br) Horário de atendimento: Segunda à sexta-feira das 08h30 às 12h e das 13h30 às 18h
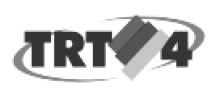

### Caroline Rocha Molina <crocha@trt4.jus.br>

### Fwd: [TargetTrust] | Business Intelligence (BI) | Rejane Telichevesky

Rejane Goldstein Telichevesky <rejane.goldstein@trt4.jus.br> Para: Caroline Rocha Molina <crocha@trt4.jus.br>

30 de janeiro de 2018 14:10

-- Mensagem encaminhada ----------De: Cláudia Watte | TT <claudia@targettrust.com.br> Data: 13 de novembro de 2017 15:09 Assunto: [TargetTrust] | Business Intelligence (BI) | Rejane Telichevesky Para: rejane.goldstein@trt4.jus.br

Olá, Rejane, boa tarde!

Desde já agradecemos seu contato. Esperamos atender sua necessidade e viabilizar sua contratação.

Segue abaixo proposta contendo os cursos solicitados e condições comerciais para seu conhecimento, análise e confirmação.

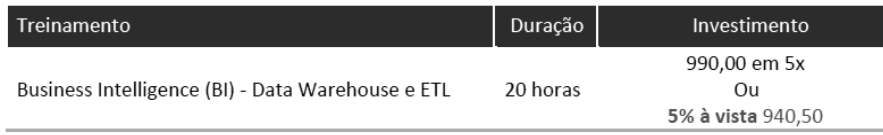

Pré-requisitos: - Curso TargetTrust de Introdução a Banco de Dados Relacional e SQL ou conhecimento similar.

### **Condições de Pagamento:**

Pessoa Física: Depósito/transferência, cartão de crédito/débito, cheque ou dinheiro. Pessoa Jurídica: Depósito/transferência, cartão de crédito/débito, cheque, dinheiro ou boleto bancário.

**Próximas turmas:** 

Business Intelligence (BI) - Data Warehouse e ETL | Duração: 20h

18/12/2017 a 22/12/2017 | Noite: 18:45 às 22:45 08/01/2018 a 12/01/2018 | Manhã: 8:30 às 12:30

Havendo interesse, segue em anexo a Ficha de Inscrição para reserva de sua vaga na (formação) ou (turmas) desejadas.

Estamos à sua disposição para quaisquer esclarecimentos.

Atenciosamente.

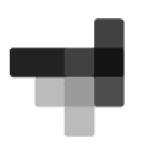

Cláudia F. Watte Consultora Comercial T: (51) 3325-2596 targettrust.com.br

Origem: Contato

Nome: Rejane Telichevesky

E-mail: rejane.goldstein@trt4.jus.br

Telefone: (51) 3255-2785

 $1/2$ 

30/01/2018

E-mail de Tribunal Regional do Trabalho da 4 Região - Fwd: [TargetTrust] | Business Intelligence (BI) | Rejane Telichevesky Mensagem: Gostaria de informações sobre "Curso de Business Intelligence (BI) ? Data Warehouse e ETL", incluindo o cronograma de turmas diurnas.

### 2 anexos

- TargetTrust Bl.pdf<br>586K
- Ficha\_Contrato TargetTrust PF.doc 凾 166K

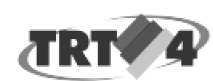

Caroline Rocha Molina <crocha@trt4.jus.br>

30 de janeiro de 2018 14:20

### Fwd: [GrupoTreinar-Investimento] Curso Gerenciamento de Desempenho da TI

Ricardo Krause Kurylenko <rkk@trt4.jus.br> Para: Caroline Rocha Molina <crocha@trt4.jus.br>

---- Mensagem encaminhada ----------De: <atendimento@grupotreinar.com.br> Data: 13 de novembro de 2017 11:20 Assunto: [GrupoTreinar-Investimento] Curso Gerenciamento de Desempenho da TI Para: rkk@trt4.jus.br

Requisição de Investimento

# **Grupo Treinar**

### **Curso Gerenciamento de** Desempenho da TI

pelo GrupoTreinar

Prezado(a) Ricardo Kurylenko, agradecemos o seu interesse sobre o Curso Gerenciamento de Desempenho da TI. Anexamos um documento, em formato pdf, contendo mais detalhes sobre este evento

Veja a seguir informações sobre o valor do investimento, data/período e local.

### Investimento

R\$ 1355,00 a vista ou em até 12 vezes no cartão de crédito até 5 dias antes da data de início, sendo que este valor é para turmas com 5 ou mais participantes.

Curso Premium: para turmas até 3 participantes por turma o valor do investimento é de R\$ 2.258,00 por participante. Deste modo priorizamos um atendimento personalizado e exclusivo, cujas práticas são adaptadas de acordo com as necessidades específicas de cada um.

### Data / Local

29/01/2018

Rua Apotribu, 139, 11º andar - CEP 04302-000 - Saúde - São Paulo - SP - Detalhes: - Localização estratégica, a 250m da Estação do Saúde metrô. - A 20min do aeroporto de Congonhas

Note que todo treinamento sempre é confirmado com 7 dias de antecedência (tanto em relação ao local como também em relação à data de início).

### Período

Horário: das 8:30 às 17:30 horas com intervalos para coffee breaks (no próprio local e já inclusos no investimento) e almoco. Total: 16 horas de aula.

### Objetivo

Gerais:

Desenvolver e implantar um processo de gestão do desempenho da TI

### Específicos:

\*Reconhecer a importância do gerenciamento do desempenho da TI como base para o gerenciamento das expectativas dos stakeholders em relação da agregação de valor; \*Entender os tipos de medições em TI; \*Planejar e desenvolver o processo de gerenciamento de

# **Diferenciais**

**GrupoTreinar** · Instrutor altamente qualificado; · Aprovado e recomendado pelas turmas anteriores: · Compartilhamento de informações consolidadas e exclusivas sobre o tema<sup>-</sup> • Acompanhamento posterior através de ferramentas automatizadas · Avaliacão prévia das necessidades de cada participante

para customização do conteúdo, para inscrições efetuadas até 3 dias antes do curso iniciar:

### **Disponível In Company: TRT 4 Região**

Este conteúdo poderá ser customizado para atender na modalidade "in company", inclusive fazer parte de programas personalizados de ensino semipresenciais utilizando nossas ferramentas de ensino a distancia. Entre em contato para mais detalhes

 $1/4$ 

desempenho com base em modelos de melhores práticas: \*Desenvolver e gerenciar indicadores através de método baseado no Goal-Question Paradigm;

\*Comunicar o desempenho de acordo com o ponto de vista dos diversos stakeholders da TI (negócio, governança, gestores de TI. CIO):

\*Planejar e gerenciar a implantação do processo de gestão do desempenho:

\*Entender as características e tipos de dashboards; \*Entender os aspectos éticos do gerenciamento do

desempenho.

\*Identificar os indicadores para o gerenciamento do alinhamento estratégico de TI.

### Público-alvo

Executivos, Gestores de Negócio, Executivos de TI, Analistas e Partes Interessadas envolvidas no gerenciamento da estratégia e do desempenho da TI.

### **Benefícios**

O ditado "você não consegue gerenciar o que você não mede" é bem apropriado para a maioria das Organizações de serviços de tecnologia da informação.

Além do mais as Organizações de TI sempre são criticadas por não agregar valor ao negócio. Neste caso também é requerido que haja uma ligação entre os resultados de TI e os resultados do negócio.

Com um sistema de medição o executivo de TI consegue:

Estabelecer metas de melhoria para os processos e serviços de TI;

Saber quão longe ou perto está de suas metas ou dos níveis de servicos:

Identificar causas de variações no desempenho dos processos e serviços;

Ter visibilidade dos projetos;

Comunicar o desempenho da sua área para a administração:

Assegurar que os riscos estejam gerenciados;

Assegurar que a área de TI está conforme com normativos  $\star$ legais e infralegais;

Verificar tendências de forma que possa tomar ações corretivas:

- Verificar se melhorias atingiram seus objetivos;
- Verificar se a TI está agregando valor ao negócio; e
- Gerenciar com base em fatos e dados.

Os resultados esperados com a capacitação são:

Criar um modelo de indicadores para o gerenciamento do desempenho da TI;

\* Criar um modelo que faça a ligação entre resultados de TI com resultados do negócio;

Desenvolver e implantar um processo de gerenciamento do desempenho;

\* Implantar um "dashboard" de TI;

Implantar um processo de comunicação do desempenho da TI.

As competências que os participantes deverão ter ao final do processo de capacitação são:

Ter a capacidade de identificar indicadores para compor o sistema de gerenciamento de desempenho de TI;

Ter a capacidade de classificar os indicadores de projetos, serviços, de desempenho, níveis de serviços e do Balanced Scorecard:

Ter a capacidade de caracterizar, em termos de metadados, os indicadores de desempenho;

Ter a capacidade de avaliar a qualidade e a viabilidade de obtenção dos indicadores de desempenho;

Ter a capacidade planejar, desenvolver e implantar processo de gerenciamento de desempenho de TI;

Ter a capacidade de planejar, desenvolver e implantar processo de comunicação do desempenho.

Habilidades a serem desenvolvidas

- Criar, implantar e manter indicadores;
- Criar metadados de indicadores:
- Projetar processo de gestão de desempenho
- Projetar modelo de dashboard;
- Avaliar viabilidade de indicadores
- Gerenciar os indicadores;
- Comunicar resultados.

#### Atitudes a serem desenvolvidas

Reconhecer a importância da medição para demonstrar a agregação de valor de TI para o negócio;

Gerenciar com base em fatos e dados;

Melhorar com base no atendimento a metas de desempenho e acordos de níveis de serviços;

Demonstrar valor da TI para o negócio com números.

### Disponível também In Company: TRT 4 Região

Este conteúdo poderá ser customizado para atender na modalidade "in company", inclusive fazer parte de programas personalizados de ensino semi-presenciais utilizando nossas ferramentas de ensino a distancia.

### Inscrição

Para fazer a sua inscrição, ciique no seguinte link.

Este email foi enviado pois um usuario de , Brazil com o numero de IP 186.251.63.1 o requisitou via o website do Grupo Treinar. Caso voce nao o tenna requisitado, por favor reporte abusos para nossa central de atendimento.

Marcia Alves 55(11)4063-0077 55(11)3807-0188 atendimento@grupotreinar.com.br Gerente de Relacionamento - GRUPO TREINAR www.grupotreinar.com.br

--<br>Ricardo Kurylenko f&# 
& 
  2 :% & :g" IRI<sup>4</sup> Regiao Fone: 51 - 3255-2785

curso\_gerenciamento\_de\_desempenno\_da\_ti\_v1.pdf 68K

Curso de Liderança e Gestão de Pessoas da Integração - Integração Escola de Negócios ©

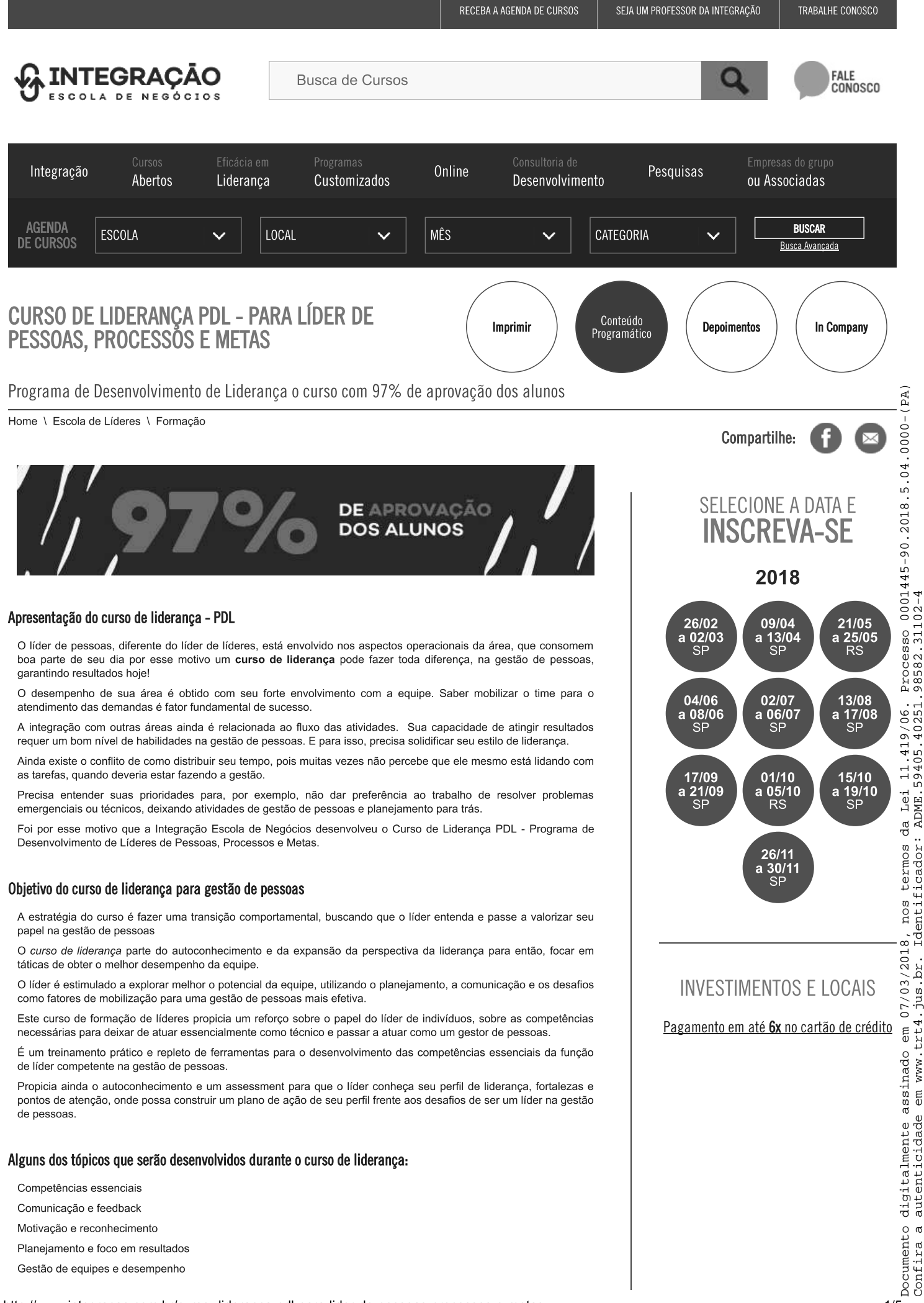

http://www.integracao.com.br/curso--lideranca-pdl-para-lider-de-pessoas-processos-e-metas

 $.31102 - 4$ 

59405.40251

ADME.

Identificador:

em www.trt4.jus.br.

Delegação

## Programa do Curso de Desenvolvimento de Líderes

### O PAPEL DO LÍDER DE PESSOAS, PROCESSOS E METAS

### O papel do líder

- · Os três eixos da mudança:
- Mudar a forma de administração do tempo
- Desenvolver novas habilidades
- Encontrar um novo significado para o dia a dia
- · Funcões da lideranca e expectativas das organizações
- · Perfil técnico versus perfil de gestão
- · Perfil do novo líder: competências comportamentais em destaque

### O líder e a equipe

- · Gerenciando o clima de trabalho
- Abordagem positiva para conflitos
- · Como tirar proveito da diversidade da equipe
- · Influenciando o ambiente para produtividade
- · Criando um ambiente de aprendizado e crescimento
- · Delegação como ferramenta de desenvolvimento

### Atitude e determinação do líder

- · Alinhamento da equipe para estratégias da área e da empresa
- · Comprometendo e motivando a equipe
- · Iniciativa e persistência na melhoria do desempenho da equipe
- · Transformando intenção em planejamento concreto

### ESTILOS DE LIDERANÇA E AUTOCONHECIMENTO

### Autoconhecimento

- Assessment
- · Compreendendo personalidade
- · Traços de personalidade e impacto no desempenho
- · Personalidade e inteligência emocional
- · Plano de ação
- · Estratégias para aumentar o desempenho a partir do perfil do líder
- Autoconhecimento e percepção das diferenças

### Estilo de liderança

- · Identificando os valores e crenças do líder
- · Impacto e alinhamento do seu estilo com o da empresa
- · Fortalecendo seu estilo de liderança
- · Planejando as mudanças e melhorias na liderança
- · Estratégias de compensação e desenvolvimento

### **LÍDER COACH**

#### Coaching e a liderança

- · O que é coaching
- A relação de coaching e liderança
- · Ferramentas de coaching
- · Perguntas poderosas a arte de perguntar e fazer pensar
- Feedback e coaching

#### Líder coach

- · Desenvolvimento de pessoas
- · Ferramentas efetivas para desenvolvimento de pessoas
- · Delegação e empoderamento
- · Plano e prática

### **COMUNICAÇÃO E FEEDBACK**

#### Comunicação e relacionamentos

· Por que o processo de comunicação afeta os relacionamentos, a produtividade e a qualidade de vida nas empresas

· Principais fatores que dificultam ou facilitam a comunicação interpessoal e interdepartamental

Como melhorar o processo de comunicação

R\$ 3.950,00

#### SÃO PAULO Auditório Integração R. Manuel Guedes, 504

veja mapa

### R\$ 3.950,00

#### PORTO ALEGRE Edifício Érico Veríssimo Av. Carlos Gomes, 1340, cj. 904

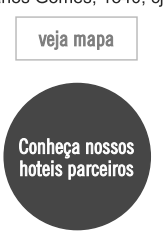

 $2/5$ 

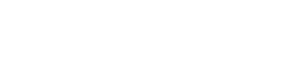

### 31/01/2018

- · Qualidades do líder comunicador · Ferramentas de comunicação
- · Perfis dos comunicadores (canais de comunicação e estilos de receptores)
- · Atitudes facilitadoras da comunicação
- · Atitudes comunicativas na prática da liderança
- · Situações e práticas

### O processo de feedback

- · Relação entre comunicação, feedback, estilo de liderança e conflitos interpessoais e interdepartamentais.
- Feedback assertive
- · Técnicas de feedback
- · Principais indicadores de feedback assertivo.

### Lideranca com influência

- · Liderança pela influência
- · Padrões de influência
- · Princípios universais de influência
- · Como podemos aplicar técnicas de influência em nossa liderança

### **PLANEJAMENTO E FOCO EM RESULTADOS**

### Gestão de resultados

- · Princípios e lógica para geração de resultados
- · Quatro eixos do foco em resultados

### Planejamento

- · Orientação para a estratégia: alinhar, mobilizar e gerenciar
- · Planejamento e Matriz SWOT da área
- · Diferenças entre planejar e programar
- · Dimensionamento e gerenciamento de pequenos projetos na área

### Desempenho e potencial da equipe para resultados

- · Avaliação de performance e estimativa de potencial
- · Recursos e talentos da área
- · Gestão do desempenho e reconhecimento

### Resultados

- · Análise e medição de resultados
- · Indicadores de desempenho e esforço
- · Metas e pactuação de resultados

### Simulador Capsim Core

Ferramenta global que integra teoria e prática

Simula um negócio em que decisões de Pesquisa & Desenvolvimento, Marketing, Produção e Finanças são tomadas para obter resultados para a empresa. São formadas equipes que conduzem diferentes empresas, tudo com o apoio do professor.

# A quem se destina o curso de lideranca?

Este curso de liderança foi desenhado para o líder de pessoas e processos, o novo líder, o coordenador ou supervisor, ou o potencial líder que quer entender seus reais desafios, qualificar e ampliar suas competências essenciais para atividades de liderança de indivíduos.

### Professores: Fernando Cardoso

- · Sócio Diretor da Integração Consultoria e Treinamento
- Mestre em Semiótica e Inteligência Digital PUC-SP
- · Master Trainer no Inventário de Personalidade Big Five.
- · Possui cursos na Michigan University em Liderança e RH.
- Autor do livro Gestores de e-Learning, editora Saraiva
- Atua com Treinamento e Desenvolvimento desde 1991

· Palestrante Nacional e Internacional em eventos como: 30° IFTDO International Federation of Training and Development Organizations, ASTD 2002 e 2003 - American Societyof Training and Development (EUA), ExpoManagement 2002, CONARH 2001 e 2006, EMBRA 2002, CBTD 2013, entre outros

### **Fabio Eltz**

- · Psicólogo e consultor na área de estruturação, planejamento e desenvolvimento organizacional e de pessoas
- Autor e coautor de livros com foco em desenvolvimento profissional e gestão
- · Desenvolveu projetos em gestão como: ONU (United Nations Development Programme), Matriz Educacional para o Sebrae Nacional e Mapeamento de Atuação dos Sindicatos Patronais para o IEL-FIERGS
- · Ministra treinamentos na área psicossocial para empresas nacionais e multinacionais no Brasil.

### **Marcelo Carbonari**

### 31/01/2018

Formado em Engenharia Mecânica, Mestre em Engenharia de Materiais, Doutor em Ciências e Engenharia Nuclear e MBA Executivo. Foi Diretor Industrial de empresas de alta tecnologia e atualmente é professor de laboratório de gestão de negócios pelo Insper, administração estratégica, análise financeira de projetos e estratégia de novos cenários pela PUC-SP e laboratório de sustentabilidade pela Fundação Dom Cabral, com diversas publicações em periódicos internacionais, patentes, projetos FAPESP e seminários sobre desenvolvimento de novos materiais. Atua também como instrutor da parceria Integração-BMI Brazilian Management Institute, consultorias especializadas.

### **Vivien Chivalski**

· Jornalista com especialização em Marketing e Comunicação Organizacional (USP), desde 1986 ministra palestras e seminários sobre Redação Empresarial, Comunicação Corporativa, Comunicação Interna, Atualização Gramatical e Adaptação Cultural. Com vivência profissional no exterior, participou de projetos em parceira com instituições como as universidades americanas de San Diego e da Carolina do Sul. Como consultora organizacional, desenvolveu projetos e treinamentos em diversas instituições: Accenture, Cieso, Companhia Brasileira de Alumínio, Companhia Suzano de Papel e Celulose, BD, Correios, Ecovias, Embratur, Ford Motor Company, Fundação Bradesco, Fosfertil, General Motors, Honda, IBM, Grupo Arcelor, Indiana Seguros, Leroy Merlin, Mercur, Perdigão, Petrobrás, Prefeitura de São Paulo, Tim, Totvs, Schneider Electric, Secretaria da Saúde do Estado de São Paulo, Sicredi, SPTrans, Telefonica, TGestiona, Unibanco, Unilever, Visteon.

### **Marcos Vono**

- · Psicólogo, com MBA em Recursos Humanos pela FIA/USP, atuou por mais de 25 anos como executivo de Recursos Humanos em empresas tais como, Unilever, Quaker, Santander, Grupo Ibmec.
- . É formado pelo Intituto Ecosocial Curso certificado como ACTP Accredited Coaching Training Program pela ICF, International Coaching Federation.
- · Foi vice-presidente da ABOP Associação Brasileira de Orientadores Profissionais. Além disso escreveu para o caderno de empregos do jornal O Estado de São Paulo sobre o tema Gestão de Recursos Humanos e Carreira
- Tem atuado como professor de cursos de pós-graduação em instituições tais como Ibmec, FGV, Unisal entre outras instituicões
- · Atua também como coach e consultor atendendo profissionais e empresas nacionais e multinacionais em todo território nacional.

### Informações complementares sobre o curso de formação de líderes

Carga Horária: 40 horas

Horário: das 08h30 às 17h30. Credenciamento às 08h00.

Inclui: Almoço, coffee-break, material didático, certificado (entregue mediante 75% de participação) e ferramenta para levantamento de seu perfil, com 28 traços de personalidade para seu autoconhecimento e conhecimento da metodologia de assessment (apenas para quem ainda não possui o laudo desta ferramenta).

#### Forma de pagamento:

Pessoa física: cartão de crédito (Visa, Diners e Master) em até 6 parcelas sem juros.

Empresa privada: boleto bancário em 1 parcela ou cartão de crédito corporativo (Visa, Diners e Master) em até 6 parcelas sem juros.

Empresa pública: empenho, boleto bancário em 1 parcela ou cartão de crédito corporativo (Visa, Diners e Master) em até 6 parcelas sem juros.

\* valor para inscrição de residentes no Brasil

### Trilha de Desenvolvimento - Escola de Líderes

Na Integração, o seu curso está atrelado a uma Trilha de Desenvolvimento específica, que sugere os próximos passos para que você se aperfeiçoe continuamente na sua área.

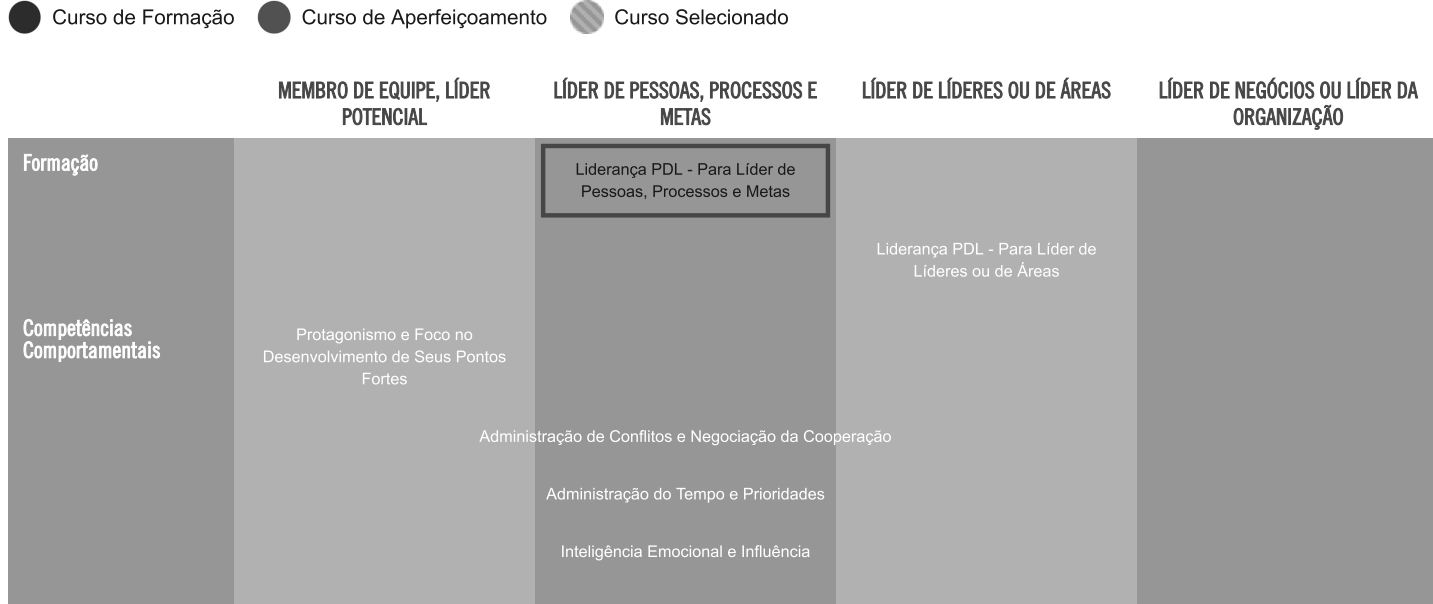

http://www.integracao.com.br/curso--lideranca-pdl-para-lider-de-pessoas-processos-e-metas

### Curso de Liderança e Gestão de Pessoas da Integração - Integração Escola de Negócios ©

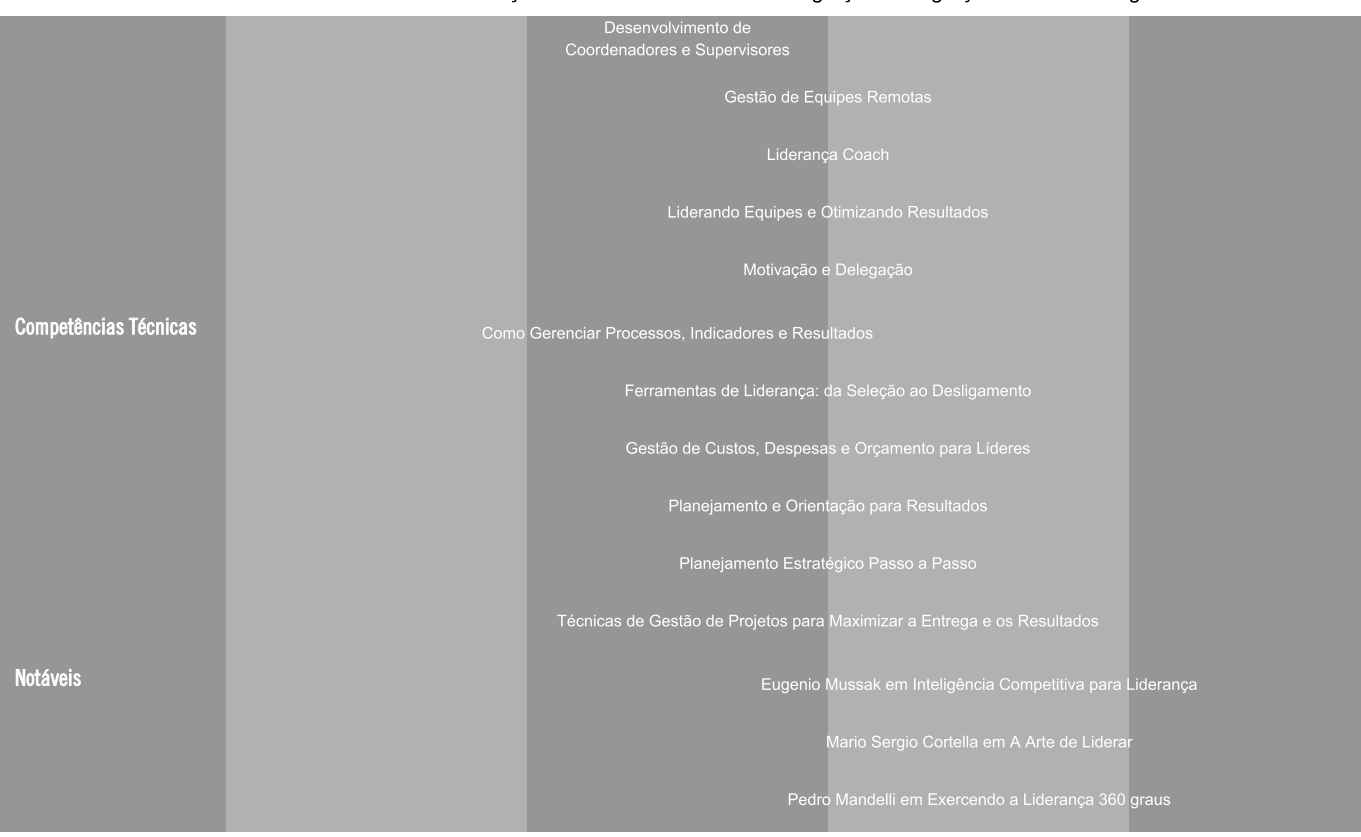

### Integração

Quem Somos Hoteis Parceiros Solicite uma Proposta Receba a agenda de cursos

#### Empresas do grupo ou Associadas

Salas para cursos - ITC Jogos Vivenciais - Conquistar

### Eficácia em Liderança

Gestão de Talentos Gestão de Desempenho e

### Programas Customizados

Jogos para sua empresa

### Online

Cursos Online - In Company Suporte ao Desempenho LMS

#### Consultoria de Desenvolvimento

Assessment Center *Competências* Pesquisa e Gestão de Clima<br>Organizacional

### Pesquisas

Pesquisas T&D

# **Cursos Abertos**

Comunicação Escola de Líderes Vendas e Marketing

SÃO PAULO: 11 3046 7878

SÃO PAULO **SAO FAOLO**<br>Edifício Integração<br>R. Manuel Guedes, 504<br>CEP 04536-070<br>**MAPA** 

# PORTO ALEGRE Fulficio Crico Veríssimo<br>AV. Carlos Gomes, 1340 - Cj 904<br>CEP 90480-001<br>MAPA

# You Tube<sup>-</sup>

### **FALE CONOSCO**

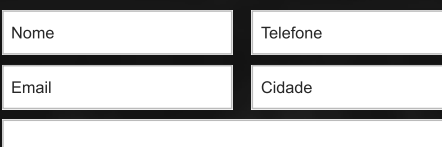

Mensagem

**ENVIAR** 

Todos os direitos Reservados Integração® - Política de Privacidade

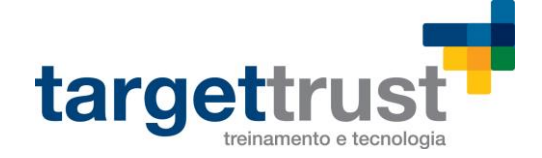

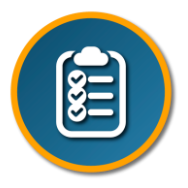

# Formação Testes de Software

## Seja um Tester! Aprenda automação, planejamento, testes ágeis, mobile testing e muito mais!

A formação de Testes de Software proporciona um treinamento completo, tanto para profissionais iniciantes na área, quanto profissionais de nível pleno. Além disto, é uma formação extremamente necessária para profissionais de outras áreas da TI que também precisam compreender os processos de Testes de Software para aperfeiçoar o desenvolvimento de suas aplicações.

# Treinamentos Pré-requisitos (Opcional)

Cursos pré-requisito para formações Java, Testes de Software, PHP, .Net, Mobile e outras Se você já possui os conhecimentos abaixo, pule esta etapa.

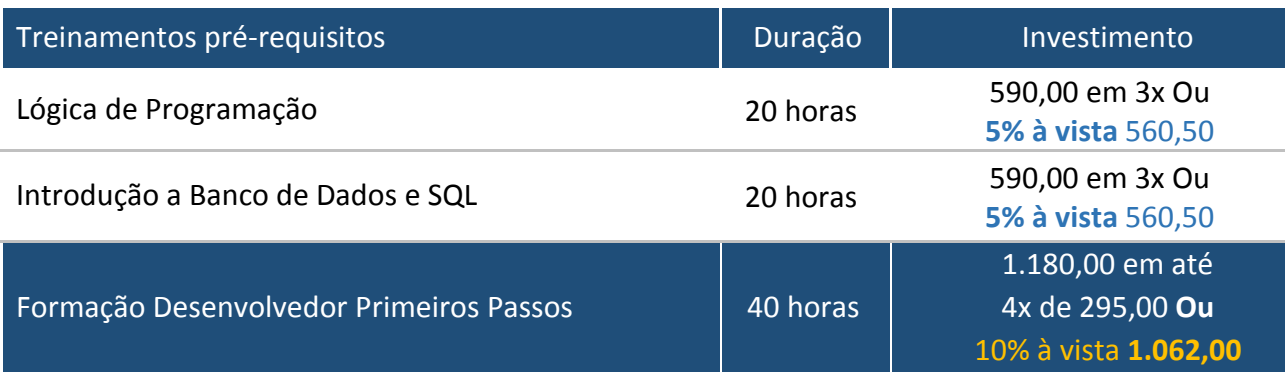

# Formação Testes de Software

### Seja um Tester de qualidade! Aprenda automação, planejamento, testes ágeis e muito mais!

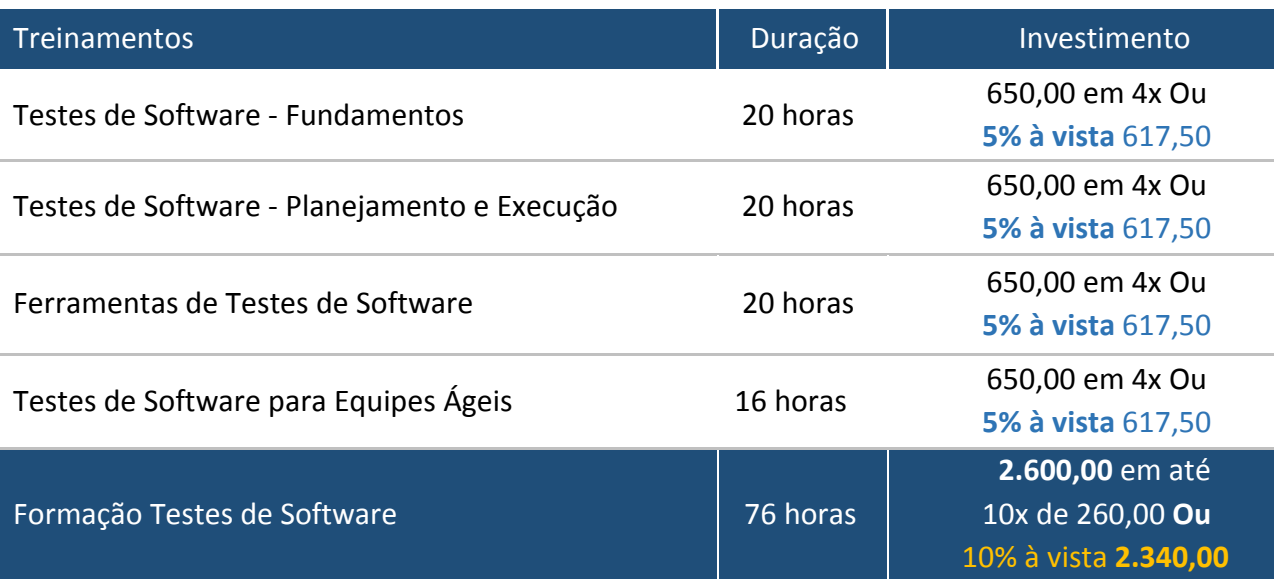

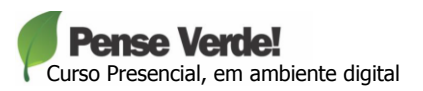

Documento digitalmente assinado em 07/03/2018, nos termos da Lei 11.419/06. Processo 0001445-90.2018.5.04.0000-(PA) Documento digitalmente assinado em 07/03/2018, nos termos da Lei 11.419/06. Processo 0001445-90.2018.5.04.0000-(PA)<br>Confira a autenticidade em www.trt4.jus.br. Identificador: ADME.59405.40251.98582.31102-4 Confira a autenticidade em www.trt4.jus.br. Identificador: ADME.59405.40251.98582.31102-4

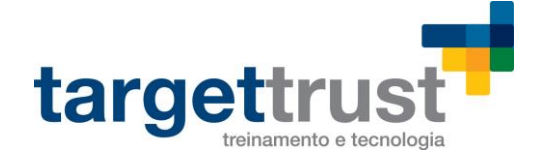

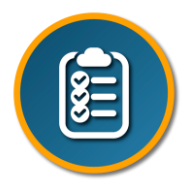

# Testes de Software – Automação e Mobile

## O sonho de todo Tester especialista: automação de testes funcionais e mobile testing!

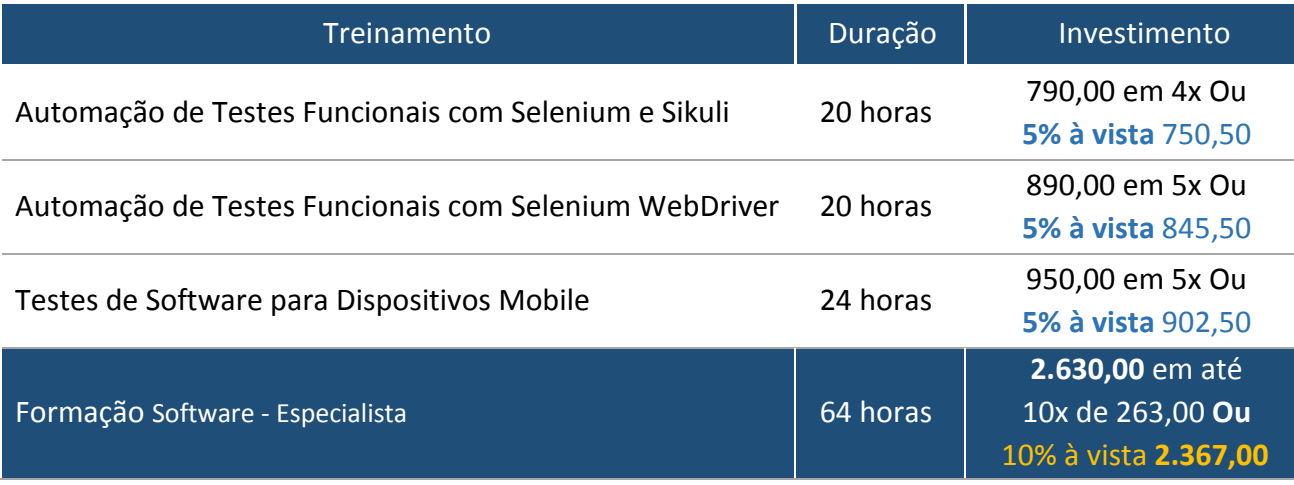

# Condições Comerciais

### **Pagamento à vista:**

Pessoa Física: no ato da contratação; Pessoa Jurídica: em até 7 dias no boleto ou depósito em conta para empresas parceiras/conveniadas.

### **Pagamento parcelado:**

Parcelado em até 10x, sendo o nº de parcelas estabelecido conforme negociação. A parcela de entrada deverá ser realizada no ato da contratação ou em até 7 dias, em caso de PJ.

# Condições de pagamento

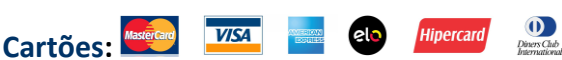

**Cheque:** Próprio ou de terceiros, sob consulta; **Depósito e dinheiro:** Para pagamentos à vista; **Boletos:** Somente Pessoa Jurídica – PJ.

# Desconto? Escolha a melhor opção!

**1. Três cursos ou mais 10% OFF** à vista.

**2. Empresa Conveniada 20% OFF** à vista em 3 ou mais cursos.

## **3. Indique um Amigo\***

Você e seu amigo ganham até **10% extra** de desconto para pagamentos à vista. **\*Somente para pessoas físicas.**

## **4. Plano de Carreira**

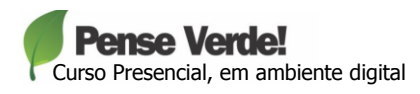

Rua São Francisco da Califórnia, 23 – Higienópolis | CEP 90550-080 | Porto Alegre/RS targettrust@targettrust.com.br | Fone (51) 3325 2596 | www.targettrust.com.br **Curso Presencial, em ambiente digital** 

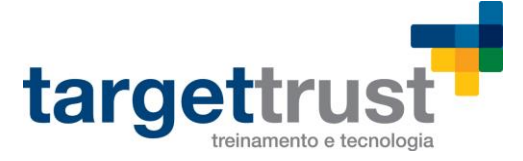

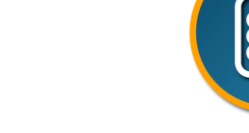

Contrate com **60 dias** de antecedência e ganhe **20% OFF** à vista e **10% OFF** parcelado na compra de 3 ou mais cursos.

# Alguns de nossos clientes

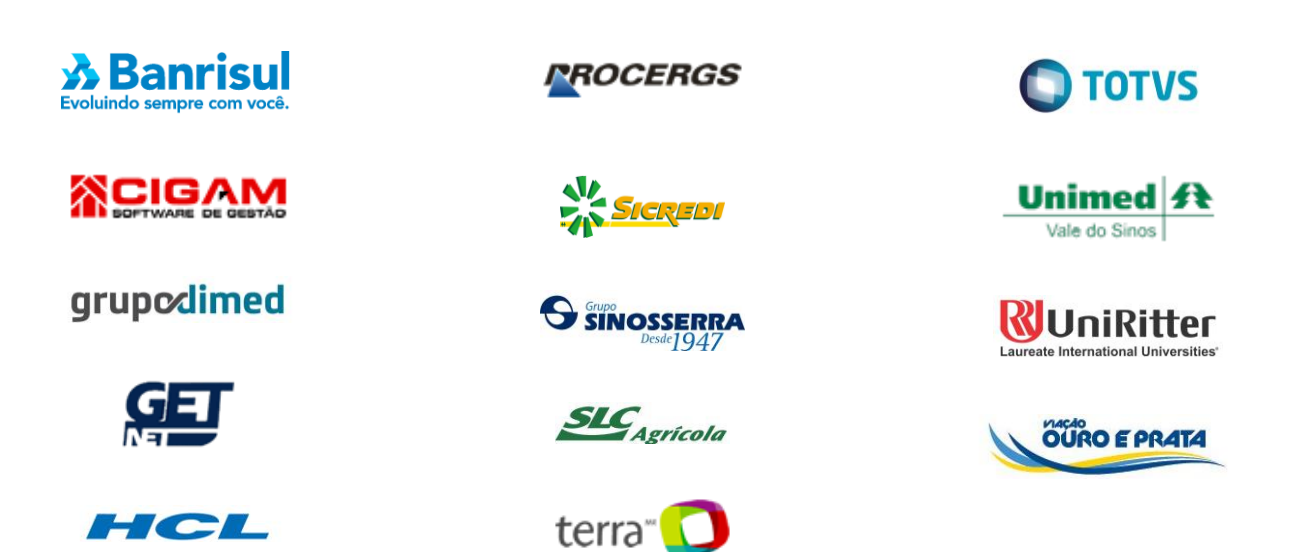

Veja o que nossos alunos têm a dizer...

[CLIQUE AQUI >>](http://www.targettrust.com.br/depoimentos?form_id=29)

# Outros cursos e formações...

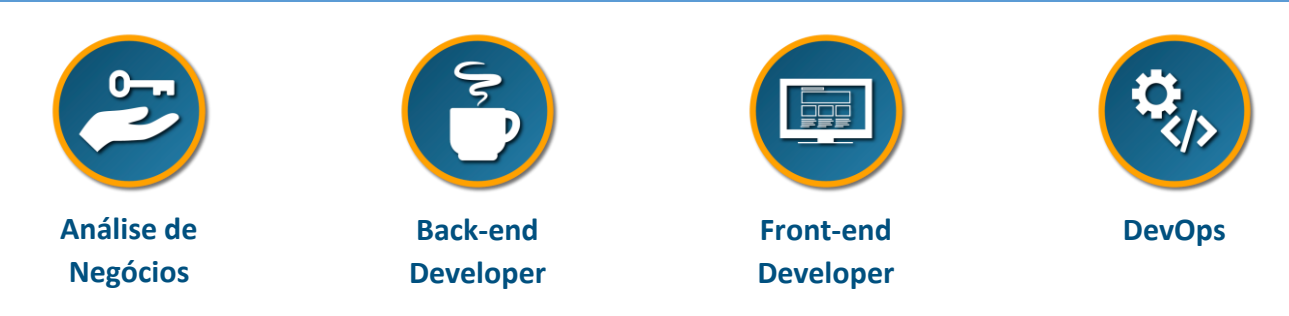

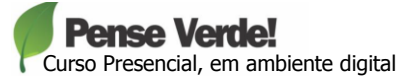

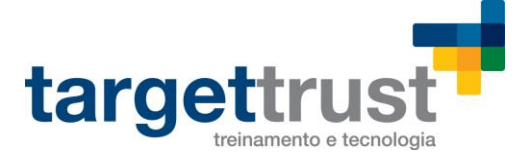

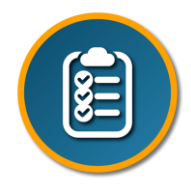

# Invista no seu futuro!

Entre em contato: (51) 3325-2596

## **[atendimento@targettrust.com.br](mailto:atendimento@targettrust.com.br) [/ www.targettrust.com.br](http://www.targettrust.com.br/)**

Seg a Sex – 8h às 19h e Sab – 8h às 14h

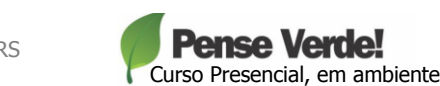

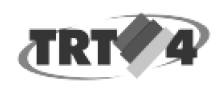

SETIC - Seção de Apoio a Contratações de TIC <setic.contratos@trt4.jus.br>

31 de janeiro de 2018 11:16

### Fwd: [Target] | Treinamentos Target Trust

### Pablo Barros <pbarros@trt4.jus.br>

Para: SETIC - Seção de Apoio a Contratações de TIC <setic.contratos@trt4.jus.br>

Carol.

Encaminho email da TargetTrust com os orçamentos dos cursos que solicitei no PAC 2018.

Obrigado.

Att. Pablo Barros Coordenador de Implantação de Sistemas Tribunal Regional do Trabalho da 4ª Região - TRT4 Secretaria de Tecnologia da Informação e Comunicações - SETIC  $(51)$  3255-2771

--- Mensagem encaminhada ------De: Cláudia Watte | TargetTrust <claudia@targettrust.com.br> Data: 30 de janeiro de 2018 15:27 Assunto: [Target] | Treinamentos Target Trust Para: Pablo Barros <pbarros@trt4.jus.br>

#### Boa tarde, Pablo!

Segue, então, a proposta para os treinamentos de Automação de Testes de Softwares.

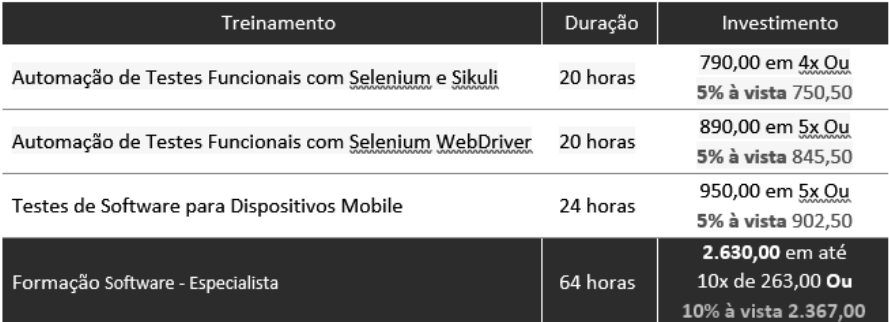

### Pré-requisitos:

- Curso TargetTrust de Introdução a Banco de Dados Relacional e SQL ou conhecimento similar

- Curso TargetTrust de Testes de Software Fundamentos ou conhecimento similar
- Curso TargetTrust de Testes de Software Planejamento e Execução ou conhecimento similar
- Curso TargetTrust de Lógica de Programação ou conhecimento similar

### Próximas turmas:

Automação de Testes Funcionais com Selenium e Sikuli | Duração: 20h

19/02/2018 a 23/02/2018 | Noite: 18:45 às 22:45 04/06/2018 a 08/06/2018 | Noite: 18:45 às 22:45

Automação de Testes Funcionais com Selenium WebDriver | Duração: 20h

26/02/2018 a 02/03/2018 | Noite: 18:45 às 22:45 11/06/2018 a 15/06/2018 | Noite: 18:45 às 22:45

Permanecemos à sua disposição!

Atenciosamente,

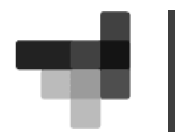

Cláudia F. Watte Consultora Comercial T: (51) 3325-2596 targettrust.com.br

Em 30 de janeiro de 2018 14:45, Pablo Barros <pbarros@trt4.jus.br> escreveu: Obrigado.

Podes me enviar também por favor o valor dos cursos:

Automação de Testes Funcionais com Selenium e Sikuli Automação de Testes Funcionais com Selenium WebDriver

Obrigado,

Att. Pablo Barros Coordenador de Implantação de Sistemas Tribunal Regional do Trabalho da 4ª Região - TRT4 Secretaria de Tecnologia da Informação e Comunicações - SETIC  $(51)$  3255-2771

Em 29 de janeiro de 2018 15:26, Cláudia Watte | TargetTrust <claudia@targettrust.com.br> escreveu: Olá, Pablo, boa tarde!

Desde já agradecemos seu contato e esperamos poder atender sua necessidade.

Abaixo segue uma prévia das informações comerciais da nossa Formação de Testes de Software e ITIL no anexo a proposta completa, caso não consiga visualizar a imagem no corpo do e-mail.

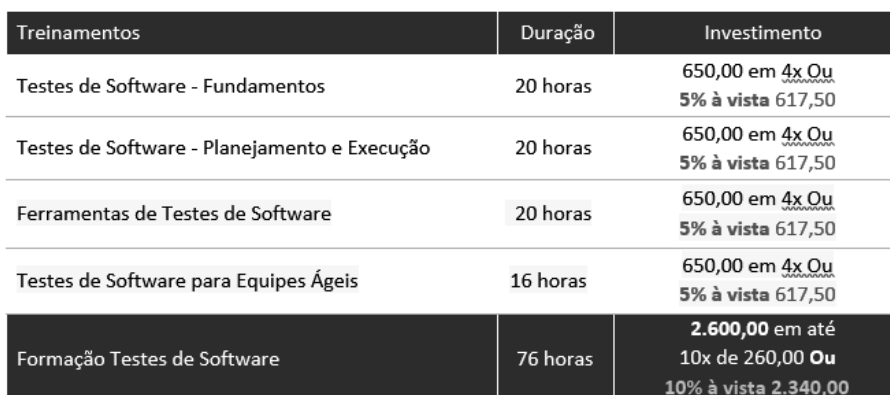

Pré-requisitos: para cursar esta formação/treinamento, recomenda-se conhecimento equivalentes aos cursos:

- Curso TargetTrust de Lógica de Programação ou conhecimento similar

- Curso TargetTrust de Introdução a Banco de Dados Relacional e SQL ou conhecimento similar

Próximas turmas:

Ferramentas de Testes de Software | Duração: 20h

26/02/2018 a 02/03/2018 | Noite: 18:45 às 22:45 14/04/2018 a 05/05/2018 | Sábado Integral: 8:30 às 12:30 e 13:30 às 17:30 16/04/2018 a 20/04/2018 | Manhã: 8:30 às 12:30

Testes de Software para Equipes Ágeis | Duração: 16h

05/03/2018 a 08/03/2018 | Noite: 18:45 às 22:45 12/05/2018 a 19/05/2018 | Sábado Integral: 8:30 às 12:30 e 13:30 às 17:30 23/04/2018 a 26/04/2018 | Manhã: 8:30 às 12:30

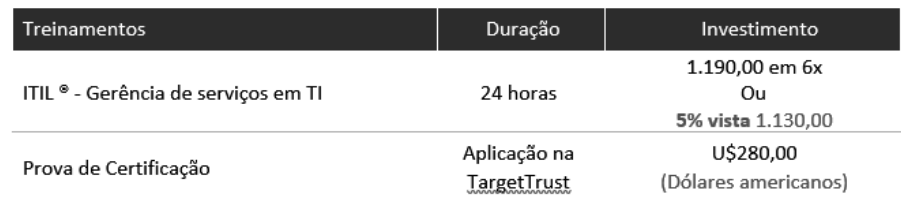

### 31/01/2018

Próximas turmas:

ITIL® - Gerência de Serviços de TI | Duração: 24h

03/04/2018 a 19/04/2018 | Terças e Quintas - Noite: 18:45 às 22:45 14/05/2018 a 21/05/2018 | Manhã: 8:30 às 12:30 03/07/2018 a 19/07/2018 | Terças e Quintas - Noite: 18:45 às 22:45

Cursos presenciais com material em ambiente digital.

**Condições de Pagamento:** 

Pessoa Física: Depósito/transferência, cartão de crédito/débito, cheque ou dinheiro.

Pessoa Jurídica: Depósito/transferência, cartão de crédito/débito, cheque, dinheiro ou boleto bancário.

Havendo interesse, segue em anexo o formulário de inscrição para reserva de tua vaga nas turmas desejadas.

Ficamos à disposição para quaisquer esclarecimentos.

No aguardo, atenciosamente,

Atenciosamente,

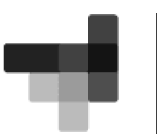

Cláudia F. Watte Consultora Comercial T: (51) 3325-2596

targettrust.com.br

Boa tarde.

Para fins de planejamento de capacitações em 2018, favor me informar os valores por pessoa dos seguintes cursos:

Ferramentas de Testes de Software Testes de Software para Equipes Ágeis

ITIL - Gerência de Serviços de TI

Obrigado, Att. Pablo Barros Coordenador de Implantação de Sistemas Tribunal Regional do Trabalho da 4ª Região - TRT4 Secretaria de Tecnologia da Informação e Comunicações - SETIC  $(51)$  3255-2771

TargetTrust - Testes de Software.pdf 內 740K

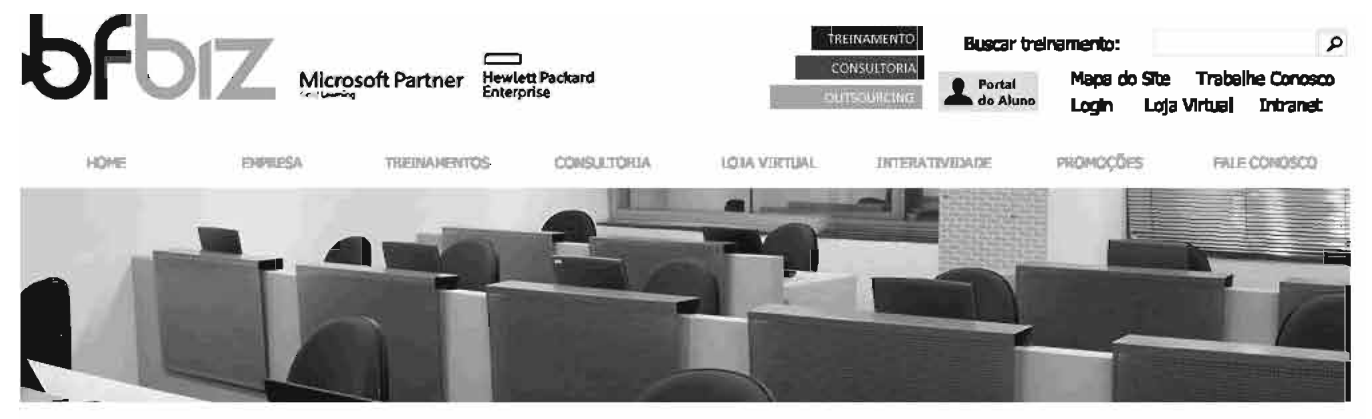

**BEBIT & Trainsmanner** 

**MICROSOFT** 

**MTA** 

**BFBIZ** 

**BUSCAR TREINAMENTO** Treinamentos ADICIONAR AO CARRINHO ە 10961OD: Automating Administration with Windows **IN VALORES** PowerShell | On-Demand **CALENDÁRIO** Integral:<br>2500.00 **ON-DEMAND SPEED UP Edioma: Inglés CERTIFICAÇÕES Duração: 40 horas** Presendal - Orline **TREINAMENTOS Forneceder: Microsoft EXAMES Tecnologia: Windows Server** A CORES ATIVAÇÃO DE VOUCHER Estrutura do curso: · Videos com profundidade técnica GOVERNANCA « Defilles - Hands-On-**CURSOS** Estrutura em módulos; · Avaliação de conhecimento - A cada módulo; « Avaliação de connecimento — A cada modulo);<br>« Respositas as suas perguntas — Direto dos especialistas da Microsoft;<br>« Desenvolvido por profilisilonais MCT – Microsoft Cartified Trainer e SME – Subject Mattar **CURSOS** HP EDUCATION Experts: . Disponlyed em tempo integral – 24x7 (Microsoft-hosted & streamed). O curso: Ests curso de dinco días fornece aos aliunos os conhecimentos fundamentais e habilidades para user o Windows PowerShall 4.0 para administrar e automatizando de administração do Windows com base em servidores, Ele centra-se

Neste curso de cinco dísa, você vai aprender a executar e monitorar os scripts de forma<br>mais eficiente através de conectividade de sessão mais robusta, capacidades de fluxo de<br>trabalho, aumento de planejamento de trabalho melhorado e simplificado, sintaxe consistente através de todos os cmdlets, Escrever<br>scripts do Windows PowerShell mais rápido e mais intuitivamente através do novo Integrado Scripting ambiente (ISE) que permite o compartilhamento de roteiro, que conecta os profissionais a uma malor comunidade de usuários do Windows PowerShell,<br>Aprender tudo isso e muito mais no Microsoft cinco días curso oficial no Windows PowerShell 4.0

### Para realizació:

Apés adquirir o seu curso em formato On-Demand a Microsoft enviará um e-mail com a<br>chave e orientações de acesso.

#### **Pm** Mo do cunto:

Após ativação da chave (primeiro acesso) o aluno terá o prazo de acesso de 90 dins.

\* DATA DE LANCAMENTO DO CURSO; 12 de janeiro de 2016

es relacionades Nenhum exame reladonado atá o momento.

Solicitar Informações Imprimir

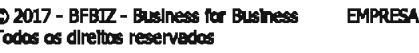

 $\frac{4}{1}$ 

Home

**TREINAMENTOS** 

Maxwit

**REDES SOCIAS**  $\blacksquare$  so  $\blacksquare$ 

Matriz: Avenida Paulista, 2073<br>Horsa II - 1º e 2º andar - São Paulo/SP<br>(11) 2133-1111 | 2133 1101 tri 2122 1111 | 2122 112<br>treinamento@bfbiz.com.br<br>consultoria@bfbiz.com.br

Quem somos<br>Imprensa<br>Infraestrutura Cases Clientes Localização Parceiros

Início - Treinamentos Governança

Governança<br>HP Education<br>BFBIz

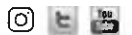

CRIE. INOVE. EVOLUA

# E

# Inscrições

# As inscrições estão abertas.

Para realizar as inscrições acesse https://centraldesistemas.sbc.org.br/ecos/eradrs2017

\* A data limite para solicitação de reembolso da inscrição é (decisão do evento, máximo 1 semana antes do evento). O valor a ser reembolsado será de (decisão do evento, máximo a ser reembolsado é de 80%) do valor pago, sendo que os (20%) restantes deverão cobrir os custos administrativos da inscrição.

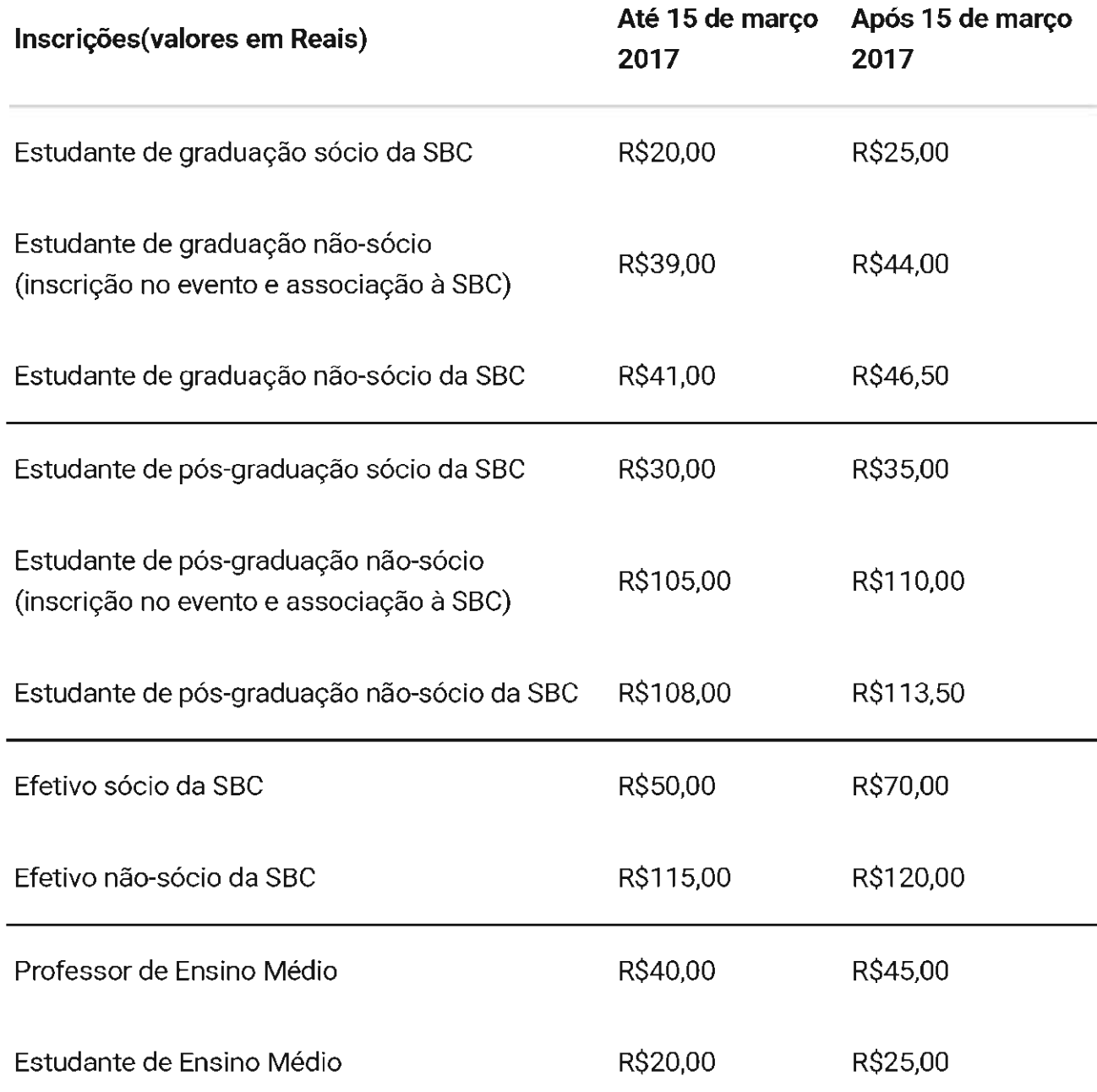

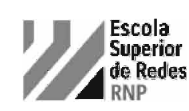

# OSPF Avançado<br>Administração e Projeto de Redes

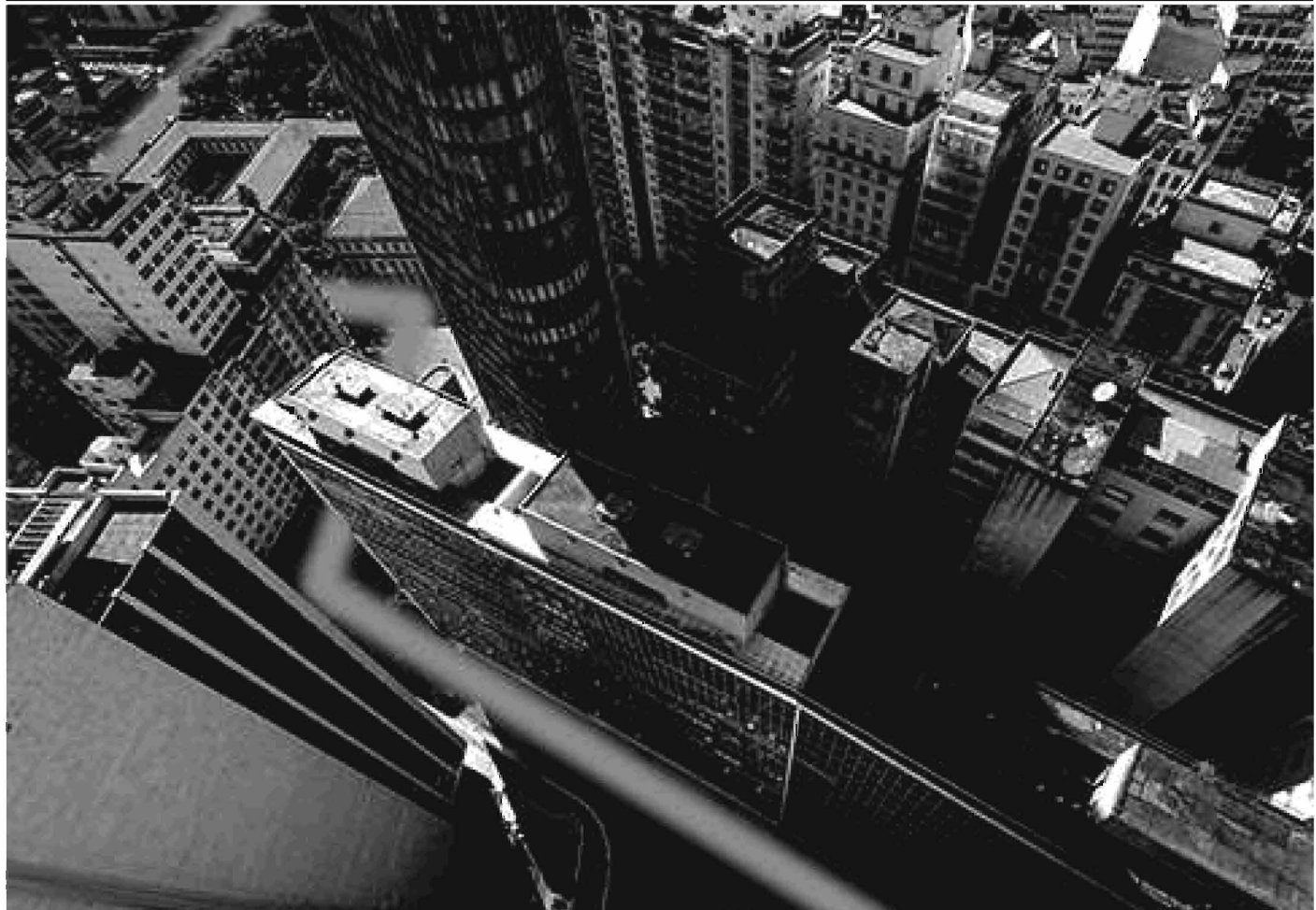

Aprenda o protocolo mais utilizado nas redes internas

O curso apresenta os detalhes de funcionamento do protocolo OSPF, permitindo ao aluno entender como sua hierarquia é estruturada através de áreas e quais mensagens e tipos de pacotes são utilizados. Além disso, são descritas alternativas para trabalhar com a engenharia de tráfego, mostrando como mudar as métricas e forçar o roteamento por caminhos otimizados. Apresenta-se também técnicas para controlar a redistribuição de prefixos utilizando mapas de rota (ou route-maps) e sugestões de boas práticas e metodologia para resolução de problemas.

### Características do curso

- O curso está dividido em 4 sessões, totalizando 16 horas;
- O curso oferece atividades práticas em laboratório;
- Cada aluno tem sua própria estação de trabalho;
- A Escola Superior de Redes fornece material didático exclusivo.

### Competências desenvolvidas

- Configurar as funcionalidades avançadas do OSPF;
- Configurar múltiplas áreas de engenharia de tráfego;
- Utilizar redistribuição e mapas de rotas.

### Conhecimentos prévios

« Conhecimentos básicos de protocolo OSPF e Configuração de roteador e áreas OSPF ou o curso Protocolos de Roteamento IP.

### Investimento

### R\$960.00

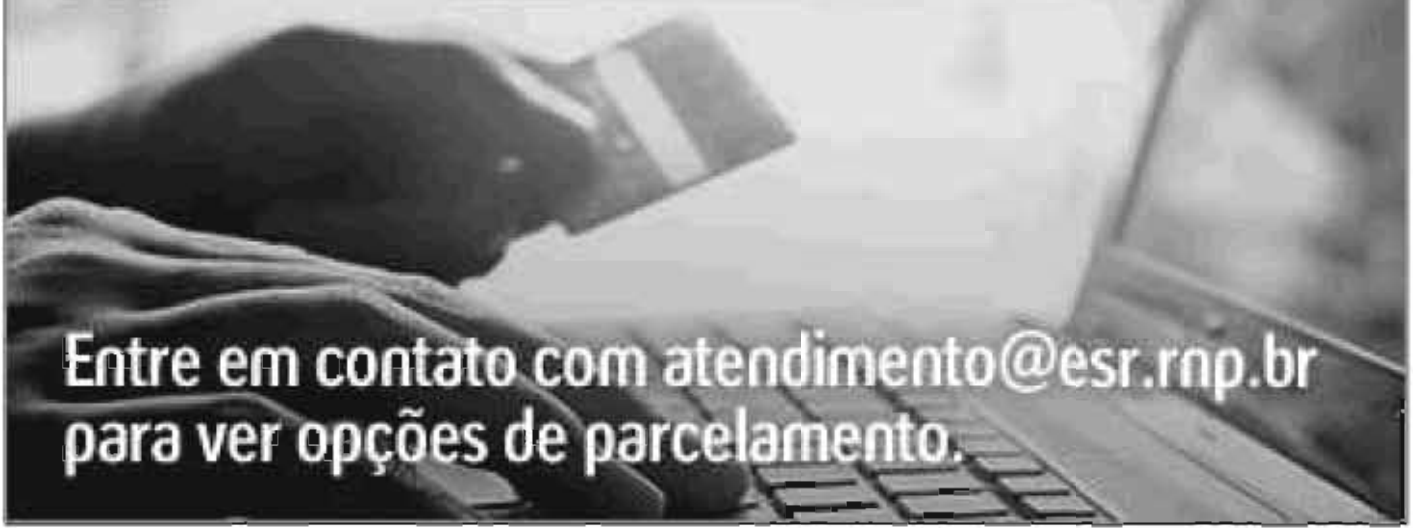

### Programa do curso

- Ajuste fino do protocolo OSPF
- Alterando a Métrica, tempos de Hello e Dead Interval, MTU, Autenticação e o Custo Padrão
- Projeto de Redes OSPF de Múltiplas Áreas
- ⊿ Entendendo os tipos de Roteadores e Áreas OSPF, tipos de LSAs e o uso de Virtual-Links
- A Feas OSPF Especiais: Standard, Stub, Totally Stub, NSSA (Not-So-Stub) e Totally NSSA Areas
- Redistribuição de Rotas e Rotas Externas
- Rotas Externas dos Tipos E1 e E2, VLSM, CIDR e Agregação de Rotas

#### **Próximas turmas** ELLEC/2018

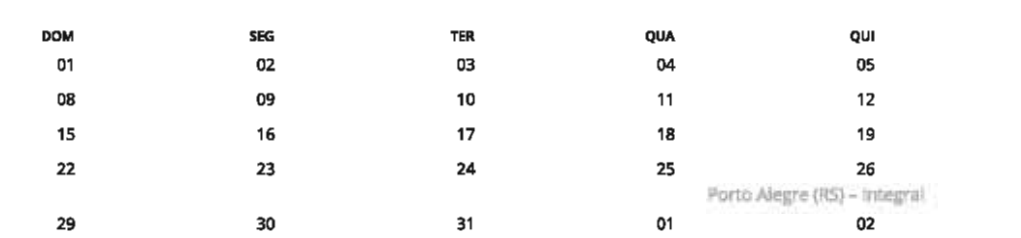

Porto Alegre (RS) ■ 26 a 27/07/2018 (5ª e 6ª) – integral (9h às 18h hora local)

Inscreva-se

#### Veja a agenda completa de cursos

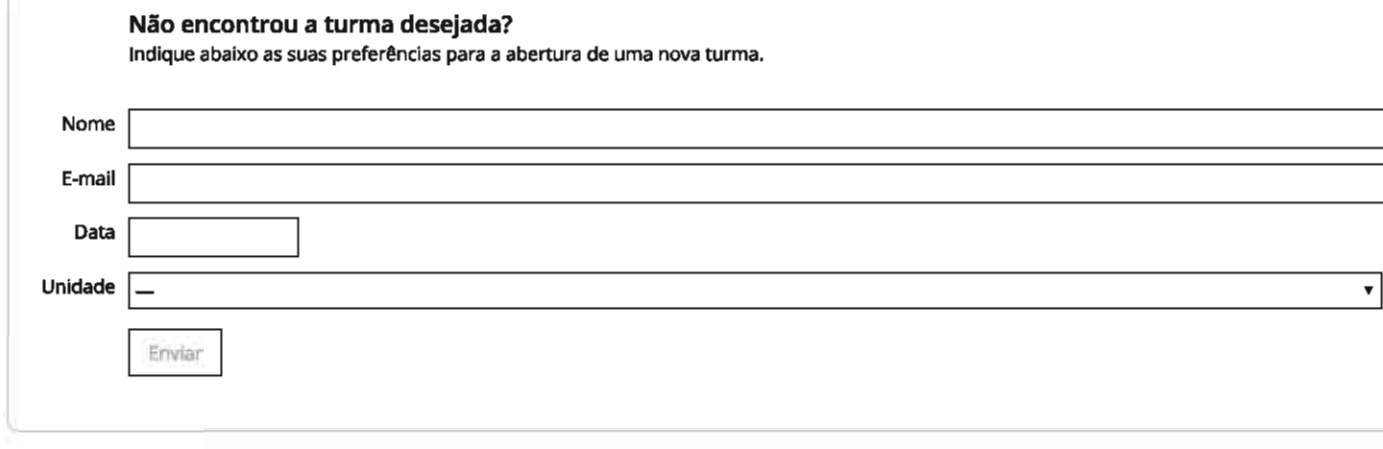

sán  $07$ 

 $14$ 

21  $28$ 

04

**SFX** 

06 13

 $20$ 

27

 $03$ 

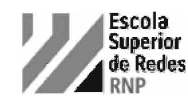

# Gerência de Redes de Computadores<br>Administração e Projeto de Redes

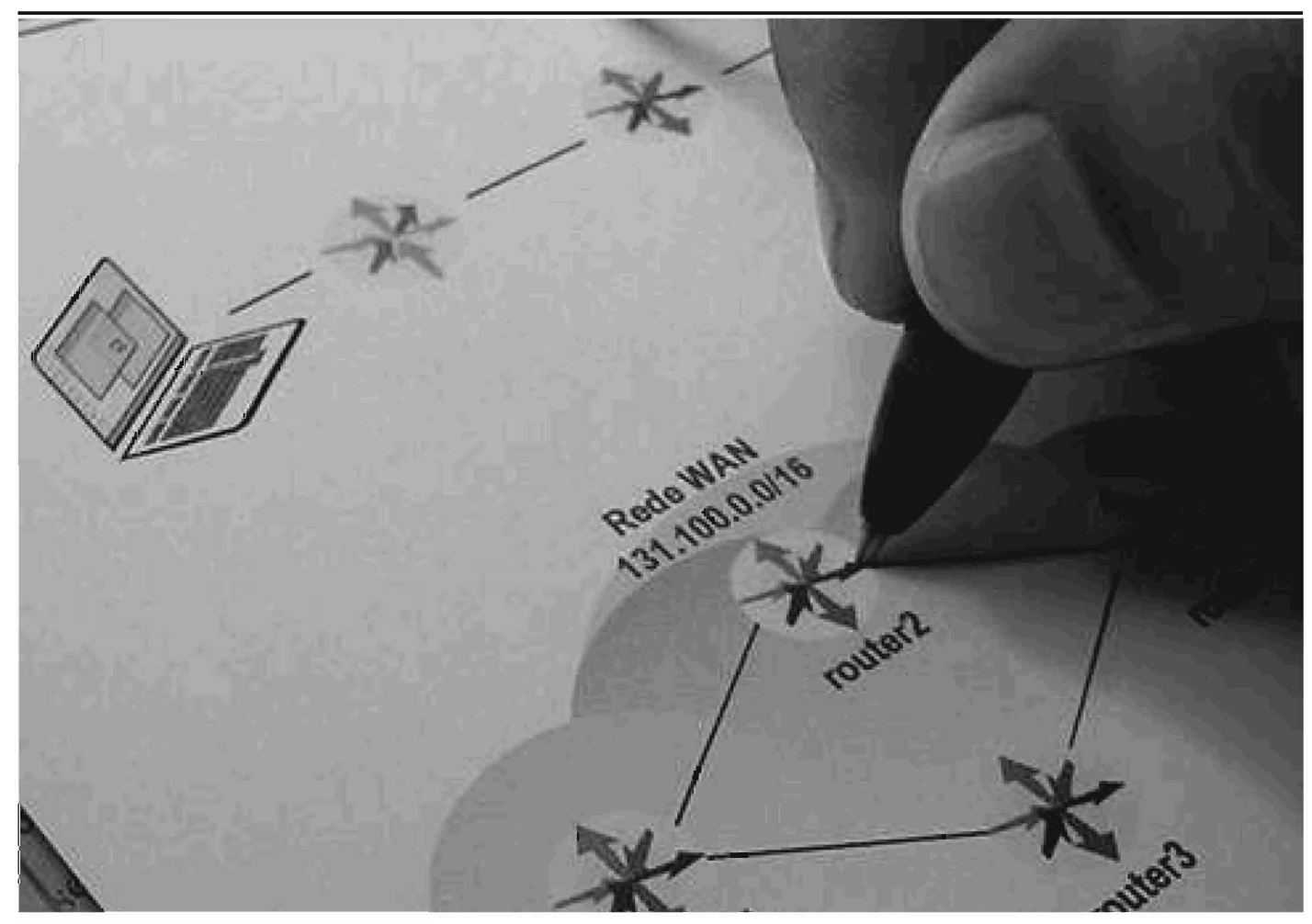

Entenda como funciona a gerência de redes e conheça as principais ferramentas de gerência disponíveis no mercado.

O curso capacita o aluno para a análise das necessidades, gestão da estrutura e utilização das principais ferramentas do mercado na área de gerência de redes. Conhecimentos adquiridos: modelo SNMP; Management Information Bases (MIBs); protocolo SNMP; RMON; estações de gerência baseadas em tecnologia web; soluções open-source; introdução ao Service Level Management (SLM), entre muitos outros. Nos laboratórios da Escola Superior de Redes o aluno experimenta situações reais de gerência de redes, preparando-se para os desafios do mercado de trabalho.

### Características do curso

- » O curso está dividido em dez sessões, totalizando 40 horas.
- O curso oferece atividades práticas em laboratório. Cada aluno tem sua própria estação de trabalho.
- A Escola Superior de Redes oferece material teórico impresso.

### Competências desenvolvidas

- a Capacidade de analisar as necessidades da gerência de redes, entendendo a estrutura de uma solução de gerência e o suporte adequado a ela;
- ▲ Conhecimento sobre as principais ferramentas do mercado;
- A Habilidade para montar em laboratório uma solução integrada de gerenciamento de redes.

### Conhecimentos prévios

Modelo OSI, endereçamento IP, arquitetura e protocolos TCP/IP, protocolos de roteamento ou o curso Protocolos de Roteamento IP.

### Investimento

### R\$ 1.920,00

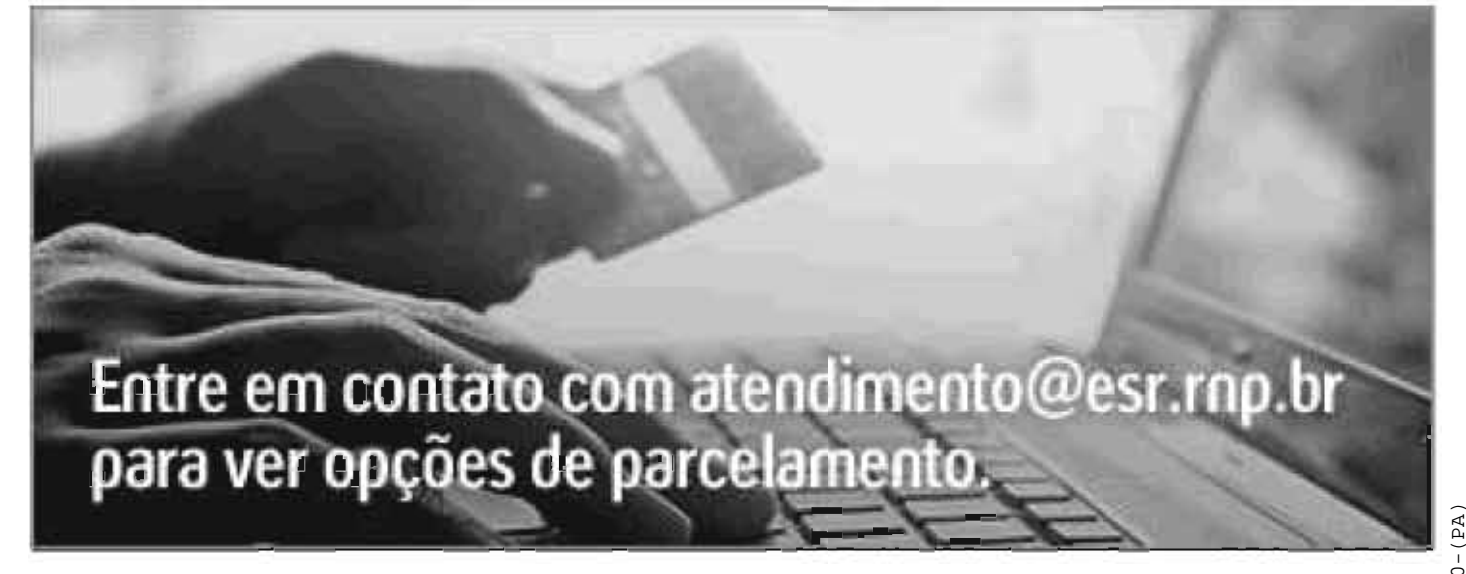

### Programa do curso

- Importância do gerenciamento de Redes;
- Atividades comuns de gerenciamento;
- Áreas funcionais de gerenciamento (modelo OSI);
- Modelo ITIL;
- Modelo operacional SNMP, RMON, SMI, ASN.1, BER;
- Agentes e gerentes;
- Processo de resolução de problemas;
- Programa Wireshark;
- Programa TCPDUMP;
- MIBs padronizadas;
- Árvore da MIB II;
- Novos grupos da MIB II;
- Extensões privadas à MIB, SMI, SNMP, SNMPv2, SNMPv3;
- Agentes SNMP;
- Grupos da MIB RMON;
- Eventos e alarmes;
- Monitor ntop:
- Gerenclamento de hosts e sistemas;
- Network Management System (NMS);
- Arquitetura de um sistema de gerência;
- « Usando uma análise FCAPS na definição de um NMS;
- Soluções OSS/FS;
- Ferramentas livres;
- Como registrar LOGs;
- 4 O servidor de LOGs (LOGHOST):
- Definindo uma estratégia de LOGs;
- Análise de LOGs;
- » Monitoramento de fluxos;
- Visão geral sobre QoS;
- Servicos diferenciados:
- Provisionamento e configuração;
- Service Level Agreements (SLA);
- Mecanismos para implantar QoS;
- Gerenciamento de congestionamento;
- Métricas para o gerenciamento de rede;
- Ferramentas de diagnóstico e monitoração de rede;
- Avaliação de plataformas de gerenciamento;
- Trouble Ticket Systems (TTS);
- FAN (Fully Automated Nagios);
- A internet das coisas;
- Gerenclando a internet do futuro:
- Novas abordagens de gerenciamento;
- Sistemas especialistas:
- Gerenclamento de capacidade.

Processo 0001445-90.2018.5.04.00000-(PA)<br>98582.31102-4  $18$ , nos termos da Lei 11.419/06.<br>Identificador: ADME.59405.40251 Documento digitalmente assinado em 07/03/2018, nos<br>Confira a autenticidade em www.trt4.jus.br. Identif em www.trt4.jus.br.

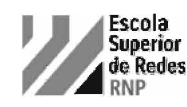

# Tecnologias de Redes sem Fio<br>Administração e Projeto de Redes

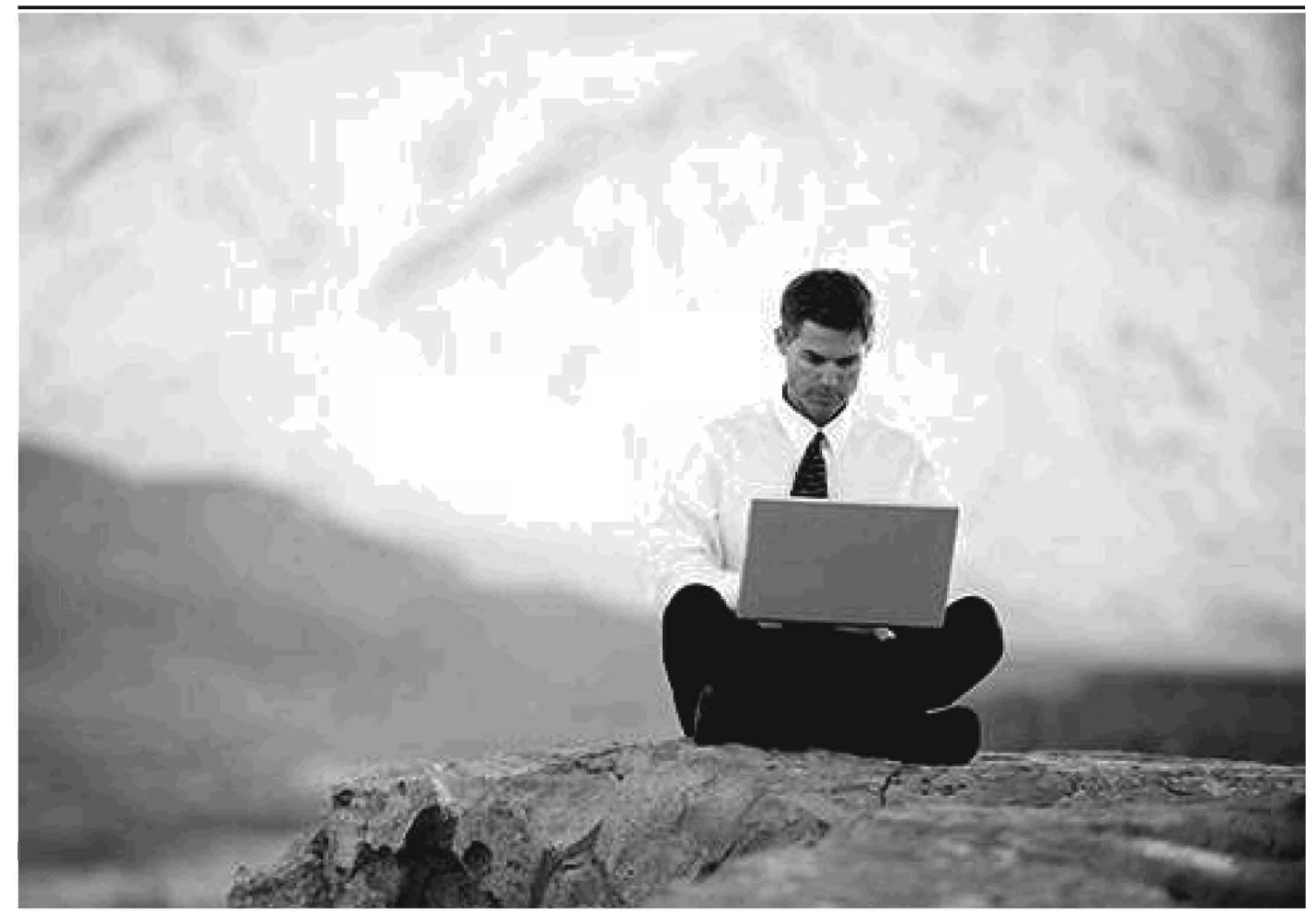

Seja capaz de instalar, configurar e acessar redes locais sem fio

O curso introduz os princípios da comunicação sem fio, com os diversos tipos e padrões de redes sem fio (Wi-Fi, Bluetooth), bem como suas aplicações no contexto das redes de comunicação. Serão apresentados estudos de caso e realizados experimentos práticos e projetos de uma rede sem fio. O curso fornece ao aluno condições de selecionar o padrão que melhor atenda às suas necessidades, planejar a instalação da rede sem fio, utilizar a ferramenta NetStumbler de monitoração, bem como instalar, configurar e acessar redes locais sem fio.

### Características do curso

- » O curso está dividido em dez sessões, totalizando 40 horas.
- ▲ O curso oferece atividades práticas em laboratório. Cada aluno tem sua própria estação de trabalho.
- A Escola Superior de Redes oferece material teórico impresso.

### Competências desenvolvidas

- « Conhecimentos teóricos e práticos para projeto, montagem e avaliação de redes locais sem fio baseadas no padrão IEEE 802.11;
- Conhecimentos básicos sobre propagação e ondas;
- conhecimento sobre os equipamentos necessários para a montagem de redes sem fio e sobre os mecanismos de operação desta classe de redes;
- ∡ Conhecimentos básicos dos mecanismos de segurança e auditoria e de aspectos arquiteturais das redes sem fio;
- ∡ Técnicas para a realização de um projeto adequado de rede.

### Conhecimentos prévios

- Modelo OSI, endereçamento IP, arquitetura e protocolos TCP/IP ou o curso Arquitetura e Protocolos de Redes TCP-IP.
- Conhecimentos de planilha Excel.

### Investimento

R\$ 1.920,00

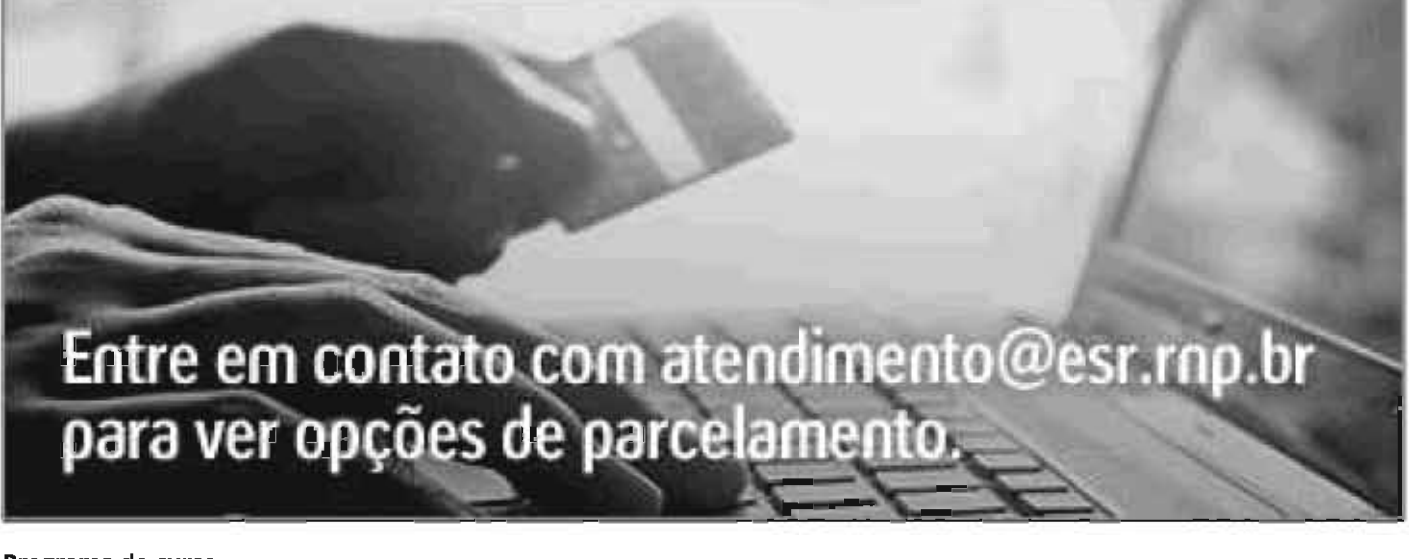

### Programa do curso

- « Histórico e classificação das redes sem fio;
- WPAN, WLAN, WMAN, WWAN e WRAN;
- Componentes de um sistema de comunicação;
- Fundamentos de transmissão;
- Concelto de sinal e sinais periódicos;
- Análise de Fourier:
- Capacidade do canal e fórmula de Shannon;
- Componentes de frequência;
- Transmissão digital;
- Codificação e modulação de sinais: PCM, FSK, PSK, DPSK, QPSK;
- Frequency Hoping e DSSS;
- Protocolos de acesso randômico: Slotted Aloha e CSMA;
- ▲ FDM, TDM e OFDM;
- » Mejo de transmissão:
- Antenas e acessórios de rádio;
- ∡ Cálculo de potência;
- Diagrama de irradiação;
- Antenas omnidirecional, dipolo e monopolo;
- Propagação, atenuação, zona de Fresnel, fading e múltiplos percursos;
- Pontos de acesso;
- Captura de tráfego;
- Padrão IEEE 802.11;
- Site Survey:
- Alocação de canais e reutilização de frequência;
- Cálculo de cobertura (Link Budget);
- WEP, WPA e WPA2;
- Wi-Spy e Chanalyzer;
- « WiMAX e o padrão IEEE 802.16.

### **Próximas turmas**

MAID/2018

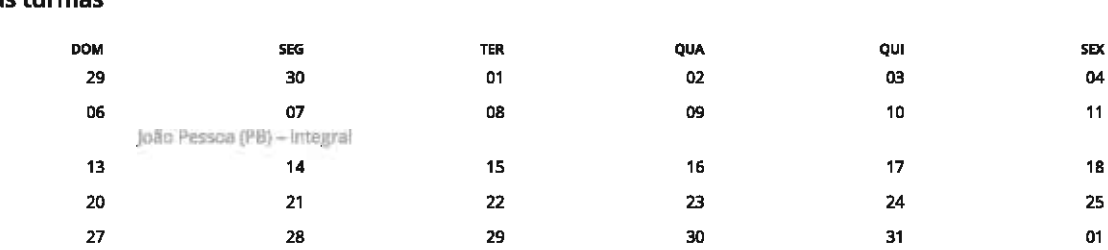

Ø João Pessoa (PB) ■ 07 a 11/05/2018 (2ª a 6ª) - Integral (9h às 18h hora local)

Inscreva-se

**SÁB** 

Ω5

 $12$ 

19 26 02

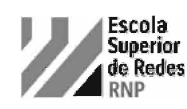

# Arquitetura e Protocolos de Rede TCP-IP<br>Administração e Projeto de Redes

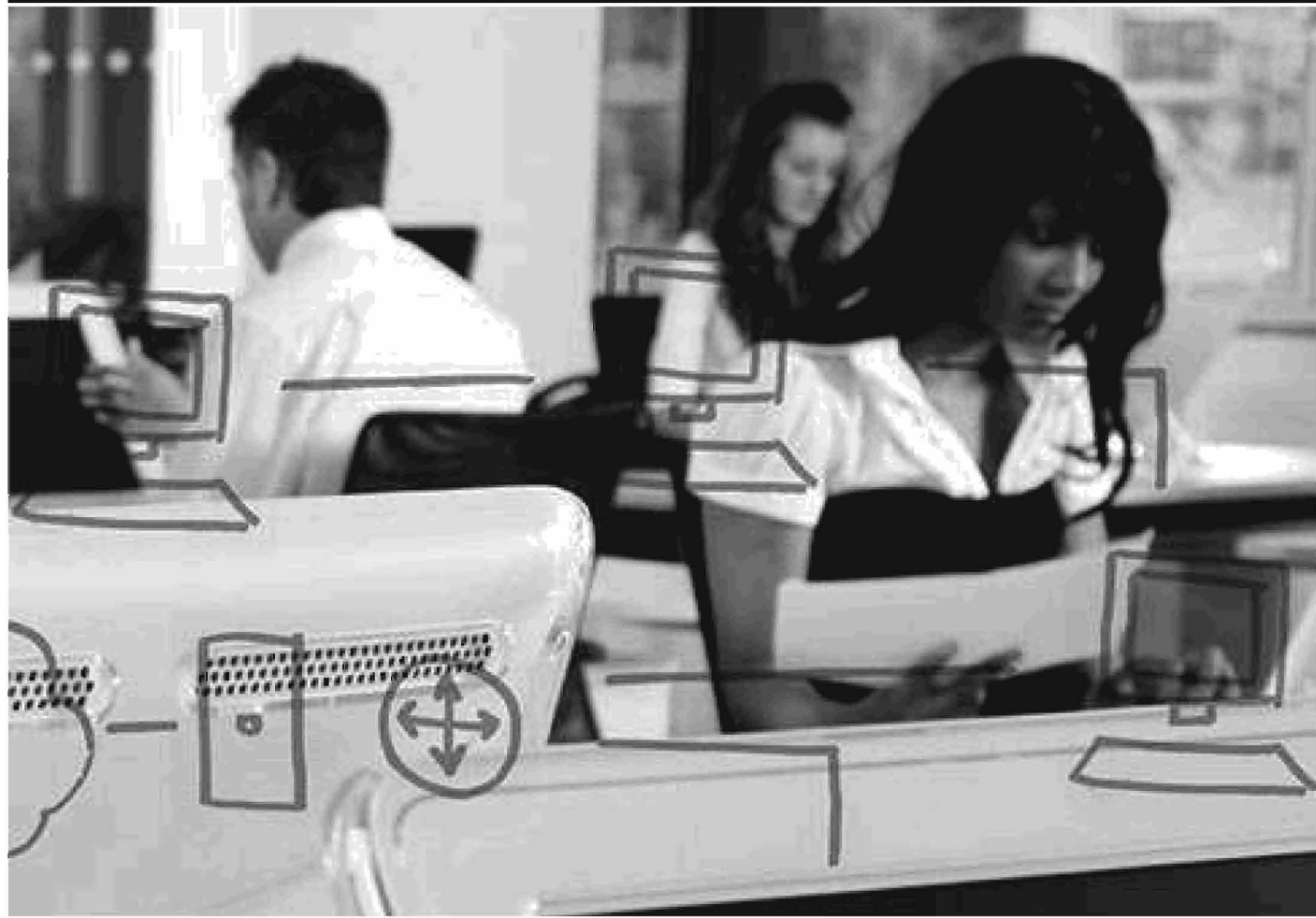

Aprenda como funciona o modelo TCP/IP e saiba como configurar uma rede TCP/IP e conectá-la à Internet

O curso fornece uma visão geral das redes, conceitos básicos, noções de meios de comunicação, equipamentos de rede e redes sem fio. Aprofunda conceitos de NAT e VLANs, incluindo configuração de VLANs em atividades práticas. Oferece também uma visão aprofundada da arquitetura de rede TCP/IP, sua pilha de protocolos e serviços oferecidos. O curso aborda: fundamentos da arquitetura TCP/IP; projeto de endereçamento IP; cálculo de máscaras de sub-redes e superredes; VLSM e CIDR; roteamento estático e dinâmico; protocolos TCP e UDP; modelo cliente-servidor e interface socket; serviços DNS, Mail e Web. Ao final do curso, o aluno será capaz de projetar uma rede TCP/IP e de conectá-la à Internet.

### Características do curso

- De curso está dividido em dez sessões, totalizando 40 horas.
- O curso oferece atividades práticas em laboratório. Cada aluno tem sua própria estação de trabalho.
- A Escola Superior de Redes oferece material teórico impresso.

### Competências desenvolvidas

- » Visão geral dos conceitos básicos de redes, noções de meios de comunicação, equipamentos de rede e redes sem fio, e aprofundamento de conceitos de NAT e VLANs, incluindo a configuração de VLANs;
- ∡ Conhecimento sobre a arquitetura de rede TCP/IP, sua pilha de protocolos e serviços oferecidos, projeto de endereçamento IP, cálculo de máscaras de sub-redes e super-redes, VLSM e CIDR, roteamento estático e dinâmico, protocolos TCP e UDP, modelo cliente-servidor e interface socket, serviços DNS, mail e web;
- « Capacidade de projetar uma rede TCP/IP e de conectá-la à internet.

### Conhecimentos prévios

- ∡ Conhecimentos de tecnologias e equipamentos de comunicação de dados;
- Uso dos aplicativos da Internet: correio eletrônico, web, telnet.
- inglês para leitura.

### Investimento

### R\$ 1.440.00

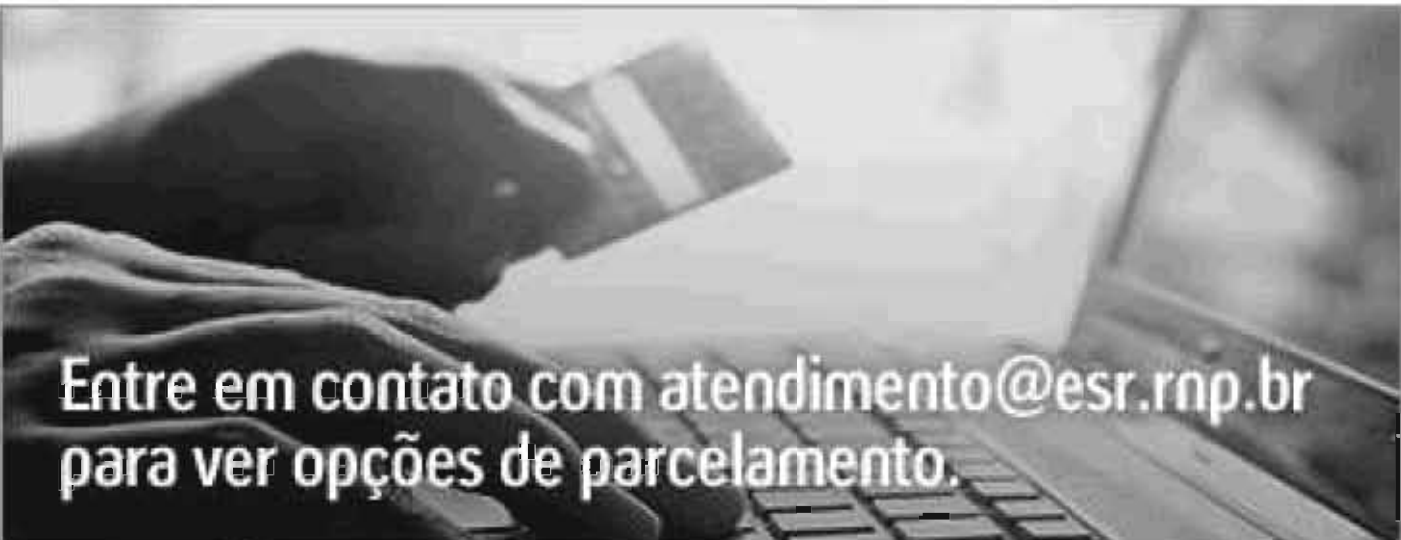

### Programa do curso

- Conceitos básicos de rede;
- Tipos de redes;
- Topologias de redes;
- Redes LAN, MAN e WAN;
- Meios de comunicação;
- Cabeamento estruturado;
- Equipamentos de rede;
- Concelto de protocolo e Interface;
- Modelo de Referência OSI;
- Camadas do Modelo OSI;
- Arquitetura TCP/IP:
- Motivação e histórico;
- » Modelo de interconexão;
- Arquitetura em camadas;
- Encapsulamento e desencapsulamento;
- Interação dos protocolos:
- ∡ Endereço IPv4;
- Arquiteturas de endereçamento;
- Classes de endereços;
- Enderecos especiais:
- Máscara de rede;
- Endereçamento de sub-redes;
- Endereço IPv6;
- Enderecos privados:
- Concelto de NAT;
- ∡ Sub-redes e VLANs;
- Configurando VLANs;
- Spanning Tree Protocol (STP);
- Rapid Spanning Tree Protocol (RSTP);
- Redes sem fio;
- Endereçamento e configuração de super-redes;
- » Máscara de tamanho variável (VLSM);
- Resolução de enderecos:
- Protocolos ARP e RARP;
- Mecanismo de entrega;
- Camada de rede:
- Fundamentos e protocolos:
- Protocolos IP e ICMP;
- A Roteamento, algoritmos, métricas, tabelas e protocolos de roteamento;
- Representação de rotas;
- Roteamento estático, dinâmico e híbrido;
- Arquitetura de roteamento classful e classiess;

Processo 0001445-90.2018.5.04.00000-(PA)<br>98582.31102-4 Documento digitalmente assinado em 07/03/2018, nos termos da Lei 11.419/06.<br>Confira a autenticidade em www.trt4.jus.br. Identificador: ADME.59405.40251. www.trt4.jus.br.

### 30/01/2018

- Camada de transporte;
- Serviços de datagrama e circuito virtual;
- Protocolo UDP:
- Protocolo TCP:
- Estabelecimento de conexão;
- « Camada de aplicação;
- Modelo cliente/servidor;
- Interface socket;
- Projetos de servidores;
- Serviço de nomes (DNS);
- Serviço de configuração dinâmica de estações;
- Serviço de correio eletrônico (SMTP);
- Serviço de acesso remoto seguro;
- Serviço de transferência de arquivos;
- Serviço web.

### Próximas turmas MARÇO/

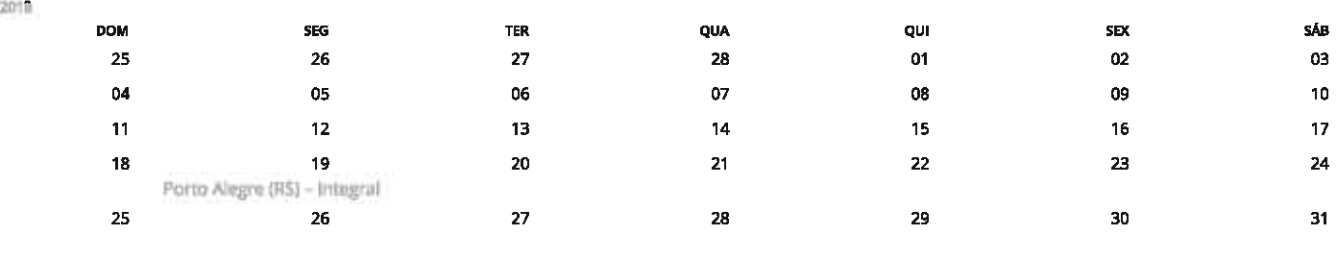

<sup>2</sup> Porto Alegre (RS) **1**9 a 23/03/2018 (2ª a 6ª) - integral (9h às 18h hora local)

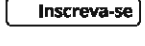

MAIO/2018

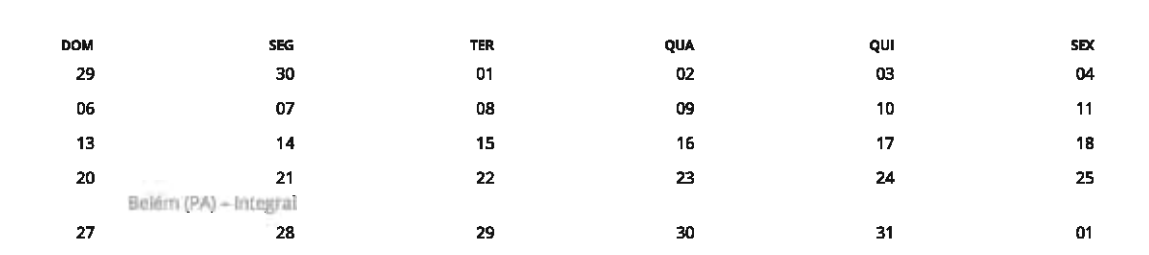

● Belém (PA) ■ 21 a 25/05/2018 (2<sup>a</sup> a 6<sup>a</sup>) – integral (9h às 18h hora local)

Inscreva-se

Veja a agenda completa de cursos

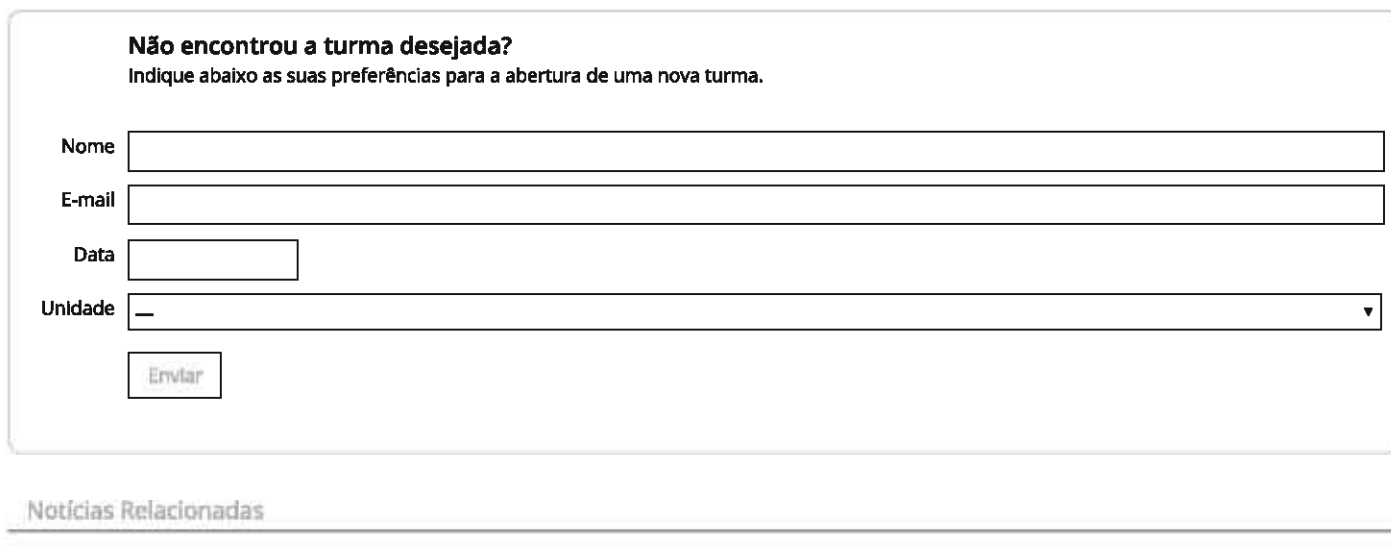

Plano de IoT vai priorizar cidades inteligentes, saúde e áreas rurais Internet

Quarto maior banco de bitcoins é hackeado Tudo sobre tecnologia, internet e redes sociais

02

[10/07/2017 14:21]

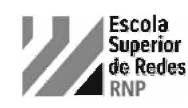

# Introdução à Voz sobre IP e Asterisk<br>Mídias de Suporte à Colaboração Digital

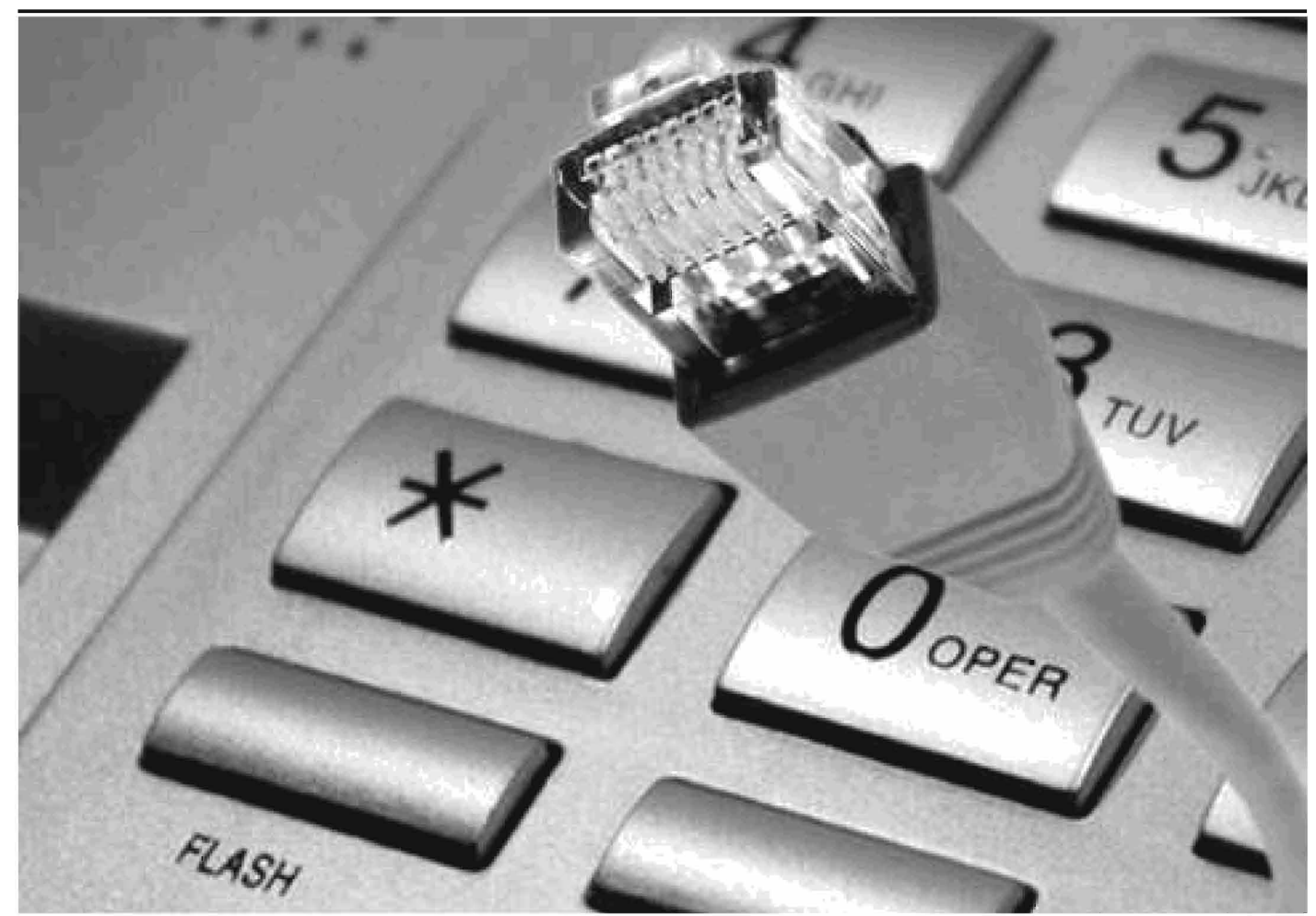

Aprenda na prática a configurar uma rede VoIP com Asterisk, telefones IP e ATA

O aluno aprende a comparar uma solução de VoIP com o sistema de telefonia tradicional e a definir os elementos presentes na solução; entende conceitos e benefícios da tecnologia de VoIP; conhece os principais codecs e protocolos de sinalização e transporte; monta uma rede VoIP de pequeno porte utilizando o protocolo SIP e configura uma rede de ramais VoIP e um ambiente com softphones, adaptadores ATA com aparelhos telefônicos analógicos e telefones IP; instala e configura o Asterisk; além de verificar a qualidade de serviço (QoS) aplicada à VoIP.

### Características do curso

- » O curso está dividido em dez sessões, totalizando 40 horas.
- ▲ O curso oferece atividades práticas em laboratório que simulam o ambiente de produção.
- Cada aluno tem sua própria estação de trabalho e um dispositivo VoIP.
- A Escola Superior de Redes oferece material didático exclusivo.

### Competências desenvolvidas

- Capacitação e visão geral da tecnologia VoIP;
- Benefícios de uma solução VoIP, principais protocolos e codecs;
- » Montagem de uma rede de pequeno porte VoIP, utilizando o protocolo SIP sobre uma plataforma de software livre;
- ∡ Comparação de VoIP com o sistema tradicional;
- » Definição dos elementos presentes na nuvem VoIP;
- Compreensão dos benefícios de VoIP;
- Enumeração dos principais codecs, protocolos de sinalização e transporte;

### 30/01/2018

- Montagem e configuração do ambiente VoIP; - Configuração e instalação de softphones e dispositivos VoIP;
- Configuração do Asterisk;
- Configuração de uma rede de ramais VoIP.

### Conhecimentos prévios

- Sistemas de arquivos, gerenciamento de usuários, backup, configuração do sistema operacional ou o curso Introdução ao Linux.
- Modelo OSI, endereçamento IP, arquitetura e protocolos TCP/IP, protocolos de roteamento ou o curso Arquitetura e protocolos de redes TCP-IP.

### Investimento

### R\$ 2,560,00

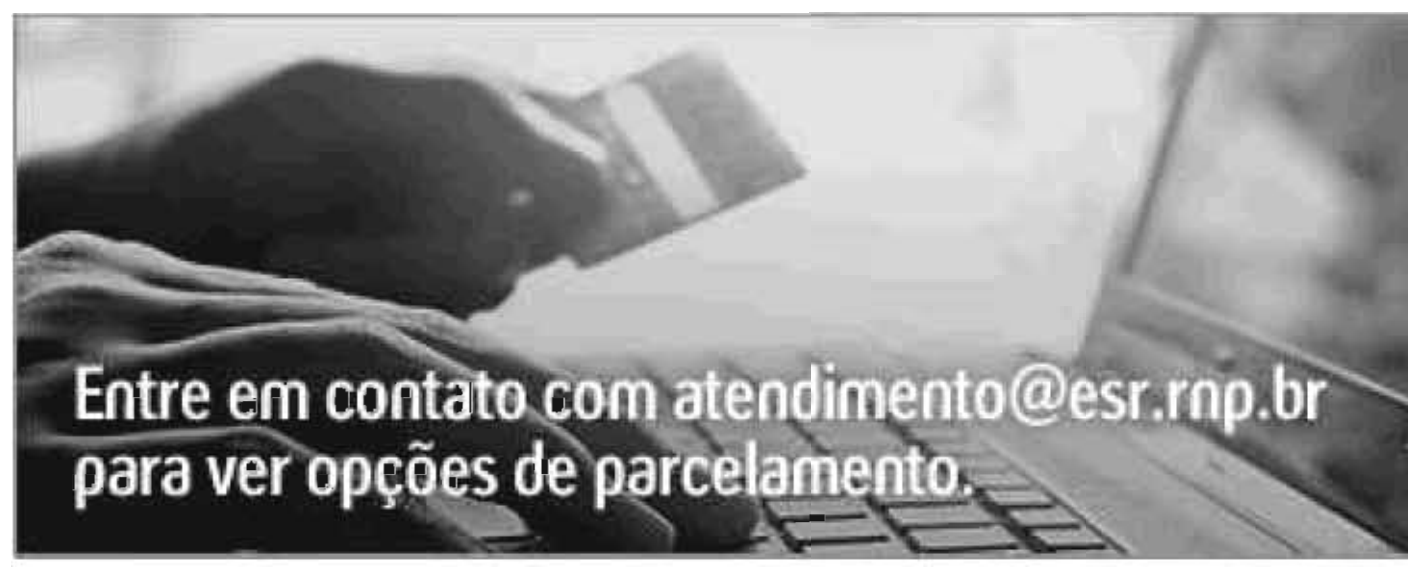

### Programa do curso

- Conceitos básicos de rede;
- ⊿ Introdução à VoIP;
- Histórico VoIP;
- ▲ Componentes VoIP;
- VoIP versus ToIP;
- Codecs:
- Projeto VolP4All:
- « Estrutura das redes, meios de transmissão de dados, protocolo TCP/IP;
- « Introdução aos protocolos RTP, UDP, SDP, RTCP e MGCP;
- « Evolução da rede telefônica: definição de sinalização, tipos de sinalização;
- « Histórico do protocolo H.323: componentes, mensagens, modos de operação;
- Desvendando SIP;
- ▲ Softphones;
- Soluções de mercado;
- ▲ Análise dos pacotes SIP com Wireshark;
- Mensagens do SIP;
- PABX virtual Asterisk;
- Arquitetura do Asterisk e protocolos suportados;
- 4 Canais do Asterisk:
- Aplicações Asterisk: voicemail, conferência;
- Asterisk como SIP server;
- Instalação de novos clientes;
- Significado das variáveis do peers SIP;
- Configuração URA:
- Criação de um plano de discagem;
- « Implementação de transferência de chamadas;
- Analisando operações e mensagens do console;
- Configuração dos serviços;
- « Implementação de sala de conferência;
- « Música em espera;
- Correio de voz:
- Dificuldades de se obter QoS;
- Modelos de QoS na internet;
- ▲ Protocolo RSVP;
- Funcionalidade RTP em QoS.

Análise Forense

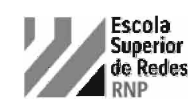

# Análise Forense Segurança

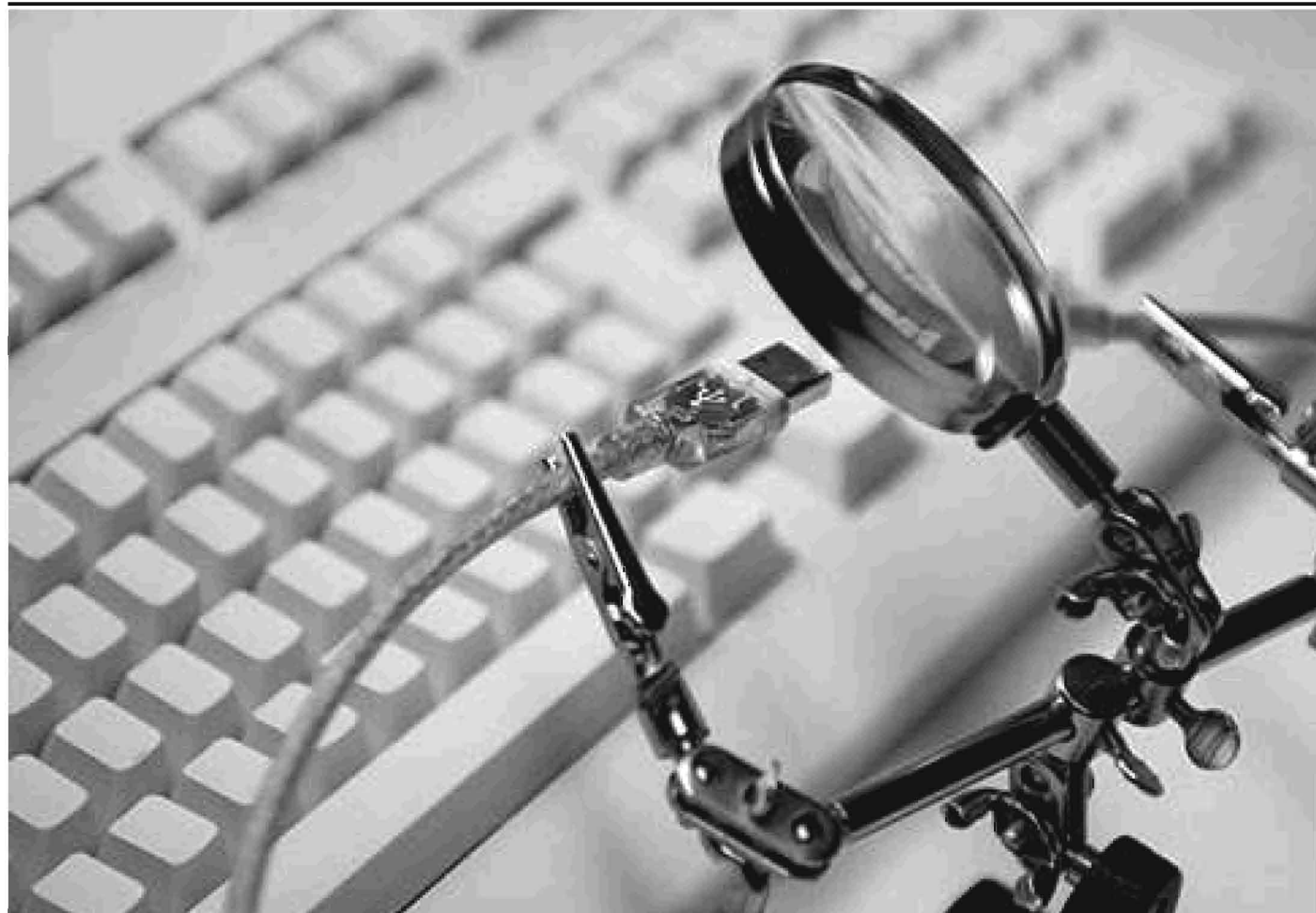

Seja um investigador capaz de coletar evidências digitais e conduzir uma análise em sistemas comprometidos.

O curso apresenta as técnicas e ferramentas utilizadas em análise forense computacional. Algumas das competências desenvolvidas no curso: procedimentos a serem seguidos pelo investigador durante a análise do incidente; preparação de ferramentas que serão utilizadas durante a investigação; coleta de evidências em uma imagem de disco de uma máquina comprometida; elaboração de uma cronologia do ataque, descrevendo o que aconteceu e quando ocorreu cada evento do computador investigado; compreensão das particularidades do processo de análise forense em Linux e Windows e das informações que devem ser coletadas em cada situação enfrentada; identificação das informações dos programas executados e bibliotecas associadas.

### Características do curso

- D curso está dividido em dez sessões, totalizando 40 horas.
- ⊿ O curso oferece atividades práticas em laboratório. Cada aluno tem sua própria estação de trabalho.
- A Escola Superior de Redes oferece material teórico impresso.

### Competências desenvolvidas

- « Conhecimento sobre ferramentas forenses e sua utilização em uma investigação;
- ∡ Capacidade de elaborar uma cronologia, descrevendo cada evento do comprometimento investigado;
- « Coletar informações relacionadas aos programas executados, às bibliotecas do sistema e portas relacionadas;
- ∡ Capacidade de identificar o tipo de auditoria mais adequado para cada caso.

### Conhecimentos prévios

Efetuar login

### https://esr.rnp.br/seg3

Funcionamento de sistemas Linux e Windows, conhecimento básico sobre investigação de incidentes de segurança ou o curso Segurança de Redes e Sistemas.

### Investimento

R\$ 2.560,00

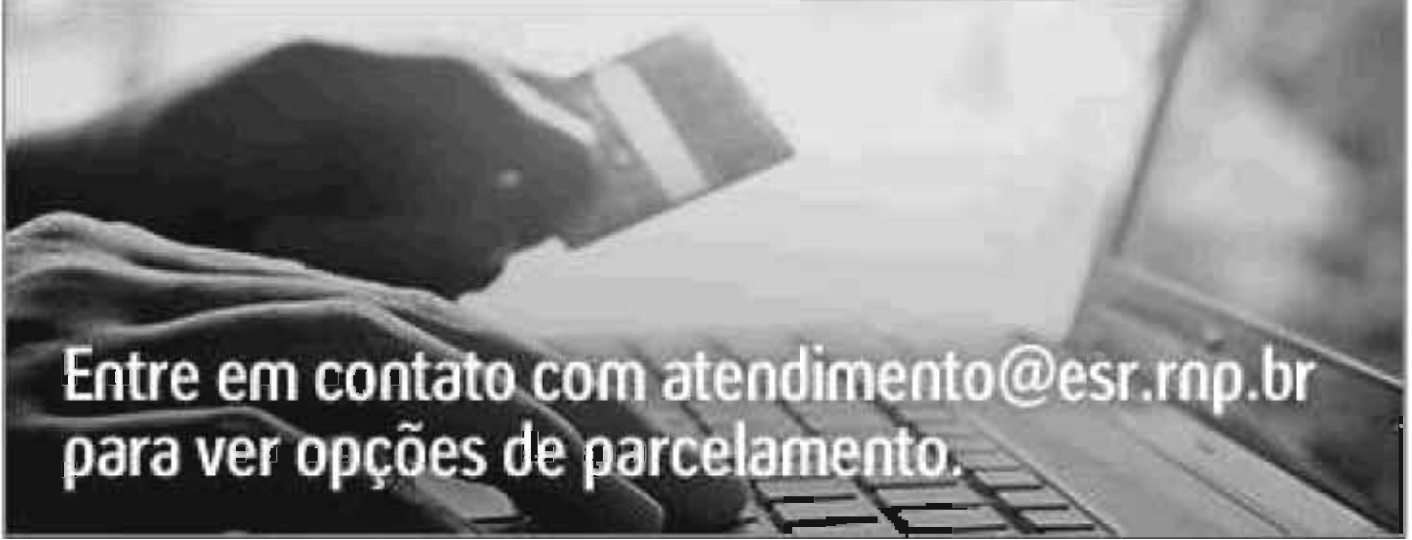

### Programa do curso

- Princípios de análise forense: conceito e motivação;
- Como agem os atacantes;
- Tipos de sistemas comprometidos;
- Procedimentos de análise forense;
- Cadeia de custódia de evidências;
- Ambiente e ferramentas de análise forense;
- Ambiente de análise forense: o hardware, o sistema operacional e o software básico;
- Pacotes forenses: ferramentas dos níveis de sistemas de arquivo e de nomes de arquivos, de metadados e de blocos de dados;
- coleta de evidências: arquivos de logs, de inicialização do sistema e de histórico de comandos;
- Recuperação e análise de evidências;
- Sistema de arquivos Linux;
- Ferramentas de recuperação de evidências: como reaver arquivos apagados e parcialmente sobrescritos;
- Evidências avançadas: análise de executáveis e evidências avançadas;
- Cronologia dos acontecimentos e reconstrução do ataque;
- Análise forense em sistemas Windows;
- O sistema de arquivos do Windows;
- Descrição do pacote de ferramentas e primeiras ações;
- Informações sobre o sistema: identificação de ações, de usuários e do nome do sistema (hostname);
- Identificação de processos em execução no sistema;
- Identificação de portas disponíveis;
- Identificação de bibliotecas em uso;
- Registro do Windows;
- Informações adicionais do Windows;
- ⊿ Métodos de ocultação de dados e informações.

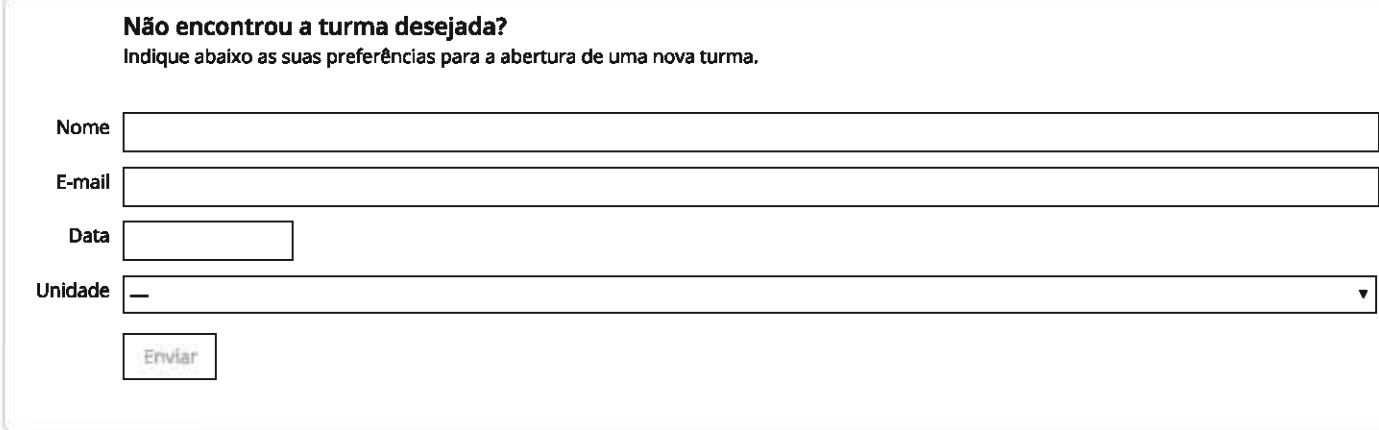

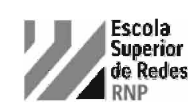

# BGP Avançado<br>Administração e Projeto de Redes

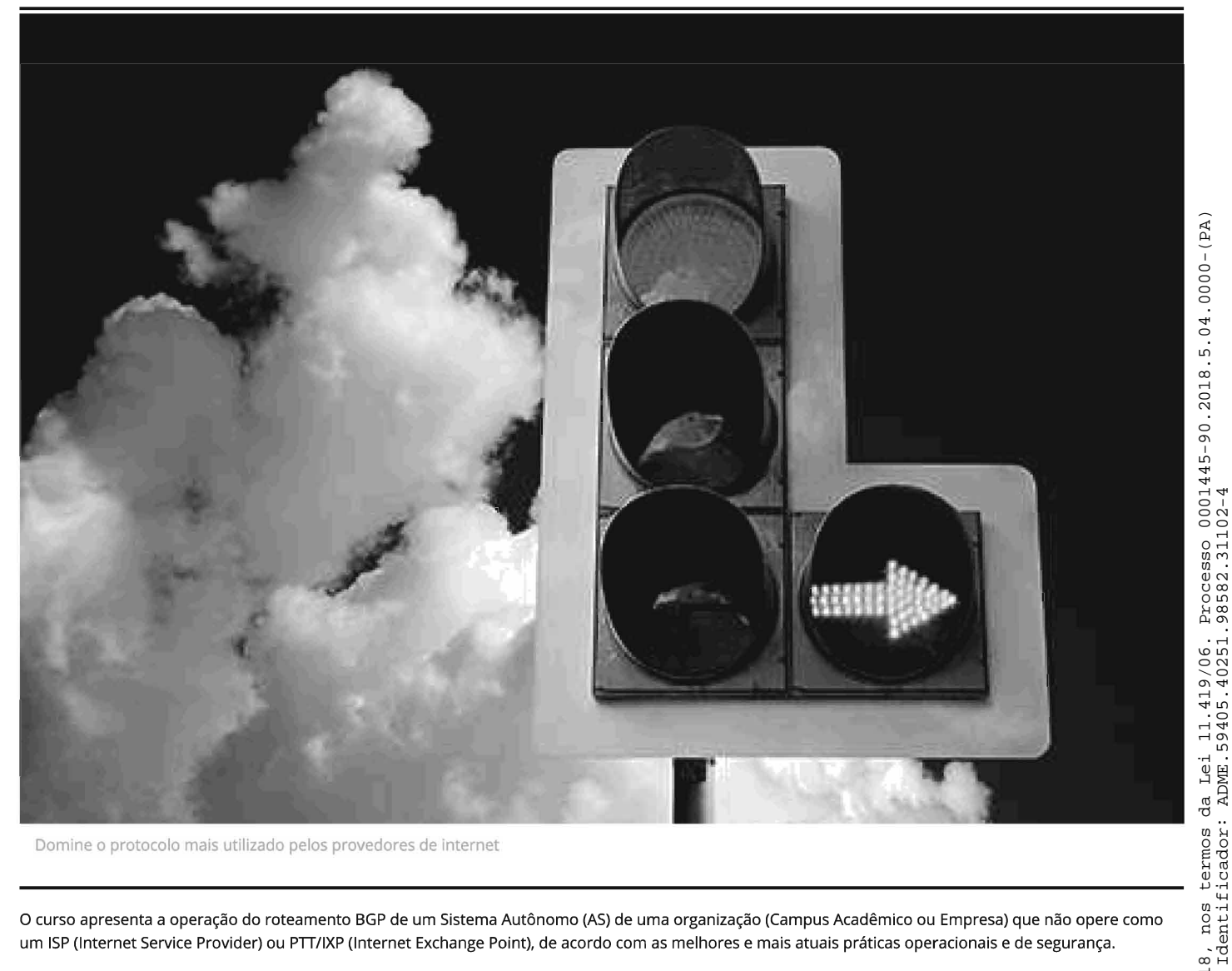

Domine o protocolo mais utilizado pelos provedores de internet

O curso apresenta a operação do roteamento BGP de um Sistema Autônomo (AS) de uma organização (Campus Acadêmico ou Empresa) que não opere como um ISP (Internet Service Provider) ou PTT/IXP (Internet Exchange Point), de acordo com as melhores e mais atuais práticas operacionais e de segurança.

### Características do curso

- O curso está dividido em 4 sessões, totalizando 16 horas;
- O curso oferece atividades práticas em laboratório;
- Cada aluno tem sua própria estação de trabalho;
- A Escola Superior de Redes oferece material didático exclusivo.

### Competências desenvolvidas

Ao final do curso o aluno estará apto a:

- Derar um AS com BGP em ambiente corporativo;
- Configurar os atributos aplicados no protocolo BGP de um AS;
- ▲ Configurar e aplicar o roteamento de multihomig;
- ⊿ Utilizar communities e filtros de modo eficiente;
- Configurar o BGP de forma segura;
- « Conhecer e aplicar as melhores práticas na configuração do BGP.

em 07/03/2018,

assinado

em www.trt4.jus.br.

### Conhecimentos prévios

- Conhecimentos básicos do protocolo BGP e Configuração de roteador e Sistemas Autônomos ou o curso Protocolos de Roteamento IP.

### Investimento

R\$960,00

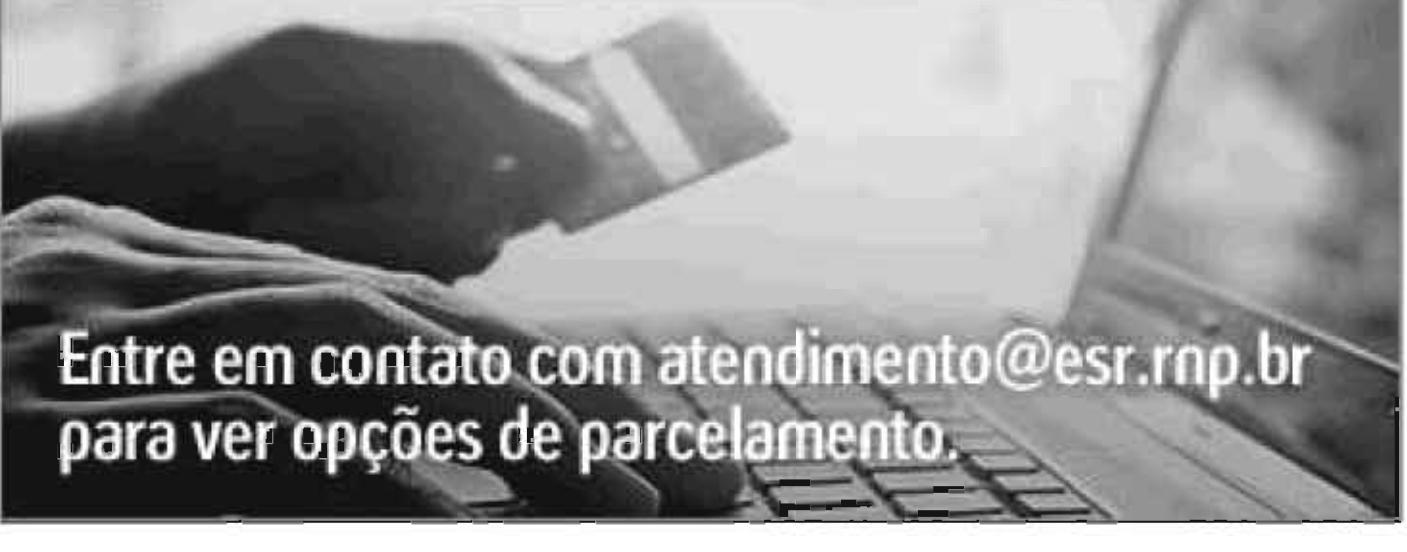

### Programa do curso

- Revisão dos conceitos básicos do BGP
- Mensagens e Atributos BGP, FIB e RIB
- Configuração de BGP para Roteamento IPv6
- Site Single Homed, Dual-Homed e Multi-Homed
- EBGP Multihop e Fallover
- Seleção entre Upstreams
- Acordos Bilaterais e Multilaterais
- Balanceamento de Tráfego
- Planejando trocas de Tráfego: Peering, Trânsito e Ponto de Troca de Tráfego
- Política de Roteamento
- Controle de Anúncios e Filtros
- Engenharia de Tráfego
- AS de Trânsito
- Segurança em BGP
- Melhores Práticas na Operação BGP
- Estudo de Caso

### Próximas turmas

111134072013

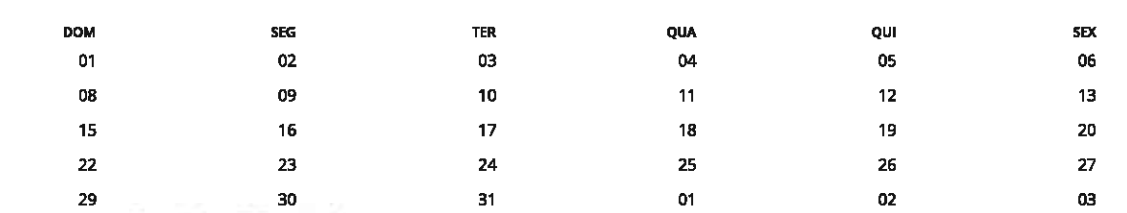

Porto Alegre (RS) - Integral

Porto Alegre (RS) 图 30 a 31/07/2018 (2ª a 6ª) - integral (9h às 18h hora local)

Inscreva-se

### Veja a agenda completa de cursos

### Não encontrou a turma desejada?

Indique abaixo as suas preferências para a abertura de uma nova turma.

Nome

E-mail

SÁR 07

 $14$ 

 $21$ 

 $28$ 

04
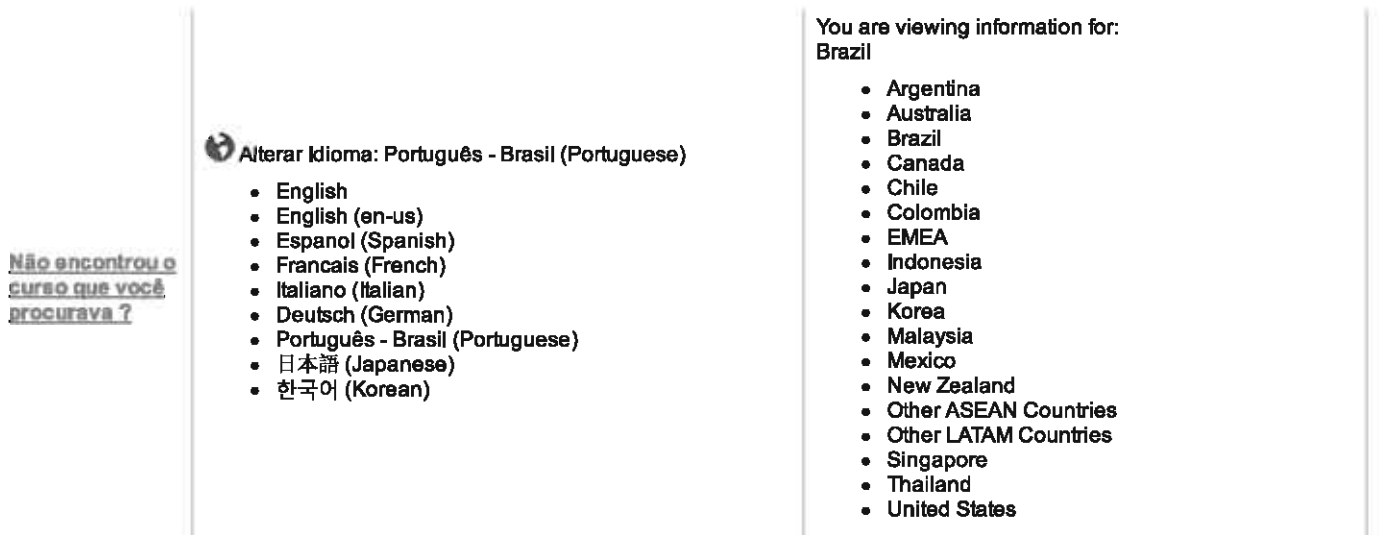

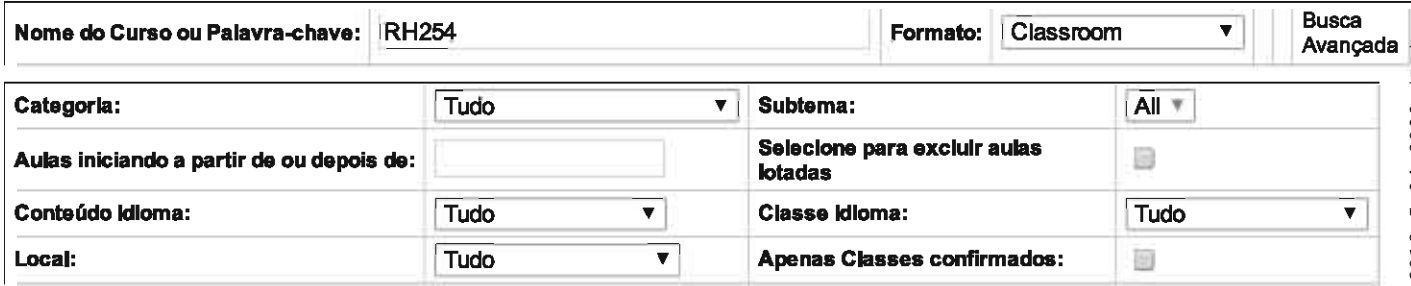

#### **ORDENAR POR: BEST MATCH**

- <u>MELHOR PARTIDA<br>NOME DO CURSO</u><br><u>DATA DE INÍCIO</u><br><u>LOCAL</u>  $\bullet$
- $\bullet$
- $\bullet$
- $\bullet$

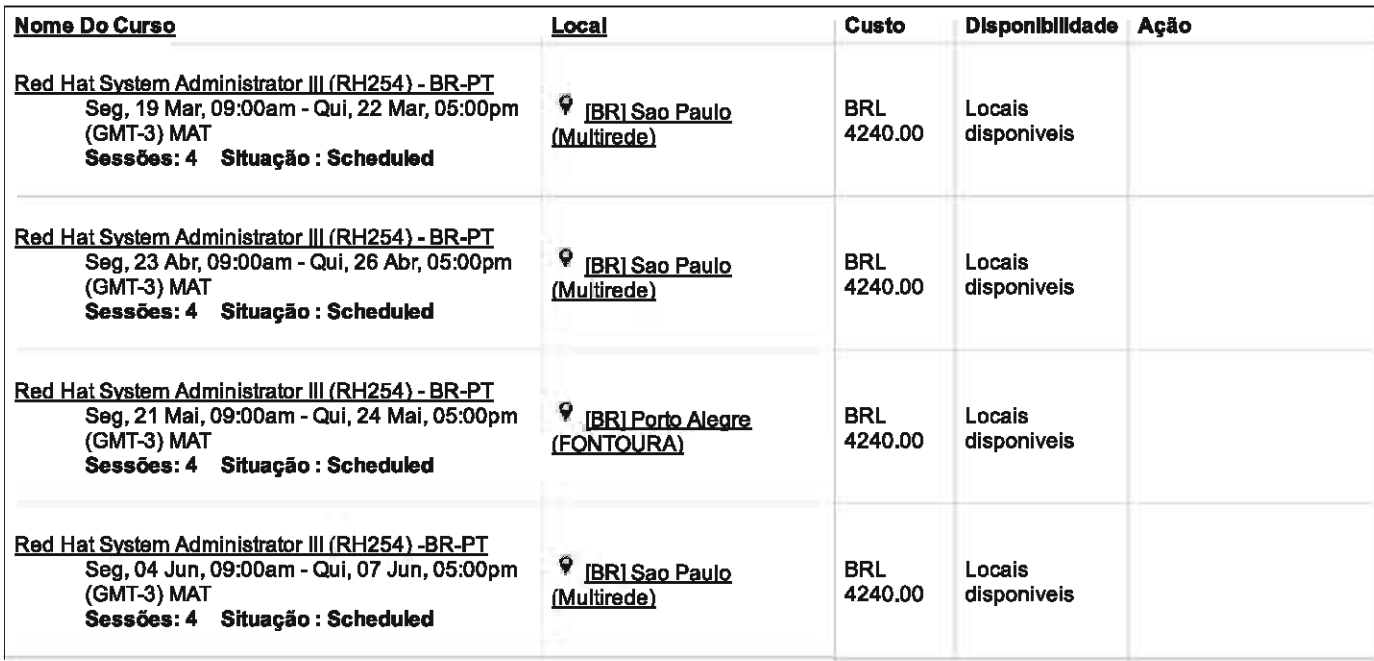

Não encontrou o curso que você procurava ?

### Red Hat High Availability Clustering (RH436) - BR-PTMon, 07 May, 09:00am - Thu, 10 May, 05:00pm (GMT-3) MATSessões: 4 Situação: Scheduled

Identificador: RH436

Duração: 32 Horas

Data de Iníclo: 07-May-18

Disponibilidade: Locais disponiveis

Idloma: Português (Portuguese - Brazil)

**Custo: BRL 4800.00** 

Data de Conclusão: 10-May-18

## Ação

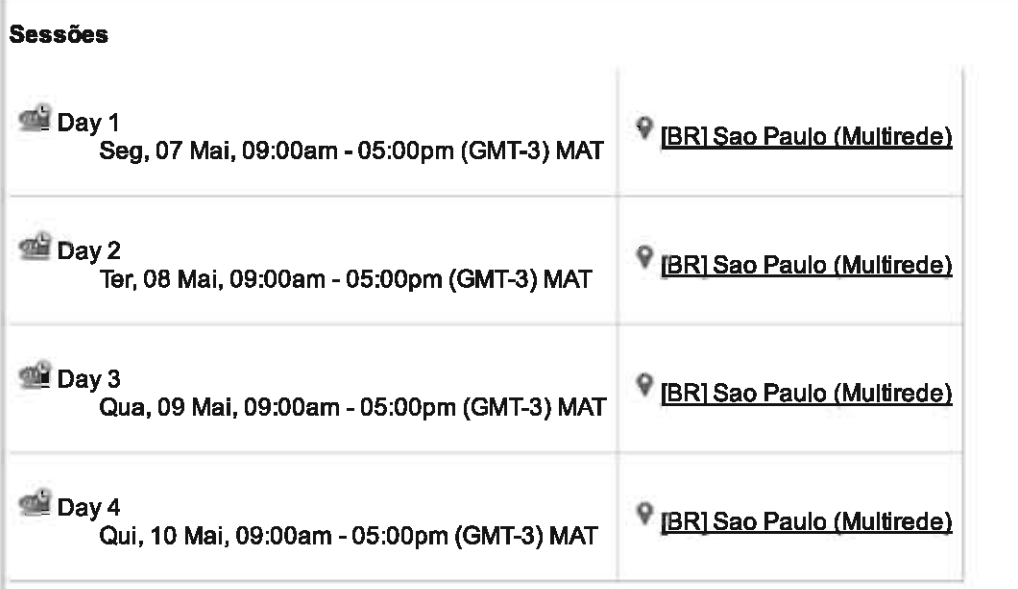

## **Descrição**

Criado por administradores experientes do sistema Linux®, este curso de quatro dias enfatiza as atividades baseadas em laboratório. Você aprenderá a implementar e gerenciar armazenamento compartilhado e clusters de servidor que fornecem serviços de rede altamente disponíveis para um ambiente corporativo de missão crítica.

Este curso também ajuda você a se preparar para o exame Red Hat Certificate of Expertise in High Availability Clustering (EX436).

## Resumo do conteúdo

- Instalar e configurar um cluster de alta disponibilidade baseado no Pacemaker
- Criar e gerenciar serviços de alta disponibilidade
- Solucionar problemas comuns de cluster
- Trabalhar com armazenamento compartilhado (iSCSI) e configurar multicaminhos
- Configurar sistemas de arquivos GFS2

## **Objetivos**

- Clusters e armazenamento
- · Obtenha uma visão geral das tecnologias de armazenamento e cluster.
- Criação de clusters de alta disponibilidade.
- Analise e crie a arquitetura de clusters de alta disponibilidade baseados no Pacemaker.
- Nós e quórum ٠
- Analise a associação de nós do cluster e como o quórum é usado para controlar os clusters.
- Fencing

#### iLearning PLUS - Course Details

- Compreenda o fencing e suas configurações.
- Grupos de recursos
- Crie e configure grupos de recursos simples para fornecer servicos de alta disponibilidade aos clientes.
- Solução de problemas de clusters de alta disponibilidade
- Identifique e solucione problemas de clusters.
- Grupos de recursos complexos
- Controle grupos de recursos complexos usando restrições.
- Clusters de dois nós
- Identifique e solucione problemas de clusters de dois nós.
- **Iniciadores ISCSI**
- Gerencie os iniciadores iSCSI para acesso ao armazenamento compartilhado.
- Armazenamento multicaminho
- Configure o acesso ao armazenamento redundante.
- Clusters de LVM (gerenciador de volume lógico)
- Gerencie LV em cluster.
- Global File System 2
- Crie e configure sistemas de arquivos compartilhados.
- Eliminação de pontos únicos de falha
- Elimine pontos únicos de falha para aumentar a disponibilidade do servico.  $\bullet$
- Revisão abrangente
- Configure servicos e armazenamentos de alta disponibilidade

## **Público**

Administradores de sistemas Linux seniores responsáveis por maximizar a resiliência através de servicos de clustering de alta disponibilidade e usando tecnologias de armazenamento compartilhado com tolerância a falhas

## Pré-requisitos para este curso

- Caso deseje fazer esse curso sem o exame (RH436) e não tenha a certificação RHCE®, você poderá confirmar se possui o conhecimento necessário passando na avaliação de habilidades on-line.

Detaines Adicionais

SKU:RH436

**Training Units:6** 

### Red Hat JBoss Application Administration I (JB248) - BR-PTMon, 19 Mar, 09:00am - Fri, 23 Mar, 05:00pm (GMT-3) MATSessões: 5 Situação: Scheduled

Identificador: JB248 Duração: 40 Horas Data de Iníclo: 19-Mar-18

Disponibilidade: Locais disponiveis

Idloma: Português (Portuguese - Brazil)

**Custo: BRL 4500.00** 

Data de Conclusão: 23-Mar-18

## Ação

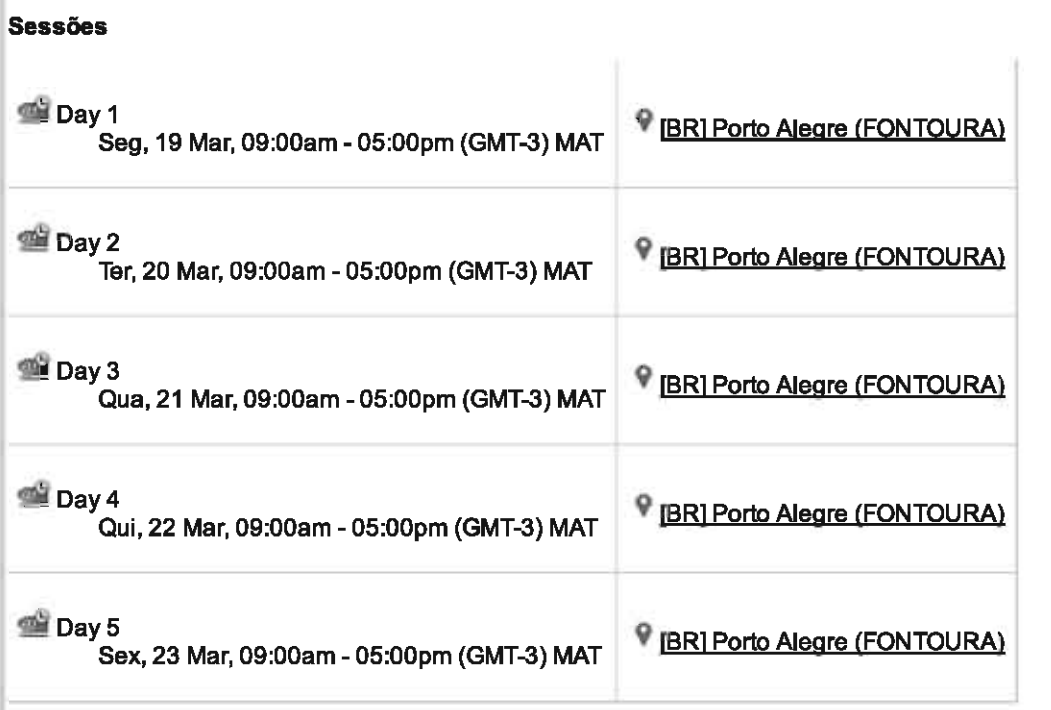

## **Descrição**

After completing this course, you should be prepared to take the Red Hat Certified JBoss Administration (RHCJA) exam.

## **Course content summary**

- Install and run JBoss EAP 7 in standalone mode and domain mode
- Configure a domain
- Deploy applications to JBoss EAP 7
- Configure the datasource subsystem
- Configure Java™ Message Service (JMS) and HornetQ
- Configure the logging subsystem
- Configure the web subsystem
- Implement application security in JBoss EAP 7
- Configure the batch subsystem
- Get an introduction to clustering

# **Objetivos**

**Público** 

https://training-Ims.redhat.com/Imt/cImsCatalogDetails.prMain?site=redhat&in\_region=br&in\_offeringId=40202487&in\_language\_identifier=pt-br&in\_filter=...

Detalhes Adicionais

SKU:JB248

**Training Units:6** 

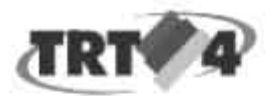

# **Treinamentos Citrix para 2018**

## leda Bezerra da Silva <ledas@kasolution.com.br>

29 de novembro de 2017 17:36

Para: Davi Cruz Campanher <davi.campanher@trt4.jus.br> Cc: Adriano Simioni <adriano.simioni@trt4.jus.br>, Janar Gornes Teixeira Junior <lener@trt4.jus.br>

Olá Davi, boa tarde!

Estou com um problema na minha tabela, por isso não consegui envíar proposta pelo sistema.

Como neste momento é só para referencia de preço, você pode considerar o valor de R\$ 8.836,00 por curso. Acredito que amanhã já esteja ok, al eu consigo te enviar a proposta formalizada. Pode ser?

## Vírtualização

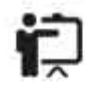

98210: Citrix XenApp and XenDesktop 7.1x Administration Este curso foi projetado para profissionais com pouca ou nenhuma experiência no Citrix XenApp ou XenDesktop. O curso...

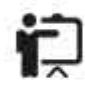

98302: XenApp and XenDesktop Advanced Concepts - Troubleshooting (CXD-302) Neste curso os alunos aprendem a resolver problemas complexos do usuário e de infraestrutura através do uso do...

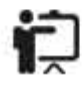

98310: Citrix XenApp and XenDesktop 7.1x Advanced Administration (CXD-310) Este curso proporciona aos alunos os conhecimentos e e as habilidades necessárias para administrar o XenApp e XenDesktop...

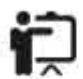

98400: Designing App and Desktop Solutions with Citrix XenApp and XenDesktop (CXD-400)

Este curso proporciona aos alunos a capacidade de avaliar e projetar com sucesso uma solução de aplicativos e de...

## Netscaler

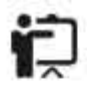

98200: Citrix NetScaler SD-WAN Hands-on Workshop (CNS--200) Este é um curso prático e apresenta aos alunos os conhecimentos e as habilidades necessárias para as várias...

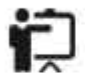

98220: Citrix NetScaler Essentials and Traffic Management (CNS-220) O Objetivo do Curso Citrix NetScaler Essentials and Traffic Management è fornecer os conceitos fundamentais e as...

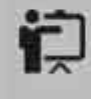

98222: Citrix NetScaler for Apps and Desktops (CNS-222) O Objetivo do Curso Citrix NetScaler for Apps and Desktops é fornecer os conceitos fundamentais e as habilidades.

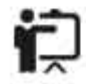

98320: Citrix NetScaler Advanced Topics - Security, Management, and Optimization  $(CNS-320)$ 

Este curso é projetado para estudantes com experiência anterior do NetScaler e mais adequado para individuos que irão...

# **Iada Silva**

Ka Solution Tecnologia em Software Ltda. Microsoft Latin America Top Quality Technical Training Award

The Best ComputerWorld Training & Education Company www.kasokution.com.br Fone: (55) (11) 5091.1529

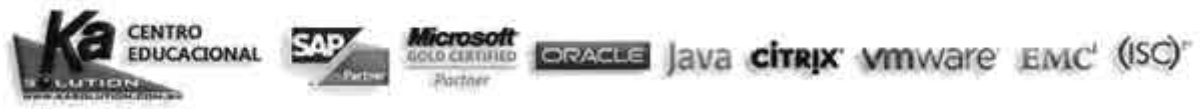

Nota de Confidencialdade: Esta mensagem, incluindo seus anexos, tem caráter confidencial e seu conteúcio é restrito ao destinatário da mensagem. Caso você tenha recebido esta mensagem por engano, queira por favor retorná-la ao destinatário e apagá-la de seus arquivos. Qualquer uso não autorizado, replicação ou disseminação desta menasgem ou parte dela é expressamente proibido. A Ka Solution não é responsável pelo conteúdo ou a veracidade desta informação.

Confidentiality Notice: The Information contained in this ernal message, including any attachment, is confidential and is intended only for the person or entity to which it is addressed. If you are neither the intended recipient nor the employee or agent responsible for delivering this message to the intended recipient, you are hereby notified that you may not review, retransmit, convert to hard copy, copy, use or distribute this email measage or any attachments to it. If you have received this email in error, please contact the sender immediately and delete this measage from any computer or other data bank. Thank you.

De: Davi Cruz Campanher [mailto:davi.campanher@trt4.jus.br] **Enviada em:** quarta-feira, 29 de novembro de 2017 17:26 Para: leda Bezerra da Silva Cc: Adriano Simioni; Jener Gomes Teixeira Junior **Assunto: Re: Treinamentos Citrix para 2018** 

[Reto das mansagens anteriores oculto]

Página Inicial (https://www.multirede.com.br/cursosmultirede/) / Courses (https://www.multirede.com.br/cursosmultirede/courses/) / [CND2 - Interconnecting Claco Network Devices Part 2 v3.0

# ICND2 - Interconnecting Cisco Network Devices Part 2  $v3.0$

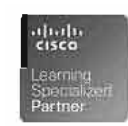

#### Objetivos

O treinamento ICND2 além de proporcionar informações essenciais e necessárias para a aprovação no exame de certificação CCNA, também lhe dá uma sólida base técnica para garantir que você possa ter sucesso nas atividades do cotídiano.

O curso é iniciado pela revisão e solução de problemas em rotaadores e switches com os temas abordados no ICND-1, em seguida veremos como configurar, operar e resolver problemas em redes comutadas de médio porte, passando pelo Spanning Tree Protocol (STP), conceitos de VLAN, trunking e roteamento entre **VLAN's.** 

Você fará a implementação de VLSM e a configuração, operação e resolução de problemas dos protocolos de roteamento OSPFv2 e OSPFv3 single-área e multiárea e EIGRP, além de quando e como utilizar listas de controle de acesso (ACL's), efetuando a análise de problemas em cenários com ACL's implementadas. Túnel GRE, NAT, PAT, endereçamento Ipv6, além dos protocolos PPP, com autenticação CHAP e PAP e operação Frame-Relay acompanhado resolução de problemas.

### Público

Técnicos de rade e especialistas que procuram aumentar os seus conhecimentos sobre redes comutades e roteadas,

Profissional que pretende obter a certificação CCNA

#### Pré-requisitos

ICND1 - Interconnecting Cisco Network Devices 1 Fundamento em redes Compreensão completa do modelo OSI, enderecamento IP e sub-redes IP Conhecimento básico com switches e roteadores Experiência hands-on com roteadores e Switches Cisco

#### Ementa

Module 1: Implementing Scalable Medium-Sized Networks Lesson 1: Troubleshooting VLAN ConnectMty

Lesson 2: Building Redundant Switched Topologies

Lesson 3: Improving Redundant Switched Topologies with EtherChannel

Lesson 4: Understanding Layer 3 Redundancy

Module 2: Troubleshooting Basic Connectivity Lesson 1: Troubleshooting IPv4 Network Connectivity Lesson 2: Troubleshooting IPv6 Network Connectivity

Module 3: Implementing an EIGRP-Based Solution

Lesson 1: Implementing EIGRP

Lesson 2: Implementing EIGRP for IPv6

Lesson 3: Troubleshooting EIGRP

 $\mathbf a$ 

### 30/01/2018

#### ICND2 - Interconnecting Cisco Network Devices Part 2 v3.0 - Ensino

Lesson 1: Implementing and Troubleshooting Scalable Medium-Sized Network -1

Lesson 2: Implementing and Troubleshooting Scalable Medium-Sized Network -2

Module 5: Implement a Scalable OSPF-Based Solution Lesson 1: Understanding OSPF Lesson 2: Implementing Multiarea OSPF IPv4 Lesson 3: Implementing OSPFv3 for IPv6 Lesson 4: Troubleshooting Multiarea OSPF

Module 6: Wide-Area Networks

Lesson 1: Understanding WAN Technologies Lesson 2: Understanding Point-to-Point Protocols Lesson 3: Configuring GRE Tunnels Lesson 4: Configuring Single-Homed EBGP

Module 7: Network Device Management Lesson 1: Implementing Basic Network Device Management and Security Lesson 2: Evolution of Intelligent Networks Lesson 3: Introducing QoS

#### Module 8: Summary Challenge

Lesson 1: Implementing and Troubleshooting Scalable Multiarea Network -1 Lesson 2: Implementing and Troubleshooting Scalable Multiarea Network -2

#### Laboratórios

Discovery 1: Troubleshooting VLANs and Trunks Discovery 2: Configure Root Bridge and Analyze STP Topology Discovery 3: Troubleshoot STP Issues Discovery 4: Configure and Verify EtherChannel Discovery 5: Configure and Verify HSRP Discovery 6: Troubleshoot HSRP Discovery 7: Use Troubleshooting Tools Discovery 8: Configure and Verify IPv4 Extended Access Lists Discovery 9: Troubleshoot IPv4 Network Connectivity Discovery 10: Configure and Verify IPv6 Extended Access Lists Discovery 11: Troubleshoot IPv6 Network Connectivity Discovery 12: Configure and Verify EIGRP Discovery 13: Configure and Verify EIGRP for IPv6 Discovery 14: Troubleshoot EIGRP Discovery 15: Configure and Verify Single-Area OSPF Discovery 16: Configure and Verify Multiarea OSPF Discovery 17: Configure and Verify OSPFv3 Discovery 18: Troubleshoot Multiarea OSPF Discovery 19: Configure Serial Interface and PPP Discovery 20: Configure and Verify MLP Discovery 21: Configure and Verify PPPoE Client Discovery 22: Configure and Verify GRE Tunnel Discovery 23: Configure and Verify Single Homed EBGP Discovery 24: Configure External Authentication Using RADIUS and TACACS+ Discovery 25: Configure SNMP Challenge 1: Troubleshooting VLANs and Trunks

#### 30/01/2018

Challenge 2: Building Redundant Switched Topologies

Challenge 3: Improving Redundant Switched Topologies with EtherChannel

Challenge 4: Implementing and troubleshooting HSRP

Challenge 5: Troubleshooting IPv4 Connectivity

Challenge 6: Troubleshooting IPv6 Network Connectivity

Challenge 7: Implementing EIGRP

Challenge 8: Troubleshooting EIGRP

Challenge 9: Summary Challenge: 1

Challenge 10: Summary Challenge: 2

Challenge 11: Implementing Multiarea OSPF

Challenge 12: Implementing OSPFv3 for IPv6

Challenge 13: Troubleshooting OSPF

Challenge 14: Implementing WAN using Point-to-Point Protocols

Challenge 15: Implementing GRE tunnels

Challenge 16: Implementing Single-Homed EBGP

Challenge 17: Implementing Device Security and Management

Challenge 18: Summary Challenge: 3

Challenge 19: Summary Challenge: 4

Carga Horária

## 40 horas

#### Valor

22 Cisco Learning Credits

R\$ 5.300,00

#### Formato de Entrega

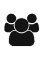

CALENDÁRIO

Vídeo

Careers in IT Networking: Hear from Cisco Experts

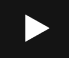

## Calendário

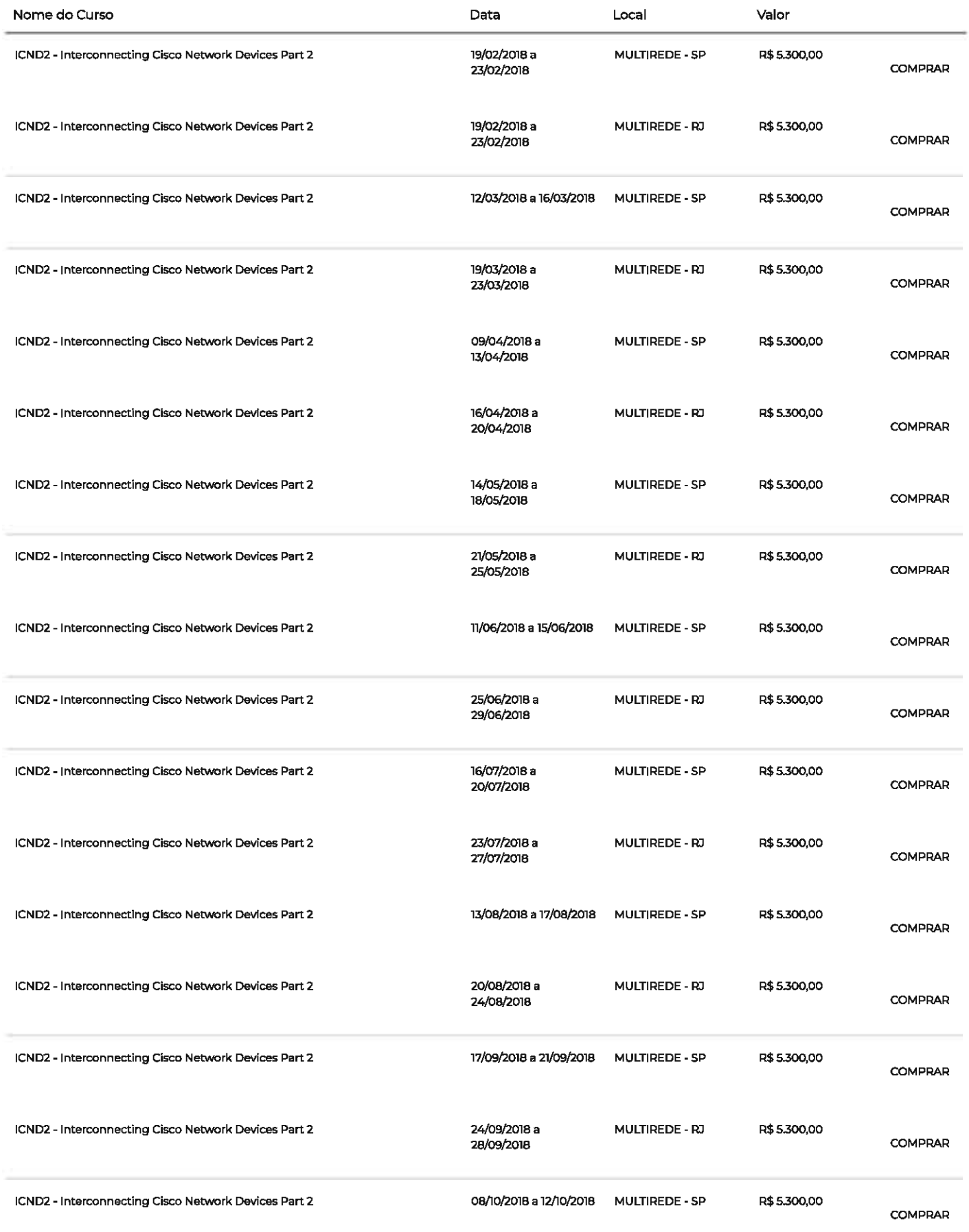

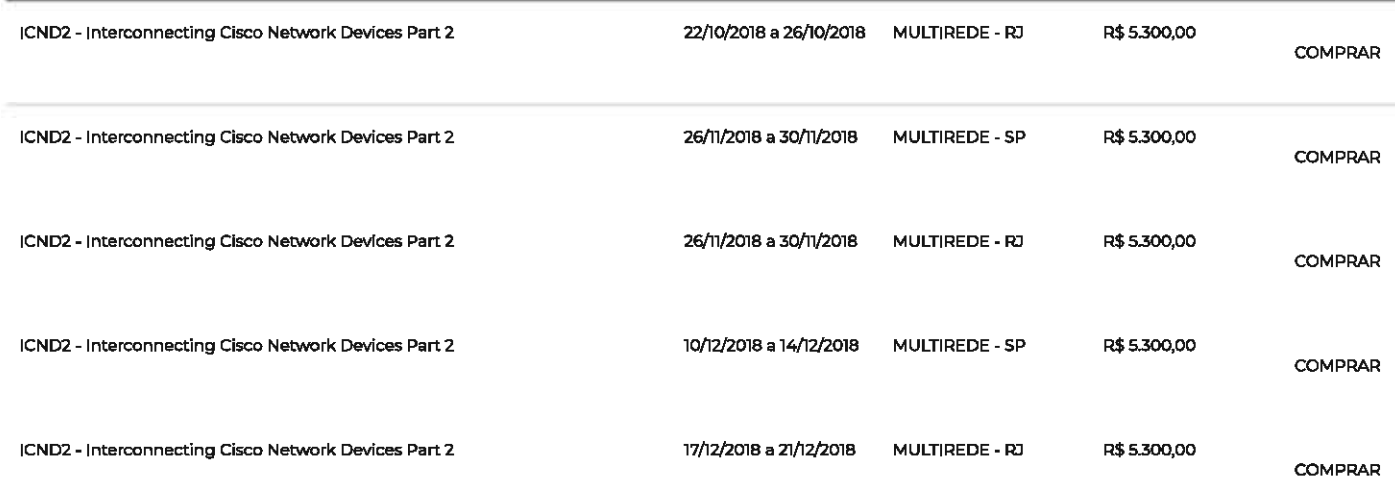

Siga-nos

(https://www.facebook.com/multirede) (https://twitter.com/multirede) (https://www.linkedin.com/company/multirede) (https://www.youtube.com/user/multiredeinfo)

Pesquisar..

 $\mathbf{y}$  in

 $\frac{700}{1000}$ 

祕

 $\mathbf f$ 

# Contate a Multirede

São Paulo (Brasil) Tel: +55 11 3040-7600

Rio de Janeiro (Brasil) Tel: +55 21 2483-7600

Santiago (Chile) Tel: +56 2 2897-3900<br>Tel<sup>2</sup>: +56 9 5372-2874

Mlami (EUA) Tel: +1 305 204-0056

Luanda (Angola) Tel: +244 227 335544

## Links Importantes

Política de Privacidade (https://www.multirede.com.br/cursosmultirede/politica-de-privacidade/)

Política de Pagamento (/cursosmultirede/termos-e-condicoes-de-pagamento/)

Política de Cancelamento (https://www.multirede.com.br/cursosmultirede/regras-de-remanejamento-e-cancelamento)

MyMR (/cursosmultirede/mymr-2/)

Localidades (https://www.multirede.com.br/cursosmultirede/localidades/)

# Novidades

Assine e receba conteúdos e promoções exclusivas

Email

Enviar

 $\alpha$ 

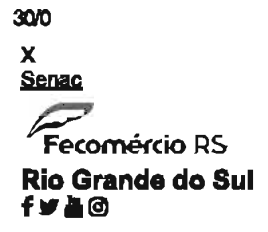

## Fale Conosco

Login

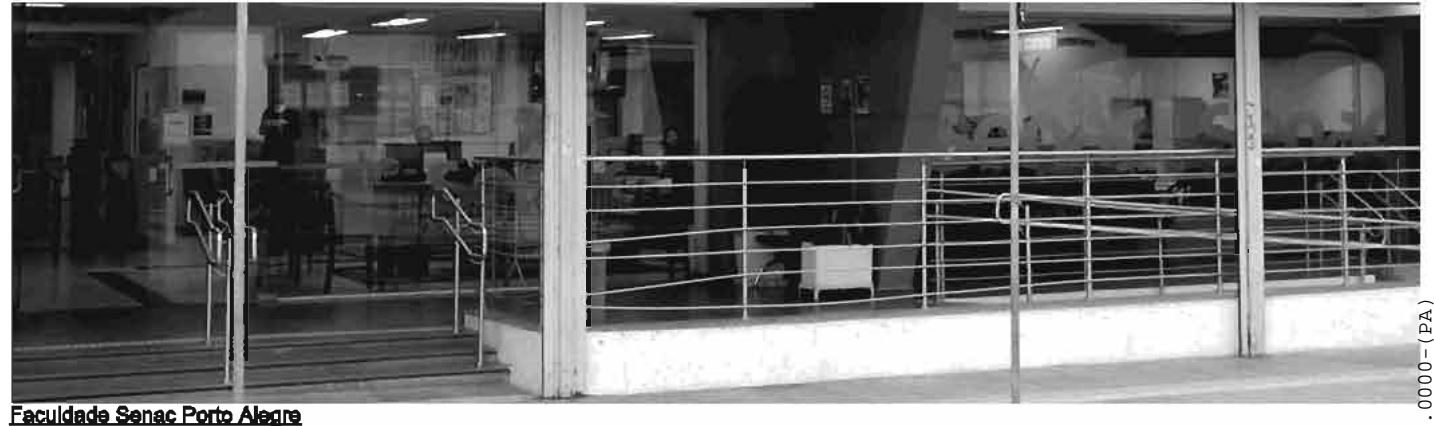

Contatos  $\odot$ 

(51) 30221044  $(51)$  30229411

**RUA CORONEL GENUINO. 130<br>CENTRO HISTÓRICO PORTO ALEGRE** 

**Google Maps** 

Facebook

Conheça a faculdade

## Curso de Extensão: Ccna R&s 50 - Módulo III Ajuste de Redes - 72H

Este curso descreve a arquitetura, os componentes e as operações de roteadores e switches em uma rede grande. Os alunos aprendem a comfigurar um roteador e um switches para funcioname?<br>Concluíramo curso, os elunos serão c

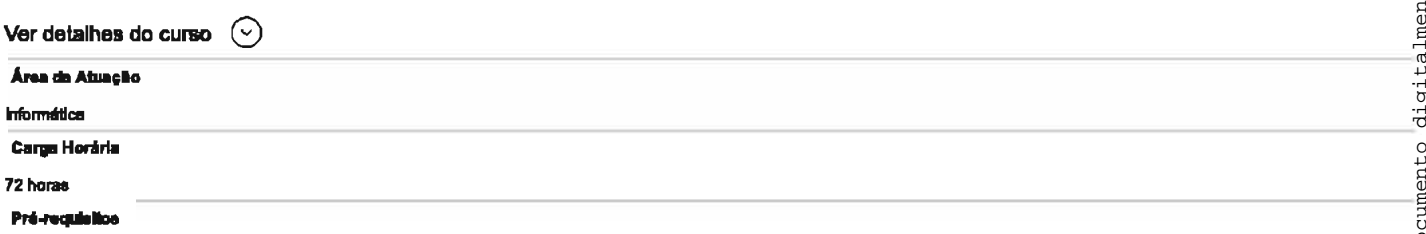

É desejável que o aluno possua um computador com<br>acesso à internet para estudar on-line e que tenha conhecimento básicos em Windows, como<br>gerenciamento básicos em Windows, como<br>gerenciamento de arquivos e pastas, instalação e desinstalação de programas, edição de textos<br>planilhas e apresentações.

- É necessário que o aluno tenha concluído o módulo il - Princípios Básicos de Routing e Switching

#### Programa

CCNA R&S 5.0 - Módulo III - Aluste de Redes - 72H

Turmas abertas

#### 17/02/2018

#### Turma 630007904 aberta para este curso no FACULDADE SENAC PORTO ALEGRE

Demonstrar interesse nessa turma Período de aula Horário Período de Matrícula **Documentos** Investimento **Investimento**<br>Investimento Comerciário\*: Total R\$: 600.00 Em até 12 vazes R\$ 50,00 no Cartão de Crédito<br>Em até 12 vazes R\$ 50,00 no Cartão de Crédito<br>Em até 03 vezes de R\$ 200,00 na recorrência sem comprometer o limite do seu cartão de crédito ou debitando de sua conta corrente. Para demais interessados International mercessions<br>Investimento demais interessados:Total R\$: 750,00<br>Em até 12 vezes R\$ 62,50 no Cartão de Crédito Em até 03 vezes de R\$ 250,00 na recorrência sem comprometer o limite do seu cartão de crédito ou debitando de sua conta corrente. llmite do seu carrao de credito de ensuante so seu server en ensuancia Elo, Diners, American).<br>Formas de pagamento<br>Cartão de Crédito (Visa, Master, Hipercard, Banricompras, Verdecard, Elo, Diners, American).<br>Débito automát salo desconto para paperamizado do canado estabemato (nunar ou dependente) no alo da manicina.<br>5% de desconto para pagamento à vista;<br>4% de desconto para alunos e ex-alunos que se matricularem em mais de um curso do Senac-

Cilque aqui e salba mais sobre nossos descontos e parcerias

#### 19/02/2018

#### Avisar-me quando houver outras turmas disponíveis

**Cursos** Livres Técnicos Graduação Pós-Graduação Extensão EAD Serviços Descontos e Parcerias Cartão Sesc/Senac Soluções Corporativas Programa Senac de Gratuidade (PSG) Jovem Aprendiz Teste de conhecimento em idiomas Intercâmbio Agenda de eventos Infocurrículo Edital Senac Inovação 2017 Licitacões Memorial Senac-RS **Revistas Senac-RS Bibliotecas** Institucional Campanha Institucional Portal de Transparência Dados de Gestão Código de Ética **Estrutura Organizacional** Histórico Missão, Visão e Valores

#### 30/01/2018

Premiações<br>Política da Qualidade Política de Inovação Política de Segurança da Informação<br>Senac Sustentabilidade<br>Trabalhe Conosco Contato Fale Conosco Fale Coriosco<br>Trabalhe Conosco<br>Sala de Imprensa<br>Agência de Notícias Fecomércio-RS Fecomércio-RS Sesc/RS

十岁尚回

© Todos os Direitos Reservados - 2017.<br><u>portugues <sub>Intranet</sub></u><br>inglês espanhol

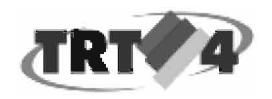

# **Vmware vSphere ICM - Treinamento**

1 mensagem

Patricia Almeida <Patricia.Almeida@westcongroup.com> Para: "felipe.cunha@trt4.jus.br" <felipe.cunha@trt4.jus.br> Cc: WBRTreinamento <Treinamento.br@westcon.com>

28 de novembro de 2017 16:11

Felipe, boa tarde.

Primeiramente agradeço seu interesse em nossos treinamentos!

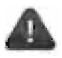

Por gentileza você pode nos informar por qual meio de comunicação nos encontrou?

(Busca no Google, site Westcon, linkedin, blog Westcon, indicação, facebook, e-mail marketing, grupo de WhatsApp, etc).

Encaminho abaixo as informações para fechamento do(s) treinamento(s) - considerando turmas de calendário Westcon.

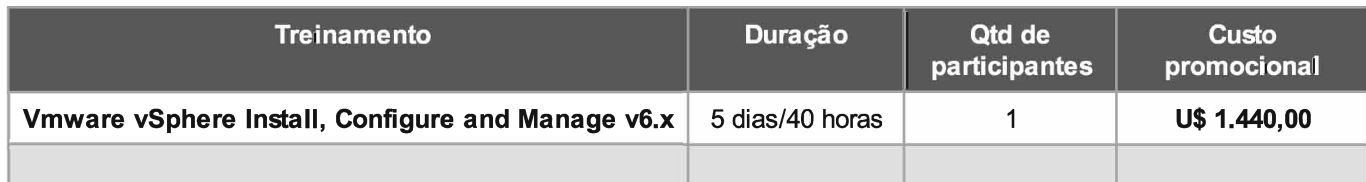

Calendário e conteúdo programático: http://br.westcon.com/content/academy/?selectedVendorName=VMWare

## Forma de pagamento (faturamento imediato)

Pessoa jurídica: Boleto bancário com vencimento para 30 dias (sujeito a análise de crédito)

Pessoa física: Depósito bancário à vista

Dólar: PTAX do dia anterior

O registro através de nosso site não garante vaga na turma, a mesma estará garantida somente após o faturamento do pedido fechado. Não efetuamos cancelamento de Nota fiscal em nenhuma hipótese.

Informações importantes sobre os treinamentos: Os treinamentos são confirmados ou postergados com 14 dias de antecedência, podendo sofrer alteração conforme quórum mínimo. O participante deve confirmar ou postergar sua participação com pelo menos 12 dias de antecedência. Após esta data só serão aceitas as desistências mediante apresentação de atestado médico, ou sua vaga será considerada entregue e não poderá ser utilizada ou reagendada. Após faturamento, a vaga pode ser utilizada dentro do período de até 01 ano.

# Os treinamentos são confirmados ou postergados com 14 dias de antecedência, podendo sofrer alteracão conforme quórum mínimo.

Validade da proposta: 05 dias conicios

No aguardo de seus comentários e à disposição,

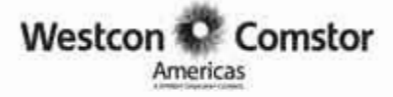

## Patricia Almeida | Inside Sales

Rue Alfredo Egidio de Souza Aranha, 100 Bloco B 10" ender - Vile Cruzeiro - CEP: 04726-170

o: +55 11 5186-4621 | m: +55 11 97552-7423

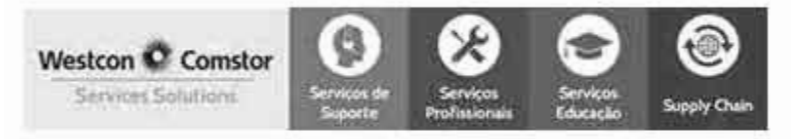

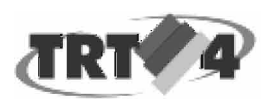

Caroline Rocha Molina <crocha@trt4.jus.br>

# Fwd: Gartner/TRT4 - Eventos 2018 com preços de 2017

Rhuan Paulo Lopes Barros <rpbarros@trt4.jus.br> 21 de novembro de 2017 17:00 Para: Natacha Moraes de Oliveira <natacha.oliveira@trt4.jus.br>, Caroline Rocha Molina <crocha@trt4.jus.br>

- Forwarded message -From: Da Silva, Caue < Caue, DaSilva@gartner.com> Date: ter. 21 de nov de 2017 às 16:57 Subiect: Gartner/TRT4 - Eventos 2018 com precos de 2017 To: Rhuan Paulo Lopes Barros <rpbarros@trt4.jus.br> Cc: Lanes Daniel <Daniel.Lanes@gartner.com>

Boa tarde Rhuan,

Como combinamos ontem por telefone, vou proceder com as inscrições do TRT4 nos eventos do ano que vem de maneira a utilizarmos o preco deste ano.

O reajuste de valores para os eventos de 2018 serão:

Summits Nacionais (Infraestrutura, Operação & Data Center, Data & Analytics e Segurança & Gestão de Risco): de R\$3.400,00 para R\$3.575,00

Summits Internacionais Tier 1 (Infraestrutura, Operação & Data Center, Data & Analytics, Segurança & Gestão de Risco e Applications): de \$3.100,00 para R\$3.250,00

Summits Internacionais (com exceção dos acima mencionados os acima mencionados): de \$2.600,00 para \$2.725,00

Symposium ITxpo: de R\$4.250,00 para R\$4.425,00

Sabendo disso, do histórico de participação do TRT4 e visando diminuir os custos de vocês, procedi com as seguintes inscrições pagas (lembrando que inscrições por contrato ou cortesias não foram feitas ainda).

Estas inscrições foram:

- o Infraestrutura, Operações & Data Center: 0
- o Data & Analytics: 3 participantes pagos (Paulo do Carmo, André Farias e Jeferson Andrade) com esse número de participantes o TRT4 tem direito a uma cortesia.
- o Segurança & Gestão de Risco: 1 participante pago (Lucas Pozatti)
- o Symposium ITxpo: 3 participantes pagos (Pablo Barros, Denilson Quadros e Paulo Ribeiro)

Assim, em torno de 45 dias antes do evento eu farei contato para saber se precisamos fazer alguma substituição ou adição.

Caso tu tenha tempo de conversar com a Natacha, ou venham a acreditar que vale a pena fazer inscrições adicionais para aproveitar o preço de 2017, por gentileza entra em contato comigo antes de 30 de Dezembro.

#### 30/01/2018

**INFORMAÇÕES IMPORTANTES** 

Processo de cobrança e geração de NF por essas inscrições só terá início 30 dias antes da data de início do evento no ano que vam.

Essas inscrições podem ser canceladas sem cobrança alguma até 30 dias antes da data de início do evento através de contato direto comigo.

Substituições podem ser feitas até mesmo no dia do evento através de contato direto comigo.

Anexo calendário global de eventos de 2018.

Qualquer dúvida estou à disposição no celular até quarta-feira.

Abs..

## Caus da Sãva | Global Events Executive | Gartner

12651 Gateway Blvd., Fort Myers FL 33913 Office Direct +55 (11) 4349 6662 (Brazii) | +1 (239) 900 8764 (US)

Mobile: +1 (239) 308 8162

Ernall: caue.dasilva@gartner.com | www.gartner.com

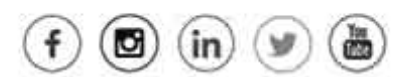

Gartner delivers the technology-related insight necessary for our clients to make the right decisions, every day.

This e-mail mossage, including any attachments, is for the sole use of the person to whom it has been sent, and may contain information that is confidential or legally protected. If you are not the intended recipient or have received this message in error, you are not authorized to copy, distribute, or otherwise use this message or its attachments. Please notify the sender immediately by return e-mail and permanently delete this measure and any attachments, Gartner makes no warranty that this e-mail is error or virus free,

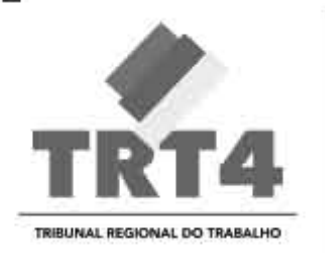

## Rhuan Barros

Seção de Apoio a Contratações de TIC **Tribunal Regional do Trabalho** f: (51) 3255-2411 w: www.trt4.jus.br e: rpbarros@trt4.jus.br

Global Snapshot - calendário eventos 2018.pdf 230K

3001/2018

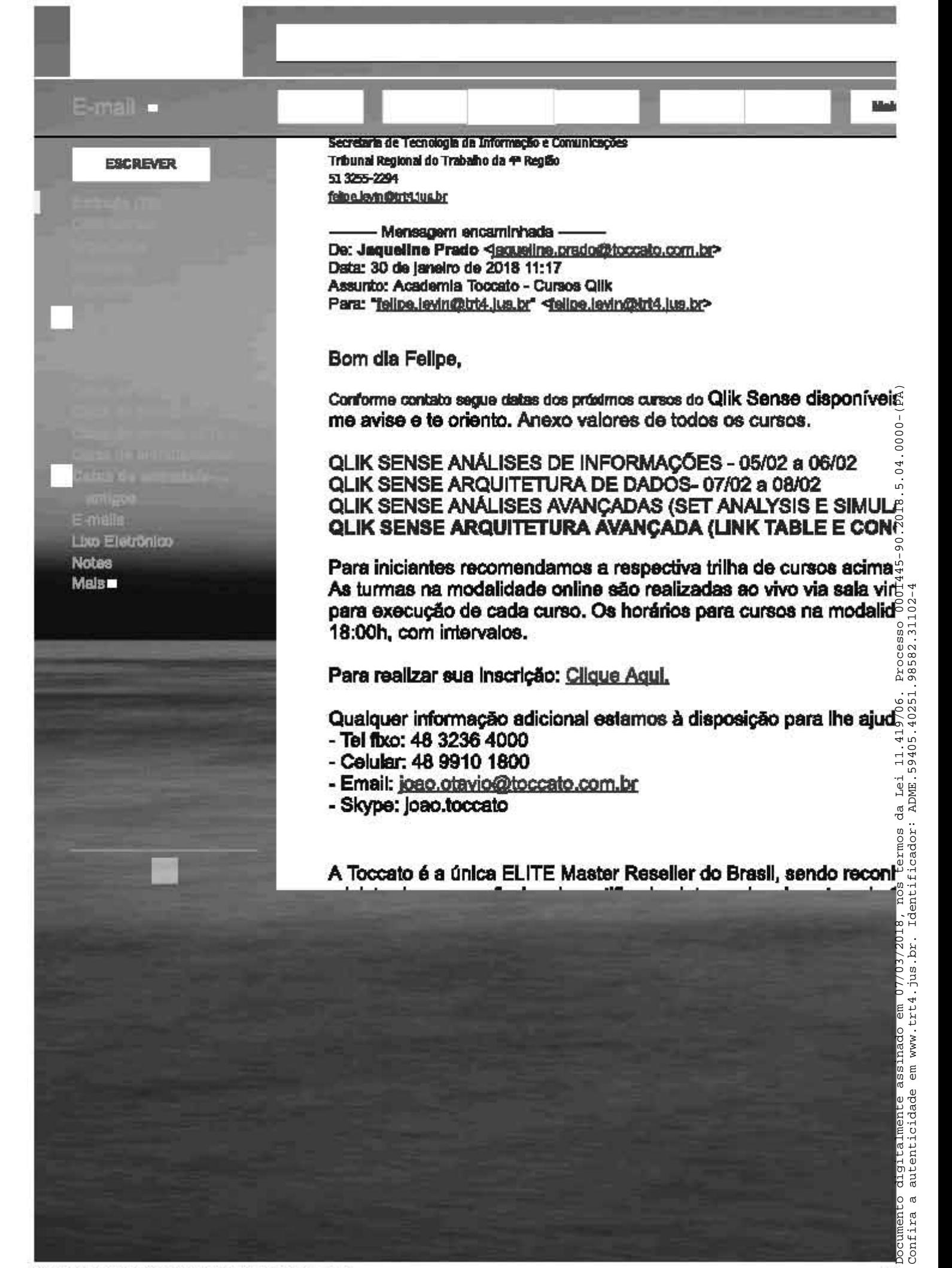

# Gartner Events 2018 For the most up-to-date list of Gartner events, visit gartner.com/events

# **Gartner.**

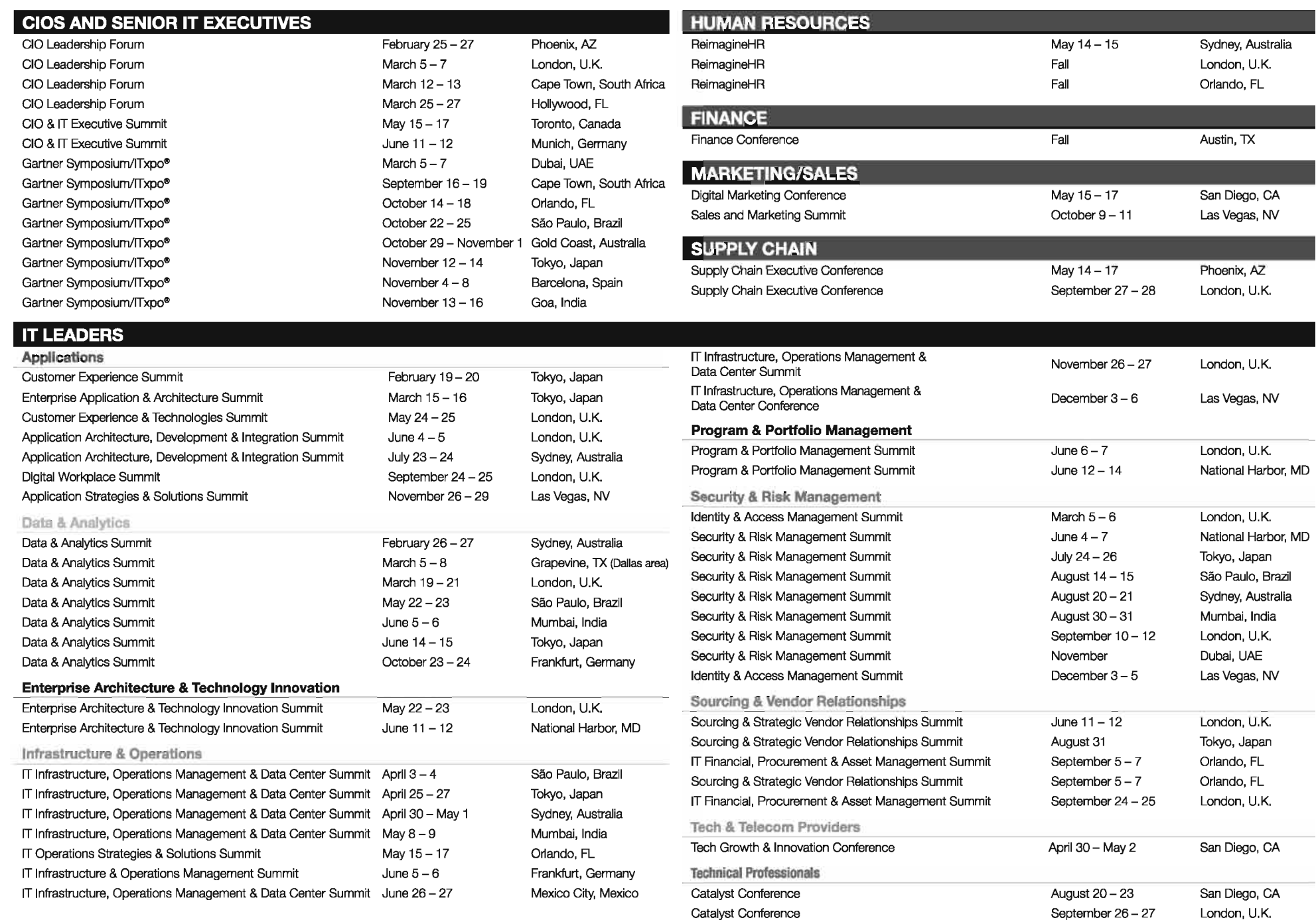

# Gartner Events 2018 For the most up-to-date list of Gartner events, visit gartner.com/events

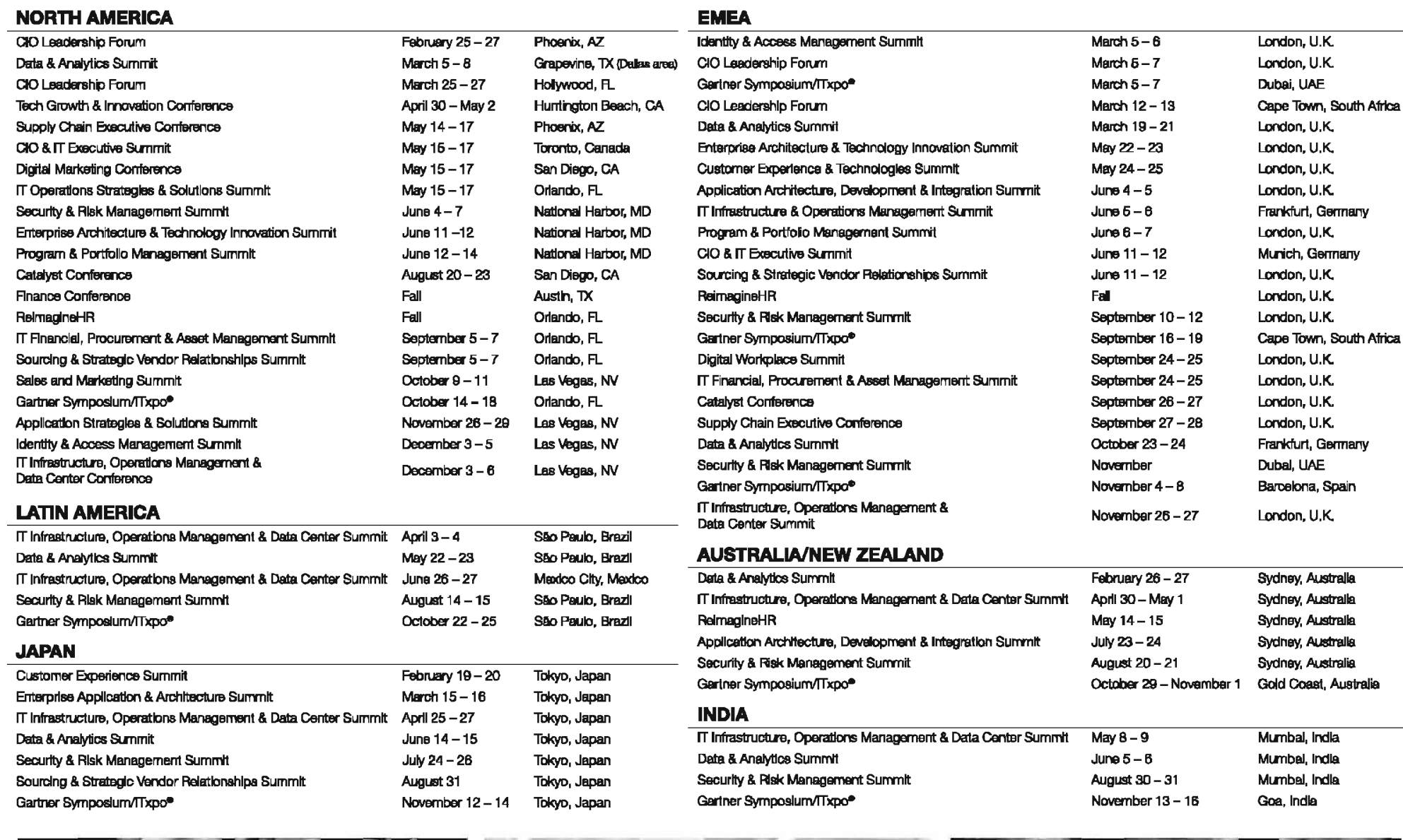

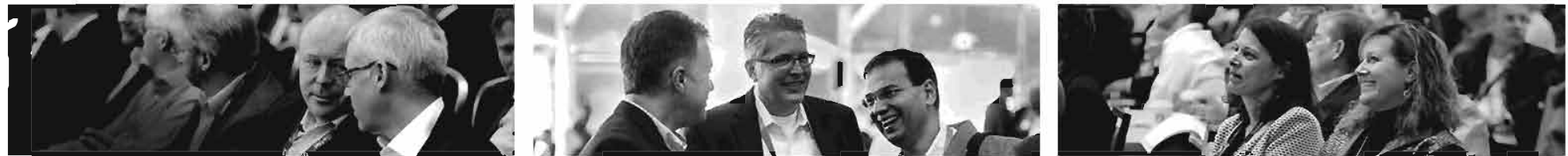

As of September 8, 2017. Dates and locations are subject to change.

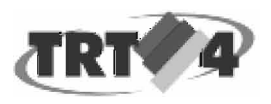

## Caroline Rocha Molina <crocha@trt4.jus.br>

## **RES: Valores treinamentos**

Flavia Camara <flavia@sisnema.com.br> Para: "crocha@trt4.jus.br" <crocha@trt4.jus.br> 30 de janeiro de 2018 09:52

Ola Carolina,

Bom dia!!!

Segue abaixo maiores detalhes, lembrando que eh uma estimativa!!

Logo mais entro em contato para falarmos melhor a respeito!

Atcs

- SS3543 - DOCKER, APRENDA EMPACOTAR UMA APLICAÇÃO OU AMBIENTE INTEIRO EM UM CONTAINER Valor Unitario - R\$ 2.100,00

- M20765 - Provisioning SQL Databases Valor Unitario - R\$ 2.600,00

- M10987 - Performance Tuning and Optimizing SQL Databases Valor Unitario - R\$ 2.600,00

- M10961 - AUTOMATING ADMINISTRATION WITH WINDOWS POWERSHELL

Valor Unitario - R\$ 2.600,00

- SS3136 - FORMAÇÃO ADMINISTRADOR DE REDES MULTIPLATAFORMA - 80 HORAS Valor Unitario - R\$ 3.900,00

- MS697.1 - Installing and Configuring Windows 10

Valor Unitario - R\$ 2.600,00

- SS3004 - Fundamentos, Planejamento e Execução de Testes de Software

Valor Unitario - R\$ 2.200,00

## - M10982 - Supporting And Troubleshooting Windows 10

Valor Unitario - R\$ 2.600,00

**Flavia Camara** 

**Gerente Geral** 

## SISNEMA - O Saber que Liberta

51 - 3226.4111 R: 2103

Celular - 51-9 84095259

Email: flavia@sisnema.com.br

De: crocha@trt4.jus.br [mailto:crocha@trt4.jus.br] Em nome de SETIC - Secão de Apoio a Contratações de TIC Enviada em: terça-feira, 30 de janeiro de 2018 09:04 Para: Libiane Machado Serpa **Assunto: Valores treinamentos** 

Bom dia Libiane,

Conforme conversamos, temos previsão de fazer os treinamentos abaixo neste ano e precisamos saber um valor estimado de cada um para podermos incluir em nosso plano:

- SS3543 - DOCKER, APRENDA EMPACOTAR UMA APLICAÇÃO OU AMBIENTE INTEIRO EM UM CONTAINER

- M20765 Provisioning SQL Databases
- M10987 Performance Tuning and Optimizing SQL Databases
- M10961 AUTOMATING ADMINISTRATION WITH WINDOWS POWERSHELL
- SS3136 FORMAÇÃO ADMINISTRADOR DE REDES MULTIPLATAFORMA 80 HORAS
- MS697.1 Installing and Configuring Windows 10
- SS3004 Fundamentos, Planejamento e Execução de Testes de Software
- M10982 Supporting And Troubleshooting Windows 10

Aguardamos retorno com urgência.

Obrigada

Caroline Rocha Molina

## Seção de Apoio a Contratações de TIC

Secretaria de Tecnologia da Informação e Comunicações

Tribunal Regional do Trabalho da 4ª Região

(51) 3255 2411 - 3255 2353

setic.contratos@trt4.jus.br

# **ATA DE REUNIÃO DO COMITÊ GESTOR DE TIC – 23/02/2018**

Aos vinte e três dias do mês de fevereiro de 2018, às 16h, teve início a reunião do Comitê Gestor de TIC, na sala de reuniões da SETIC, sob a coordenação da Diretora da Secretaria, NATACHA MORAES DE OLIVEIRA e com a presença dos servidores ANDRÉ SOARES FARIAS, Coordenador de Desenvolvimento de Sistemas, PAULO MENDES RIBEIRO JÚNIOR, Coordenador da Infraestrutura Tecnológica, ALBERTO DANIEL MULLER, Coordenador de Gestão de TIC, DENÍLSON RIBEIRO DE QUADROS, Coordenador de Atendimento a Usuários, PABLO PAULO LOPES BARROS, Coordenador de Implantação de Sistemas e LUCAS POZATTI, Assistente-Chefe do Escritório de Segurança da Informação.

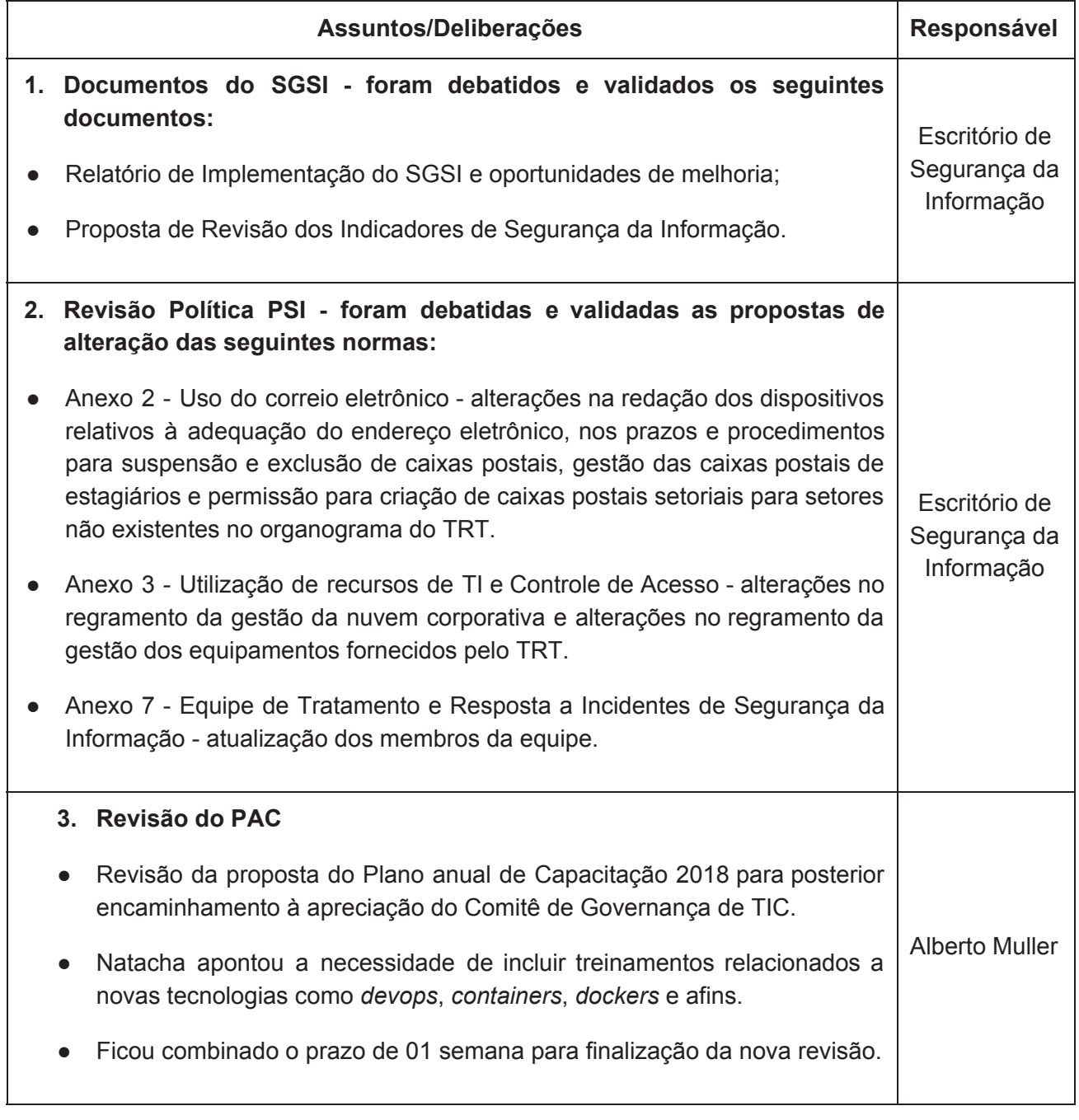

A reunião foi encerrada às 17h45min.

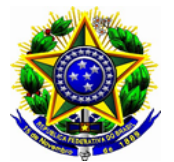

**PODER JUDICIÁRIO FEDERAL TRIBUNAL REGIONAL DO TRABALHO DA 4ª REGIÃO**

# **ACÓRDÃO 0006169-74.2017.5.04.0000 PA Fl. 1**

# **Acompanhamento do Plano de Contratações**

Consta do Plano de Contratações elaborado em 2017, para o exercício de 2018, a aquisição de alguns itens de infraestrutura.

A descrição de cada um está no documento anexo em Consultas.

Os itens em vermelho, 91,92,95 e 99 não constavam do Plano elaborado em 2017. Estão sendo incluídos e apresentados nesse momento.

Destaco que o item 95, Links WAN unidades administrativas, precisa que o Comitê defina entre quatro alternativas possíveis:

1.Manter sem redundância - R\$ **1.749,55 mensais**

2. Redundância apenas para o setor de Marcenaria: R\$ **2.514,10 mensais**

3. Redundância apenas para o depósito: R\$ **2.734,55 mensais**

4. Redundância em ambos (padrão da rede até o momento) \* :R\$ **3.499,10 mensais**

# **Acompanhamento Plano de Contratações**

Consta do Plano de Contratações elaborado em 2017, para o exercício de 2018, a aquisição dos seguintes itens, vinculados à infraestrutura do TRT:

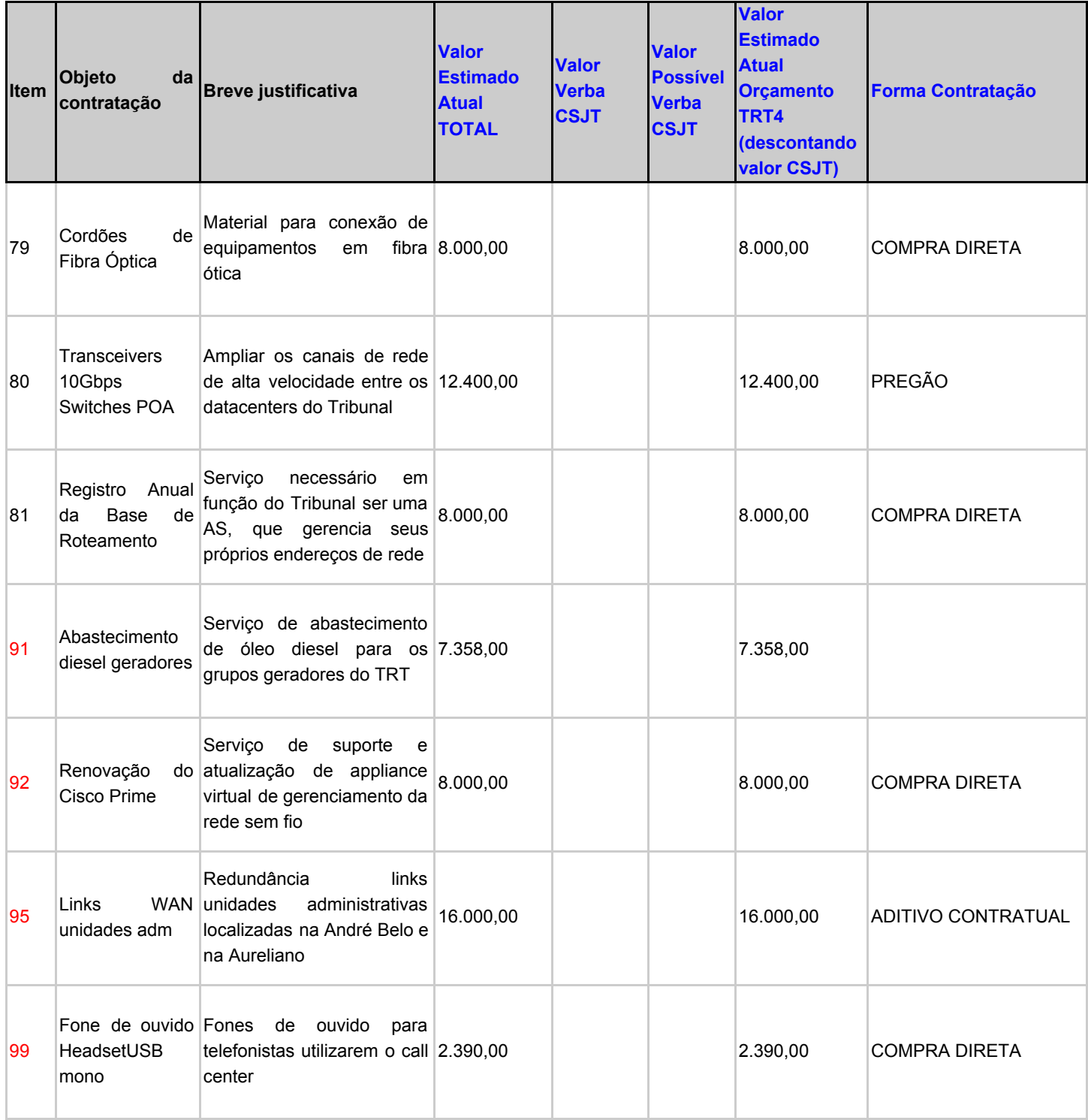

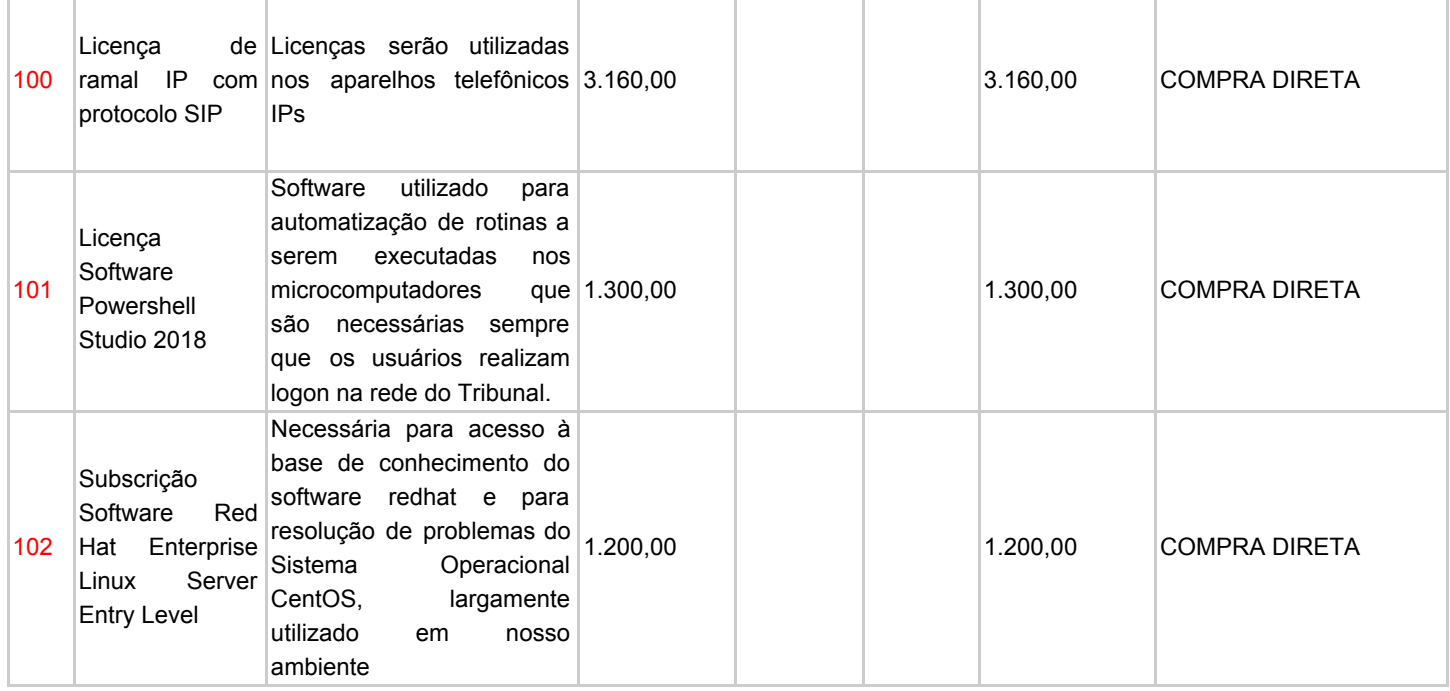

# **79 - Cordões de fibra**

São pequenos cabos ópticos já conectorizados em suas extremidades, destinados a uso interno (Datacenters, salas de manobras), para a interligação entre equipamentos com esse tipo de conexão.

O TRT4 possui um anel de fibras ópticas interligando os prédios do Complexo Praia de Belas. Nas extremidades do anel (em cada datacenter, sala de manobra e nos andares de cada prédio) os feixes de fibras terminam em equipamentos denominados DIO (distribuidor interno óptico). Os cordões de fibra são utilizados para conectar os ativos de rede (switches, servidores, storages…) aos DIOs e, consequentemente, ao anel de fibra e aos demais ativos da rede.

Uma rede óptica requer que seus componentes operem em perfeito alinhamento, livres de poeira e quaisquer desgastes. Entretanto, com o manuseio ao longo do tempo (para substituição de ativos, por exemplo), esses cordões sofrem desgaste e surgem falhas na transmissão dos dados pela rede. Nesses momentos eles devem ser descartados e substituídos por novos. O quantitativo proposto é suficiente para atender pelo menos um ano de trabalho no atual ritmo de descarte. A compra contempla apenas fibras monomodo, padrão utilizado no anel de fibras ópticas. Se trata de material de consumo.

Proposta de compra:

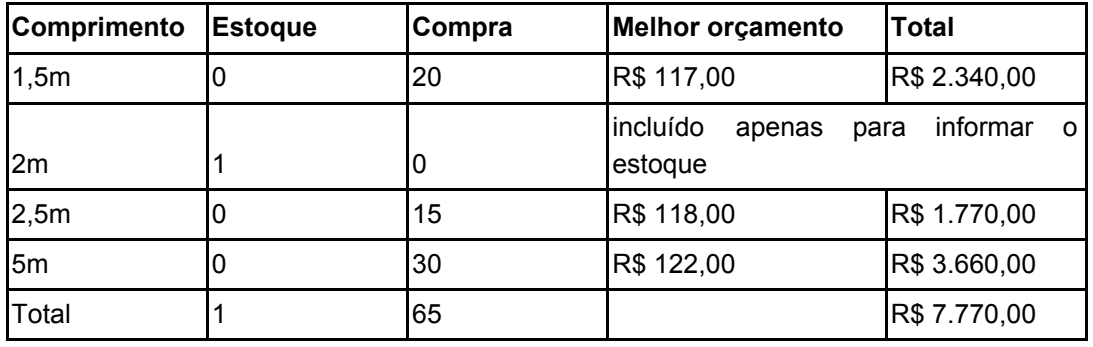

Valor unitário: Entre R\$117,00 e R\$ 122,00

# **80 - Transceivers 10Gbps Switches POA**

Transceivers ópticos são módulos a serem instalados em switches de rede com a finalidade de adicionar uma interface capaz de trocar dados através da rede de fibras ópticas. Tipicamente, essas interfaces ópticas, por sua maior capacidade, são utilizadas para interligar switches entre si ou para conectar ativos de maior vazão de dados à rede (servidores, unidades de backup…).

No caso específico, os novos tranceivers serão utilizados para realizar a conexão entre o switch core do datacenter 1 e o switch "PRD" do datacenter 2, completando um circuito de alta disponibilidade entre esses switches. Essa conexão passaria de um link de 10Gbps para dois links de 10Gbps, impedindo o caso de dupla falha e disponibilizando mais banda para os ativos que utilizam também os switches de contingência durante a operação normal, caso notável do VMWare. A dupla falha ocorreria com a falha de dois switches ou de um switch e um elemento de conexão, como uma fibra ou um transceiver.

Essa conexão utiliza o anel de fibras óticas e são necessários transceivers para fibras monomodo.

Proposta de compra:2 transceivers

Valor unitário: R\$ 6.200,00

# **81 - Registro Anual da Base de Roteamento**

O serviço RADb provê um registro público de políticas de roteamento de sistemas autônomos. Um sistema autônomo é uma entidade que pode gerenciar seus recursos de conexão com a internet - no nosso caso, endereços IP e conexões com operadoras, que são por si mesmas outros sistemas autônomos. Uma política de roteamento é a forma como o TRT4 distribui seus endereços entre as operadoras. Especificamente, o TRT4 atribui alguns serviços a diferentes endereços IP e, distribuindo de forma diferente esses endereços entre as operadoras, busca um balanceamento do tráfego entre seus links. Exemplos de serviços são o PJe, o site do TRT4, a navegação dos usuários internos na internet.

O RADb provê alguns serviços importantes para diagnóstico de problemas de rede. Destacamos um serviço que detecta e avisa caso os endereços IP do TRT4 sejam listado em alguma entre 16 blocklists diferentes. Geralmente, um endereço IP listado dessa forma foi utilizado para spam ou para algum outro comportamento malicioso, e é importante resolver o problema assim que possível, pois essas listas são utilizadas por alguns provedores e órgãos públicos para bloqueio de tráfego. Outro serviço relevante é a verificação de como ocorreu a propagação das rotas anunciadas pelo TRT4 em 33 provedores internacionais, permitindo a verificação de problemas de roteamento.

Proposta de compra: renovação anual

Valor unitário: 8.000,00

# **91 - Abastecimento diesel dos geradores**

Atualmente o Tribunal está operando com 4 geradores, nominados abaixo de acordo com o ambiente que sustentam em caso de falta de energia:

1) Datacenter principal: Atende exclusivamente à sala-cofre;

- 2) Prédio administrativo: Atende às cargas de emergência do prédio administrativo e anfiteatro. Também pode atender à sala-cofre na eventualidade de falha do gerador Datacenter Principal;
- 3) Prédio sede: Atende ao backbone de switches do prédio sede e à sala da central telefônica;
- 4) Foro de POA: Atende ao datacenter secundário;

Esse contrato visa garantir o abastecimento desses geradores com fornecimento no local, por equipe especializada e dentro das normas de segurança.

Proposta de compra: Contratação de R\$ 8.000,00 e utilização conforme demanda. No valor atual do diesel, estima-se que essa aquisição seja suficiente para os testes semanais de rotina, bem como períodos normais de interrupção de energia ao longo de 2018. Entretanto, são muitas as variáveis para permitir uma melhor estimativa. 2018 deverá servir para estipularmos uma linha-base de consumo.

Valor unitário: Não se aplica.

## **92 - Renovação Cisco Prime**

O Cisco Prime é um software de gerência que permite realizar controles e monitoramentos detalhados dos equipamentos do fabricante Cisco gerenciados. Destaca-se, no ambiente do TRT4, a gerência da rede Wifi, composta de duas controladoras e 300 access points. O monitoramento inclui o histórico de todos os acessos realizados na rede wifi por clientes internos e externos, o que é fundamental para resolução de problemas e identificação de possíveis responsáveis por atos maliciosos.

A versão instalada do Cisco Prime encontra-se defasada e com falhas de segurança conhecidas, o que motivou a contratação do suporte.

Por fim, esta solução será expandida para incluir monitoramentos específicos dos roteadores que atendem a internet do Tribunal, equipamentos críticos para a prestação jurisdicional ao público externo.

Proposta de compra: Renovação do suporte do software, com acesso a atualizações, por 4 anos; licenciamento de monitoramentos específicos dos roteadores da internet.

Valor unitário: R\$ 4.465,50

## **95 - Links WAN unidades adm**

Em novembro de 2017 a SEMPRO informou a SETIC de que o setor de marcenaria seria transferido do imóvel da Av. Aureliano para um novo imóvel na Rua André Belo e que a mudança se daria em dezembro de 2017. Adicionalmente, a Segurança do TRT informou que o imóvel da Aureliano, mesmo sem servidores atuando no local, continuaria necessitando de uma conexão de dados para funcionamento do sistema de alarmes e câmeras de vigilância. Para atender rapidamente ao solicitado, a SETIC optou por transferir um dos links da Aureliano para a André Belo, ficando assim um link em cada imóvel e quebrando o padrão de redundância em toda a rede do TRT4.

Restam então as seguintes possibilidades, que submetemos para decisão do Comitê:

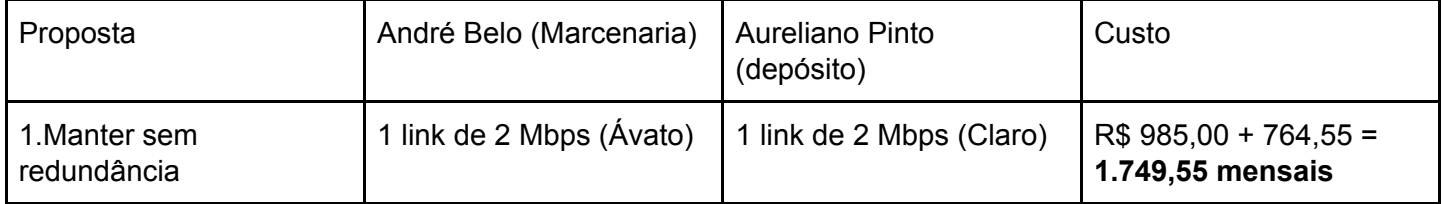

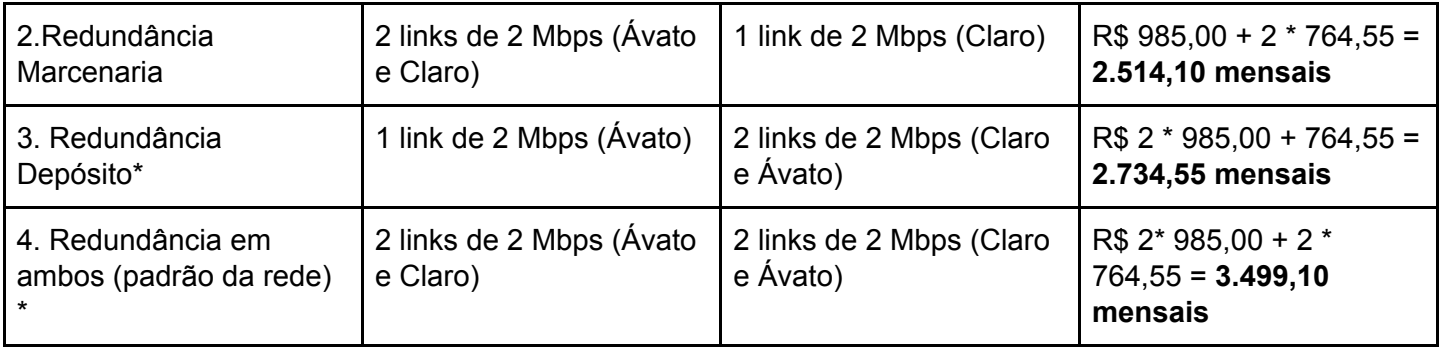

Cabe notar que os provedores atuais são Ávato e Oi. Entretanto, estamos preenchendo a matriz de decisão abaixo com os provedores Ávato e Claro, pois esse último substituirá a Oi ainda em 2018.

\*A redundância de links no depósito funcionaria no modo ativo/passivo, ou seja, um dos links seria backup e só entraria em operação em caso de falha do link principal - os dois links não podem ser combinados em um link maior. Para que os dois links operassem em conjunto seria necessário um acelerador de rede e a presença de usuários utilizando diferentes aplicações, o que não acontece quando o principal tráfego é o de câmeras de segurança.

# **99 - Fone de ouvido Headset USB mono**

O sistema MicContact é utilizado no Setor de Atendimento a Usuários e serve para gerenciar as chamadas telefônicas que chegam dos usuários. No MicContact são utilizados softphones, que são programas que, em conjunto com um headset USB, substituíram os ramais convencionais. Hoje são utilizados 25 headsets USB no Atendimento a Usuários.

Essa aquisição visa estender a utilização do MicContact para o setor de Telefonistas do TRT4.

Proposta de compra: 10 unidades, sendo 6 unidades para as telefonistas e 4 unidades de reserva para troca imediata em caso de defeito, já que sem o equipamento, o telefone não pode ser usado. Com a aquisição, o TRT terá um total e 31 Headsets.

Valor unitário: R\$ 239,00

## **100 - Licença de ramal IP com protocolo SIP**

No Termo de Referência para o Pregão 69/2017 de atualização e ampliação da central telefônica de Porto Alegre foi estabelecida uma quantidade insuficiente de licenças SIP (Session Initiation Protocol, utilizada em telefonia IP) para atender ao número de ramais desejados após a ampliação. A diferença se deu em função de uma mudança nas regras de licenciamento entre a versão do software que havia instalada na central telefônica antiga (MxOne 4.1) e a nova versão adquirida (6.3). Onde originalmente havia uma licença para habilitar ramais IPs, passou a ser exigida uma licença SIP em separado quando utilizados aparelhos de terceiros (aparelhos não Mitel), caso do TRT. Assim, há um déficit de 15 licenças para a utilização dos ramais IP adquiridos (que irão substituir os ramais digitais).

Proposta de compra: 20 licenças a serem adquiridas a partir de Migração de ramais analógicos para Ramais IP SIP sendo 15 para suprir demanda explicada acima e 5 para demandas esporádicas (ramais para eventos, salas provisórias, novos setores).

Valor unitário: R\$ 158,00

# **101 - Licença Software Powershell Studio 2018**

Powershell é a linguagem de programação utilizada no login script de todos os usuários do TRT4. Em outras palavras, é a linguagem utilizada na automação de tarefas em todas as estações de trabalho do Tribunal, tais como a atualização de programas e ajustes no Windows. Powershell Studio 2018, como o próprio nome indica, é a atualização da ferramenta de desenvolvimento atualmente em uso, o Powershell Studio 2016. A aquisição da nova licença visa a atualização tecnológica da ferramenta, com mais funcionalidades, maior facilidade de uso, e compatibilidade com os cursos disponíveis no mercado.

Proposta de compra: 1 licença

Valor unitário: R\$ 1.300,00

## **102 Subscrição Red Hat Enterprise Linux Self-support/Entry Level**

A distribuição linux utilizada nos servidores de rede do TRT4 chama-se CentOS.

Trata-se de um software livre montado a partir dos fontes de um software comercial chamado Red Hat Enterprise Linux (isso é legal pois o próprio Red Hat Enterprise Linux é feito a partir de um projeto de software livre chamado Fedora).

Ao utilizar a versão mantida pela comunidade (CentOS) ao invés daquela mantida pela empresa Red Hat (Red Hat Enterprise Linux), o Tribunal não conta com acesso à base de conhecimentos dessa última. Não obstante a grande economia obtida com o CentOS, qualquer eventual dúvida deve ser sanada junto à comunidade de desenvolvedores e usuários - que é ampla e ativa, mas sem a estrutura centralizada e organizada da base de conhecimentos da Red Hat.

Essa contratação visa garantir acesso a essa importante fonte de informações. Ela também dará direito a baixar pacotes de atualização do CentOS a partir do repositório de software da Red Hat.

Proposta de compra: 1 subscrição RHEL Self-support/Entry Level

Preço unitário: R\$ 1.200,00/ano

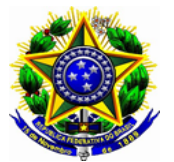

**PODER JUDICIÁRIO FEDERAL TRIBUNAL REGIONAL DO TRABALHO DA 4ª REGIÃO**

**ACÓRDÃO 0006170-59.2017.5.04.0000 PA Fl. 1**

# **Acompanhamento Plano de Contratações**

Consta do Plano de Contratações elaborado em 2017, para o exercício de 2018, as seguintes contratações vinculadas ao desenvolvimento de sistemas, descritas no documento anexo.

Destaco que a SETIC se manifesta contrariamente à contratação de número 90, que trata de sistema de monitoramento do PJe. A solução foi adquirida por determinação do CSJT e tem um custo elevado para o benefício que proporciona. É extremamente complexa e poderia ser mantida em operação apenas em alguns Tribunais. No TRT4 utiliza-se ferramentas baseadas em software livre para essa monitoração, fazendo desnecessária a manutenção dessa ferramenta de APM. No entanto, insiste o CSJT pela sua manutenção. Informam que utilizam dados gerados pela ferramenta no sistema de monitoração centralizado do PJe e que o mesmo faz parte do Guia de Infraestrutura recomendada do sistema, sendo obrigatório que os Regionais sigam com o pagamento do contrato firmado há dois anos. O valor para pagamento do contrato anual já foi enviado pelo CSJT ao TRT4.

# **Acompanhamento Plano de Contratações**

Consta do Plano de Contratações elaborado em 2017, para o exercício de 2018, as seguintes contratações vinculadas ao desenvolvimento de sistemas:

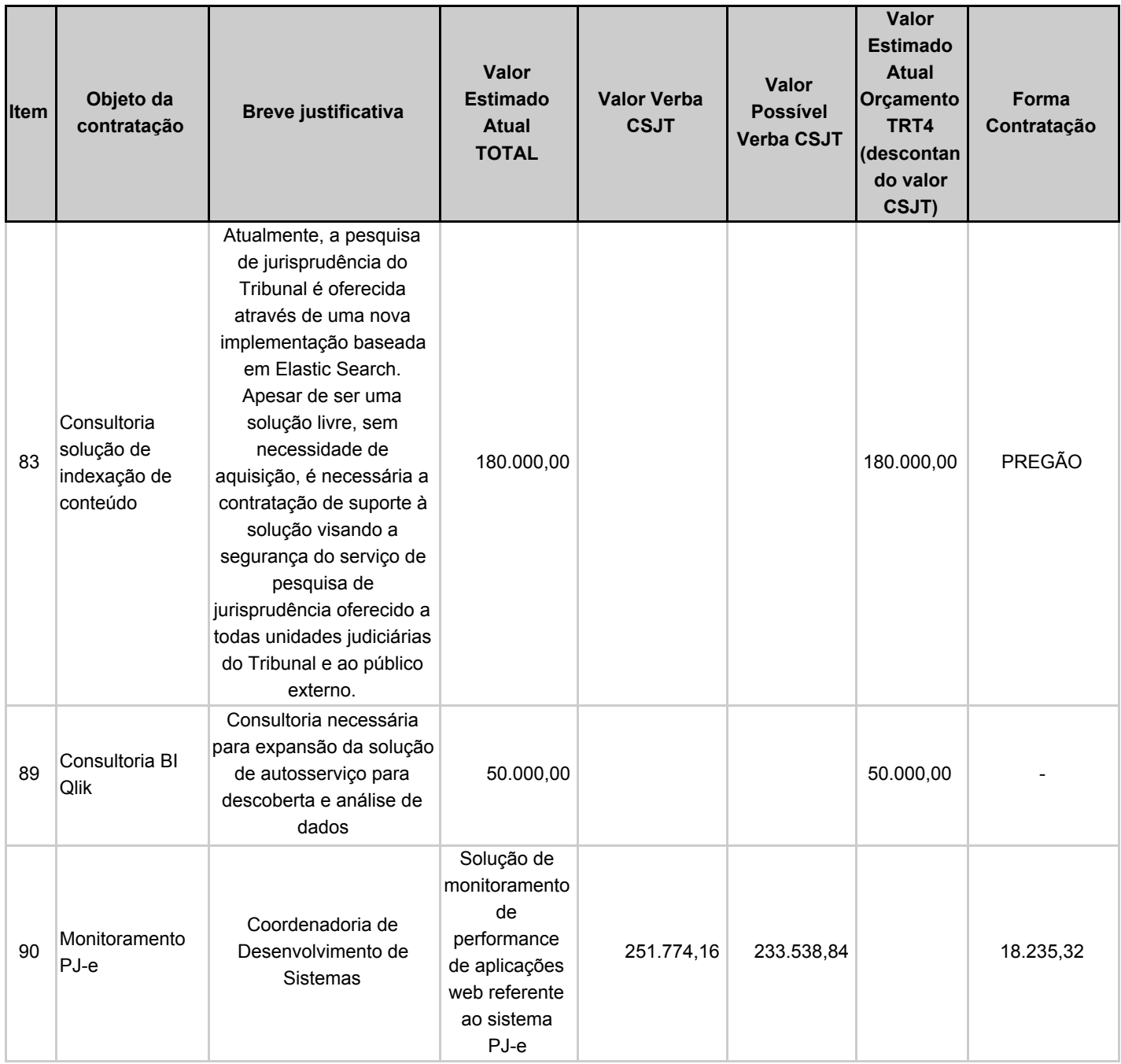

# **83 - Consultoria solução de indexação de conteúdo**

A pesquisa de jurisprudência do Tribunal passará a ser oferecida através de uma nova implementação realizada pela SETIC baseada em tecnologia livre *ElasticSearch*, em substituição à tecnologia *Google Search Appliance (GSA)*, já descontinuada pela Google.
A solução proprietária, GSA, era licenciada pela quantidade de documentos indexados, resultando na necessidade de investimento da ordem de 1 milhão de reais para até 3 milhões de documentos, em contrato de 3 anos. A substituição pela tecnologia *ElasticSearch*, já utilizada por outros Regionais, não apenas resulta em economia muito significativa, como torna ilimitado o número total de documentos indexados pela solução, que atualmente já supera os 3 milhões de documentos anteriormente citados.

Apesar de a nova tecnologia utilizada ser *open source*, assim sendo sem necessidade de aquisição de licenças, a contratação de suporte oficial à solução agrega garantia e segurança a importante serviço oferecido a todas unidades judiciárias do Tribunal e ao público externo.

Proposta de compra: contratação de subscrição anual da solução *ElasticSearch*.

Valor unitário: R\$ 180.000,00 (anual).

### **89 - Consultoria BI - Qlik**

Qlik Sense é uma solução moderna de análise de dados (BI), em que as próprias áreas usuárias podem realizar experimentações, criando suas próprias aplicações de BI, com menor grau de dependência da TI. Trata-se do mercado de descoberta de dados, que cresceu significativamente nos últimos anos, identificado como uma importante frente a ser seguida pelas empresas para conferir agilidade no acesso a informações e o devido apoio à tomada de decisões.

No final de 2017, o Tribunal expandiu essa solução de autosserviço para descoberta e análise de dados, que atende integralmente essa necessidade. Porém, além da aquisição de licenças e capacitação, é necessária a contratação de serviço de consultoria apoiar tecnicamente o Tribunal, quando necessário conhecimento mais especializado na solução adquirida. A estimativa desta área técnica é a utilização de no máximo 200 horas por ano.

Proposta de compra: contratação de 200 horas de consultoria especializada Qlik, a serem utilizadas sob demanda.

Valor unitário: R\$ 250,00 (hora)

### **90 - Monitoramento PJe**

Trata-se de continuidade da aquisição de uma solução integrada de monitoramento de performance de aplicações, incluindo aquisição de licenças de software e serviços de implantação, capacitação, manutenção e suporte técnico. A aquisição inicial foi realizada conforme Ofício Circular CSJT.SETIC nº 29/2015, contrato ARP-002/2015.

A contratação visa atender as necessidades dos Tribunais do Trabalho quanto à utilização de uma solução que gerencie o desempenho da aplicação web referente ao sistema de tramitação eletrônica de processos utilizado na Justiça do Trabalho - Processo Judicial Eletrônico da Justiça do Trabalho (PJe).

Esta área técnica entende que seria desnecessária a contratação da solução, já que o Tribunal possui outras soluções de monitoramento suficientes, porém trata-se de recomendação técnica constante do Guia de Infraestrutura do PJe, com verba descentralizada pelo CSJT.

Proposta de compra: continuidade da contratação da solução CA APM, seguindo o Guia de Infraestrutura do PJe.

Valor unitário: R\$ 251.774,16 (anual), sendo R\$ 20.981,18 (mensal).

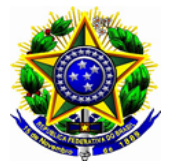

**ACÓRDÃO 0006171-44.2017.5.04.0000 PA Fl. 1**

## **Ações Estratégicas:**

O Plano Diretor de TI contempla, além dos projetos, necessidades que são encaminhadas como ações estratégicas, ou seja, trazem grande benefício para o Tribunal, mas por envolverem poucas áreas, poderem ser executadas em curto espaço de tempo e não envolverem aquisições, têm um planejamento mais simplificado em relação a um projeto.

Das solicitações recebidas, foram classificadas como ações estratégicas e indicadas pela SETIC para aprovação as que seguem:

- 1 Boletins informativos da SETIC;
- 2- SETIC de portas abertas;
- 3 Implantação do PROAD;
- 9 Remodelagem da solução de quiosques digitais.

Quanto ao item 4, que trata da refatoração de todas as integrações com o sistema de Recursos Humanos do TRT para que utilizem o sistema SIGEP, entende a SETIC que deve ser tratado junto do projeto de implantação do SIGEP, e não como uma ação isolada.

Quanto ao item 5, da mesma forma, entende a SETIC que deve ser tratado junto do projeto de implantação do projeto SIGEP, e não como uma ação isolada. Destaca, entretanto, que nesse caso, há benefício imediato para o Tribunal na implantação, razão pela qual poderia ser priorizado dentro do projeto SIGEP.

As ações 6, 7 e 8 se referem ao PJe, e devem ser tratadas, se aprovadas, dentro do projeto do PJe 2.0, no qual o TRT4 é responsável por alguns módulos.

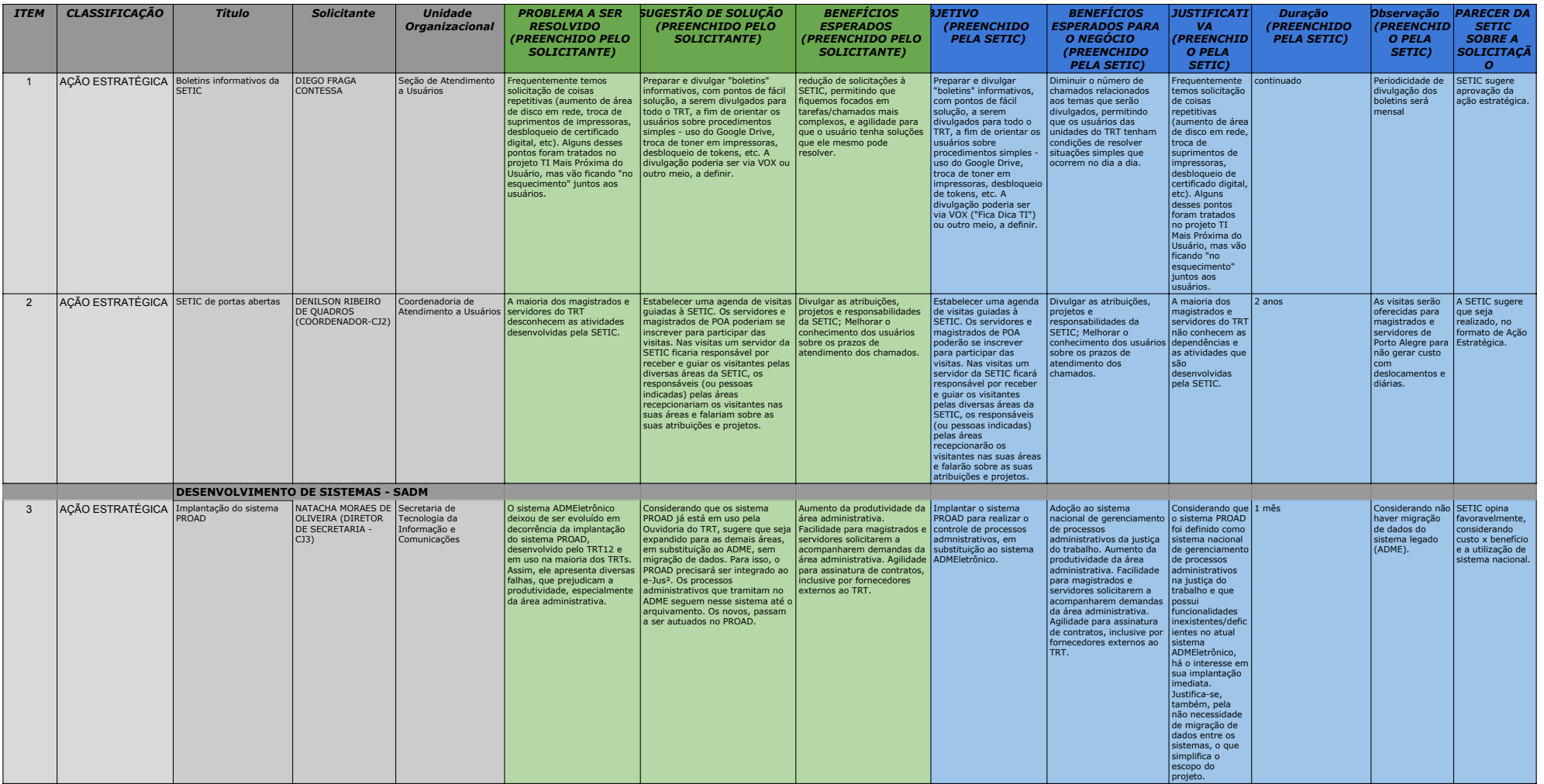

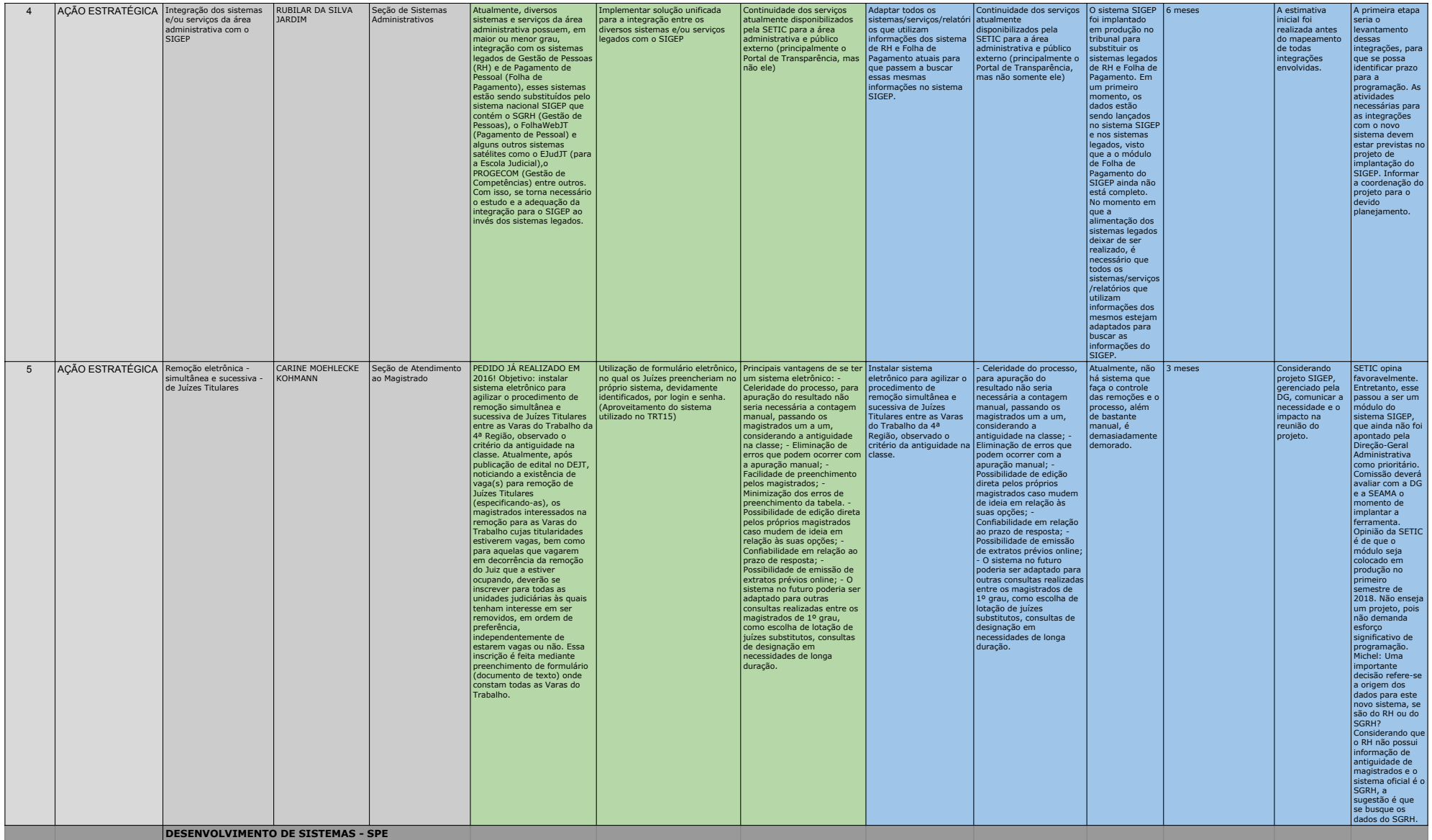

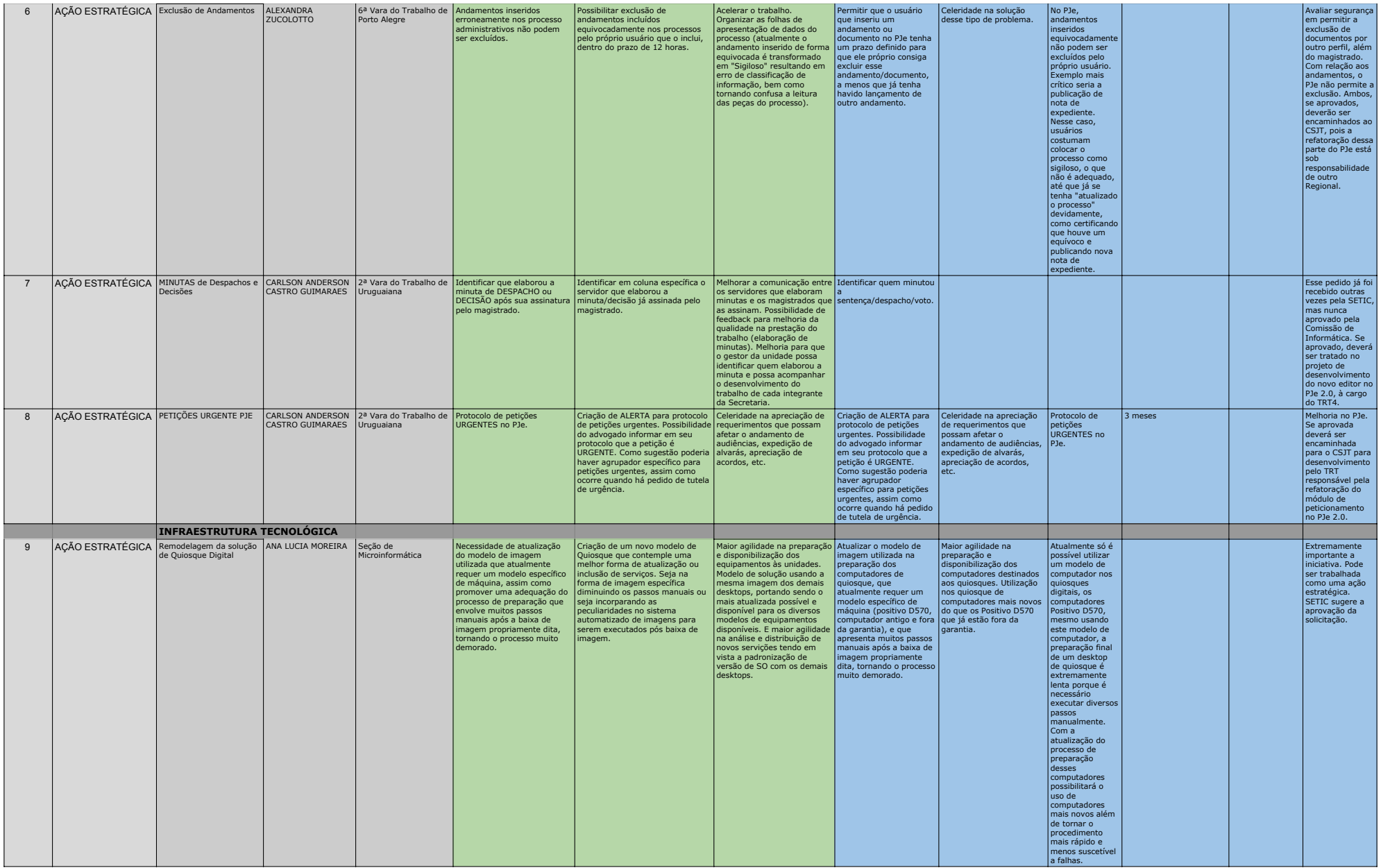

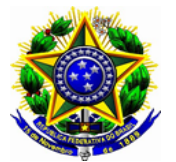

## **ACÓRDÃO 0006172-29.2017.5.04.0000 PA Fl. 1**

PJe 2.0 - Desenvolvimento

SETIC recebeu informação preliminar sobre os projetos de desenvolvimento do sistema PJe, na nova plataforma.

Todos os Regionais receberam algumas tarefas de acordo com a capacidade, a experiência e o histórico de colaboração de cada órgão. Para o TRT 4 foram designados os seguintes módulos:

**1. AUD 4.0 - Atualização do sistema e integração do PJe com AUD (submenu integração com AUD, telas e funcionalidade básica) - V2.4; 2. Cadastros de Entes Públicos e Unificação de Cadastro no PJe 2.0 - V2.4;**

**3. Cadastro de OJ e de Pessoas (Magistrado, Servidor, Perito, Magistrado) - V2.4;**

**4. Minutar (despacho, decisão, julgamento, voto e acordão) com editor Ckeditor (criar componente de editor no PJe 2 de forma reutilizável. Ex: nova tela Minutar Sentença no PJe 2.0) - V2.4;**

**5. Distribuição, Redistribuição, Prevenção e Dependência 2.0 - V2.5;**

**6. Certidoes Trabalhistas 2.0 - V2.5.**

O trabalho deverá ser concentrado nesses projetos, a fim de cumprir o prazo estabelecido.

Datas para entregar os códigos:

Versão 2.3: 02/04/2018

Versão 2.4: 29/03/2019 Versão 2.5: 13/09/2019

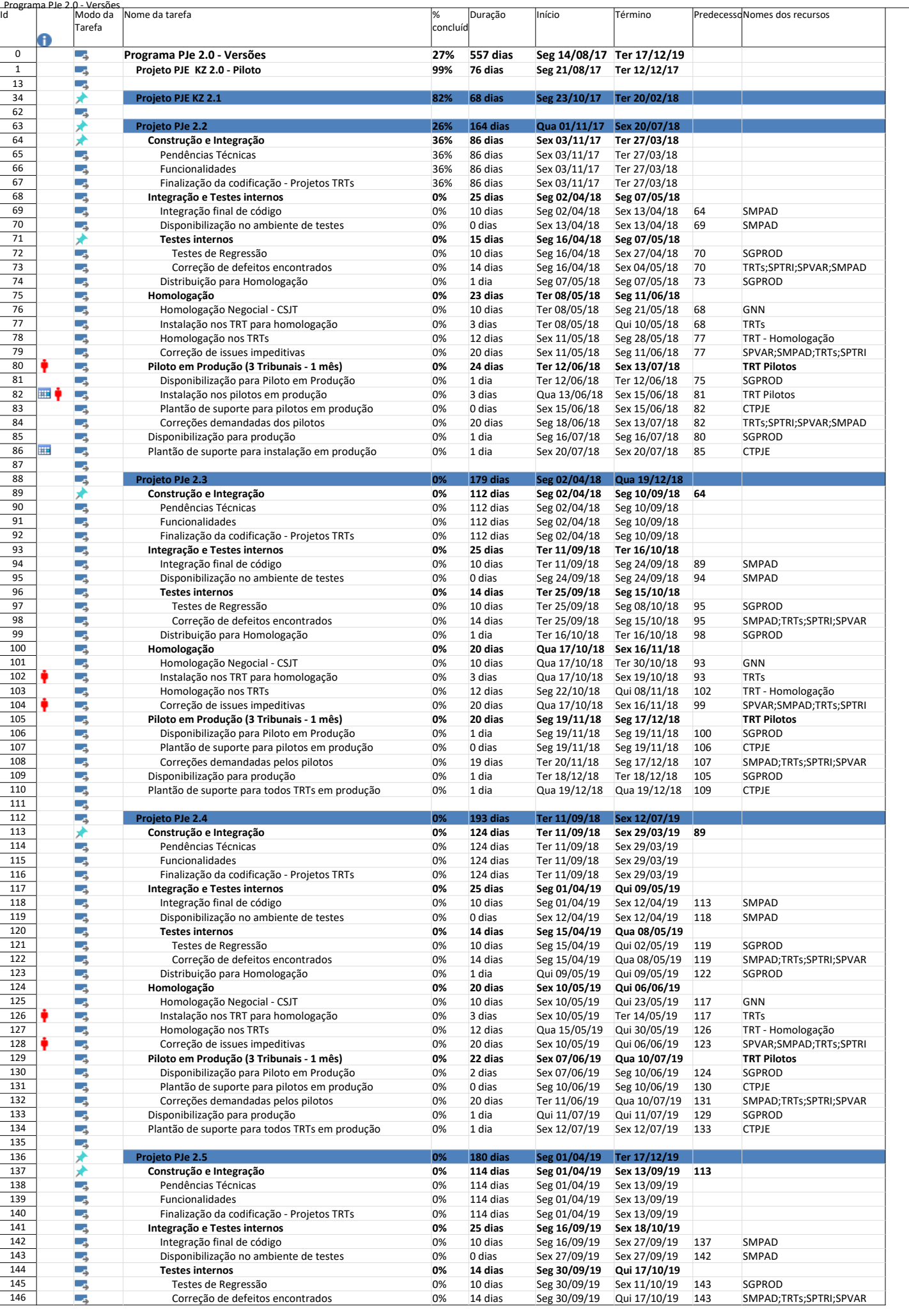

Página 1

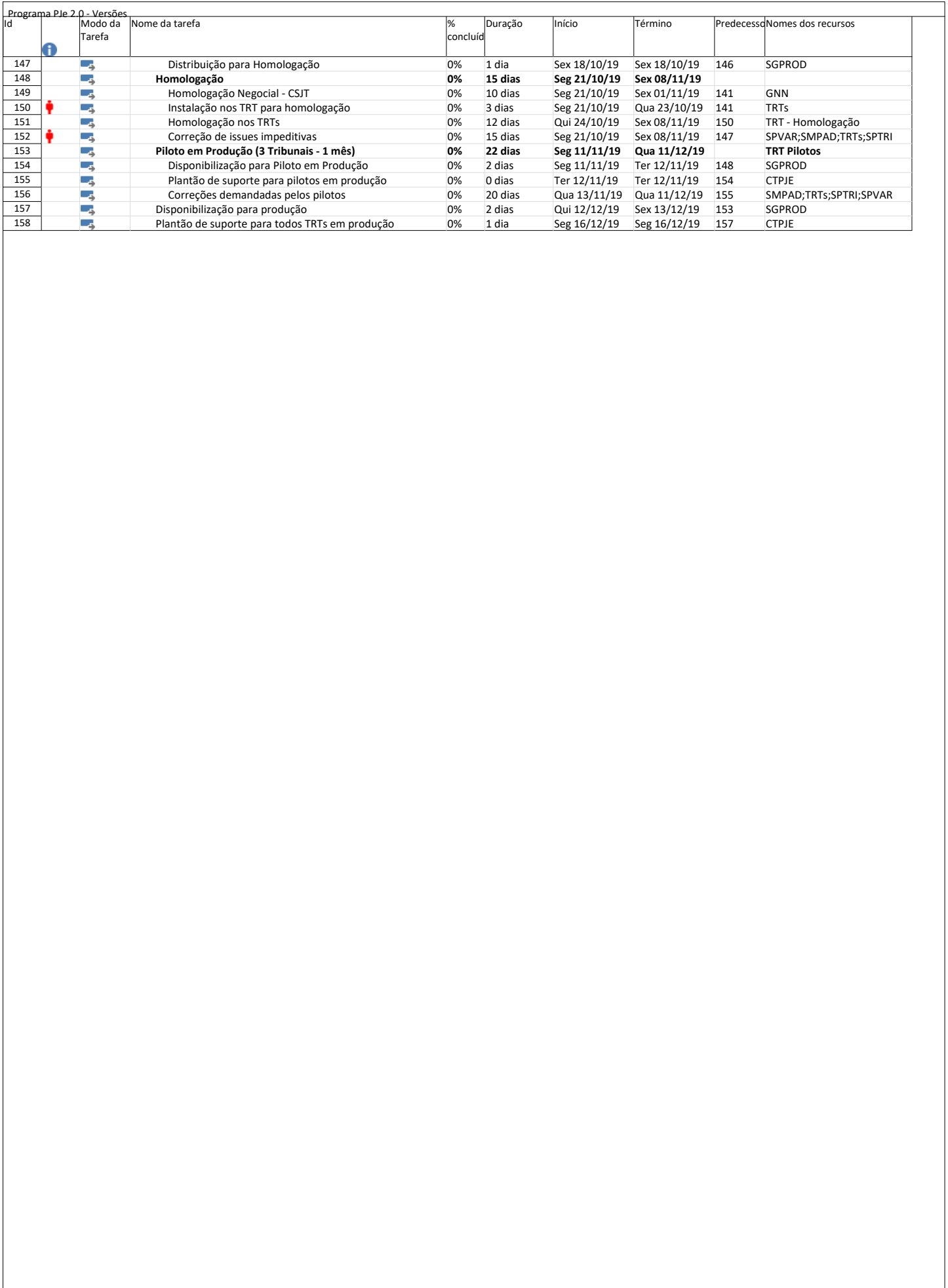

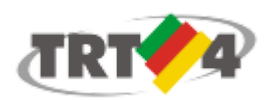

Natacha Moraes de Oliveira <natacha.oliveira@trt4.jus.br>

# CSJT - PJe 2.0 - Distribuição de Projetos 2018-2020.

10 mensagens

Maurício Augusto Figueiredo <mauricio.figueiredo@trt19.jus.br> 6 de março de 2018 09:29 Para: "lista-diretores\_ti@csjt.jus.br de TI" <lista-diretores\_ti@csjt.jus.br> Cc: egp-pje <egp-pje@csjt.jus.br>, fabianop <fabianop@trt3.jus.br>

Prezados Diretores de TIC, bom dia !

De ordem, encaminho em anexo a relação de demandas técnicas e funcionais relacionadas ao Sistema PJe a serem executadas na gestão 2018-2020 do CSJT, conforme planejamento demetas formulado pela Coordenação Nacional Executiva do PJe - CNEPJe.

Os projetos foram preliminarmente distribuídos pela CNEPJe dentre todos os Tribunais do Trabalho, observados a capacidade, a experiência e o histórico de colaboração de cada órgão, e relacionados a uma versão planejada do sistema PJe, de acordo com o cronograma de versões também encaminhado em anexo.

Como é possível observar no cronograma, estão previstas ao todo quatro versões de melhorias do PJe durante esse biênio, sendo que em cada uma delas haverá um período de piloto em produção destinado a solucionar eventuais problemas antes da liberação da versão final para todos os Tribunais.

O Grupo Nacional de Negócio (GNN) está elaborando a especificação funcional de cada uma das demandas, que serão posteriormente encaminhadas à execução nos respectivos Tribunais.

Caso haja algum questionamento ou impedimento relacionado à execução dos projetos propostos nos Tribunais selecionados, solicitamos manifestação do Tribunal, apresentando as justificativas pertinentes, até o dia 08/03/2018 pelo e-mail egp-pje@csjt.jus.br.

Atenciosamente,

Maurício Augusto Figueiredo.

Analista Judiciário Secretaria de Tecnologia da Informação e Comunicações - SETIC Tribunal Regional do Trabalho da 19<sup>ª</sup> Região - AL Fone: (082) 2121-8116 Celular: (082) 98204-5008 (Vivo) [mauricio.figueiredo@trt19.jus.br](mailto:mauricio.figueiredo@trt19.jus.br)

\_\_\_\_\_\_\_\_\_\_\_\_\_\_\_\_\_\_\_\_\_\_\_\_\_\_\_\_\_\_\_\_\_\_\_\_\_\_\_\_\_\_\_\_\_\_\_\_\_\_\_\_\_\_

#### 2 anexos

00\_Programa PJe 2.0 Planejamento de Versões .pdf 95K

Metas para Gestão 2018-2020 .pdf 76K

Natacha Moraes de Oliveira <natacha.oliveira@trt4.jus.br> 6 de março de 2018 16:35 Para: André Farias <farias@trt4.jus.br>

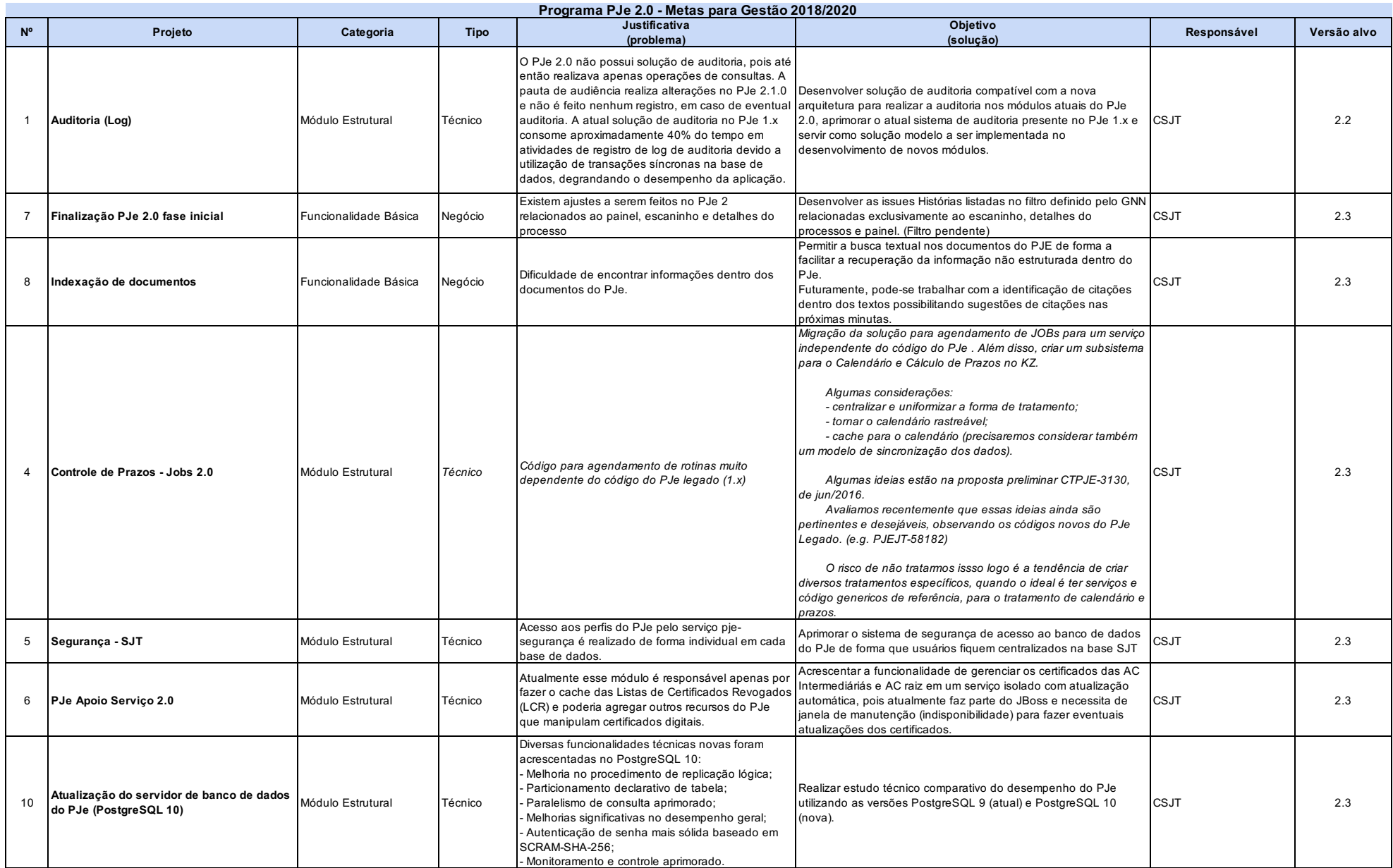

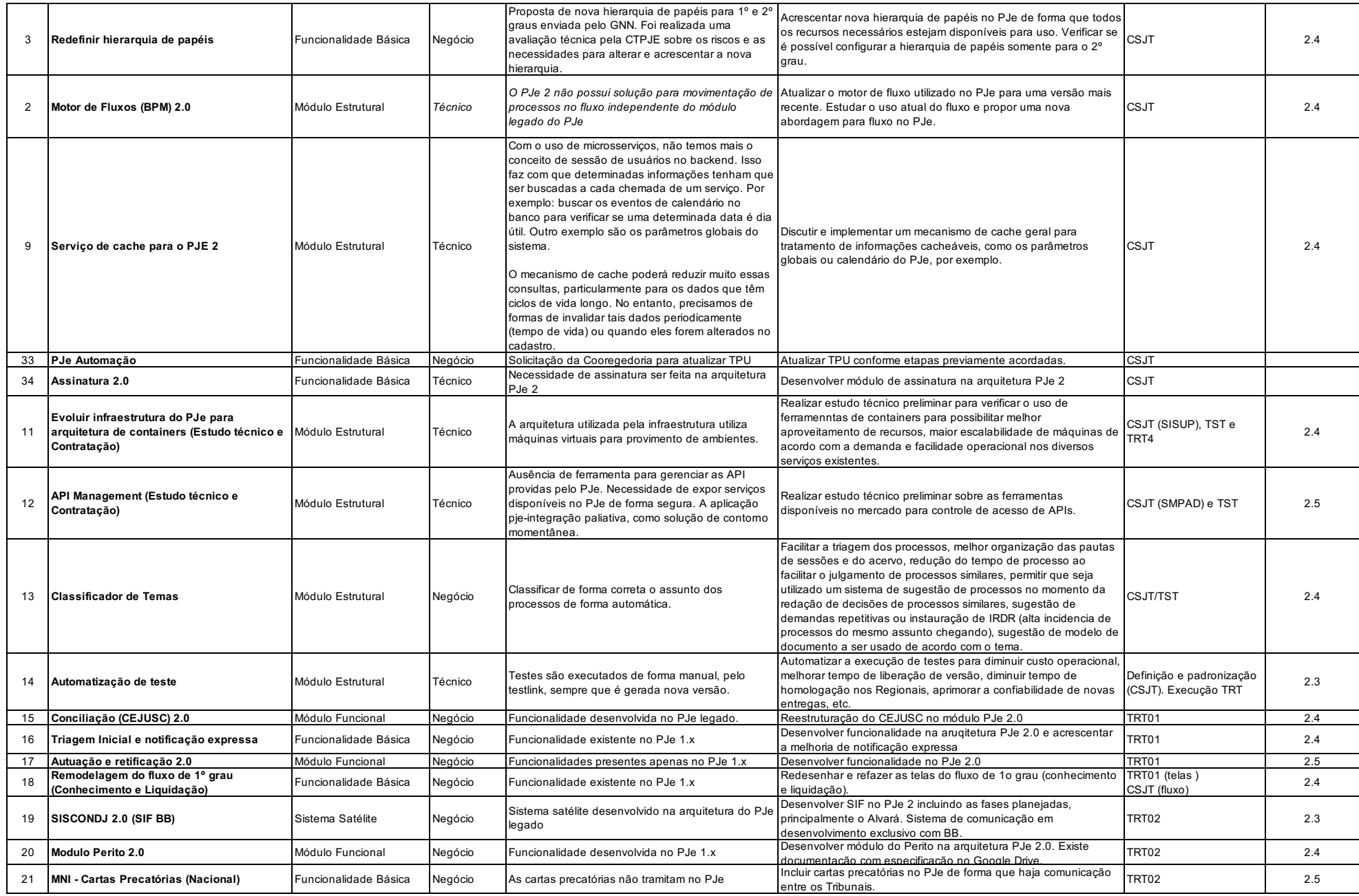

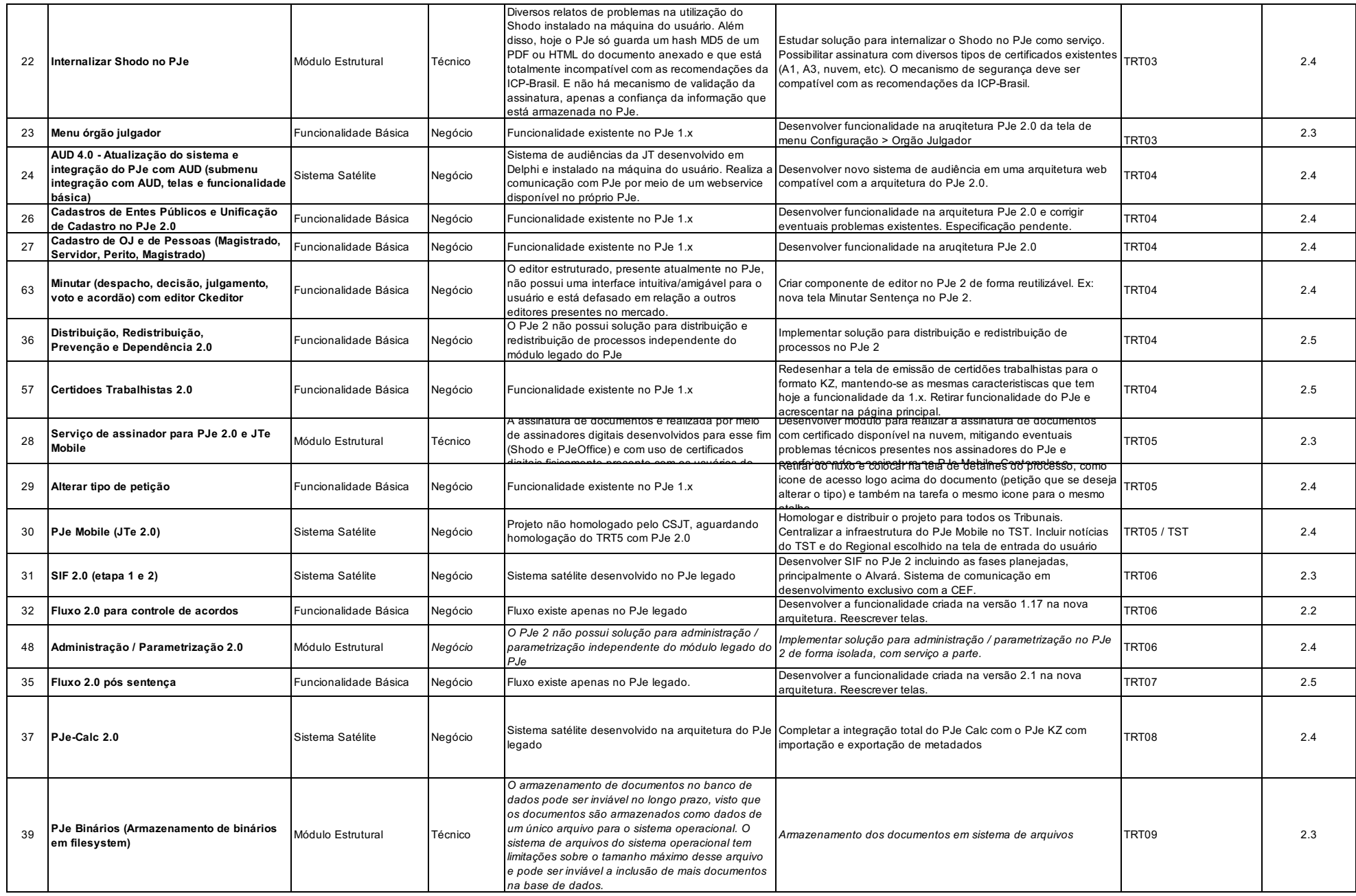

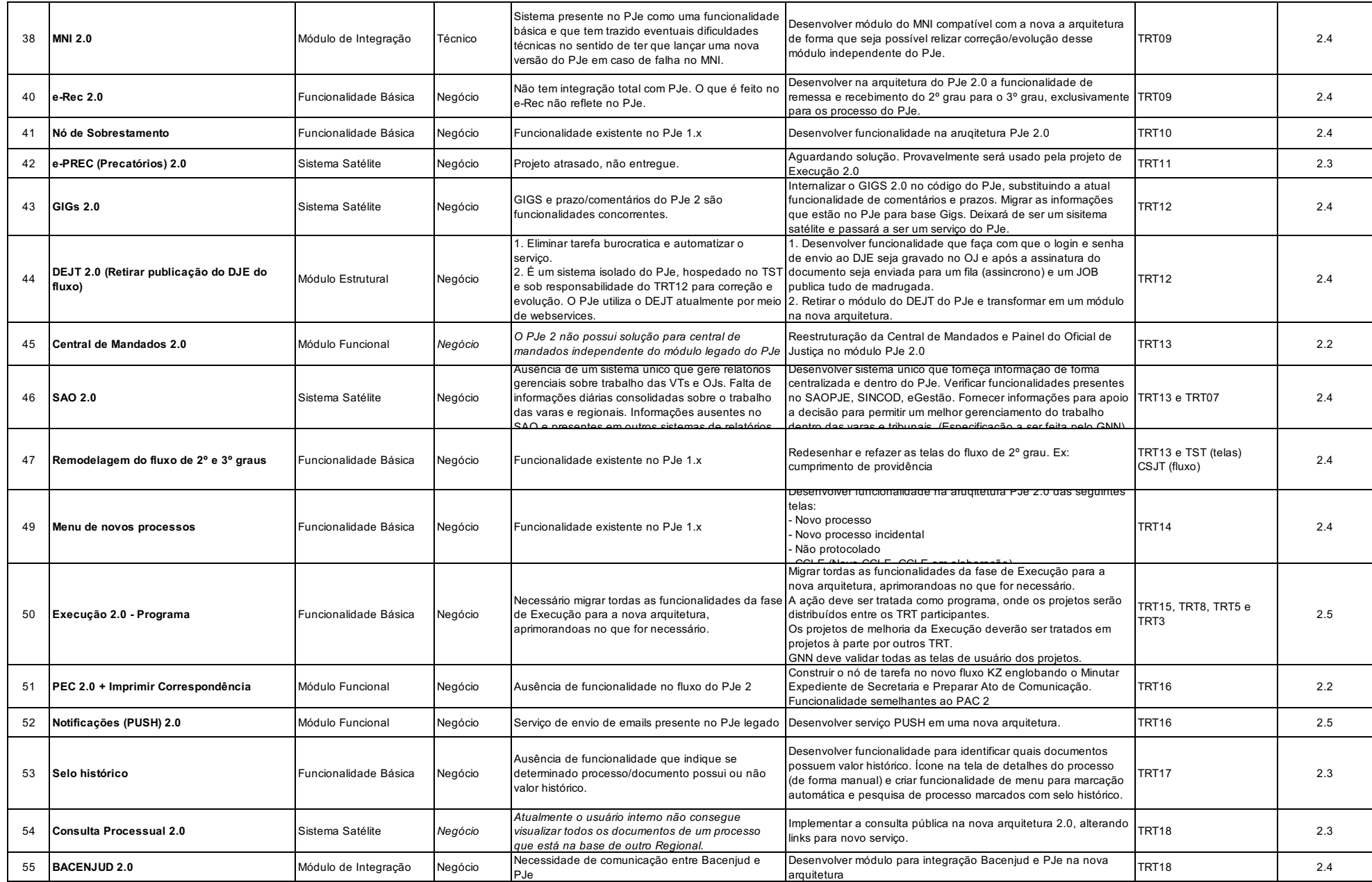

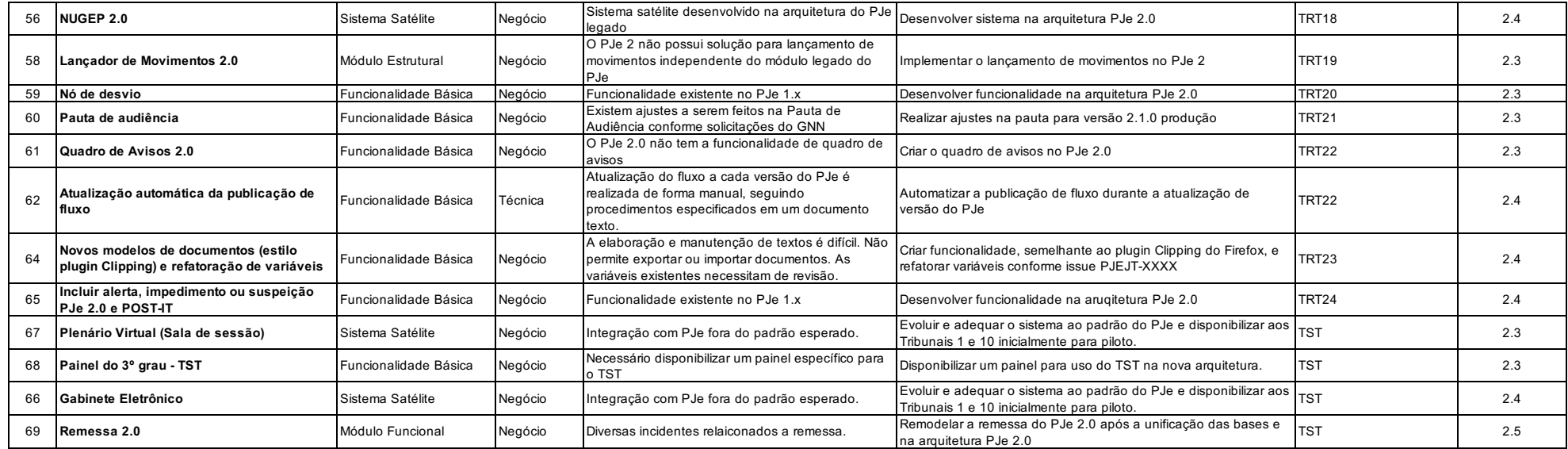

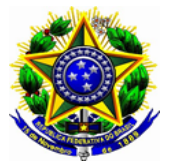

## **ACÓRDÃO 0006173-14.2017.5.04.0000 PA Fl. 1**

Plano de Contratações - informações finais

- Os itens 74,75,76 e 77 foram aprovados, considerando a aprovação dos projetos relacionados.
- SETIC sugere a remoção do item 84, software DEBIT. Os acessos não foram contratados pela SETIC no ano passado. Para contratar o Debit é preciso esclarecer porque não adotar o PJeCalc.
- O item 93 trata de tablet para a segurança, aprovado no ano passado, mas ainda não adquirido. Submeto para validação do atual Comitê.
- O item 103 é solicitação da AGE, para assinatura do software de apresentação PREZI. Sugiro sobrestar, considerando não ter recebido comparativo desse sistema com os demais softwares de apresentação.
- O item 104 trata de associação a entidade técnica de TI, importante para que a área de TIC do TRT permaneça em contato com gestores e técnicos de TI locais, para troca de experiências.

 $\bullet$ Plano de Contratações - informações finais

- Os itens 74,75,76 e 77 foram aprovados, considerando a aprovação dos projetos relacionados.
- SETIC sugere a remoção do item 84, software DEBIT. Os acessos não foram contratados pela SETIC no ano passado. Para contratar o Debit é preciso esclarecer porque não adotar o PJeCalc.
- O item 93 trata de tablet para a segurança, aprovado no ano passado, mas ainda não adquirido. Submeto para validação do atual Comitê.
- O item 103 é solicitação da AGE, para assinatura do software de apresentação PREZI. Sugiro sobrestar, considerando não ter recebido comparativo desse sistema com os demais softwares de apresentação.

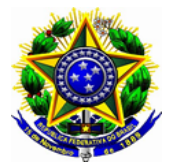

# **ACÓRDÃO 0006173-14.2017.5.04.0000 PA Fl. 2**

O item 104 trata de associação a entidade técnica de TI, importante para que a área de TIC do TRT permaneça em contato com gestores e técnicos de TI locais, para troca de experiências.

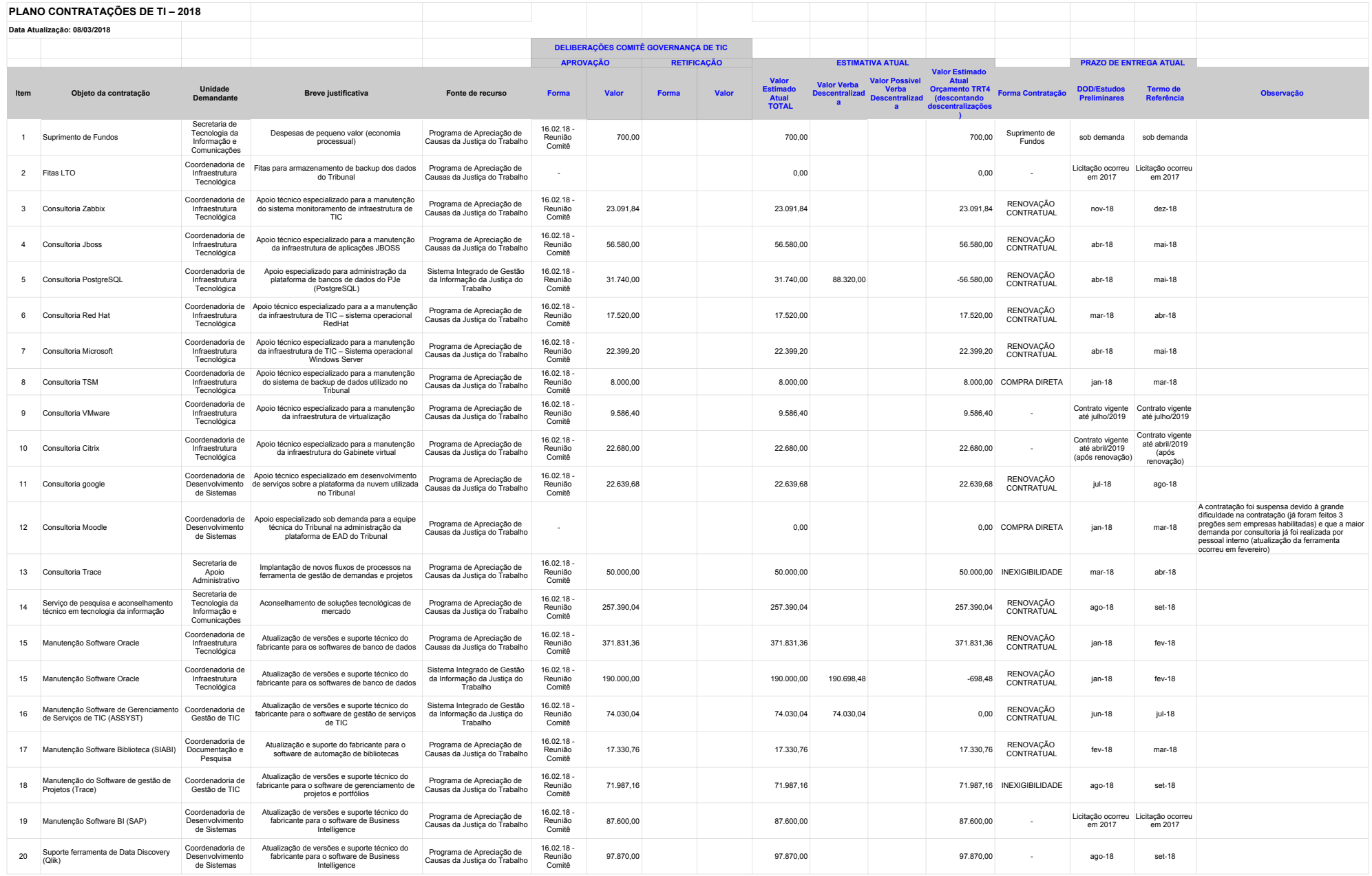

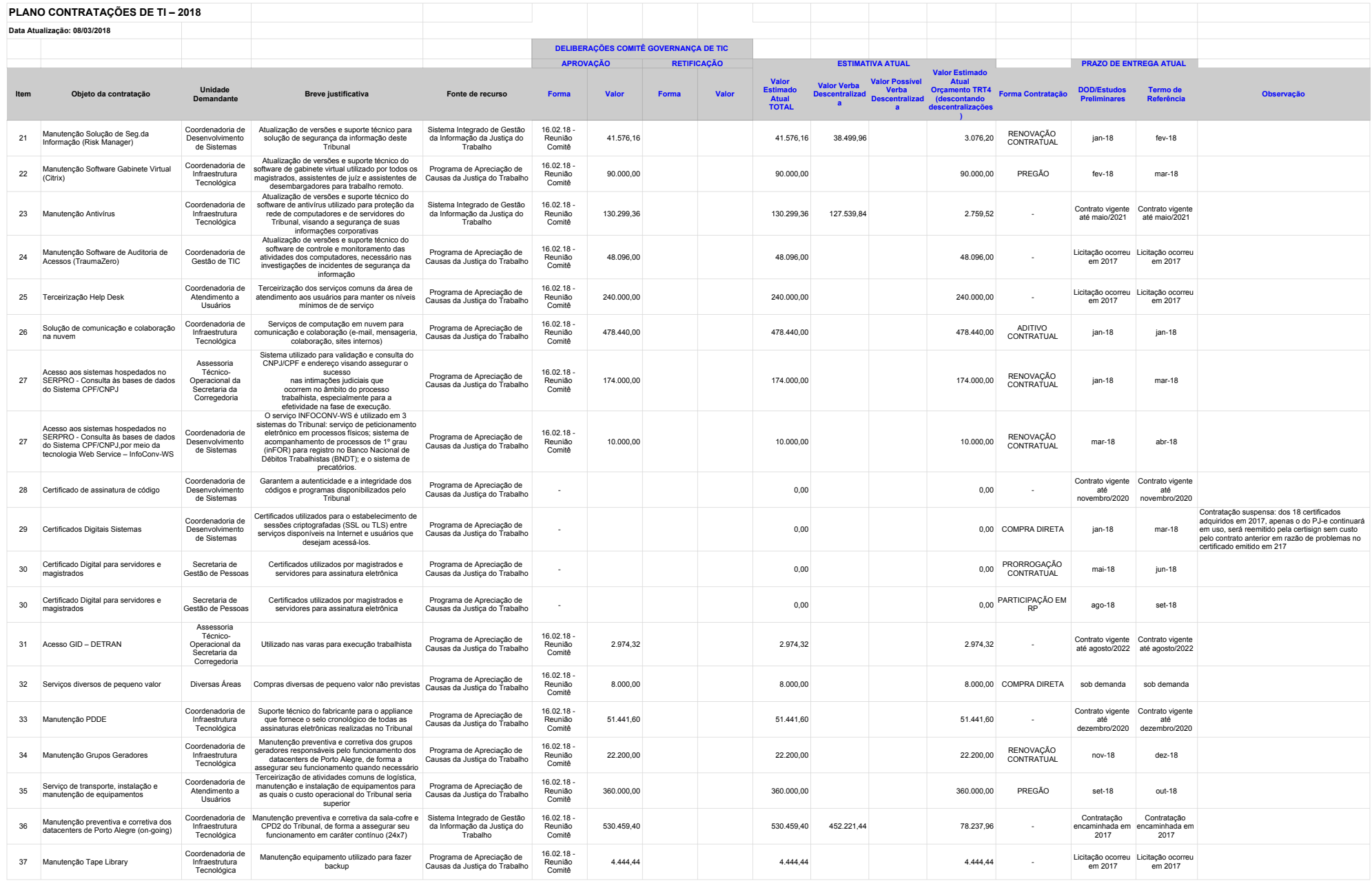

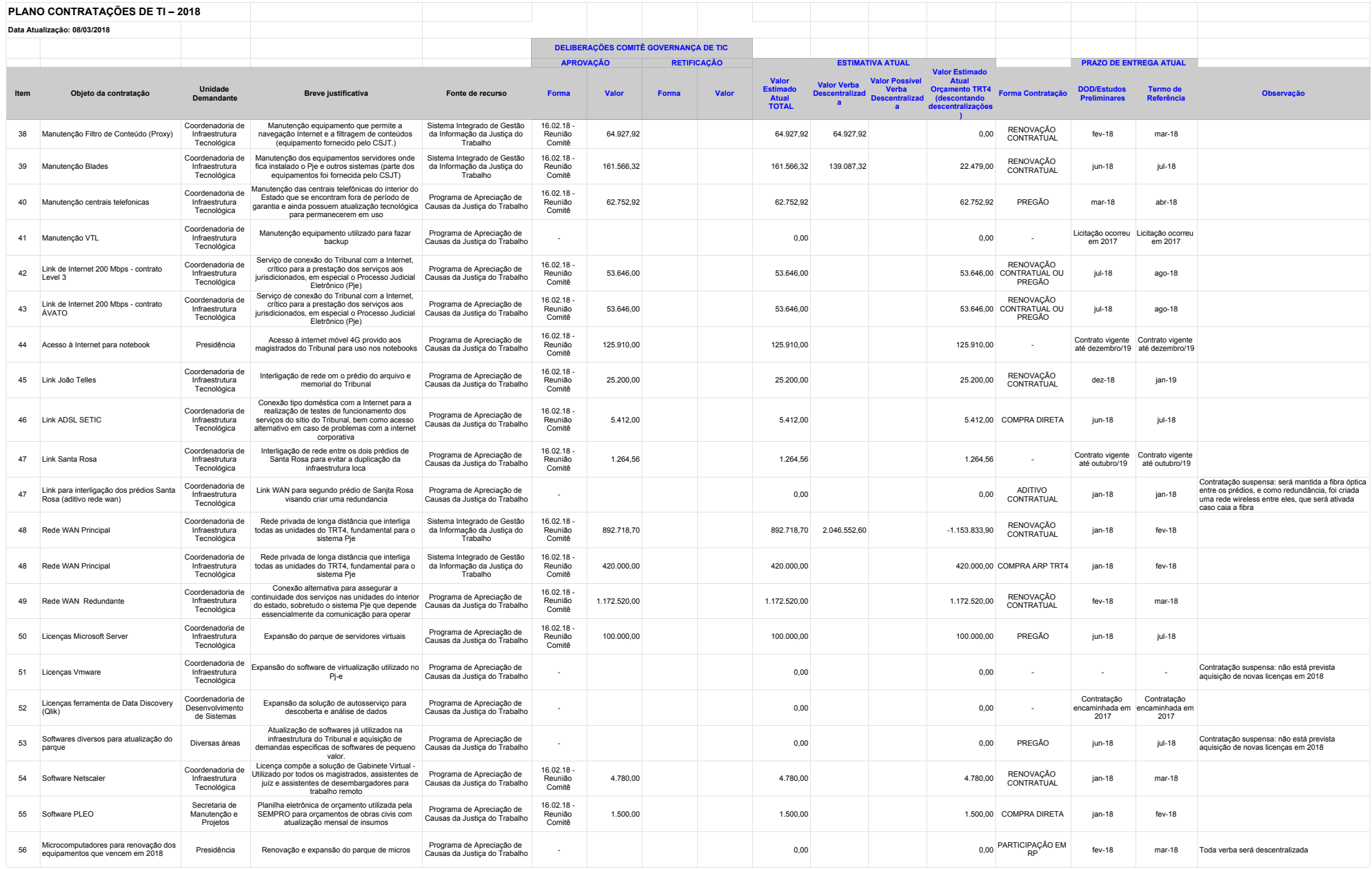

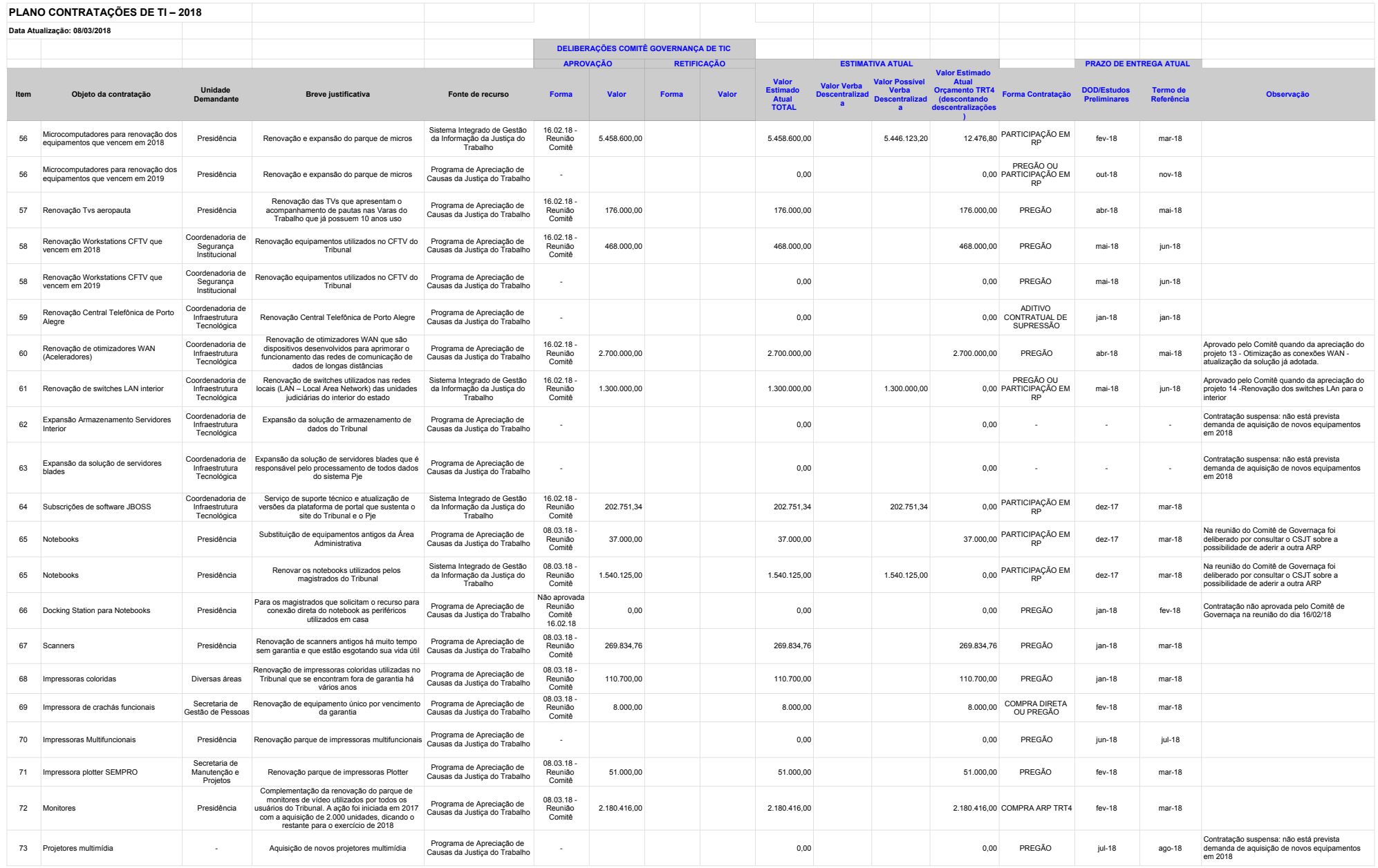

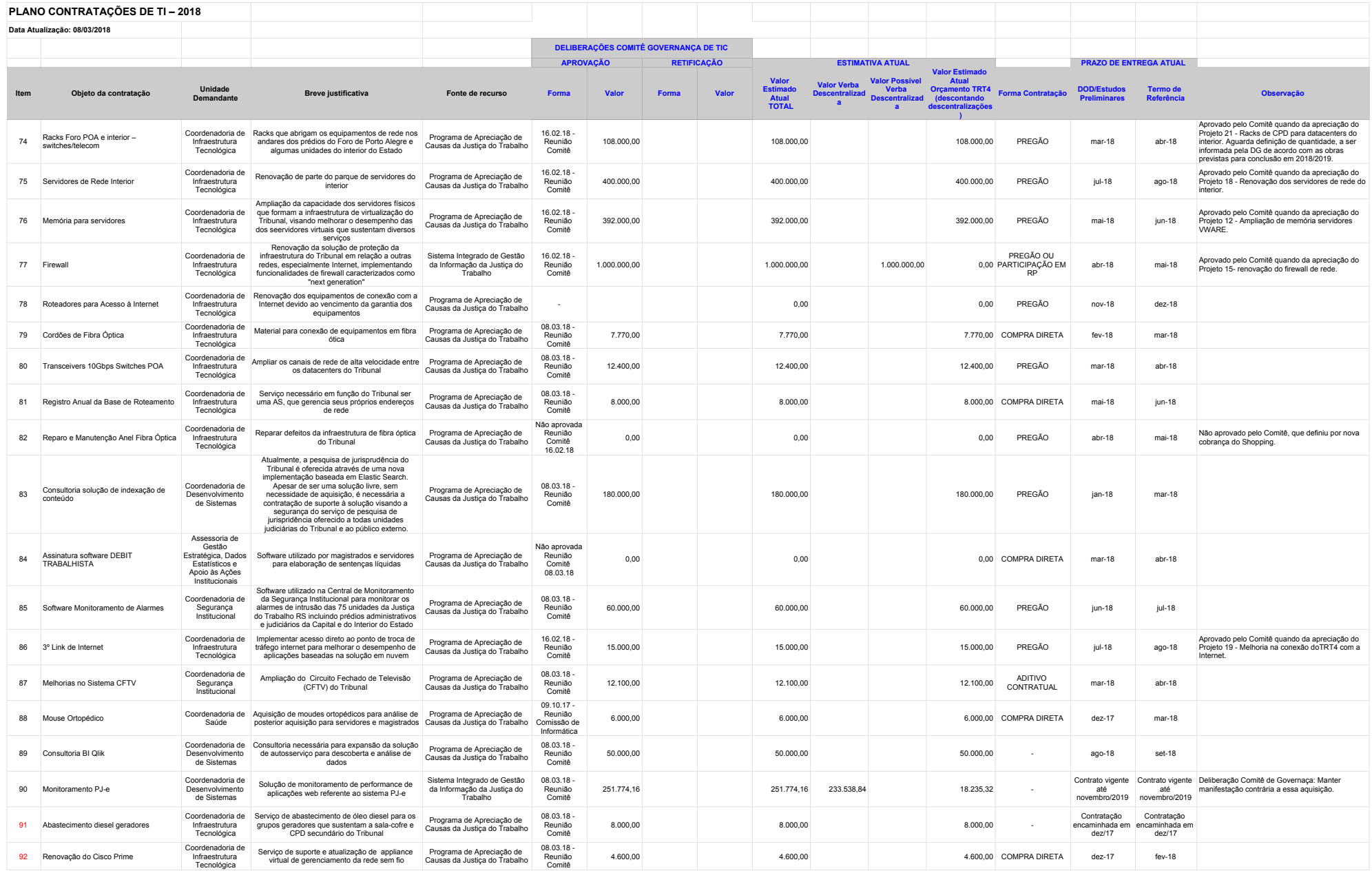

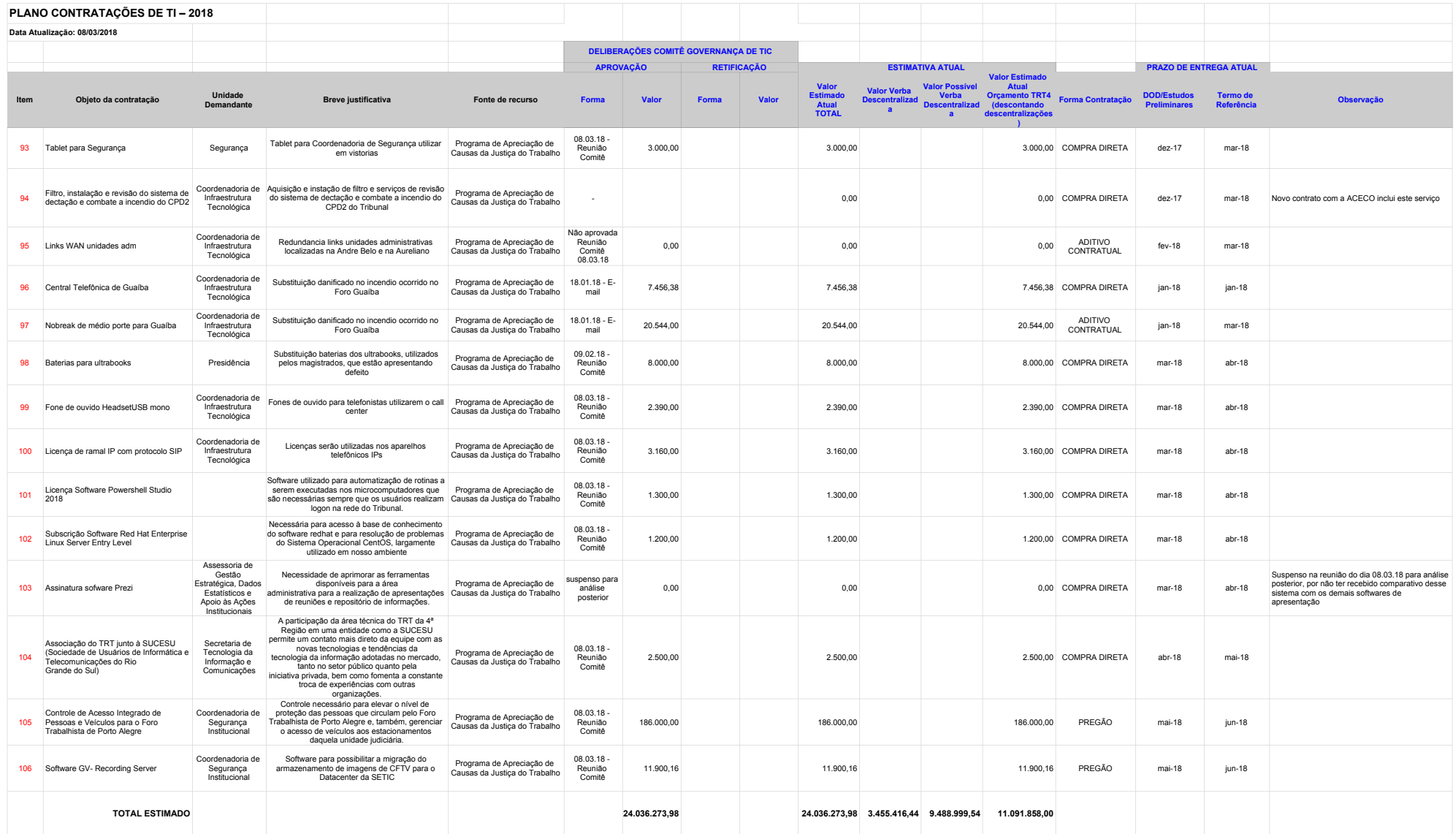

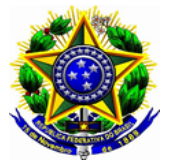

**ACÓRDÃO 0006174-96.2017.5.04.0000 PA Fl. 1**

# **Acompanhamento do Plano de Contratações**

Consta do Plano de Contratações elaborado em 2017, para o exercício de 2018, a contratação de *software* para monitoramento de alarmes, a expansão do sistema de circuito fechado de televisão do TRT e a aquisição de controle de acesso integrado de pessoas e veículos para o Foro Trabalhista de Porto Alegre.

A descrição dos itens encontra-se no anexo.

### **Acompanhamento Plano de Contratações**

Consta do Plano de Contratações elaborado em 2017, para o exercício de 2018, a contratação de *software* para monitoramento de alarmes, a expansão do sistema de circuito fechado de televisão do TRT e a aquisição de controle de acesso integrado de pessoas e veículos para o Foro Trabalhista de Porto Alegre. A descrição dos itens encontra-se a seguir:

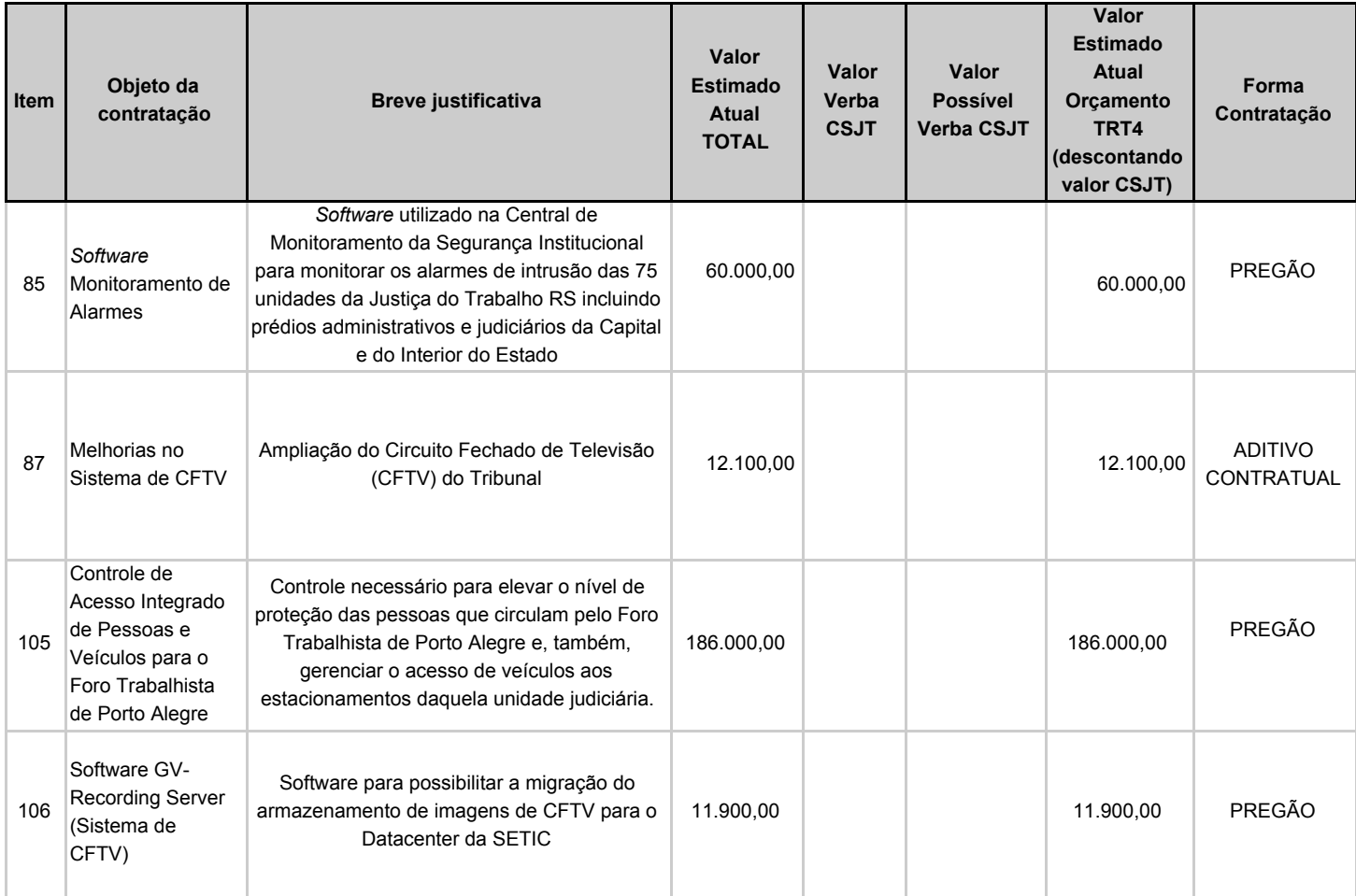

### **85 -** *Software* **para monitoramento de Alarmes**

O *software* de monitoramento de alarmes é um programa utilizado na Central de Monitoramento da Segurança Institucional, para monitorar os alarmes de intrusão das 75 unidades da Justiça do Trabalho-RS, incluindo prédios administrativos e judiciários da Capital e do Interior do Estado. Esse sistema provê a vigilância do patrimônio desses locais e possibilita a integração direta dos eventos de alarme com as imagens das câmeras de vigilância dos CFTVs (circuitos fechados de televisão) do Tribunal.

Essa solução possibilita a economia mensal de estimados R\$ 12.000,00 por prédio monitorado, em função da redução da necessidade de postos de vigilância 24 horas.

Em função do fornecedor de referência ter mudado seu foco, de aluguel do programa para venda do sistema, e também devido a última contratação ter sido efetivada por somente 12 meses, precisará ser feita a aquisição da licença do *software* de monitoramento de alarmes.

Proposta de compra: pregão

Valor unitário: estimados R\$ 60.000,00

#### **87 - Melhorias no Sistema de CFTV**

Aditivo de 25% ao contrato 43/2017, contemplando os seguintes itens:

- A compra de 34 licenças para câmeras IP de outros fabricantes para compatibilizá-las com o sistema Geovision, instalado nos servidores de monitoramento e gravação de imagens de CFTV. O objetivo é possibilitar a expansão do sistema através da aquisição de novas câmeras IP para instalação, principalmente no interior do estado e também nos prédios da capital. O valor desta licença, por câmera, é relativamente baixo (R\$ 190,00), desta forma a instituição tem a liberdade de licitar e adquirir câmeras IP de outros fabricantes, que podem ser vantajosas por ter custo mais baixo que a s câmeras da Geovision, ou, por outro lado, por possuírem recursos mais avançados, e características que as câmeras da Geovison não possuem, portanto ampliando o leque de equipamentos que podem ser compatibilizados dentro do sistema existente.
- A realização de uma nova turma para o curso de operação das ferramentas Geovision disponíveis na central de monitoramento do TRT. Este curso já foi realizado em 2017 com bons resultados, melhorando a operação do sistema de videomonitoramento, portanto será oferecido novamente para os agentes de segurança que não puderam realizar naquela oportunidade.
- A contratação de mais 18h de consultoria técnica, para ajustes e implementações de funções avançadas no sistema.

Proposta de compra: Aditivo ao contrato 43/2017

Valor unitário: Licença R\$ 190,00 cada / Treinamento R\$ 2.400,00 a turma / Consultoria R\$ 180,00 a hora

### **105 - Controle de Acesso Integrado de Pessoas e Veículos para o Foro Trabalhista de Porto Alegre**

O Controle de Acesso Integrado de Pessoas e Veículos é um sistema necessário para elevar o nível de proteção das pessoas que circulam pelo Foro Trabalhista de Porto Alegre e, também, gerenciar o acesso de veículos aos estacionamentos daquela unidade judiciária. Para o controle de veículos, será utilizado a tecnologia de reconhecimento ótico de placas de licença (LPR) que proporcionará a abertura automática de cancelas. Já para o controle do acesso de pessoas, pretende-se adquirir um *software* específico, que administrará a entrada de pessoas após um novo ponto de controle no Prédio II, controlando o acesso à área mais sensível do complexo, elevando, assim, o nível de proteção dos juízes e servidores que trabalham na Escola Judicial e na Biblioteca. Esse programa também permitirá gerenciar o acesso das pessoas - fora do horário de expediente externo - ao Foro Trabalhista da Capital.

A aquisição desse sistema evitará a contratação de dois novos postos de vigilância 12 horas para controlar o acesso ao Estacionamento Reservado dos fundos do Prédio II, o que permitirá uma economia de cerca de R\$ 22.000,00 mensais.

### Proposta de compra: pregão

Valor unitário: Controle de acesso de veículos R\$ 72.000,00 / Controle de acesso de pessoas R\$ 114.000,00

### **106 - Software GV- Recording Server (Sistema de CFTV)**

Está sendo implementado, em fase de testes, o software GV-Recording Server, com o objetivo de migrar o armazenamento de imagens de CFTV para o Datacenter da SETIC. Tal migração confere maior segurança, confiabilidade e disponibilidade para os dados. Também propicia a liberação das máquinas atualmente em uso, cuja garantia está próxima do fim. Tais máquinas podem ser aproveitadas como DVRs no interior do estado, onde a migração deste sistema para data center ainda é inviável. Economicamente este software apresenta ótima relação custo-benefício, pois realiza o gerenciamento da gravação de até 128 canais de câmeras IP (de qualquer fabricante que atenda ao protocolo ONVIF), resultando num custo médio de R\$ 92,97 por canal. Outros fabricantes de ferramentas similares custam entre R\$ 400,00 e R\$ 700,00 por canal.

Proposta de compra: pregão

Valor unitário: R\$ 92,97 por canal